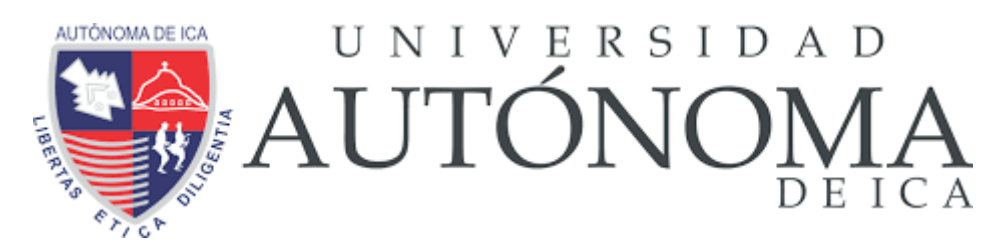

UNIVERSIDAD AUTÓNOMA DE ICA FACULTAD DE INGENIERÍA, CIENCIAS Y ADMINISTRACIÓN PROGRAMA ACADÉMICO DE INGENIERÍA DE SISTEMAS

**TESIS** 

**"PLATAFORMA VIRTUAL CHAMILO Y SU INFLUENCIA EN EL APRENDIZAJE DEL CURSO DE MANTENIMIENTO Y REPARACION DE EQUIPOS DE COMPUTO EN LA ESPECIALIDAD DE COMPUTACIÓN E INFORMÁTICA DEL I.E.S.T.P. "SANTO DOMINGO DE GUZMÁN" QUEROBAMBA –AYACUCHO, 2019"**

# LINEA DE INVESTIGACIÓN

**Aplicaciones informáticas y desarrollo de software**

Presentado por:

**Rafael Conde Allcca**

Tesis desarrollada para optar el Título de Ingeniero de Sistemas

Docente Asesor: Yarin Achachaua Anwar Julio Código ORCID N°0000-0003-2369-129X

Chincha, Ica, 2021

#### **DEDICATORIA**

<span id="page-1-0"></span>El presente trabajo lo dedico a todos mis familiares por su amor y confianza incondicional conmigo, gracias a ellos he podido ser la mejor persona que busco ser

# **AGRADECIMIENTOS**

<span id="page-2-0"></span>Un agradecimiento especial a la Universidad Autónoma de Ica, quien me ha brindado la oportunidad de completar mi formación profesionalmente.

#### **RESUMEN**

<span id="page-3-0"></span>La presente investigación tuvo como objetivo optimizar la gestión de los procesos de aprendizaje a nivel Conceptual, Actitudinal y Procedimental mediante la plataforma LMS Chamilo en la Institución Santo Domingo de Guzmán. Actualmente, la Institución contaba con deficiencias al momento de gestionar los procesos de aprendizaje en el curso de Mantenimiento y Reparación de equipos de cómputo en la Especialidad de Computación e Informática, donde se veían afectados principalmente los estudiantes.

Una vez analizado los problemas identificados en el proceso anteriormente mencionado, se optó por implementar una plataforma tecnológica que ayude a su gestión de información en el aprendizaje. Se seleccionó la plataforma LMS Chamilo, la cual corresponde a un sistema de gestión de aprendizaje bajo las tendencias de E-Learning. Acompañando a la implementación de la plataforma Chamilo, se apoyó en la Metodología MIA y las buenas prácticas de la guía de la gestión de proyectos PMBOK, la cual se basa en medir todas las áreas del conocimiento en cuanto a proyectos, desde el alcance, costo y tiempo, donde el aporte de los miembros interesados es de vital importancia.

Después de la implementación de la plataforma Chamilo, se midieron a través de los indicadores clave de gestión, clasificados en 3 los indicadores a nivel Actitudinal, Conceptual y Procedimental. En base a ello, se pudieron corroborar que gracias a la plataforma LMS Chamilo, se incrementaron notablemente los porcentajes de alumnos asistentes, alumnos aprobados, porcentaje de contenidos desarrollados, así como las actividades y situaciones problemáticas desarrolladas en un tópico. Estos indicadores demuestran que se ha logrado cumplir satisfactoriamente los requerimientos del proyecto.

**Palabras Clave**: Plataforma LMS Chamilo, Learning Management System, Institución Santo Domingo de Guzmán., proceso de gestión de aprendizaje.

iv

**ABSTRACT**

<span id="page-4-0"></span>This research aimed to optimize the management of learning processes at the Conceptual, Attitudinal and Procedural level using the LMS Chamilo platform at the Santo Domingo de Guzmán Institution. Currently, the Institution had deficiencies at the time of managing the learning processes in the course of Maintenance and Repair of computer equipment in the Specialty of Computing and Informatics, where the students were mainly affected.

After analyzing the problems identified in the aforementioned process, it was decided to implement a technological platform that helps their information management in learning. The LMS Chamilo platform was selected, which corresponds to a learning management system under the trends of E-Learning. Accompanying the implementation of the Chamilo platform, it was supported by the MIA Methodology and good practices of the PMBOK project management guide, which is based on measuring all areas of knowledge regarding projects, from scope, cost and time, where the contribution of the interested members is of vital importance.

With the implementation of the Chamilo platform, they were measured through the key management indicators, classified into 3 indicators at the Attitudinal, Conceptual and Procedural level. Based on this, it was possible to corroborate that thanks to the LMS Chamilo platform, the percentages of student assistants, approved students, percentage of content developed, as well as the activities and problematic situations developed in a topic, increased significantly. These indicators demonstrate that the project requirements have been satisfactorily met.

**Keywords**: LMS Chamilo Platform, Learning Management System, Institution Santo Domingo de Guzmán., Learning management process.

#### **INTRODUCCIÓN**

<span id="page-5-0"></span>Actualmente, vivimos en un mundo de constante cambio, que involucran avances tecnológicos, es por ello que la tecnología aplicada al ámbito de la educación abre un sin límites de posibilidades, donde los alumnos puedan obtener información al alcance de sus manos.

El método tradicional de enseñanza de los cursos de educación se caracteriza por la forma expositiva en la transmisión de los conocimientos, la falta de interacción entre profesor-alumno, sin que exista la participación activa de estos en el proceso de enseñanza-aprendizaje; a la par en expresar sus puntos de vista, como en aportar ideas, intervenir y ser escuchados, averiguar temas relacionados con el curso o de carácter nacional, haciéndolos simples receptores o de participación restringida, ha traído como consecuencia bajos resultados en el rendimiento académico de los estudiantes al finalizar las clases académicas. La educación es un fenómeno activo, dinámico, es por ello que debe ser integral, en el cual el estudiante tiene que interrelacionarse con su comunidad, cultura, lenguaje, adquiriendo progresivamente valores humanos y culturales, que le permitan planificar con éxito sus actividades cotidianas y las de toda la vida.

Ante esta situación la idea de implementar la plataforma LMS Chamilo, permita el acceso a través de Internet, a un mundo donde los profesores al igual de los alumnos podrán interactuar como en un salón de clase, en un entorno diferente debidamente equipado; pero a la vez atractivo para ambos, una potencial solución para mitigar los problemas y limitaciones de la educación actual en el proceso de enseñanza aprendizaje, para así mejorar el rendimiento académico de sus alumnos.

# **TABLA DE CONTENIDO**

<span id="page-6-0"></span>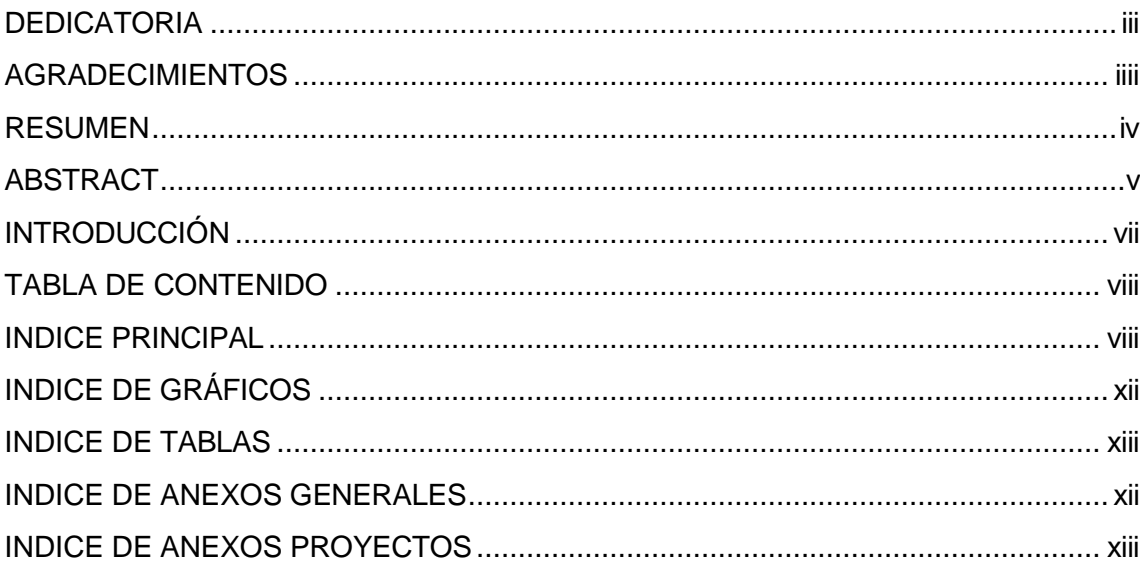

# **INDICE PRINCIPAL**

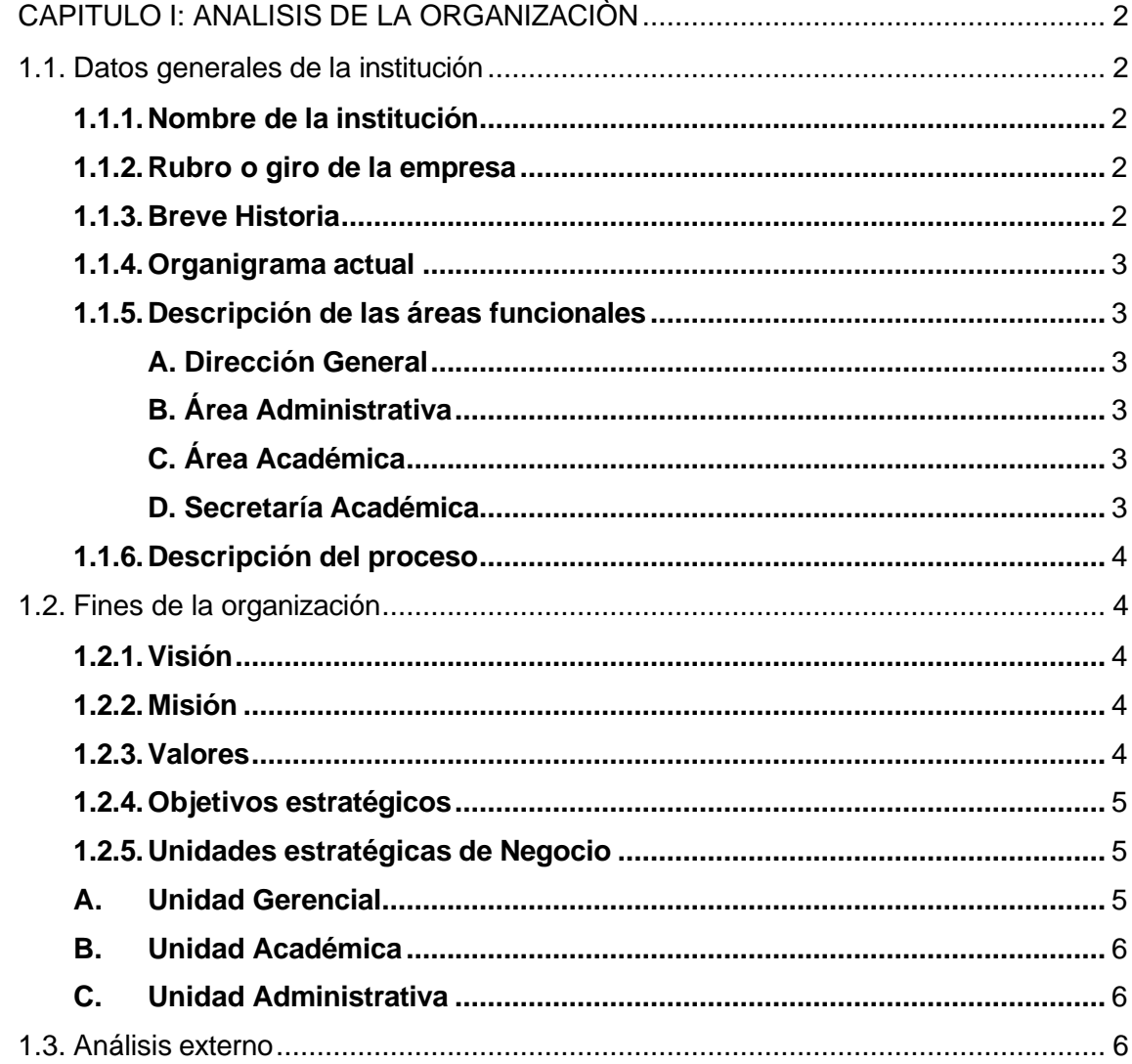

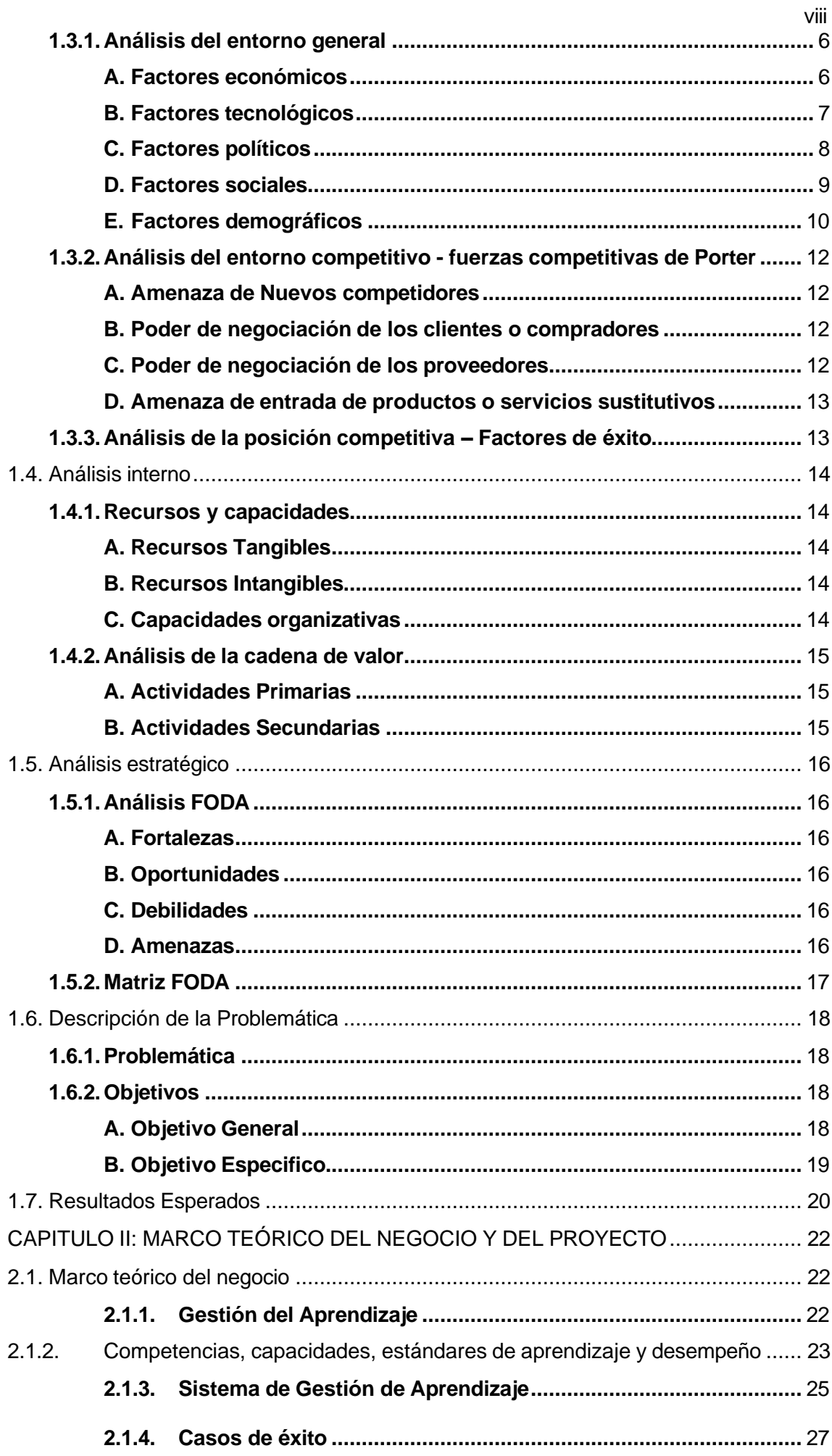

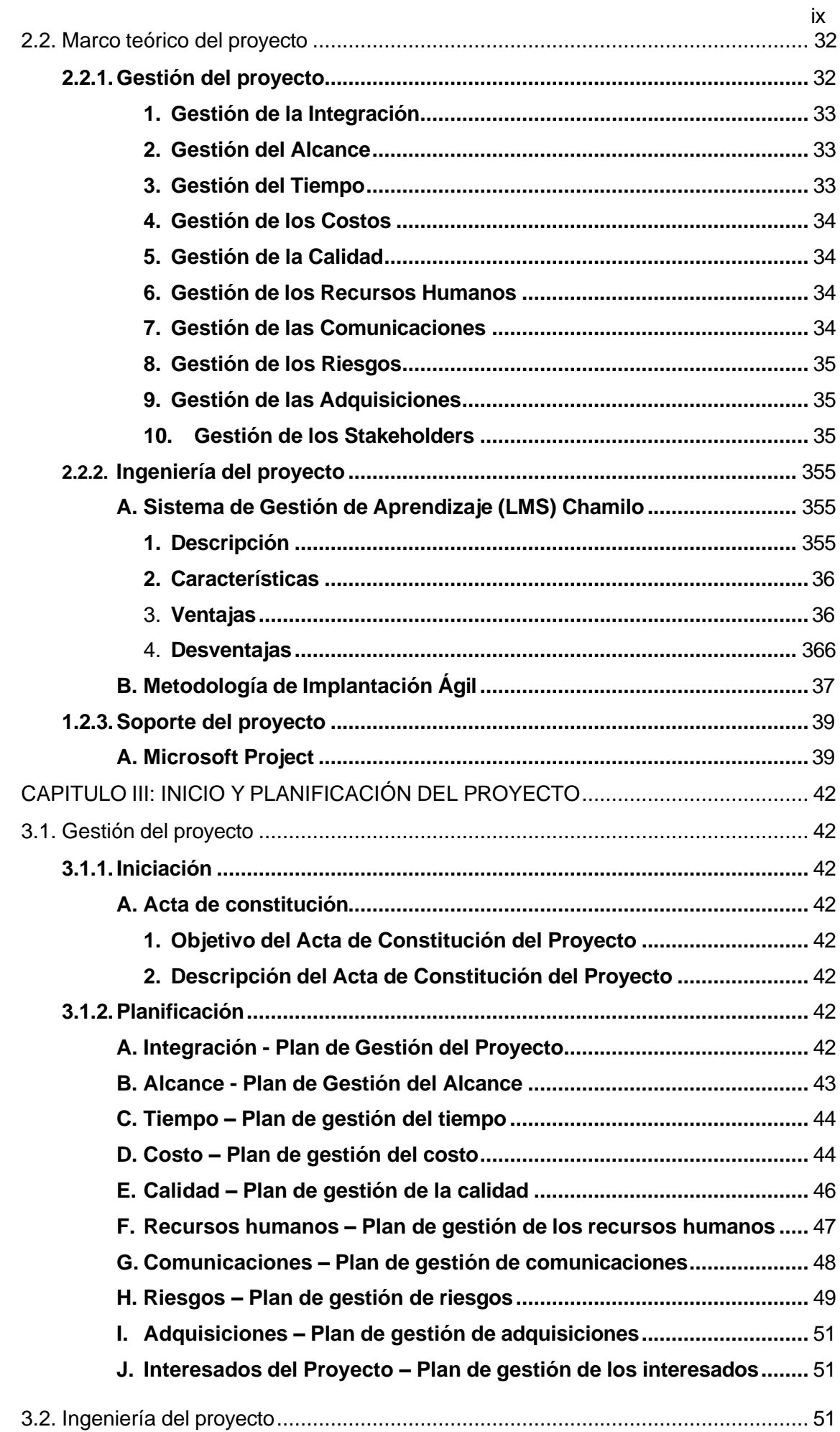

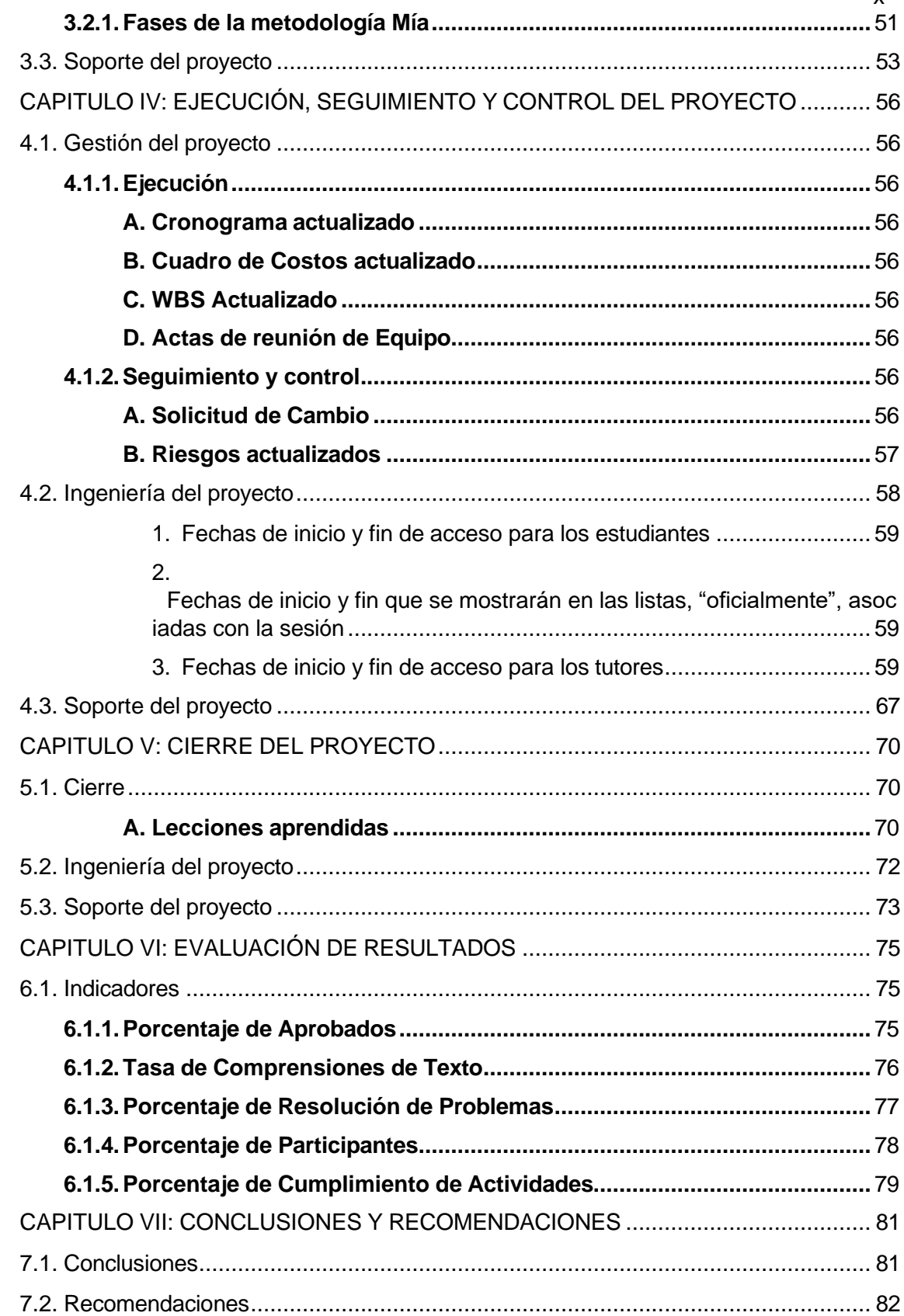

# **INDICE DE GRÁFICOS**

<span id="page-10-0"></span>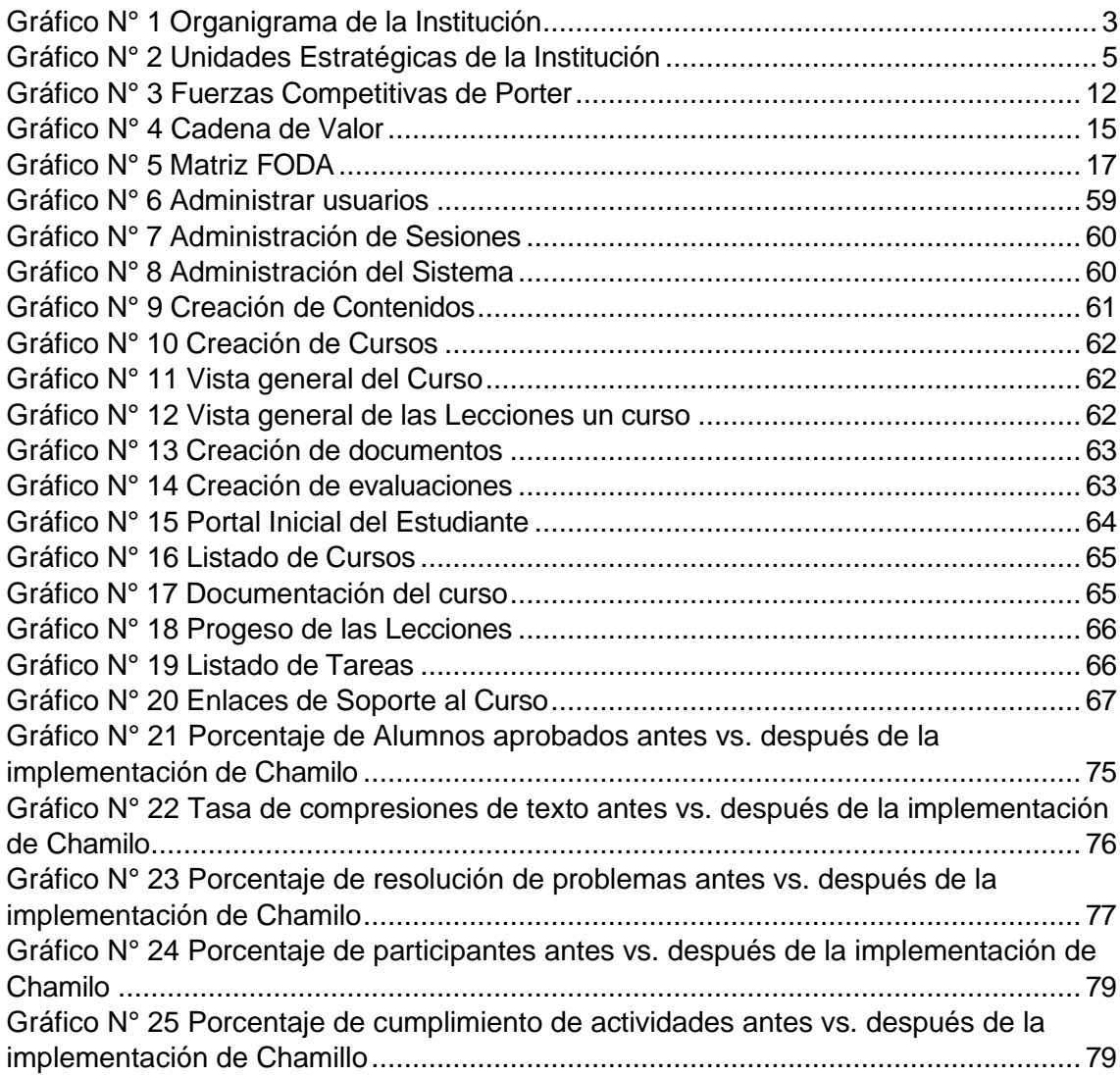

# **INDICE DE TABLAS**

<span id="page-11-0"></span>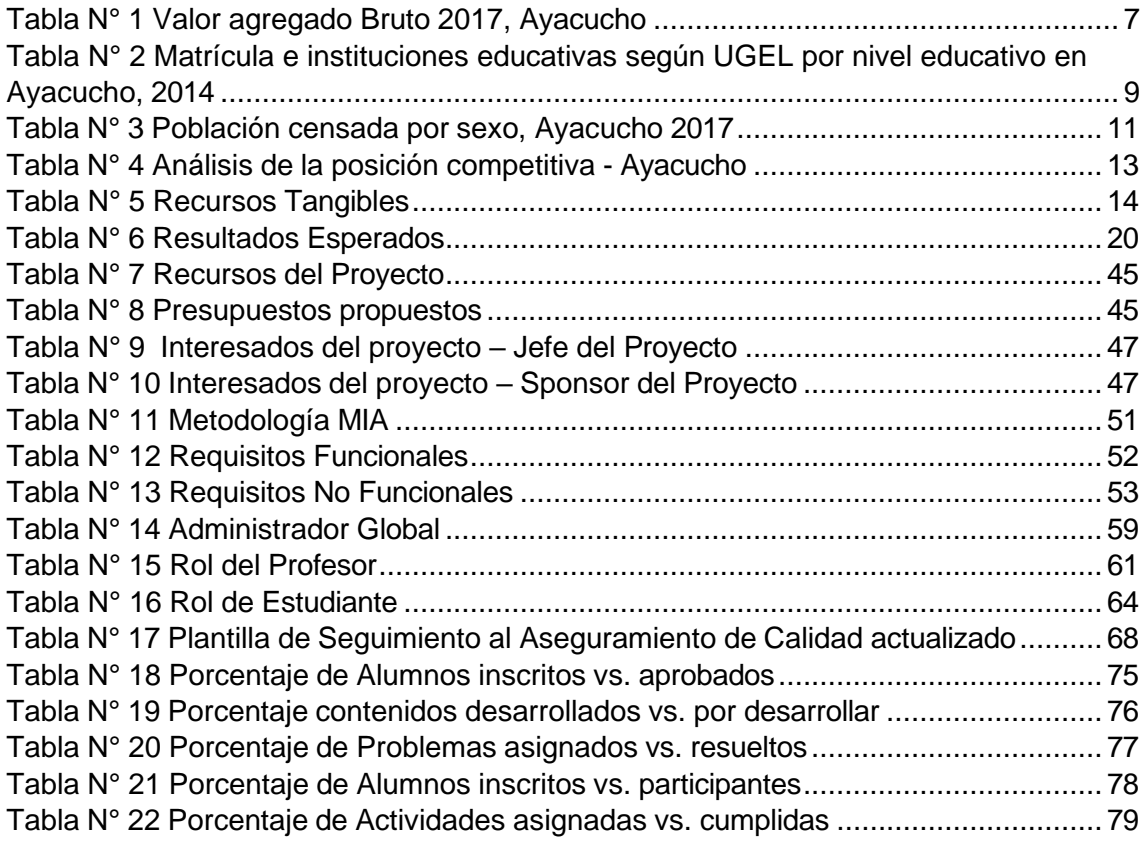

# **INDICE DE ANEXOS GENERALES**

<span id="page-11-1"></span>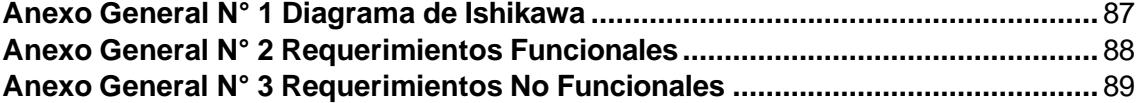

# **INDICE DE ANEXOS PROYECTOS**

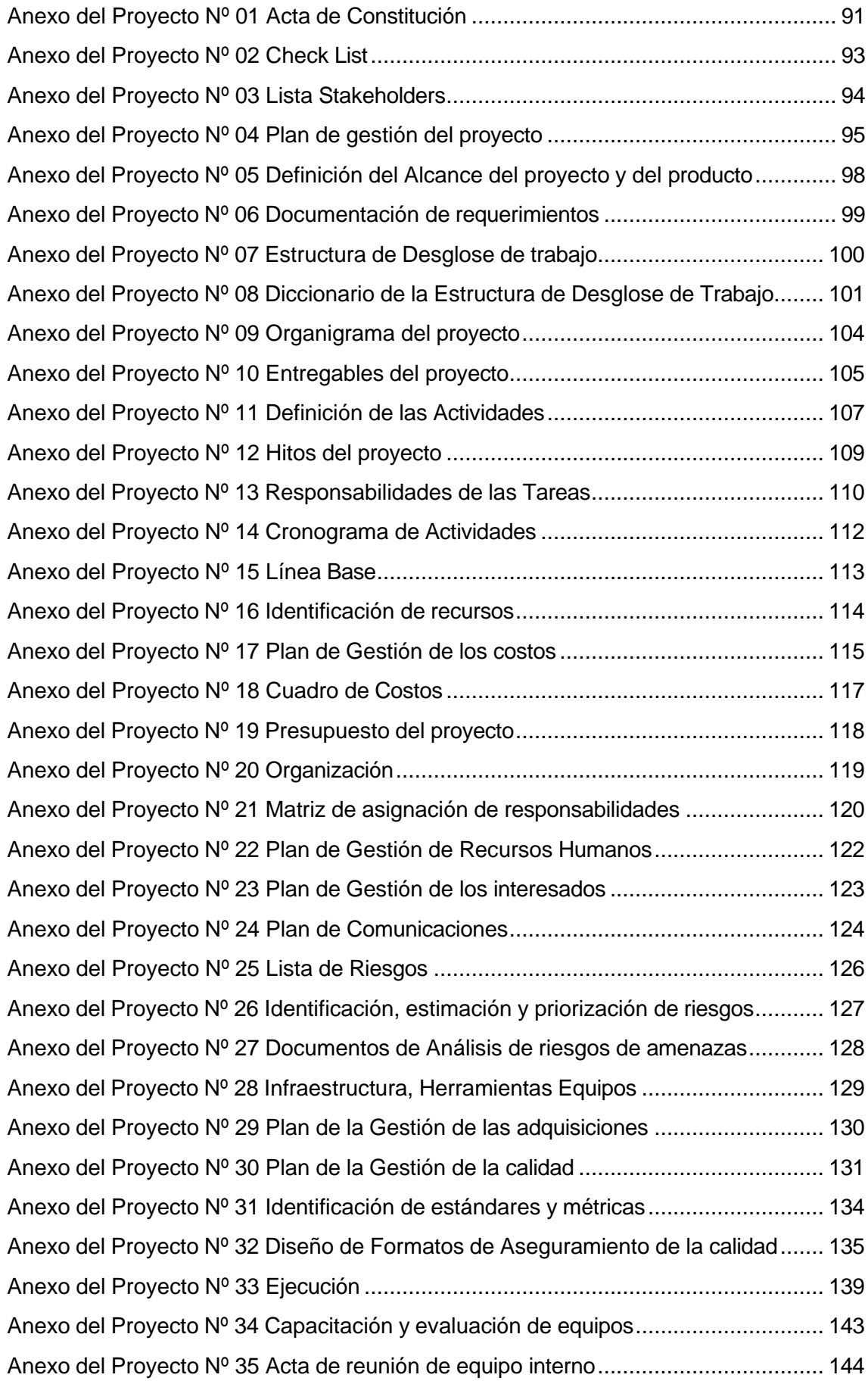

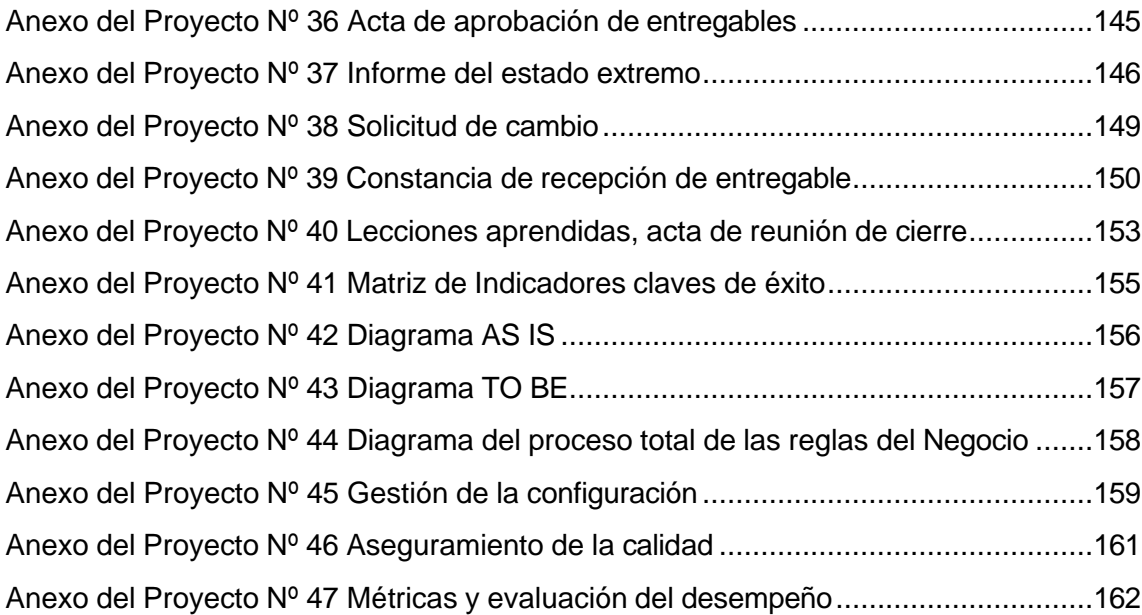

# **CAPÍTULO I: ANÁLISIS DE LA ORGANIZACIÓN**

#### <span id="page-15-2"></span><span id="page-15-1"></span><span id="page-15-0"></span>**CAPITULO I: ANALISIS DE LA ORGANIZACIÒN**

#### **1.1. Datos generales de la institución**

#### **1.1.1. Nombre de la institución**

I.E.S.T.P. "Santo Domingo de Guzmán" ubicada en Querobamba – Ayacucho.

#### <span id="page-15-3"></span>**1.1.2. Rubro o giro de la empresa**

Enseñanza Superior

#### <span id="page-15-4"></span>**1.1.3. Breve Historia**

La Institución educativa Instituto Tecnológico Santo Domingo De Guzman se halla en el poblado Almapampa, provincia de Querobamba, esta institución es supedita por la DRE AYACUCHO que inspecciona la institución educativa, y esta última pertenece a la [Gerencia regional de](https://institucioneducativa.info/dre/) [educación](https://institucioneducativa.info/dre/) DRE AYACUCHO.

El Instituto de Educación Superior Tecnológico Público "Santo Domingo de Guzmán", creado por Resolución Ministerial Nº 444-2000-ED, el 22 de junio del año 2000, Revalidado por Resolución Directoral Nº 244-2006-ED el 28 de marzo del año 2006 oferta las Carreras Profesionales Técnicas de: Profesional Técnico en Producción Agropecuaria y Profesional Técnico en Computación e Informática

El IESTP "Santo Domingo de Guzmán" de Querobamba, forma Profesionales Técnicos en:

- Computación e Informática.
- **•** Producción Agropecuaria.

#### <span id="page-16-0"></span>**1.1.4. Organigrama actual**

<span id="page-16-6"></span>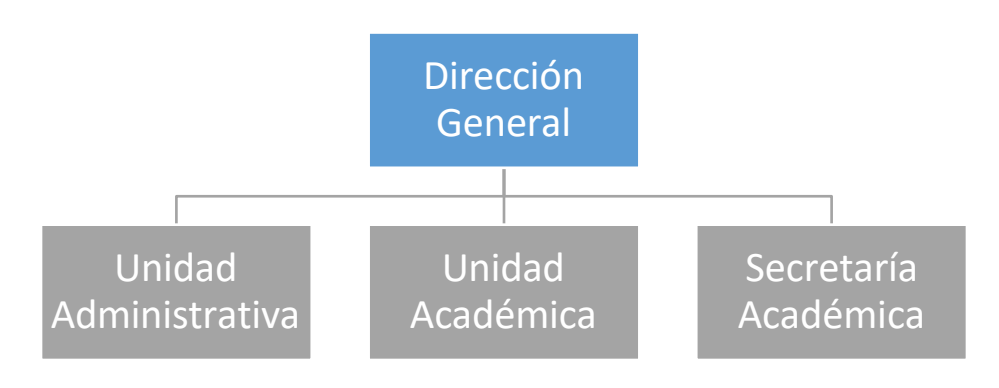

*Gráfico N° 1 Organigrama de la Institución*

Fuente: Elaboración propia

#### <span id="page-16-2"></span><span id="page-16-1"></span>**1.1.5. Descripción de las áreas funcionales**

#### **A. Dirección General**

Es la cabeza de la institución. Encargado de dirigirla hacia los objetivos que se encuentran planteados en el plan estratégico de la institución.

#### <span id="page-16-3"></span>**B. Área Administrativa**

El área administrativa tiene como objetivo principal lograr el máximo beneficio en la institución y cumplir con los fines perseguidos por cada uno de ellos; mediante la organización, planificación, dirección y control de los recursos a su disposición

#### <span id="page-16-4"></span>**C. Área Académica**

El Área Académica tiene como objetivo contribuir a la formación integral y a la actualización continua de directivos, docentes y personal de apoyo de las instituciones educativas, para que desempeñen cálida y eficazmente su labor y ofrecer el servicio de calidad a sus alumnos.

#### <span id="page-16-5"></span>**D. Secretaría Académica**

Esta área se encarga de controlar todo el proceso de matrícula, fijación y organización de horarios referente a la capacitación y carreras profesionales en la institución.

#### <span id="page-17-0"></span>**1.1.6. Descripción del proceso**

El proceso se inicia con el ingreso de los estudiantes a la Institución. Se inician las clases de acuerdo al curso en cuestión y el docente aplica la metodología requerida en el curso. Se utilizan elementos de apoyo para el aprendizaje y se realizan evaluaciones establecidas de acuerdo al cronograma elaborado al inicio del ciclo por el Area Administrativa. Las notas y el desempeño de los estudiantes esta registrado y controlado por el área Académica. Toda la consolidación y el desempeño tanto del cuerpo estudiantil como la plana docente se registra y se elaboran informes que son derivados detalladamente a la Dirección General.

#### <span id="page-17-2"></span><span id="page-17-1"></span>**1.2. Fines de la organización**

#### **1.2.1. Visión**

Ser una institución de prestigio enfocada en brindar a sus alumnos una formación integral, académica, moral y emocional para que puedan obtener el éxito personal y profesional dentro de una sociedad moderna y cambiante.

#### <span id="page-17-3"></span>**1.2.2. Misión**

El Instituto de Educación Superior Tecnológico Público "Santo Domingo de Guzmán" de Querobamba, es una comunidad académica que forma Profesionales Técnicos en Producción Agropecuaria y en Computación e Informática, competentes, con cultura productiva visión empresarial y capacidad emprendedora que responda a las demandas de producción regional y nacional.

#### <span id="page-17-4"></span>**1.2.3. Valores**

A. Puntualidad

Es la virtud de coordinarse cronológicamente para cumplir una tarea requerida o satisfacer una obligación antes o en un plazo anteriormente comprometido o hecho a otra persona.

B. Responsabilidad

Es la capacidad que tiene un individuo de ser consciente sobre las consecuencias de cada uno de sus actos, entendiendo que estos no deben afectar de forma negativa a nadie, incluyéndose él mismo.

C. Honestidad

La honestidad es un valor o cualidad propio de los seres humanos que tiene una estrecha relación con los principios de verdad y justicia y con la integridad moral.

D. Cooperación

La cooperación consiste en el trabajo en común llevado a cabo por parte de un grupo de personas o entidades mayores hacia un objetivo compartido

# <span id="page-18-0"></span>**1.2.4. Objetivos estratégicos**

- Conquistar una aprendizaje de los conocimientos en consonancia con la armonía de aprendizaje.
- Fomentar inteligencia de análisis y inteligencia crítico.
- Impulsar la curiosidad y creatividad.
- Desarrollar las competencia de comunicación.

# <span id="page-18-3"></span><span id="page-18-1"></span>**1.2.5. Unidades estratégicas de Negocio**

*Gráfico N° 2 Unidades Estratégicas de la Institución*

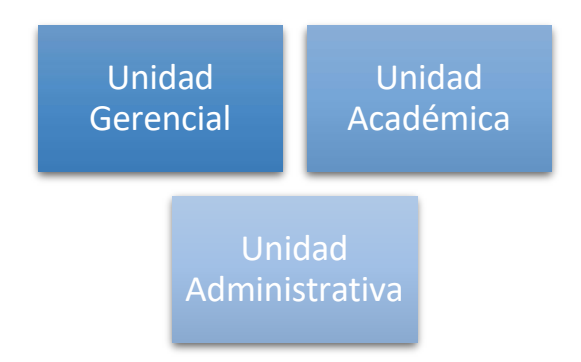

Fuente: Elaboración propia

# <span id="page-18-2"></span>**A. Unidad Gerencial**

La unidad gerencial es la encargada de representar a la institución frente a aquellos quienes son terceros y solicitar todos los recursos requeridos mediante el planeamiento, control y gestión alineados a los objetivos establecidos.

#### <span id="page-19-0"></span>**B. Unidad Académica**

La unidad académica es la que lleva a cabo todos los esfuerzos sobre los estudiantes y los docentes, alineando los objetivos estratégicos y la malla curricular en beneficio de la plana estudiantil.

#### <span id="page-19-1"></span>**C. Unidad Administrativa**

Es la encargada de suministro, velando por la gestión y la elaboración de actividades en constante comunicación con la unidad académica y la unidad gerencial, entregando los resultados de los informes sobre el desempeño tanto económico como académico.,

#### <span id="page-19-4"></span><span id="page-19-3"></span><span id="page-19-2"></span>**1.3. Análisis externo**

#### **1.3.1. Análisis del entorno general**

#### **A. Factores económicos**

En 2017, el Costo Añadido Bruto (VAB) del departamento de Ayacucho registró un incremento de 5,3 por ciento respecto al año anterior y aportó con 1,2 por ciento al VAB nacional y con el 1,1 por ciento al PBI nacional. Aquel mismo año, el trabajo en las organizaciones privadas formales de 10 y más trabajadores registró un incremento promedio de 0,5 por ciento en la metrópoli de Ayacucho, atribuido a la más grande captación gremial de la industria manufacturera. La dinámica de la economía está influenciada primordialmente por la conducta de las ocupaciones agropecuaria; sustracción de petróleo, gas y minerales; creación, negocio y otros servicios, que en grupo representaron el 74,9 por ciento del VAB departamental de 2017.

#### *Tabla N° 1 Valor agregado Bruto 2017, Ayacucho*

#### Ayacucho: Valor Agregado Bruto 2017 Valores a precios constantes de 2007 (Miles de soles)

<span id="page-20-1"></span>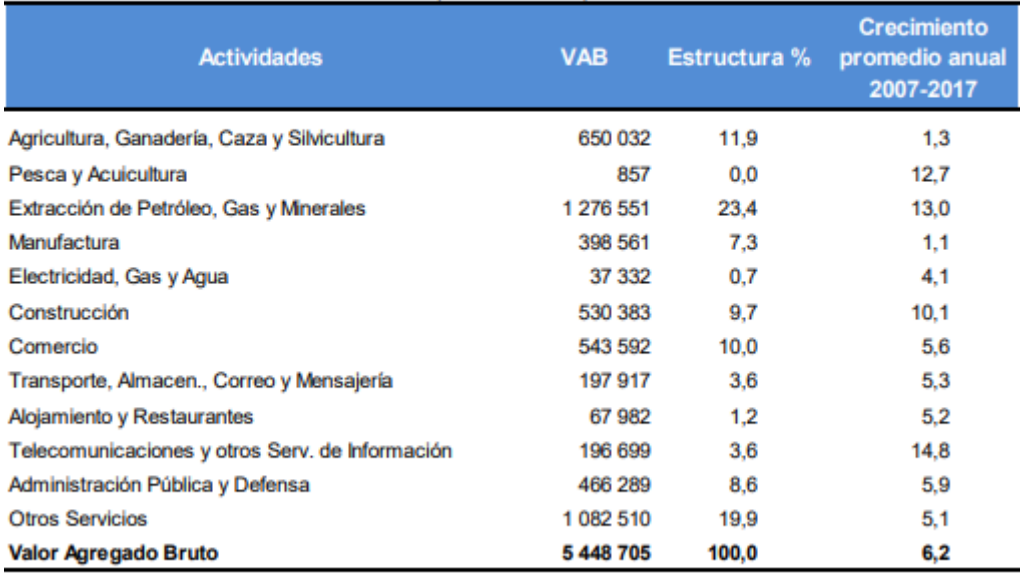

Fuente: INEI

Elaboración: BCRP, Sucursal Huancayo. Dpto. Estudios Económicos.

En los últimos 10 años, la producción de Ayacucho, medida por el VAB, creció en 6,2 por ciento promedio anual, grado mayor a lo registrado a grado nacional (4,8 por ciento). Entre los sectores más dinámicos se hallan las telecomunicaciones y otros servicios de información (14,8 por ciento), sustracción de petróleo, gas y minerales (13,0 por ciento) y creación (10,1 por ciento). La composición empresarial de Ayacucho está mayoritariamente constituida por la micro, pequeña y mediana organización (MIPYME) 2 . Conforme el Ministerio de la Producción, en 2016 existían 21 600 unidades productivas formales en el departamento, de las cuales 21 568 eran micro, pequeñas y medianas organizaciones (99,9 por ciento). De estas pymes, el 96,6 por ciento empleaban hasta 5 trabajadores. Asimismo, el 78,7 por ciento registró como mayores ventas anuales de 13 Unidades Impositivas Tributarias (UIT), en lo que un 15,4 por ciento registró ventas entre 13 y 75 UIT.

#### <span id="page-20-0"></span>**B. Factores tecnológicos**

La formación virtual en Latinoamérica ha experimentado un alza anual del 9.7% entre 2013 y 2018; con estas cifras tenemos la posibilidad de señalar que el Perú ha reflejado tasas de incremento mejores a la media de la zona, al conseguir un 18%, ocupando el cuarto puesto en

las naciones latinoamericanos. Esta cifra se sustenta, entre otras cosas, en que el Perú tiene una penetración del internet en un 67% poblacional. De acuerdo con el Gerente de Mercadeo de UBits, Helder Gabones, "el veloz aumento de la conectividad a internet y la adopción masiva a los dispositivos móviles, se permanecen convirtiendo en los motivos más relevantes para el cambio en el panorama de aprendizaje". Cabe señalar que UBits es una compañía que da una iniciativa exclusiva en e-learnig, desde el uso de una tecnología propia que les posibilita a los grupos de trabajo, de cualquier sector, robustecer sus habilidades laborales y desarrollar sus capacidades desde cursos cortos personalizados. Sin embargo, se conoce que el 33% de los de Perú hace por lo menos un curso en línea al año y se proyecta que en 10 años, al menos, el 40% de la capacitación en el mercado peruano se realizará por medio de el e-learning. "Lo cual debemos comprender es que el entrenamiento en línea es conocido una vez que está articulado con las metas del comercio. Es por esto que a partir de UBits ofrecemos cursos y programas que se adaptan a las necesidades de cada organización y colaborador" mencionó Julián Melo, CEO y fundador de Ubits. Al final, se debería nombrar que en incremento del mercado del aprendizaje en línea, México y Brasil lo lideran con el 41%; los siguen Colombia con un 39%, simultáneamente que Argentina que alcanzó el 30% junto con Chile.

#### <span id="page-21-0"></span>**C. Factores políticos**

El Poder Ejecutivo promulgó el 25 de agosto del 2017, la Ley N° 30512<sup>1</sup> que aprueba la Ley de Institutos y Escuelas de Educación Superior y de la carrera publica de sus docentes, el cual tiene como objetivo en lo que respecta a los Instituciones de Educación Superior tecnológica: La definición y actualización de los planes de estudios de los institutos tecnológicos serán más flexibles, así como los procedimientos académicos asociados a ellos. De igual forma, los estudiantes con estudios técnicos aprobados y que quieran seguir estudiando, podrán convalidar sus cursos para obtener el nivel profesional técnico o transitar hacia la educación superior universitaria. Se estableció que la misma unidad de medida de estudios para la educación superior técnica y la educación superior universitaria. Esto

8

<sup>1</sup> <http://www.minedu.gob.pe/ley-de-institutos/>

facilitará la convalidación entre ambos niveles de estudio. Se creará el grado académico de bachiller técnico para los egresados de la formación profesional técnica.

#### <span id="page-22-0"></span>**D. Factores sociales**

<span id="page-22-1"></span>Ayacucho se ha logrado posicionar de forma positiva en cuanto al sector educación, respecto a otros departamentos tomando en cuenta indicadores económicos y sociales en la última década. En la tabla presentada a continuación, se muestran el número de estudiantes matriculados e instituciones educativas de consenso al grado educativo y la jurisdicción por UGEL. La más grande proporción de alumnos del territorio está en la jurisdicción de la UGEL de Huamanga, la que reúne entre 40% y 60% de la matrícula, excepto en la situación de instituciones de enseñanza preeminente no universitaria (0% de matrícula).

| <b>UGEL</b>                        | Tipología de<br><b>UGEL</b> | Matricula |        |                     |       |                      |                        |                                     | Instituciones Educativas |       |                             |          |                      |                        |                                     |
|------------------------------------|-----------------------------|-----------|--------|---------------------|-------|----------------------|------------------------|-------------------------------------|--------------------------|-------|-----------------------------|----------|----------------------|------------------------|-------------------------------------|
|                                    |                             | Inicial   |        | Primaria Secundaria |       | <b>CEBA</b> Especial | Técnico-<br>Productiva | <b>Superior No</b><br>Iniversitaria |                          |       | Inicial Primaria Secundaria |          | <b>CEBA</b> Especial | Técnico-<br>Productiva | <b>Superior No</b><br>Universitaria |
| <b>TOTAL REGIÓN</b>                |                             | 34,042    | 85,172 | 66,266              | 5,540 | 235                  | 5,739                  | 7,548                               | 1,590                    | 1,445 | 477                         | 58       | n                    | 68                     | 28                                  |
| DRE Ayacucho                       |                             |           |        |                     |       |                      |                        | 4,877                               |                          |       |                             | $\theta$ |                      |                        | 10                                  |
| <b>UGEL Huamanga</b>               |                             | 13,949    | 34,870 | 29.996              | 3,135 | 96                   | 3,439                  |                                     | 462                      | 354   | 151                         | 18       |                      | 24                     | $\Omega$                            |
| <b>UGEL Cangallo</b>               |                             | 1.483     | 3,323  | 2.634               | 142   | 4                    | 291                    | 102                                 | 67                       | 62    | 20                          |          |                      |                        |                                     |
| <b>UGEL Huancasancos</b>           |                             | 519       | 1,297  | 995                 | 82    | $\vert$              |                        | 101                                 | 31                       | 23    | 10                          |          |                      |                        |                                     |
| <b>UGEL Huanta</b>                 |                             | 5,343     | 14,394 | 10.261              | 451   | 61                   | 363                    | 779                                 | 237                      | 213   | 62                          |          |                      |                        |                                     |
| <b>UGEL La Mar</b>                 |                             | 4,677     | 13,544 | 8,571               | 850   | $\bf{0}$             | 175                    |                                     | 222                      | 218   | 54                          | 10       |                      |                        |                                     |
| <b>UGEL Lucanas</b>                |                             | 3,214     | 6,504  | 5,267               | 290   | 19                   | 764                    | 801                                 | 218                      | 227   | 73                          |          |                      |                        |                                     |
| <b>UGEL Parinacochas</b>           |                             | 1,765     | 3,663  | 2,597               | 279   | 32                   | 222                    | 509                                 | 112                      | 117   | 29                          |          |                      |                        |                                     |
| <b>UGEL Paucar Del</b><br>Sarasara |                             | 636       | 1,190  | 875                 | 87    |                      | 169                    | 76                                  | 55                       | 47    | 15                          |          |                      |                        |                                     |
| <b>UGEL Sucre</b>                  |                             | 590       | 1,429  | 1,267               | 23    | 16                   | 127                    | 182                                 | 731                      | 51    | 18                          |          |                      |                        |                                     |
| <b>UGEL Victor Fajardo</b>         |                             | 931       | 2,115  | 1,733               | 120   | $\theta$             | 153                    | 66                                  | 52                       | 48    | 22                          |          |                      |                        |                                     |
| UGEL Vilcashuaman                  | ×                           | 935       | 2.843  | 2,070               | 81    | $\Omega$             | 36                     | 55                                  | 61                       | 85    | 23                          |          |                      |                        |                                     |

*Tabla N° 2 Matrícula e instituciones educativas según UGEL por nivel educativo en Ayacucho, 2014*

Fuente y elaboración: http://escale.minedu.gob.pe/magnitudes

Si se hace el estudio por instituciones educativas, está que la UGEL Huamanga centra entre 25% y 35% de las instituciones, excepto en la situación de instituciones de enseñanza particular (18%) e instituciones de enseñanza preeminente no universitaria (0%). Luego de la UGEL Huamanga, las UGEL que concentran más grande proporción de matrícula e instituciones son Huanta, La Océano y Lucanas. Además de lo ya dicho, se incluye una tipología de UGEL que se basa en una categorización basada en componentes educativos y sociales como matrícula, urbanidad, ingreso al local, infraestructura y servicios básicos, logros de aprendizaje y disponibilidad de recursos. En la situación de Ayacucho, 3 UGEL son del tipo 5: Huanta, La Océano y Parinacochas. En contraste, en lo que la UGEL de Huamanga es de tipo 1 (caracterizados en su mayoría por

la baja matrícula, urbanidad media, en torno al 60% de locales son servicios básicos, sin más grandes inconvenientes de ingreso, infraestructura media , buenos resultados en la ECE y pocos recursos en la UGEL), lo demás de UGEL–Cangallo, Huancasancos, Lucanas, Paucar del Sarasara, Sucre, Víctor Fajardo y Vilcas Huamán - son del tipo 2, caracterizado por la matrícula bastante baja, baja urbanidad, alrededor del 45% de locales son servicios básicos, sin más grandes inconvenientes de ingreso, infraestructura media,, malos resultados en la ECE y pocos recursos en la UGEL.

#### <span id="page-23-0"></span>**E. Factores demográficos**

Los resultados del censo 2017 muestran que, del total de la población censada en el departamento de Ayacucho, 304 mil 340 son hombres (49,4%); en tanto que las mujeres ascienden a 311 mil 836 personas (50,6%). En el periodo intercensal 2007-2017, la población femenina se incrementó en 3 mil 489 mujeres, es decir, 1,1% en diez años; asimismo, la población masculina aumentó en 198 hombres, que representa el 0,1%. En el censo 2017, se observa que el índice de masculinidad (número de hombres por cada cien mujeres) es de 97,6%, es decir, el número de hombres es ligeramente menor al número de mujeres; este índice es menor en 1,0 punto porcentual al registrado en el censo 2007 (98,6%). Por grupos de edad, entre 0 y 19 años existen más hombres que mujeres, siendo los grupos de 0 a 4 años los que presentan el mayor índice de masculinidad, es decir, 105 hombres por cada 100 mujeres. Asimismo, en el grupo de 45 a 49 años, el índice refleja que existe la misma cantidad de hombres como de mujeres; y en los demás grupos de edad hay más mujeres que hombres, presentándose el menor índice de masculinidad en el grupo de 85 años y más de edad, es decir, 57 hombres por cada 100 mujeres.

#### *Tabla N° 3 Población censada por sexo, Ayacucho 2017*

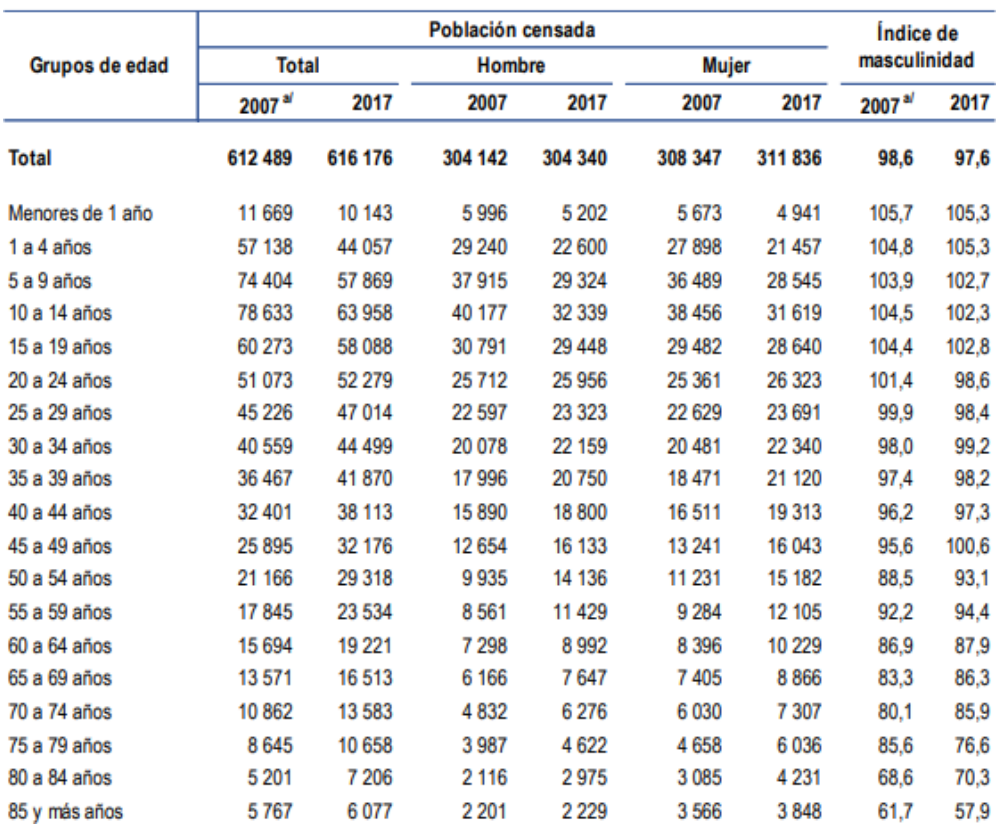

#### <span id="page-24-0"></span>AYACUCHO: POBLACIÓN CENSADA, POR SEXO E ÍNDICE DE MASCULINIDAD, SEGÚN GRUPOS DE EDAD, 2007 Y 2017

#### **Fuente:**

[https://www.inei.gob.pe/media/MenuRecursivo/publicaciones\\_digitales/Est](https://www.inei.gob.pe/media/MenuRecursivo/publicaciones_digitales/Est/Lib1568/) [/Lib1568/](https://www.inei.gob.pe/media/MenuRecursivo/publicaciones_digitales/Est/Lib1568/)

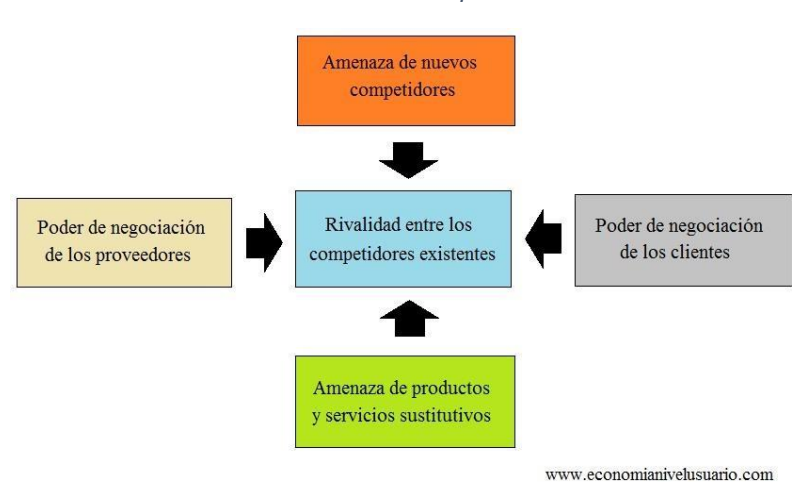

#### <span id="page-25-4"></span><span id="page-25-0"></span>**1.3.2. Análisis del entorno competitivo - fuerzas competitivas de Porter**

*Gráfico N° 3 Fuerzas Competitivas de Porter*

Fuente: [https://economianivelusuario.com/2013/04/19/que-son-las-5](https://economianivelusuario.com/2013/04/19/que-son-las-5-fuerzas-de-michael-porter/) [fuerzas-de-michael-porter/](https://economianivelusuario.com/2013/04/19/que-son-las-5-fuerzas-de-michael-porter/)

#### <span id="page-25-1"></span>**A. Amenaza de Nuevos competidores**

En Ayacucho, por la cantidad de provincias que posee, es de vital importancia contar con institutos de educación superior tecnológicos públicos, para poder satisfacer la demanda ante la comunidad. Es por ello que es potencial posible que se creen nuevos institutos en la zona de influencia, debiéndonse destacarse con ofertas, calidad y un buen trato de calidad y educación a su alumnado.

#### <span id="page-25-2"></span>**B. Poder de negociación de los clientes o compradores**

Al ser una institución pública, se encuentra en la oferta, en la provincia de Sucre existe solo 2 instituciones de educación superior tecnológica, y la población en el distrito de Querobamba es el doble que en Soras, por ello que debe cumplir con la demanda de la población, ya que existe 1 hora de diferencia entre los dos distritos.

#### <span id="page-25-3"></span>**C. Poder de negociación de los proveedores**

La Institución educativa Instituto Tecnológico Santo Domingo De Guzman se localiza en el poblado Almapampa, provincia de Querobamba, esta institución integra la DRE AYACUCHO que supervisa el servicio educativo, y esta última pertenece a la Dirección regional de educación DRE AYACUCHO. Al pertenecer a la DRE de

Ayacucho, se encuentra sujeto al presupuesto de ellos, a fin de establecer y cumplir con los planes de las instituciones de influencia.

#### <span id="page-26-0"></span>**D. Amenaza de entrada de productos o servicios sustitutivos**

El estado se encarga de poder suministrar correctamente a sus Institutos de inversión pública, es por ello que siempre se estará mejorando el sistema educativo, por lo cual la enseñanza privada no es un producto directamente sustituto ante la demanda publica.

#### **Lucha entre los competidores en el mercado actual**

Al ser una institución pública, se encuentra en la oferta, en la provincia de Sucre existe otra institución de educación superior tecnológica llamada "Hatun Sores", ubicada en el distrito de Soras, mientras que la I.E.S.T.P. Santo Domingo de Guzman se ubica en el distrito de Querobamba.

#### <span id="page-26-1"></span>**1.3.3. Análisis de la posición competitiva – Factores de éxito**

La cobertura geográfica de la I.E.S.T.P. se encuentra en la zona de influencia de la provincia de Sucre, en el distrito de Querobamba, gracias a su constante análisis interno y capacidad de mejora continua, es por ello que ha sabido responder muy bien a la demanda de la población.

<span id="page-26-2"></span>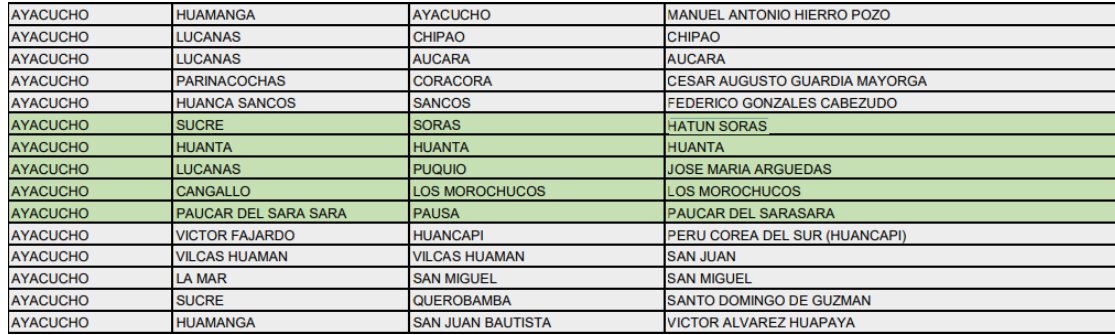

#### *Tabla N° 4 Análisis de la posición competitiva - Ayacucho*

#### <span id="page-27-2"></span><span id="page-27-1"></span><span id="page-27-0"></span>**1.4. Análisis interno**

#### <span id="page-27-5"></span>**1.4.1. Recursos y capacidades**

#### **A. Recursos Tangibles**

#### *Tabla N° 5 Recursos Tangibles*

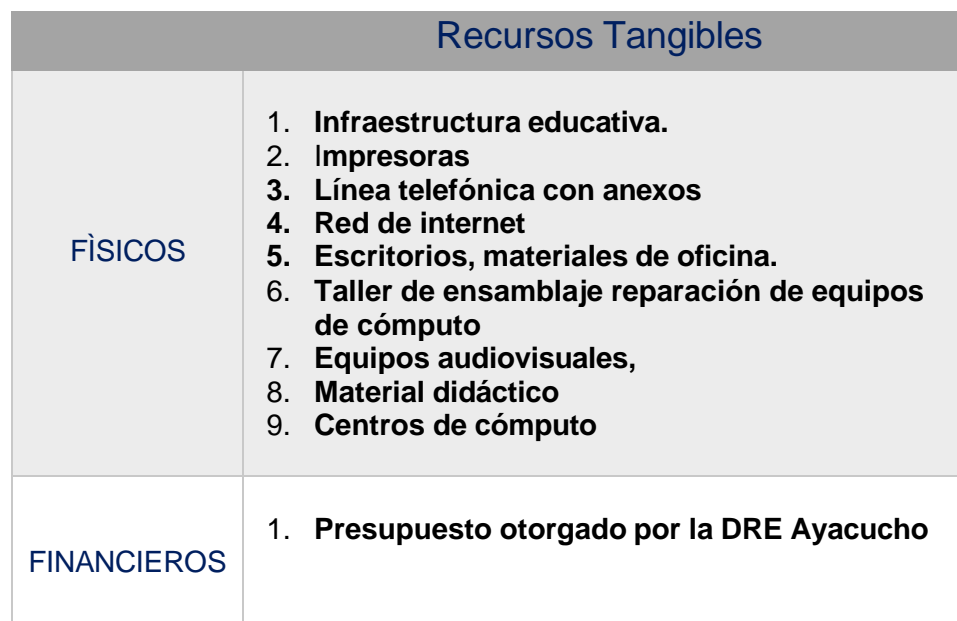

#### <span id="page-27-3"></span>**B. Recursos Intangibles**

Los recursos intangibles encontrados en la institución se determinan a continuación:

- 1. Recursos Humanos, colaboradores y miembros de la institución
- 2. Conocimiento y experiencia en el sector educativo
- 3. Capacitaciones en los procesos internos de la institución

#### <span id="page-27-4"></span>**C. Capacidades organizativas**

Los elementos que contribuyen a la capacidad organizativa de la institución son:

- 1. Compromiso para el desarrollo continuo de la institución
- 2. Cultura educativa y colaborativa interna
- 3. Capacidad para afrontar los cambios.
- 4. Personal capacitado para las actividades educativas

#### <span id="page-28-3"></span><span id="page-28-0"></span>**1.4.2. Análisis de la cadena de valor**

*Gráfico N° 4 Cadena de Valor*

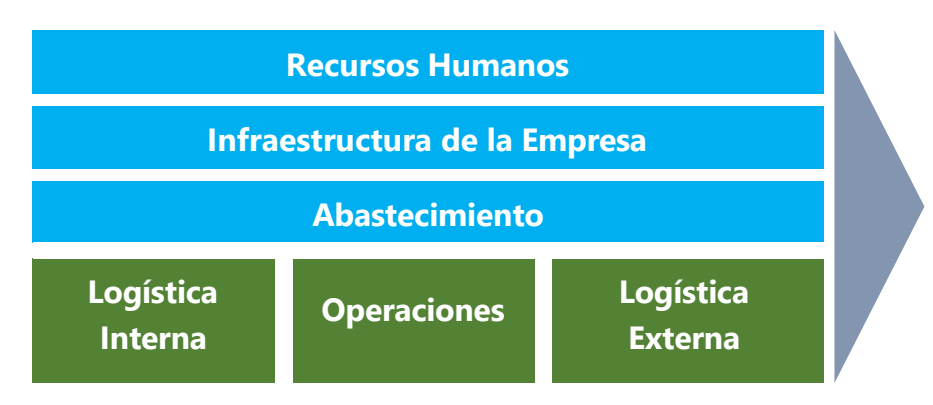

<span id="page-28-1"></span>Fuente: Elaboración propia

#### **A. Actividades Primarias**

#### **1. Logística Interna**

La elaboración del plan estratégico que apoya la generación de todas las actividades de la institución, como el almacenamiento de materiales, recepción de datos y acceso de la información de los miembros estudiantiles.

#### **2. Operaciones**

Se encarga de verificar las ventas realizadas y cómo se llega el producto hacia el cliente, desde la calidad hasta su apreciación en el valor del negocio de los socios.

#### **3. Logística Externa**

Conlleva el procesamiento de pedidos, manejo de los depósitos y la preparación de informes para ser derivados a la unidad gerencial.

#### <span id="page-28-2"></span>**B. Actividades Secundarias**

#### **1. Recursos Humanos**

Es la actividad encargada de seleccionar y generar las oportunidades entre sus miembros y los nuevos para cumplir con los requerimientos educativos en la institución.

#### **2. Infraestructura de la Empresa**

Se encuentra la infraestructura educativa de los miembros de la institución, y de sus unidades estructurales como unidad administrativa, educativa y gerencial.

#### **3. Abastecimiento**

Con el apoyo de la DRE Ayacucho, se debe coordinar los elementos para poder abastecer los nuevos planes y proyectos de inversión en la institución educativa.

#### <span id="page-29-2"></span><span id="page-29-1"></span><span id="page-29-0"></span>**1.5. Análisis estratégico**

#### **1.5.1. Análisis FODA**

#### **A. Fortalezas**

- Institución educativa tecnológica superior de inversión pública.
- Existencia de equipos e infraestructura para un correcto almacenamiento de los productos.
- Alumnado de la zona de influencia fidelizado en la institución.

#### <span id="page-29-3"></span>**B. Oportunidades**

- Oferta de profesiones con perspectiva profesional
- Interés por parte de los miembros de la institución a ideas de innovación en el sector educativo
- Inversión por parte del estado y la DRE Ayacucho

#### <span id="page-29-4"></span>**C. Debilidades**

- Nivel bajo en el manejo de su información, por un tema de consolidación de datos y demora en la obtención de reportes.
- No convergencia de los sistemas de gestión de información con los procesos de la empresa.
- Falta de establecimiento de sus procesos internos y las funciones por unidad estratégica.

#### <span id="page-29-5"></span>**D. Amenazas**

- Competencia entre institutos en la misma provincia de influencia
- Mediano crecimiento económico en la región
- Inversión en un nuevo instituto público en la zona de influencia por parte del estado

<span id="page-30-1"></span><span id="page-30-0"></span>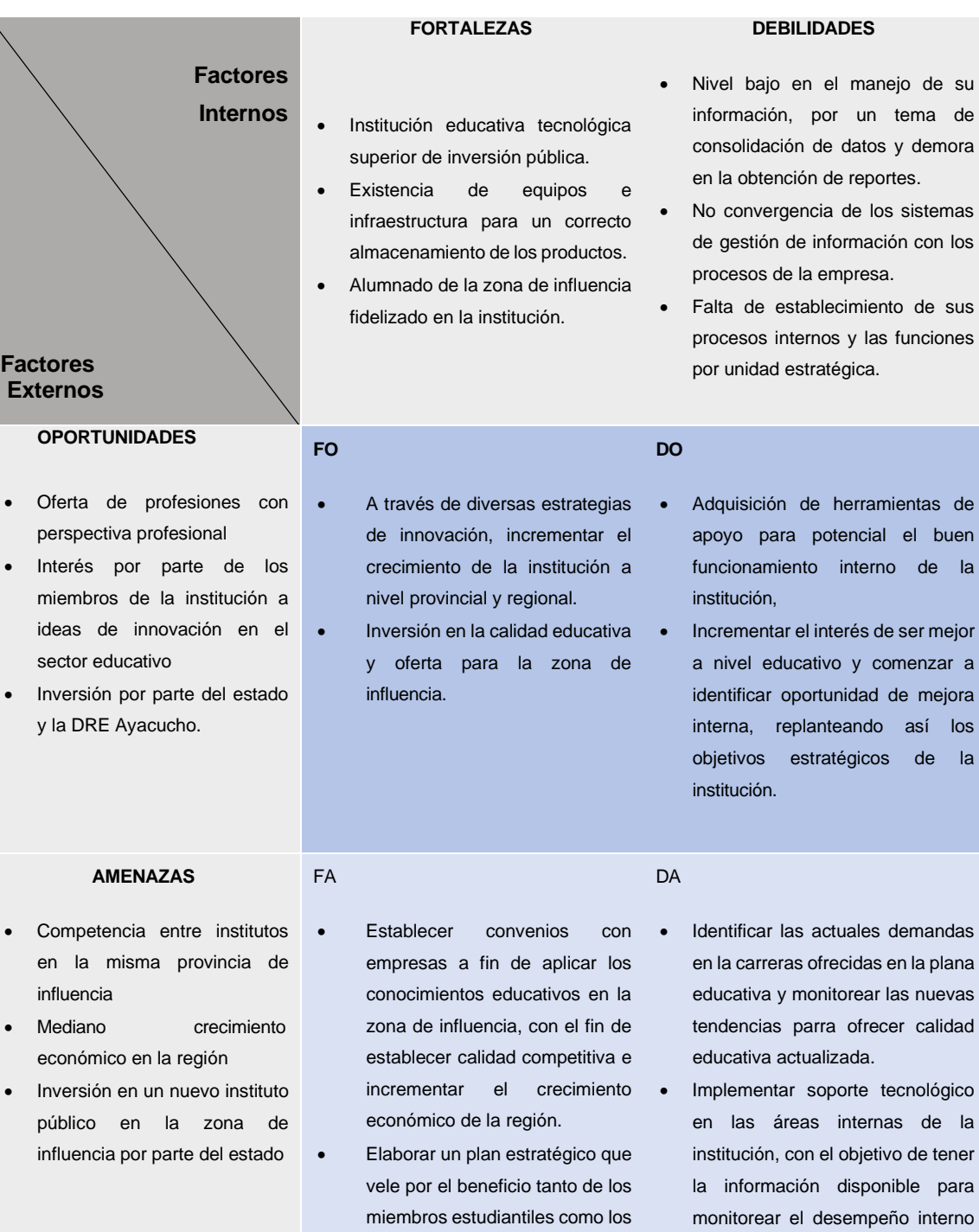

miembros administrativos de la de la institución.

institución.

#### *Gráfico N° 5 Matriz FODA*

#### <span id="page-31-0"></span>**1.6. Descripción de la Problemática**

La problemática que presenta el I.E.S.T.P. Santo Domingo de Guzmán, Querobamba, Ayacucho, mediante un análisis previo se pudo obtener lo siguiente:

En el Instituto, se dictan cursos para las carreras técnicas tanto para Computación e Informática y Producción Agropecuaria. En ellas se busca la formación competente y de calidad emprendedora en los futuros profesionales técnicos. La investigación se centra en la comunidad académica que prepara a la especialidad de Computación e Informática, en el módulo I de III, que integra 4 cursos cada uno. Las clases son impartidas en los salones de la organización y las clases prácticas en los talleres de laboratorio de cómputo. La principal desventaja era el no tener un repositorio en línea sobre los trabajos revisados, completados, los materiales digitales de las clases y el registro de las notas de las evaluaciones que se realizaban a lo largo del curso.

#### <span id="page-31-1"></span>**1.6.1. Problemática**

- 1. Deficiente gestión de la información respecto al rendimiento del estudiante y su nivel de aprendizaje
- 2. No se cuenta con un medio que pueda almacenar en línea las tareas y material digital para su rápido acceso y fácil distribución en los alumnos.
- 3. Ausencia de una herramienta digital para poder medir el desempeño del aprendizaje de los alumnos.

#### <span id="page-31-3"></span><span id="page-31-2"></span>**1.6.2. Objetivos**

#### **A. Objetivo General**

Gestionar el proceso de aprendizaje del curso de Mantenimiento y reparación de equipos de cómputo empleado la plataforma virtual "Chamilo" en los estudiantes de la especialidad de Computación e Informática en la I.E.S.T.P. "Santo Domingo de Guzmán" en Querobamba, Ayacucho.

#### <span id="page-32-0"></span>**B. Objetivo Especifico**

- Determinar la influencia de la plataforma virtual Chamilo en el aprendizaje conceptual del curso de mantenimiento y reparación de equipos de cómputo de los estudiantes de la especialidad de Computación e informática del I.E.S.T.P. "Santo Domingo de Guzmán" ubicada en Querobamba –Ayacucho.
- Determinar la influencia de la plataforma virtual Chamilo en el aprendizaje procedimental del curso de mantenimiento y reparación de equipos de cómputo de los estudiantes de la especialidad de Computación e informática del I.E.S.T.P. "Santo Domingo de Guzmán" ubicada en Querobamba –Ayacucho.
- Determinar la influencia de la plataforma virtual Chamilo en el aprendizaje actitudinal del curso de mantenimiento y reparación de equipos de cómputo de los estudiantes de la especialidad de Computación e informática del I.E.S.T.P. "Santo Domingo de Guzmán" ubicada en Querobamba –Ayacucho.

#### *Tabla N° 6 Resultados Esperados*

### <span id="page-33-1"></span>**OBJETIVO GENERAL**

**Determinar en qué medida influye la plataforma virtual "Chamilo" en el proceso de aprendizaje del curso de mantenimiento y**  reparación de equipos de cómputo de los estudiantes de la especialidad de Computación e informática del I.E.S.T.P. "Santo Domingo **de Guzmán"**

<span id="page-33-0"></span>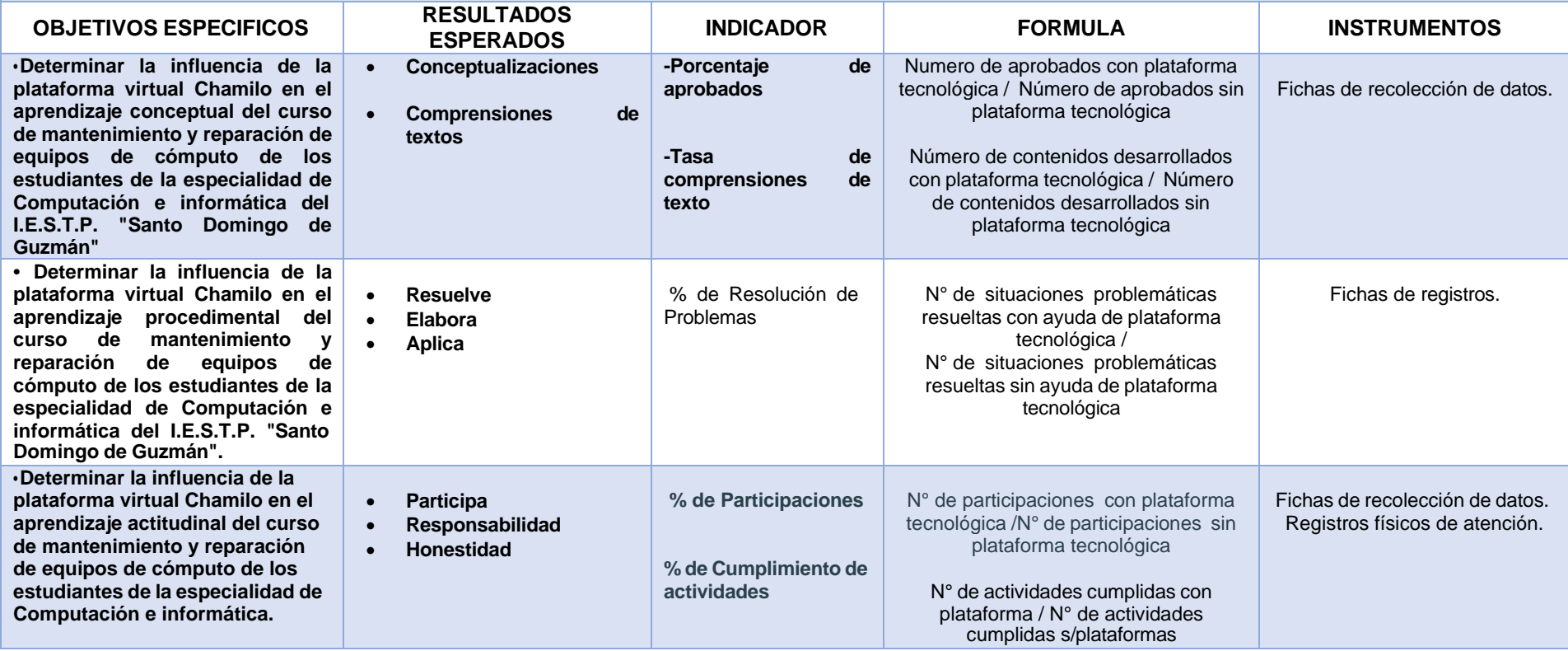

# **CAPÍTULO II: MARCO TEÓRICO DEL NEGOCIO Y DEL PROYECTO**

#### <span id="page-35-2"></span><span id="page-35-1"></span><span id="page-35-0"></span>**CAPITULO II: MARCO TEÓRICO DEL NEGOCIO Y DEL PROYECTO**

#### **2.1. Marco teórico del negocio**

#### **2.1.1. Gestión del Aprendizaje**

Herrera, Montenegro y Poveda (2011) determinaron el aprendizaje como ―un proceso de cambio subjetivamente persistente en la conducta de una persona creado por la experiencia‖ (p. 105). Se menciona 3 procesos: Antes que nada, aprendizaje implica un cambio conductual o un cambio en la capacidad conductual. En segundo sitio, comentado cambio debería ser perdurable en la época. En tercer sitio, otro criterio importante es que el aprendizaje pasa por medio de la práctica o de otras maneras de vivencia. El aprendizaje es el proceso a través del cual se modifican y adquieren habilidades, destrezas, conocimientos, conductas y valores. Esto como resultado del estudio, la experiencia, la instrucción, el razonamiento y la observación. Este proceso puede ser analizado desde distintas perspectivas, por lo que existen distintas teorías del aprendizaje. Es una de las funciones mentales más importantes en humanos, animales y sistemas artificiales. En él intervienen diversos factores que van desde el medio en el cual se desenvuelve el ser humano, así como los valores y principios que se aprenden en la familia. En esta última se establecen los principios del aprendizaje de todo individuo y se afianza el conocimiento recibido, el cual forma la base para aprendizajes posteriores<sup>2</sup>.

Se entiende por aprendizaje al proceso a través del cual el ser humano adquiere o modifica sus habilidades, destrezas, conocimientos o conductas, como fruto de la experiencia directa, el estudio, la observación, el razonamiento o la instrucción. Dicho en otras palabras, el aprendizaje es el proceso de formar experiencia y adaptarla para futuras ocasiones: aprender. No es sencillo hablar de aprendizaje, ya que existen diversas teorías y aproximaciones al hecho. Lo que se tiene claro es que los seres humanos y los animales superiores estamos dotados de cierta capacidad de adaptación de la conducta y de resolución de problemas que puede ser resultado de presiones ambientales o de eventos fortuitos, pero también de un proceso voluntario (o no) de enseñanza<sup>3</sup>.

Alsina y Domingo (2010) expresaron que el aprendizaje ―es un subproducto del pensamiento, aprendemos pensando y la calidad del resultado de aprendizaje está definida por la calidad de nuestros propios pensamientos

<sup>2</sup> https://es.wikipedia.org/wiki/Aprendizaje

<sup>3</sup> https://concepto.de/aprendizaje-2/#ixzz6CJ1qP8jS
(p. 112). El aprendizaje no es una capacidad exclusivamente humana. La especie humana comparte esta facultad con otros organismos vivos que han sufrido un desarrollo evolutivo semejante; en oposición a la condición mayoritaria en el grupo de las especies, que se fundamenta en la imprimación del comportamiento frente al ambiente por medio de patrones de los genes.

Podemos definir el aprendizaje como un proceso de cambio relativamente permanente en el comportamiento de una persona generado por la experiencia (Feldman, 2005). En primer lugar, aprendizaje supone un cambio conductual o un cambio en la capacidad conductual. En segundo lugar, dicho cambio debe ser perdurable en el tiempo. En tercer lugar, otro criterio fundamental es que el aprendizaje ocurre a través de la práctica o de otras formas de experiencia (p.ej., observando a otras personas).

Debemos indicar que el término "conducta" se utiliza en el sentido amplio del término, evitando cualquier identificación reduccionista de la misma. Por lo tanto, al referir el aprendizaje como proceso de cambio conductual, asumimos el hecho de que el aprendizaje implica adquisición y modificación de conocimientos, estrategias, habilidades, creencias y actitudes (Schunk, 1991).

# **2.1.2. Competencias, capacidades, estándares de aprendizaje y desempeño<sup>4</sup> .**

El Currículo Nacional de la Educación Básica que presentamos establece los aprendizajes que se espera logren los estudiantes como resultado de su formación básica, en concordancia con los fines y principios de la educación peruana, el Proyecto Educativo Nacional y los objetivos de la Educación Básica.

En ese sentido, el Currículo Nacional de la Educación Básica prioriza los valores y la educación ciudadana de los estudiantes para poner en ejercicio sus derechos y deberes, así como el desarrollo de competencias que les permitan responder a las demandas de nuestro tiempo apuntando al desarrollo sostenible, asociadas al manejo del inglés, la educación para el trabajo y las TIC, además de apostar por una formación integral que fortalezca los aprendizajes vinculados al arte y la cultura, la educación física

<sup>4</sup> https://webdelmaestrocmf.com/portal/competencias-capacidades-estandares-y-desempenos-segunel-curriculo-nacional-actualizado/

para la salud, en una perspectiva intercultural, ambiental e inclusiva que respeta las características de los estudiantes, sus intereses y aptitudes.

El Currículo Nacional de la Enseñanza Elemental está estructurado basado en 4 definiciones curriculares clave que permiten concretar en la práctica educativa las intenciones que se manifiestan en el Perfil de egreso. Estas definiciones son: competencias, habilidades, estándares de aprendizaje y funcionamiento. A continuación se muestra todas ellas:

#### **1. Competencias**

La competencia se define como la facultad que tiene una persona de combinar un grupo de habilidades con el propósito de conseguir un objetivo específico en una situación definida, actuando de forma pertinente y con sentido ético. Ser competente implica entender el caso que se debería encarar y evaluar las maneras que se tiene para resolverla. Esto quiere decir detectar los conocimientos y capacidades que uno tiene o que permanecen accesibles en el ámbito, examinar las combinaciones más pertinentes a el caso y al objetivo, para después tomar elecciones; y realizar o colocar en acción la conjunción escogida. Asimismo, ser competente es combinar además determinadas propiedades individuales, con capacidades socioemocionales que hagan más eficaz su relación con otros. Esto le va a reclamar al sujeto seguir estando alerta en relación con las posiciones subjetivas, valoraciones o estados emocionales particulares y de los demás, puesto que estas magnitudes influirán tanto en la evaluación y selección de alternativas, como además en su funcionamiento mismo en el momento de actuar. El desarrollo de las competencias de los alumnos es una creación constante, deliberada y consciente, propiciada por los maestros y las instituciones y programas educativos. Este desarrollo se da durante la vida y tiene niveles esperados en cada periodo de la escolaridad. El desarrollo de las competencias del Currículo Nacional de la Enseñanza Elemental durante la Enseñanza Elemental posibilita el logro del Perfil de egreso. Estas competencias se desarrollan en forma asociada, simultánea y sostenida a lo extenso de la vivencia educativa. Estas se prolongarán y se combinarán con otras durante la vida.

#### **2. Capacidades**

Las habilidades son recursos para actuar de forma competente. Dichos recursos son los conocimientos, capacidades y reacciones

que los alumnos usan para encarar una situación definida. Estas habilidades suponen operaciones menores implicadas en las competencias, que son operaciones más complicadas. Los conocimientos son las teorías, conceptos y métodos legados por la raza humana en diversos campos del saber. El colegio labora con conocimientos construidos y validados por la sociedad universal y por la sociedad en la que permanecen insertos. Del mismo modo, los alumnos además construyen conocimientos. De allí que el aprendizaje es un proceso vivo, alejado de la repetición mecánica y memorística de los conocimientos preestablecidos.

#### **3. Estándares de aprendizaje**

Son descripciones del desarrollo de la competencia en niveles de creciente dificultad, a partir del principio hasta el fin de la Enseñanza Elemental, según la sucesión que sigue la mayor parte de alumnos que progresan en una competencia definida. Estas descripciones son holísticas pues realizan alusión de forma articulada a las habilidades que se ponen en acción al solucionar o afrontar situaciones auténticas. Estas descripciones definen el grado que se espera logren conseguir todos los alumnos al finalizar los ciclos de la Enseñanza Elemental. Sin embargo, es sabido que en un mismo nivel estudiantil se observa una variedad de niveles de aprendizaje, como lo han evidenciado las evaluaciones nacionales e internacionales16, y que varios alumnos no logran el estándar determinado. Por esto, los estándares sirven para detectar cuán cerca o lejos está el alumno relacionadas con lo cual se espera pueda finalmente de cada periodo, respecto de una cierta competencia. De esa manera, los estándares de aprendizaje poseen por objetivo ser los referentes para la evaluación de los aprendizajes tanto a grado de aula como a grado de sistema (evaluaciones nacionales, muéstrales o censales).

#### **2.1.3. Sistema de Gestión de Aprendizaje**

Un Sistema de Administración de Aprendizaje-LMS (Learning Management System) es un programa que automatiza la gestión de ocupaciones de formación. Son variadas las funciones de un LMS: registra a todos los actores que intervienen en el acto de aprendizaje (alumnos, maestros, administradores, etcétera.), organiza los diferentes cursos en un catálogo, almacena datos acerca de los usuarios, hace un

seguimiento del aprendizaje y la temporización de los trámites y produce informes automáticamente para labores de administración concretas. Además, realiza procesos de comunicación, e inclusive ciertos LMS permiten maneras de autoría de contenidos. Éstos podrían ser los que son conocidos como Sistemas de Administración de Contenidos de Aprendizaje LCMS (Learning Content Management Systems, en inglés) y que comentaremos después. Comúnmente, el LMS lo emplean las empresas que tienen un volumen notable de cursos diferentes y para eso se les hace primordial la utilización de un instrumento tecnológica que les posibilite gestionarlos con efectividad y de manera práctica. La mayor parte de LMS permanecen fundamentadas en la Web para facilitar en cualquier instante y en cualquier sitio y a cualquier ritmo el ingreso a los contenidos de aprendizaje y gestión. Al igual que pasa con los CMS, tenemos la posibilidad de hallar LMS de distinto tipología, así sea bajo licencias propietarias o LMS tipo open source. En conclusión, podríamos decir que un LMS puede considerarse como un CMS de objetivo específico, precisamente educativo, que potencia las modalidades de participación e interactividad que puede dar un lugar virtual, constantemente que se empleen los recursos adecuados para tal finalidad. Los LMS, por consiguiente, se adecuan a los fines específicos del nombrado eLearning (aprendizaje en línea).

Un LMS otorga, por consiguiente:

- Tecnologías transmisivas (por ejemplo, por medio de una presentación que se añada al curso).
- Tecnologías interactivas (mediante formularios, ocupaciones, etcétera.).
- Tecnologías colaborativas (mediante foros, wikis, etcétera.)

#### **Tipos de usuarios de un LMS**

- **Estudiantes o usuarios** los estudiantes son los que reciben la capacitación (después de todo, ellos son las personas para las cuales la capacitación ha sido creada). Los estudiantes que tienen acceso al LMS empresarial podrán ver su catálogo de cursos, completar los cursos y cualquier evaluación asignada, y medir su propio progreso. Los estudiantes pueden ser asignados a cursos de forma individual, o acorde a su función laboral, y/o acorde a su rol dentro de la estructura de la empresa.
- **Administradores** los administradores están al lado opuesto de la tecnología de aprendizaje – esto significa que ellos son los

responsable de gestionar el LMS, el cual envuelve una combinación de tareas: creación de cursos y planes de aprendizaje, asignar cursos a los estudiantes, y darle seguimiento al progreso de su aprendizaje.

## **2.1.4. Casos de éxito**

A. **"LA EVALUACIÓN A TRAVÉS DE MEDIOS VIRTUALES EN APRENDIZAJE DE LA OCTAVOS AÑOS DE EDUCACIÓN BÁSICA DEL COLEGIO "DIEZ DE AGOSTO"**

**Luis Alberto Hernández Chávez,** para la obtención del Grado Académico de Magister en Docencia Matemática presentada en el CENTRO DE ESTUDIOS DE POSGRADO de la UNIVERSIDAD TÉCNICA DE AMBATO- Ecuador en el año 2011.

El propósito de este trabajo de investigación es la generación de una propuesta sobre la evaluación a través de medios virtuales en el aprendizaje de matemática para las alumnas de los octavos años de educación básica del Colegio "Diez de Agosto", para lograr este objetivo se considera la forma actual de evaluar a las estudiantes y cómo influye en el proceso de aprendizaje significativo, se propone que los docentes se apropien de diferentes medios virtuales para la evaluación, las estudiantes interesadas en nuevas formas de aprendizaje que las desafíen en su creatividad y en sus capacidades, podrán encararlas haciendo foco en la colaboración y la interacción. Las autoridades de la institución adaptarán los recursos pedagógicos, tecnológicos y administrativos para implementar estos medios virtuales para la evaluación. Los docentes, más allá de sus competencias disciplinares, acompañarán el proceso de aprendizaje de las alumnas.

Descriptores: evaluación, medios virtuales, aula virtual, aprendizaje significativo, desarrollo de destrezas y habilidades.

El papel que actualmente tiene el docente en el proceso de enseñanza – aprendizaje es actualizarse en los conocimientos que se producen dentro de la investigación educativa para adaptarlos a la práctica diaria, además cambiar algunos esquemas para que las estudiantes logren aprendizajes significativos.

Enseñarles a conocer su propio ritmo de trabajo, que identifiquen las dificultades que cada uno tiene en la resolución de problemas así como las potencialidades para proponer, construir y resolver problemas específicos de matemática y cambiar la idea que tienen sobre la matemática.

El rol actual del docente es cambiar conscientemente las concepciones sobre la enseñanza y evaluación de la matemática, para este fin el docente debe tener una base teórica bien fundamentada en la que pueda apoyar su trabajo y determinar que técnicas, recursos y medios virtuales son aplicables a su realidad.

Asimismo, se pretende estimular ciertas estrategias de aprendizaje en los estudiantes, mediante las estrategias didácticas y las actividades propuestas. En cuanto a las estrategias de evaluación en matemática se considera a la evaluación como un ejercicio continuo para la mejora de los aprendizajes, y como parte de una planificación efectiva mediante el empleo de rúbricas, se postula una evaluación que contemple, entre otros: el desarrollo de conocimientos y habilidades; los distintos niveles de resolución alcanzados; su expresión a través de formas alternativas; el manejo de información precisa y rigurosa; la consulta a distintas fuentes de información y el ordenamiento y sistematización de los datos, y la elaboración de redes conceptuales.

# **B. "LA INFLUENCIA DE LA PLATAFORMA CHAMILO EN EL APRENDIZAJE DE LA INFORMÁTICA DE LOS ALUMNOS DE 1ro y 3ro de secundaria en el área de EPT EN EL CENTRO DE EDUCACIÓN BÁSICA ALTERNATIVA "EL ARQUITECTO" DEL DISTRITO DE ATE – VITARTE".**

Cipriano Espinoza, Álvaro Jorge en su indagación presentada a la Universidad Nacional de Enseñanza Enrique Guzmán y Valle. Para optar el Título de Segunda Especialidad Profesional, Especialidad de Informática Educativa, en el año 2014. La presente Averiguación nace para ofrecer contestación al siguiente problema de indagación ¿En qué medida influye la plataforma Chamilo, en el aprendizaje de la informática de los estudiantes de 1 ro y 3ro de secundaria en la zona de EPT del CEBA "EJ Arquitecto" en el Distrito de Ate-Vitarte? La averiguación es de tipo Aplicada con un diseño cuasiexperimental con 2 equipos apareados (grupo empírico y de control), los cuales fueron medidos con un pre examen y pos examen. La finalidad ha sido establecer la predominación de la plataforma Chamilo en el aprendizaje de la informática. La metodología de trabajo consistió en utilizar la plataforma Chamilo al conjunto empírico por medio del aula virtual y al conjunto de control por medio del procedimiento clásico. En el estudio de los resultados del conjunto control y el conjunto empírico, se encontraron diferencias significativas en el pos-examen en las magnitudes cognitiva, procedimental

y actitudinal. Las diferencias observadas en los promedios a partir de la etapa anteriormente (pretest) a la etapa luego (pos-test) son notorias para las magnitudes actitudinal, cognitiva y procedimental. Por medio del procedimiento estadístico se admitió la premisa de trabajo y se rechazó la conjetura nula. Esto involucra que hay diferencia significativa en el conjunto empírico a partir del lapso anteriormente hasta el lapso luego. Lo anterior nos lleva a la conclusión de que la aplicación de la plataforma Chamilo influye de manera significativa en el aprendizaje del área de EPT a grado conceptual, procedimental y actitudinal, En los alumnos del1ro al 3ro de secundaria.

**C. "PLATAFORMA VIRTUAL CHAMILO Y SU EFECTO EN EL APRENDIZAJE DEL CURSO ADMINISTRACIÓN DE BASE DE DATOS EN LA ESPECIALIDAD DE COMPUTACIÓN E INFORMÁTICA DEL IEST "HUAYCAN" ATE LIMA 2013"**

Elida Yauri Diego en su tesis presentada en la escuela de Posgrado de la UNIVERSIDAD CÉSAR VALLEJO en Lima-Perú, para obtener el nivel de: Magíster en enseñanza con mención en tecnología educativa en el año 2014. La presente averiguación tuvo como fin establecer el impacto del uso de la Plataforma Virtual Chamilo en el aprendizaje del curso Gestión de Base de Datos, de los alumnos de la especialidad de Computación e Informática del IEST "Huaycán", Ate, Lima 2013. La población estuvo formada por 52 alumnos de la especialidad de computación e informática del curso Gestión de Base de Datos del IEST "Huaycán", distribuidos en 2 secciones A y B de 26 y 26 alumnos. La muestra censal estuvo formada por los 52 alumnos, en los que se han empleado la Variable libre: Plataforma Virtual Chamilo y la Variable dependiente: Aprendizaje del curso gestión de Base de Datos. El procedimiento empleado en la indagación ha sido el hipotético-deductivo. Esta indagación usó para su objetivo el diseño empírico de clase cuasi empírico, con 2 conjuntos, uno de control y otro empírico que recogió la información en un lapso específico, que se desarrolló al ejercer el Pre-test y Pos-Test, los cuales permanecen constituidos por 20 cuestiones en la escala vigesimal (0-20), que dieron información acerca del grado del aprendizaje en la Gestión de Base de Datos, por medio de la evaluación de 2 magnitudes (conceptual y procedimental), cuyos resultados se muestran gráfica y textualmente. La indagación concluye existente prueba significativa para asegurar que: La Plataforma Virtual Chamilo optimización de manera significativa el aprendizaje del curso Gestión de Base de Datos, de los alumnos de la especialidad de computación e informática del IEST "Huaycán", habiéndose concluido que, los alumnos del conjunto empírico

obtuvieron superiores resultados en sus puntajes de aprendizaje del curso Gestión de Base de Datos (Promedio = 15.92, Grado de Logro) luego de la unión de la Plataforma Chamilo, en relación a los alumnos del conjunto de control (Promedio = 8.00, Grado de Inicio), presentando diferencias significativas con U de Mann Whitney (p=0.000<0.05).

# **D. "Plataforma Chamilo como herramienta E-learning y B-learning en el aprendizaje de matemática en los estudiantes del ciclo avanzado del CEBA "Rosa de Santa María" – Lima".**

Félix Fernando Goñi Cruz en su tesis, para optar al Nivel Académico de Médico en Ciencias de la Enseñanza en La Universidad Nacional De Enseñanza Enrique Guzmán y Valle en el año 2018. El objetivo de la averiguación ha sido establecer el impacto que tiene la utilización de la plataforma chamilo como instrumento e-learning y b-learning en el aprendizaje de matemática en los alumnos del primer nivel del Periodo Avanzado del CEBA ―Rosa de Santa María‖-Lima. El análisis se enmarca en el paradigma positivista, enfoque cuantitativo, de tipo aplicada, procedimiento empírico, de diseño cuasi empírico, con pre y posprueba con conjunto de control no aleatorizada. La muestra de análisis compone 26 alumnos de cada conjunto, la técnica empleada ha sido la encuesta, el instrumento un cuestionario constituida de 23 ítems, lo que tiene validez y confiabilidad. Para probar la premisa se aplicó la prueba U Mann Whitney. El análisis está sustentado por las teorías de la conectividad de Simens, la psicología cognitiva y constructivista de Vygotsky y Piaget, el soporte didáctico lo otorgan Bishop, Polya, D'Amore y Brosseau; la plataforma chamilo sustentada por Warnier. Las conclusiones evidencian que el aprendizaje de matemática del conjunto empírico tuvo un crecimiento de 5,05 de media, mientras tanto que el conjunto control únicamente se aumentó en 0,5; el resultado ha sido parecido en las 3 magnitudes. La prueba de conjetura muestra que la utilización de la plataforma chamilo como instrumento e-learning y b-learning optimización de manera significativa el aprendizaje de matemática en los alumnos del primer nivel del Periodo Avanzado, ello supone que la mayor parte de los alumnos han logrado mejorar sus aprendizajes, gracias al uso estratégico de la plataforma educativa e-learning que ha transformado los espacios de educación clásico en espacios virtuales más activos; una correcta construcción y administración de los contenidos, el autoaprendizaje y el aprendizaje cooperativo.

**E. "Influencia de la plataforma virtual chamilo en el proceso de aprendizaje del área de comunicación integral en estudiantes del 5to Año "A" de Secundaria del Colegio Manuel Vivanco Altamirano – Andahuaylas".**  Palomino Farfán, Lisbhet Alejandrina en su tesis para optar el título de Ingeniero de Sistemas presentada en la UNIVERSIDAD NACIONAL JOSÉ MARÍA ARGUEDAS ubicada en Andahuaylas – Apurímac, Perú el año 2018. En su trabajo de investigación surgió dar respuesta al siguiente problema de investigación ¿En qué medida influye la plataforma Virtual Chamilo, en el proceso aprendizaje del área de comunicación integral en los estudiantes del 5to A del Colegio Manuel Vivanco Altamirano - Andahuaylas? La indagación es de tipo aplicada, con un diseño cuasi- empírico con 2 conjuntos apareados (grupo empírico y conjunto de control), los cuales fueron medidos con un pre examen y pos examen. La finalidad ha sido establecer la Predominación de la plataforma Chamilo en el proceso de aprendizaje del área de Comunicación Integral. La metodología de trabajo consistió en aplicar la Plataforma Virtual Chamilo al grupo experimental a través del aula Virtual y al grupo de control a través del método tradicional, dando una diferencia significativa en el post test. Las diferencias observadas en los promedios desde la fase antes (pre test) a la fase después (pos test) son notorias para las dimensiones conceptual, procedimental y actitudinal. A través del tratamiento estadístico se aceptó la hipótesis de trabajo y se rechazó la hipótesis nula. Esto implica que hay diferencia significativa en el grupo experimental desde el periodo antes hasta el periodo después. Lo anterior le lleva a la conclusión de que el aplicar la Plataforma Virtual Chamilo influye significativamente en el aprendizaje del área de Comunicación Integral a nivel conceptual, procedimental y actitudinal, en los estudiantes del 5to "A" del colegio Manuel Vivanco Altamirano.

En el colegio Manuel Vivanco Altamirano, los estudiantes del 5TO año "A" no cumplían con sus tareas escolares y según el registro de asistencia los alumnos llegaban tarde, no prestaban la debida atención a sus actividades en el aula, por esa razón se obtienen deficientes resultados en comprender textos, redacción de textos, malas ortografías y mal pronunciamiento de las palabras.

Para dar respuesta a la problemática antes mencionada, el presente trabajo de investigación propone una alternativa de solución para la mejora de rendimiento académico en el proceso de aprendizaje en el área de Comunicación Integral, con la Plataforma Virtual Chamilo, con el fin de mejorar el rendimiento académico y la calidad de aprendizaje del área.

La metodología de trabajo consistió en utilizar la Plataforma Virtual Chamilo al conjunto empírico por medio del aula Virtual y al conjunto de control por medio del procedimiento clásico, dando una diferencia significativa en el post examen. Los resultados de la indagación comentan que la plataforma virtual chamilo influye en el proceso de aprendizaje y optimización en forma fundamental el rendimiento académico de los alumnos del área de comunicación integral de la escuela Manuel Vivanco Altamirano.

#### **2.2. Marco teórico del proyecto**

#### **2.2.1. Gestión del proyecto**

La Gestión de Proyectos tiene como objetivo principal la planificación, ejecución, el seguimiento, el control de las actividades, de los recursos humanos, materiales que intervienen en el desarrollo de un Sistema de Información y por último el cierre del proyecto.

#### **A. Definición del Instituto de la gestión de proyectos (PMI)<sup>5</sup>**

El Project Management Institute (PMI) es una de las asociaciones profesionales de miembros más grandes del mundo que cuenta con medio millón de miembros e individuos titulares de sus certificaciones en 180 países. Es una organización sin fines de lucro que avanza la profesión de la dirección de proyectos a través de estándares y certificaciones reconocidas mundialmente, a través de comunidades de colaboración, de un extenso programa de investigación y de oportunidades de desarrollo profesional.

#### **B. Macroprocesos de la guía del PMBOK**

La guía PMBOK identifica 5 macroprocesos en los que se incluyen los 47 procesos estándares que intervienen en cualquier proyecto:

A. Inicio: formado por 2 procesos menores, cuyo fin es conceptualizar un nuevo plan o una totalmente nueva etapa de ejecución del mismo, y obtener la autorización elemental para llevarlo a cabo.

B. Planificación: este macroproceso incluye 24 procesos con el propósito de la concreción y el establecimiento de fines, y al diseño de las tácticas más idóneas para poder hacer su consecución.

<sup>5</sup> Project Management Book of Knowledge (PMBoK) – 5ta Edición. Madrid. 2013. Pág. 1

C. Ejecución: incluye 8 procesos implicados en el conveniente funcionamiento, conforme a la táctica adoptada, de las ocupaciones definidas en el plan para la consecución de los objetivos establecidos.

D. Control y monitorización: once procesos se inscriben en este macroproceso, todos ellos involucrados con la supervisión y la evaluación del manejo del plan.

E. Cierre: último macroproceso, compuesto por 2 procesos menores, que cierra el plan en su integridad o alguna etapa de este refiriendo el nivel de aprobación y la satisfacción con el resultado obtenido.

#### **C. Áreas de conocimiento de la Administración de Proyectos**

#### **1. Gestión de la Integración**

La gestión de integración de proyectos consiste en tomar decisiones sobre donde concentrar recursos y esfuerzos cada día en el proyecto En ésta primera área de conocimiento se toman en cuenta todos los procesos y actividades necesarias para identificar, definir, combinar y coordinar los procesos y actividades de la dirección de Proyectos.

#### **2. Gestión del Alcance**

Describe el proceso requerido para asegurar que el proyecto incluye todo trabajo requerido, y sólo el trabajo requerido, para completar el proyecto de manera exitosa. Consiste en la iniciación, planeación del alcance, definición del alcance, verificación del alcance, y control de cambio al alcance. Una herramienta clave para esa descomposición es la estructura de desglose del trabajo (EDT).

#### **3. Gestión del Tiempo**

Describe los procesos requeridos para asegurar la terminación a tiempo del proyecto. Consiste en la definición de las actividades, secuencia de las actividades, estimación de duración de las actividades, desarrollo del cronograma y control de la programación.

El desarrollo del cronograma del proyecto, con la ayuda de la herramienta de programación, utiliza las salidas de los procesos para definir y secuenciar actividades, estimar los recursos necesarios para desarrollarlas y las duraciones de las mismas, y así generar el modelo de programación. El cronograma finalizado y aprobado constituye la línea base que se utilizará en el proceso Controlar el Cronograma.

#### **4. Gestión de los Costos**

La gestión de los costos del proyecto se ocupa principalmente del coste de los recursos necesarios para completar las actividades y trabajos del proyecto. Contienen todos los procesos necesarios para el estimar, presupuestar y controlar los costos, para así concluir el proyecto con el presupuesto previamente aprobado. Esta Gestión deberá tener en cuenta los requisitos de los interesados en cuanto a los costos.

#### **5. Gestión de la Calidad**

La gestión de la calidad del proyecto, en principio que las cosas funcionen bien, define como el proyecto debe estar gestionado con calidad. La Gestión de la Calidad del Proyecto incluye los procesos y actividades de la organización ejecutora que van a establecer objetivos, políticas y responsabilidades de calidad, de tal modo que el Proyecto cumpla en la satisfacción de las necesidades para el que fue diseñado. Aquí es donde se busca asegurarse que se cumplan con los requisitos del Proyecto.

#### **6. Gestión de los Recursos Humanos**

La gestión de los recursos humanos incluye todos los procesos relacionados con la determinación, recluta, desarrollo y dirección del equipo del proyecto. Consiste en la planeación organizacional, adquisición y desarrollo de personal del equipo.

# **7. Gestión de las Comunicaciones**

La gestión de las comunicaciones del proyecto requiere habilidad y dedicación al director del proyecto, que debe ser considerada que afecta crucialmente al éxito del proyecto.

Describe los procesos requeridos para asegurar la generación apropiada y a tiempo, colección, diseminación, almacenamiento, y la disposición final de la información del proyecto. Consiste en la planeación de la comunicación, distribución de la información, reportes de desempeño, y el cierre administrativo.

#### **8. Gestión de los Riesgos**

La Gestión de los Riesgos del Proyecto es una contingencia o evento de condición incierta que si se produce tiene un efecto positivo o negativo sobre el cumplimiento de alguno de los objetivos del proyecto. Consiste en la identificación del riesgo cuantificación del riesgo, desarrollo de la respuesta al riesgo, y en el control de la respuesta al riesgo.

#### **9. Gestión de las Adquisiciones**

La Gestión de las Adquisiciones del Proyecto, son las compras, aprovisionamiento, procuraduría, se realiza a través de procesos de contratación. Involucra desde para adquirir bienes y servicios externos a la organización ejecutora. Desde la planeación de la gestión de la procuración, planear la solicitación, la solicitación, selección de proveedores, administración de contratos, y cierre de contratos.

# **10. Gestión de los Stakeholders**

Gestionar la participación de los interesados es un proceso que establece una interrelación directa con los procesos de comunicación para poder monitorizar los intereses y expectativas.

#### **2.2.2. Ingeniería del proyecto**

#### **A. Sistema de Gestión de Aprendizaje (LMS) Chamilo**

#### **1. Descripción:**

Chamilo LMS es un sistema para gestión de la formación (L*earning Management* S*ystem)* diseñado para apoyar a la educación online (frecuentemente denominada *e-learning*). Es un software gratuito que ha sido desarrollado a través de la colaboración de varias empresas, organizaciones e individuos de acuerdo con un modelo conocido como Open Source (código libre), pero con estrictos valores éticos.

# **2. Características**

- Es una solución de programa independiente para la administración de cursos e-learning
- Hecha con el objetivo de mejorar y simplificar el ingreso a la enseñanza y el razonamiento.
- Su nombre nace del juego de palabras "chameleon", camaleón en ingles por su modularidad y adaptabilidad.
- Se puede instalar en diferentes plataformas operativas como Linux, Windows, OS-X, desarrollado por lenguaje PHP y motor de base de datos MySQL, además de programa independiente.
- Ideal para usuarios no técnicos. Licencia GNU que posibilita: modificarlo, usarlo, distribuirlo y mejorarlo
- Simplicidad de uso como para el maestro como para el estudiante
- Reduce por 5 la era de capacitación de profesores
- Dispone de una vasta sociedad
- Añade varias extensiones que son desarrollados y actualizados por una extensa sociedad
- Administración de usuarios completa.

# 3. **Ventajas**

- Con base en los principios pedagógicos constructivistas de Claroline y Dokeos.
- Licencia GNU que posibilita: modificarlo, usarlo, distribuirlo y mejóralo.
- Sencillez para generar documentos en formato SCORM
- Probabilidad de tener foros a grado de cursos o por equipos de trabajo
- Comunicación síncrona y asíncrona, además videoconferencias
- Herramientas de creador para construcción de nuestros cursos
- Enorme capacidad de administración documenta
- Generación de certificados por medio de plantillas
- Red social de aprendizaje con la construcción de conjuntos de interés
- Interfaces personalizable y hojas de estilo predefinidas.

# 4. **Desventajas**

- Más grande esfuerzo y dedicación por parte del maestro
- La utilización de plataformas virtuales para la educación implica un aumento en el esfuerzo y la era que el maestro ha de destinar a la

asignatura debido a que la plataforma rigurosa ser actualizada una y otra vez.

- Necesidad de disponer de estudiantes motivados y participativos: El trabajo de los instrumentos virtuales necesita de estudiantes participativos que se involucren en la asignatura.
- El ingreso a los medios y la brecha informáticos: La implementación de plataformas virtuales como un recurso de apoyo a la docencia pide que el estudiante disponga de un ingreso persistente a los medios informáticos. No obstante, este aspecto en la sociedad de la información resulta definitivamente sustancial.

#### **B. Metodología de Implantación Ágil**

Toda fijación que se precie de un sistema de estas propiedades debería sustentarse de una metodología de implementación probada para el cumplimiento del plan.

La Metodología de Implementación Ágil (MIA) es una metodología de trabajo probada para solucionar el problema que nace en el momento de implantar cualquier sistema empresarial ERP.

Esta metodología de trabajo detecta las probables mejoras a hacer en los recientes procesos de comercio y esas empresas que deseen una fijación estándar del sistema, tienen la posibilidad de realizarlo inmediatamente y con total efectividad en un periodo récord.

Al final, es capaz de ajustarse y contribuir a nuestro comprador a que el sistema quede al final operativo poniendo a su disposición todos los recursos necesarios.

Poseemos que tener claro a partir del primer instante que todos los proyectos de fijación de sistemas ERP poseen un inicio y un fin y la Metodología de Implementación Ágil expuesta a continuación consta de 3 etapas para llevar a buen término la implementación del sistema en una compañía.

#### **Primera Fase: Pre-consultoría**

El objetivo de esta etapa es recoger por los consultores un entendimiento general de la actividad y procesos básicos de la organización.

- Cuestionario de pre-consultoría
- Actividad de la compañía

• Procesos en general

# **Segunda Fase: Consultoría**

El propósito de esta etapa es la construcción del Archivo de Requerimientos del Plan (DRP) que se hace en constante relación con el comprador, debido a que es necesario una colaboración profunda del mismo que finalmente es quien desea implantar el sistema y conoce su comercio.

- Definición del alcance y fines del plan
- Composición empresarial
- Parametrización y configuración inicial del sistema
- Traspasos de datos
- Task Review: Identificación y revisión de las labores departamentales
- A grado de cliente
- Procesos complicados. Ejecución del flujo de trabajo
- Estudio de las labores identificadas en el sistema
- Estudio, diseño y explicación de adaptaciones y novedosas funciones
- Diseño del despliegue del plan
- Hitos
- Idealización de recursos
- Calendario

# **Tercera fase: Despliegue**

El propósito en esta etapa es la consecución de los hitos establecidos en el Archivo de Requerimientos del Plan. Se hace un seguimiento intensivo del proceso de implementación por parte del Director de proyecto para conseguir la consecución de los hitos. Generalmente, la implementación de un sistema informático consta a grosso modo de los próximos hitos:

- **Formación Usuarios Clave**
- Firma y observado bueno del Archivo de Requerimientos del Plan
- **EXEC** Instalación del hardware, sistemas y licencias
- Instalar DB, Producir empresa/s y Configurar módulos
- Importaciones
- **Documentos**
- Desarrollos
- Implementación
- **EXECTA:** Formación Usuarios Finales
- Puesta en marcha y soporte «IN-SITU»
- Cierre Plan

#### **1.2.3. Soporte del proyecto**

#### **A. Microsoft Project**

Es una herramienta de trabajo orientadas a jefes de proyectos, en la cual les ayuda a seguir los diferentes tipos de tareas especificadas en el cronograma, así poder evitar retrasos, y salirse del presupuesto establecido.

#### **1. Diagrama de Gantt:**

Un diagrama de Gantt es un instrumento eficaz para planear proyectos. Al proporcionarte una vista general de las labores programadas, cada una de las piezas implicadas sabrán qué labores deben completarse y en qué fecha.

- A. Fechas: las fechas de inicio y finalización permiten que los gestores de plan tengan una perspectiva de en qué momento comenzará y culminará la integridad del plan.
- B. Labores: los proyectos consisten en una secuencia de subtareas. Con un diagrama de Gantt, tendrás la posibilidad de hacer un seguimiento de estas subtareas para que ni una padezca retrasos o se quede olvidada.
- C. Plazos de tiempo previstos: el diagrama muestra en qué momento debería llevarse a cabo cada labor. Te ayudará a asegurar que cada subtarea se completará de acuerdo con el programa y que todo el plan se culminará a tiempo.
- D. Labores interdependientes: varias labores tienen la posibilidad de realizar en cualquier instante, en lo que otras se tienen que terminar anteriormente o luego de que comience o culmine otra labor. Estas labores que están sujetas a otras tienen la posibilidad de indicar en un diagrama de Gantt.

E. Desarrollo: el diagrama te muestra exactamente cómo se está desarrollando tu plan debido a que te da una representación de las labores que ya se han completado. Al indicar la fecha presente, obtendrás una vista general de cuánto queda por hacer y verás si todo proviene como estaba planeado para terminar el plan a tiempo.

# **CAPÍTULO III: INICIO Y PLANIFICACIÓN DEL PROYECTO**

#### **CAPITULO III: INICIO Y PLANIFICACIÓN DEL PROYECTO**

#### **3.1. Gestión del proyecto**

- **3.1.1. Iniciación**
	- **A. Acta de constitución**

#### **1. Objetivo del Acta de Constitución del Proyecto**

Establecer y desarrollar una buena comunicación con Jorge Vicente De la Cruz, detallando las cláusulas de la elaboración del proyecto y las reuniones que son solicitadas para la recopilación de información y documentación del que se debe.

Con el Acta de constitución se identifica a que el sponsor pueda comprender de manera detallada del proyecto cómo cuáles son sus beneficios de este.

#### **2. Descripción del Acta de Constitución del Proyecto**

Para la elaboración del acta de constitución de este proyecto se realizaron conversaciones previas con Jorge Vicente De la Cruz para llevar a cabo la investigación y recopilación de datos de los procesos internos de la Institución Santo Domingo de Guzmán., lo cual ayudó a tener una visión más óptima del problema que identifica y así brindar alternativas de solución a los requerimientos.

# **3.1.2. Planificación**

#### **A. Integración - Plan de Gestión del Proyecto**

El plan de gestión del proyecto está conformado por los planes de gestión del PMBOK, integrado a la metodología empleada al proyecto.

Los planes que se verán en este trabajo son:

- Desarrollo del plan de gestión del alcance
- Desarrollo del plan de gestión del tiempo
- Desarrollo del plan de gestión de costos
- Desarrollo del plan de gestión de calidad
- Desarrollo del plan de gestión de recursos humanos
- Desarrollo del plan de gestión de comunicaciones
- Desarrollo del plan de gestión de riesgos
- Desarrollo del plan de gestión de adquisiciones
- Desarrollo del plan de gestión de interesados

#### **B. Alcance - Plan de Gestión del Alcance**

#### **1. Alcance del Producto**

El producto en este proyecto es el sistema final, que se va a implantar, la plataforma Chamillo en la Institución Santo Domingo de Guzmán.

- **Gestión de asistencia**
- **Administración de documentos**
- **Colaboración**
- **Chat/Foros**
- **Evaluaciones en línea**
- **Monitoreo de estudiantes**

#### **2. Alcance del Proyecto**

El proyecto entregará el sistema ya implantado.

Para determinar el alcance del proyecto se realizó lo siguiente:

#### • **Identificación de Stakeholders**

- ➢ Sponsor del Proyecto.
- ➢ Project Manager
- ➢ Miembros de la institución

#### **a. Estructura de Desglose de EDT**

Tal y como se indicó en el acta de constitución la descripción del objetivo, justificación, requerimiento e interesados del proyecto, de la misma forma las limitaciones, riesgo y entregables.

# **b. Diccionario de la EDT**

- El identificador del código de cuenta,
- La descripción del trabajo,
- Los supuestos y restricciones,
- La organización responsable,
- Los hitos del cronograma,
- Las actividades asociadas del cronograma,
- Los recursos necesarios,
- Las estimaciones de costos,
- Los requisitos de calidad,
- Los criterios de aceptación,
- Las referencias técnicas, y
- La información sobre acuerdos.

#### **C. Tiempo – Plan de gestión del tiempo**

#### **1. Cronograma del proyecto**

Las actividades que se consideran dentro de la realización del cronograma están relacionadas con la estructura de desglose propuesto en la cual se tiene en consistencia las áreas de conocimiento del PMBOK y de la metodología a implantar.

#### **2. Hitos del proyecto**

Los hitos del proyecto se establecieron acorde a la **metodología MIA** es por ello que deben cumplirse con obligatoriedad.

#### **3. Gestión de cambio en el cronograma**

El control del cronograma se hará con ayuda de los miembros de la institución, ya que manejaran, al igual que el equipo del proyecto, la fechas de entrega de cada uno de los reportes que se encuentren en proceso vigente.

# **D. Costo – Plan de gestión del costo**

La Gestión de los Costos del Proyecto incluye los procesos involucrados en

# **1. Estimación de costos**

Proceso que consiste en desarrollar una aproximación de los recursos monetarios necesarios para completar las actividades del proyecto.

#### **RECURSOS**

#### **1.1. Recursos de la empresa**

- 1.1.1. Recursos Tangibles
	- Institución
	- Equipo informático

#### **1.1.2. Recursos Financieros**

• Inversión por parte de la DRE Ayacucho

#### **1.2. Recursos de personal**

*Tabla N° 7 Recursos del Proyecto*

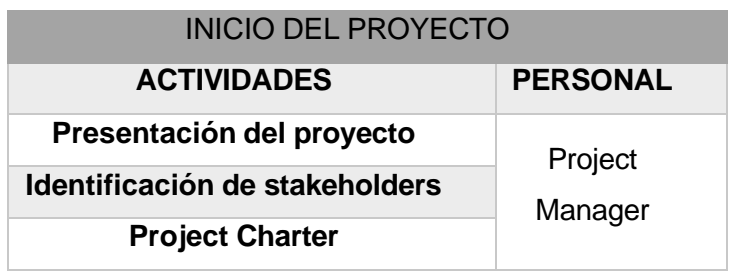

#### **2. Presupuestar costo**

La gestión de los costos, permite que las tareas se elaboren dentro de un rango presupuestal establecido entre el jefe del proyecto y el sponsor. De los cuales se ha determinado lo siguiente:

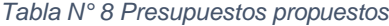

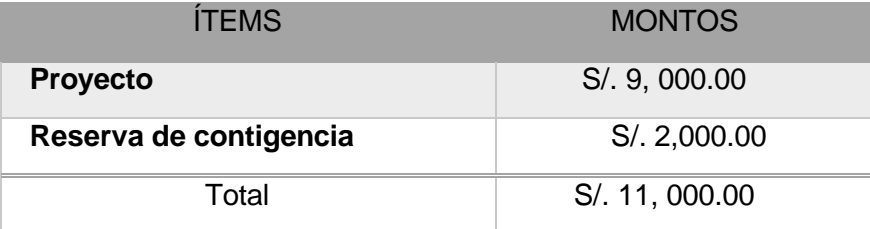

#### **3. Control de los costos.**

Controlar los Costos es el proceso por el que se controla la situación del proyecto para actualizar el presupuesto del mismo y gestionar las actualizaciones de la línea base de costo.

La actualización del presupuesto contiene el registrar los costos reales en los que se ha incurrido a la fecha. Cualquier incremento con respecto al presupuesto establecido sólo puede aprobarse mediante el proceso del controlar los cambios en el proyecto.

#### **4. Gestión del cambio en los costos**

Para controlar cualquier cambio en los costos se llevará a cabo una distribución por categoría y a la vez se podrá usar la última categoría "otros" se establecerá como los fondos de contingencia.

#### **E. Calidad – Plan de gestión de la calidad**

Implementa el sistema de gestión de calidad por medio de políticas y procedimientos, con actividades de mejora continua de los procesos llevados a cabo durante todo el proyecto, según corresponda.

#### **1. Planificación de Calidad**

Se considera que un proceso de planificación de la calidad debe contar con las siguientes etapas:

**Etapa 1:** Establecer un objetivo:

El equipo debe contar con un objetivo concreto, debe revisarlo y asegurarse de que sea precisa y detallada.

**Etapa 2:** Tener identificados a los clientes.

Se debe tener en cuenta a los miembros finales pero también a los clientes internos, puesto que de todos ellos dependerá el éxito del trabajo llevado a cabo.

**Etapa 3:** Establecer los requerimientos de los clientes.

El equipo tiene que ser capaz de determinar y establecer entre los requerimientos que expresan los clientes y las necesidades reales.

**Etapa 4:** Elaboración del producto.

El equipo deberá establecer lo que dicho producto requiere para satisfacer esos requerimientos.

**Etapa 5:** Llevar a cabo el proceso.

Se considera capaz a un proceso que cumple, en todos los aspectos, las características detallados del producto.

**Etapa 6:** El traslado a la operativa diaria.

Este será un proceso planeado y ordenado que buscará maximizar la eficacia de las operaciones a la vez que disminuirá el nivel de aparición de problemas.

#### **2. Aseguramiento de Calidad**

Para este proyecto se requiere un análisis diario de procedimientos y tiempo del uso de los servicios cada vez por semana.

# **3. Control de Calidad**

El proyecto seguirá lo establecido en la metodología, también para el uso del sistema se establecerán cuestionarios para cada uno de los usuarios, una vez llevado a cabo se realizará el feedback para asegurar la calidad del proyecto.

# **F. Recursos humanos – Plan de gestión de los recursos humanos**

El plan de gestión de los recursos humanos del proyecto incluye los procesos que organizan y dirigen el equipo del proyecto. El equipo del proyecto está compuesto por las personas a quienes se les ha asignado roles y responsabilidades.

1. Desarrollar el plan de Recursos Humanos

En este apartado se establecerán todos los roles y responsabilidades de cada equipo de trabajo y la jerarquía de los integrantes del proyecto.

2. Adquirir el equipo del proyecto

# • **Factores Ambientales de la Empresa.**

Los miembros del equipo del proyecto se obtienen de todas las fuentes disponibles, tanto internas como externas, las características que se deben tener en cuenta es disponibilidad, calidad y experiencia.

| <b>Nombre</b>           | RAFAEL CONDE ALLCCA                |
|-------------------------|------------------------------------|
| Rol                     | Jefe de Proyecto.                  |
| Cagetoría Profesional   | Ingeniero de Sistemas.             |
| Responsabilidad es      | Realizar con éxito el<br>proyecto. |
| Información de Contacto | rconde@gmail.com                   |

*Tabla N° 9 Interesados del proyecto – Jefe del Proyecto*

*Tabla N° 10 Interesados del proyecto – Sponsor del Proyecto*

| <b>Nombre</b>         | Ing. Jorge Vicente De la Cruz |
|-----------------------|-------------------------------|
| Rol                   | Gerente                       |
| Categoria Profesional | Ingeniero                     |
| Responsabilidad es    | Director                      |

#### **3. Desarrollar el equipo del proyecto**

Los objetivos de este proceso son:

- Mejorar la motivación, las habilidades y la capacidad de los miembros del equipo a fin de aumentar su competencia para finalizar las actividades del Proyecto.
- Mejorar la estabilidad, confianza y adhesión entre los colabores del equipo con el fin de aumentar su productividad mediante de un mejor trabajo en equipo.
- Establecer una dinámica e interactiva cultura de colaboración, trabajo en equipo y habilidad para compartir experiencias.

#### **4. Dirigir el equipo del proyecto**

- a. Reconocer y alegar al equipo de Proyecto por las tareas cumplidas
- b. Aumentar el conocimiento y la comunicación entre los miembros del equipo.
- c. Buscar el compromiso profesional de todos los miembros del equipo.

#### **G. Comunicaciones – Plan de gestión de comunicaciones**

#### **1. Identificar a los interesados**

El PMBOK recomienda, identificar a los involucrados desde el comienzo, evaluar el impacto positivo o negativo que se puede tener y revisar la evolución de cada miembro a lo largo del proyecto.

#### **2. Directorio de Stakeholders**

- **a. Clasificación de Stakeholders:**
	- ➢ **Poder sobre el proyecto**
		- $\rightarrow$  Bajo
			- **Equipo de Proyecto:** RAFAEL CONDE ALLCCA
			- **Cliente:**

Miembros de la I.E.S.T.P. Santo Domingo de Guzman

- **Alto** 
	- **Sponsor:,** Ing. Jorge Vicente De la Cruz Director de la Institución

# ➢ **Influencia sobre el proyecto**

- **▶** Bajo
	- **Personal:**

Miembros de la Institución Santo Domingo de Guzmán

- **Alto** 
	- **Equipo de Proyecto:**

RAFAEL CONDE ALLCCA

• **Sponsor:**

Jorge Vicente De la Cruz

Director de la Institución

# **H. Riesgos – Plan de gestión de riesgos**

#### **1. Fuentes de riesgos**

En el presente proyecto se establecieron dos fuentes de riesgo, las cuales influyen en el proyecto:

• Fuentes de riesgos internos

En caso de los riesgos que podrían afectar internamente el proyecto, el que más resalta es la demora para poder la actualización de la información a la plataforma, puede deberse a que los actores del negocio demoren más de lo establecido la información necesaria.

• Fuentes de riesgos externos.

Uno de los riesgos externos que podría ocurrir es porque el personal de la empresa no esté involucrados en el proyecto.

# **2. Categorías, criterios para priorizar y levantar los riesgos.**

# ➢ Riesgo humano

Se encuentra el riesgo de la involucración de los miembros en el proyecto, este riesgo engloba la actualización de información al equipo de trabajo.

#### ➢ Riesgo técnico

Se debe a la demora en el ingreso de datos, es un riesgo en cadena que es actualizado por la categoría humano.

3. Estrategias para la respuesta de los riesgos

Se debe encargar a una persona para que asuma la responsabilidad de cada respuesta a los riesgos acordada y financiada.

El proceso Planificar la Respuesta a los Riesgos establecen en función de su prioridad, introduciendo recursos y actividades en el presupuesto, el cronograma y el plan para la dirección del Proyecto, según se requiera.

4. Identificación, seguimiento y control de riesgos

Durante la ejecución del proyecto se debe controlar constantemente en el ambiente en caso de que exista algún problema durante el ciclo de vida del proyecto.

# **I. Adquisiciones – Plan de gestión de adquisiciones**

Las adquisiciones para este proyecto son el de obtener un software de gestión de información. Se medirán las opciones para obtener un ERP estándar, construirlo a medida o implementar un software opensource.

# **J. Interesados del Proyecto – Plan de gestión de los interesados**

1. Plan de Gestión de los Interesados

Los interesados del proyecto deben asistir a todas las reuniones de trabajo programadas para que puedan aprender de forma más detallada el avance del proyecto.

2. Equipos del Trabajo del Proyecto

Los equipos de trabajo del proyecto están elaborados por los colaboradores que tienen designados roles y responsabilidades para cumplir con cada fase del proyecto. Estos son pieza primordial en la consecución de los objetivos establecidos.

3. Reuniones del Proyecto

Las reuniones del proyecto permiten subir un tipo de idea, opinión, crítica constructiva, el mismo nivel de conocimiento sobre de un tema o problema y además de la toma correcta dentro de un grupo de personas.

# **3.2. Ingeniería del proyecto**

# **3.2.1. Fases de la metodología Mía**

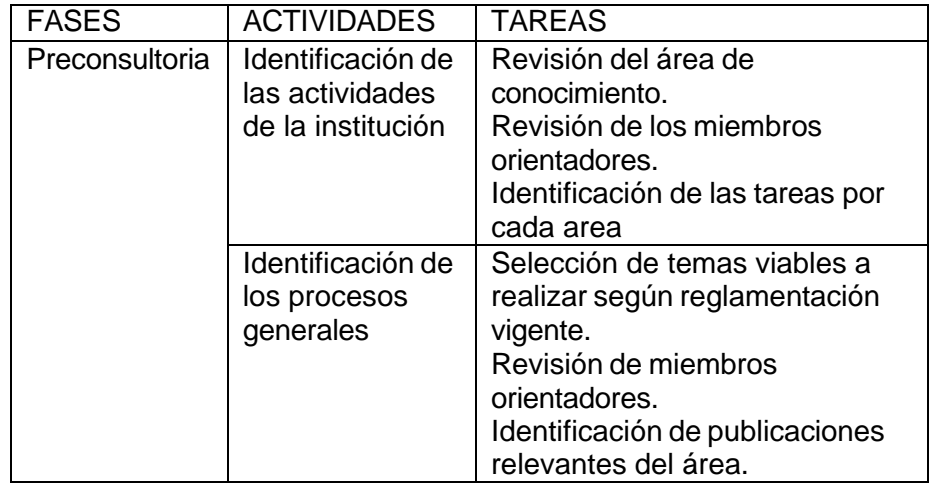

*Tabla N° 11 Metodología MIA*

# **Docentes:**

- ➢ Evaluación de los alumnos
- ➢ Gestión de la asistencia.
- ➢ Control de las tareas y documentos digitales para las clases

# **Alumnos:**

- ➢ Asistir a los exámenes onlline.
- ➢ Descarga de los documentos digitales para el curso
- ➢ Participación de los chat y foros para el curso

#### *Tabla N° 12 Requisitos Funcionales*

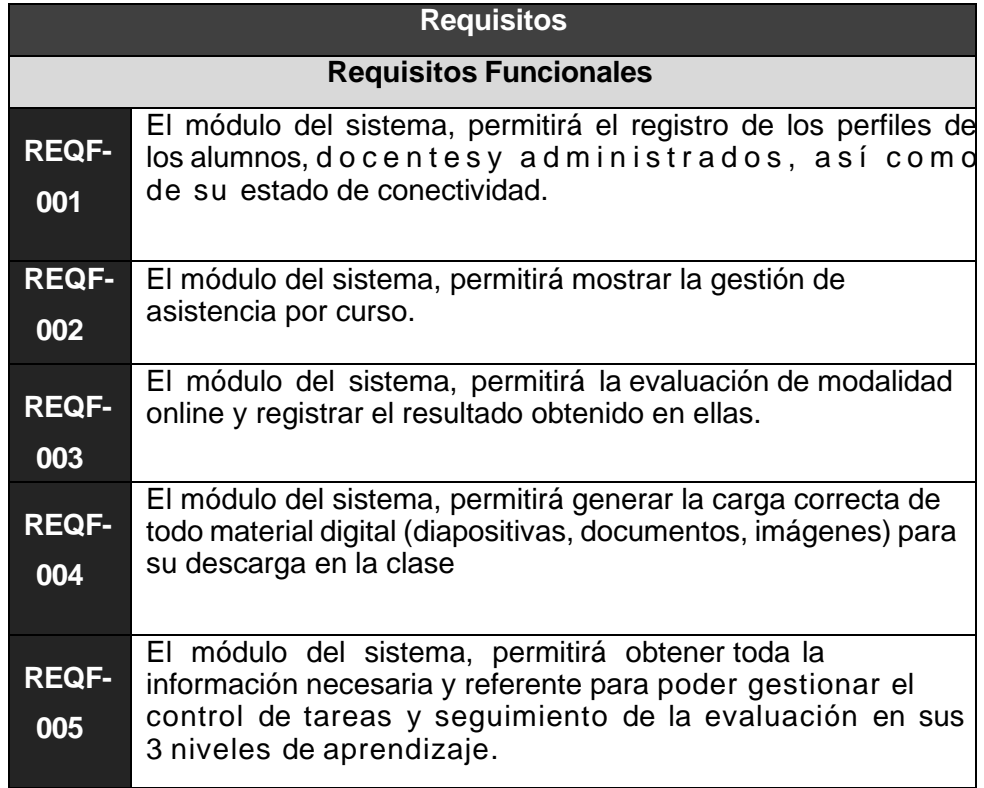

# ➢ **Requerimientos no Funcionales:**

*Tabla N° 13 Requisitos No Funcionales*

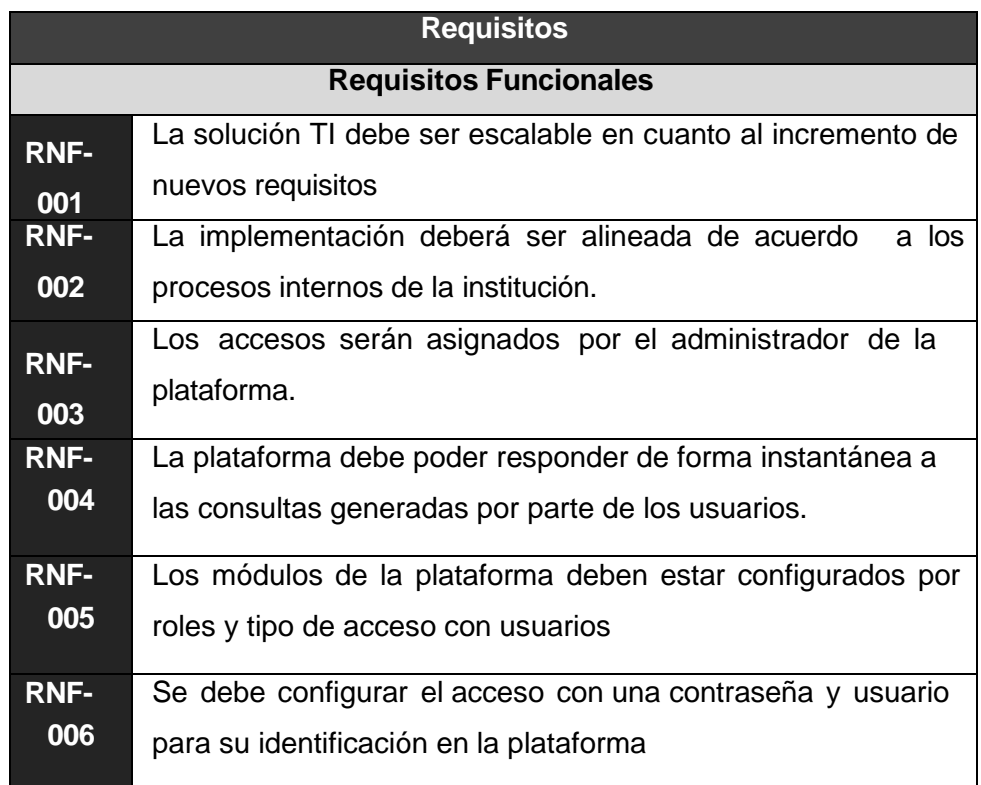

#### **3.3. Soporte del proyecto**

A lo largo del proyecto se establecieron plantillas para la gestión del proyecto, estas están basadas en el PMI, se encuentran en los anexos del proyecto en la parte final del documento. Nos permiten tener plasmado en documentos la etapa de iniciación y de planificación para así tener un mayor control y seguimiento del trabajo realizado, así mismo el gerente general de la Institución Santo Domingo de Guzmán. podrá tener la seguridad de que el proyecto está realizándose como se planteó en el acta de constitución.

#### **3.3.1. Plan de gestión de Configuración del Proyecto** ➢ **Planeación**

Asignación de un plan de configuración para cada tipo de elemento dentro de la compañía.

#### ➢ **Seguimiento**

Entender la línea base para todos los elementos pertenecientes de la configuración en el proyecto.

➢ **Gestión**

Asegurar de contar con los activos correctos en el lugar y tiempo solicitado por los stakeholders del proyecto.

#### ➢ **Presentación de informe**

Elaborar un informe detallado de las especificaciones de la configuración actual.

# ➢ **Auditoria**

Validar que la integridad de los procesos de configuración correspondan de acuerdo a las auditorías de los estatus de la configuración de todos los elementos.

#### **3.3.2. Plan de Gestión de métricas del proyecto**

# **A. Factores de calidad relevante**

- ➢ Eficacia del proceso de aprendizaje conceptual (Porcentaje de aprobados, Tasa de compresiones de texto)
- ➢ Eficacia del proceso de aprendizaje procedimental (Porcentaje de Resolución de Problemas)
- ➢ Eficiencia del proceso de aprendizaje actitudinal (Porcentaje de participantes, Porcentaje de cumplimiento)

#### **B. Propósito de la métrica**

El objetivo es optimizar la gestión de la información de los procesos que involucran la gestión del aprendizaje de los estudiantes y su evaluacion, así como el control de asistencia y apoyado de la herramienta "Chamilo" en la Institución Santo Domingo de Guzmán.

# **C. Método de medición**

El método seleccionado para la corroboración de la calidad del proyecto será la auditoria constante y pruebas integrales a lo largo del desarrollo del proyecto.

#### **D. Resultado deseado**

El resultado deseado es que al entregar el proyecto concluido contribuya con la mejora de la calidad de información y aprendizaje en la Institución Santo Domingo de Guzmán.

# **CAPÍTULO IV: EJECUCIÓN, SEGUIMIENTO Y CONTROL DEL PROYECTO**

#### **4.1. Gestión del proyecto**

#### **4.1.1. Ejecución**

En este capitulo del proyecto se elaboró el despliegue de la plataforma y actualizaciones que se mostraron a través del avance del proyecto, a continuación se detallan las siguientes:

#### **A. Cronograma actualizado**

El cronograma establecido al inicio del proyecto no ha sufrido modificaciones, cumpliéndose cada tarea con el tiempo asignado.

#### **B. Cuadro de Costos actualizado**

Se realizó el plan de gestión para costos, en él está definido a parte del presupuesto para la ejecución del proyecto, también el presupuesto de contingencia y de reserva, lo cual no ha sufrido cambio alguno, es por ello que el cuadro de costos actualizados es el mismo.

# **C. WBS Actualizado**

La estructura de desglose de trabajo (EDT) no tuvo modificaciones en el acta de constitución del proyecto, es por ello que se siguen manteniendo los mismos objetivos e indicadores para la gestión del proyecto.

#### **D. Actas de reunión de Equipo**

Hasta este punto se vinieron realizando reuniones con el equipo del proyecto de acuerdo a lo establecido en el acta de constitución del proyecto, de esta manera se vienen dando los acuerdos y muestras de avance del proyecto manteniendose las aprobaciones.

#### **4.1.2. Seguimiento y control**

En esta fase se realizó a través de plantillas el seguimiento y control del proyecto, el cual esta detallado en los continuos puntos:

#### **A. Solicitud de Cambio**

Las solicitudes de cambio solo podrán ser pedidas por personas específicas, las cuales serán:

• DIRECTOR.

Así mismo los únicos responsables que pueden aceptar los cambios son:

- Sponsor del proyecto.
- Director del proyecto

#### **B. Riesgos actualizados**

Los riesgos del proyecto se ven reflejados de la siguiente manera, los que se han efectuado son los resaltados a continuación:

#### ➢ **Riesgos asociados al cliente y/o usuario:**

- Cambios sobre los requerimientos del proyecto durante la ejecución.
- Stakeholders clave que no proporcionan toda la información solicitada.

#### ➢ **Riesgos asociados a los calendarios:**

- Tarea faltantes para el desarrollo del proyecto
- **Estimaciones de tiempo no precisas**

#### ➢ **Riesgos asociados a los recursos:**

- Roles duplicados o actividades a ella no claras.
- Recursos solicitados no disponibles.

# ➢ **Riesgos asociados al proceso de Administración de Proyectos.**

- Descomposición de Tareas (EDT). E l h e c h o d e establecer actividades para el desarrollo del proyecto, deben estar definidas adecuadamente.
- Métricas: Las estimaciones en tiempo, recursos y costos deben estar asociadas a los objetivos definidos en el Project charter.
- Incumplimiento en el Aseguramiento de Calidad: proceso con fallas, falta de la función de aseguramiento de calidad.

#### **C. Informes de Estado**

El objetivo principal que se tiene es de mostrar al patrocinador (Jorge Vicente De la Cruz) lo que está desarrollando en el proyecto y el impacto de las actividades cumplidas. Estos informes fueron mediante vías escritas y verbales, brindando así un informe detallado del desempeño del proyecto, conteniendo el estado actual del informe, los logros obtenidos y las actividades desarrolladas del cronograma, así como las actividades pendientes y lo entregables por informar.

#### **4.2. Ingeniería del proyecto**

En esta parte del proyecto se indicaran cuáles fueron las herramientas que han sido utilizadas según la metodología establecida para la implantación de la plataforma "Chamilo" en la Institución Santo Domingo de Guzmán.

#### **4.2.1. Pre-Consultoría**

Se implementó la fase de Captura, análisis y especificación de requerimientos de la metodología MIA y PMI en el producto Se generó una participación entre todos los miembros involucrados en el proceso, en cuanto al control de los stakeholders donde se realizaron encuestas, entrevistas acerca de las actividades involucradas.

# **4.2.2. Consultoría**

En el capitulo III se establecieron los requerimientos funcionales que serian de vital importancia en conjunto con los requerimientos que se deben cumplir para el despliegue de la plataforma E-Learning.

- A. Gestión del aprendizaje conceptual, procedimental y actitudinal
- B. Control de la evaluación sobre los estudiantes
- C. Control de la asistencia sobre los estudiantes

#### **4.2.3. Despliegue**

En esta fase MIA Ágil se realizó el rediseño de las tareas dentro de los procesos apoyándose en los requerimientos funcionales que fueron obtenidos en el inicio del proyecto, combinando las expectativas de los stakeholders, así como integrar y realizar las actividades del proyecto de acuerdo al plan en la dirección del proyecto.
# **A. Rol Administrador**

#### *Tabla N° 14 Administrador Global*

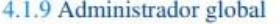

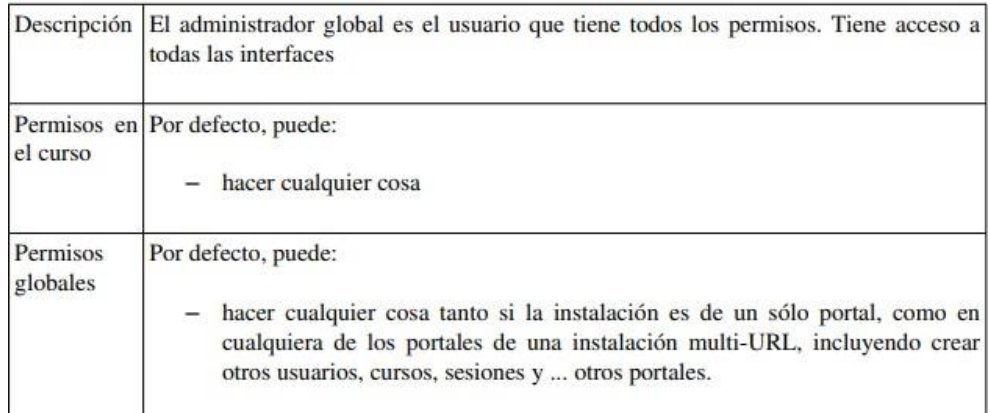

#### **Administración de usuarios**

Los roles de usuario son una parte fundamental en la gestión de los usuarios, completa gestión académica en la que cada persona tiene su lugar y responsabilidad.

#### *Gráfico N° 6 Administrar usuarios*

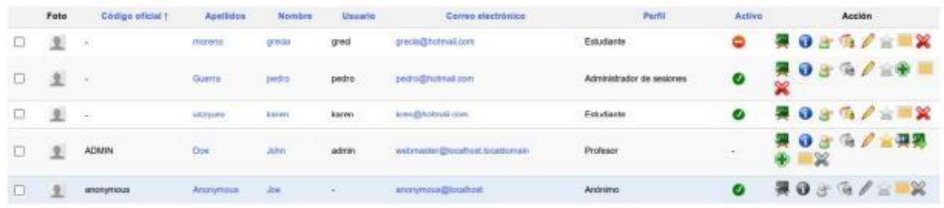

## **Administración de sesiones**

En esta sección, basta con definir un nuevo periodo de sesión por alumno en el que estarán definidos los cursos a los que tiene acceso y su propio tutor durante este periodo. Alumno y tutor trabajarán en un espacio virtual independiente.

En el caso de definirlas por duración, la duración se cuenta en número de días y corre desde el primer acceso del alumno a cualquiera de los cursos de la sesión. En el caso de definirlas por fechas, existen 3 grupos de fechas que definir (solo el primero es necesario):

- 1. Fechas de inicio y fin de acceso para los estudiantes
- 2. Fechas de inicio y fin que se mostrarán en las listas, "oficialmente", a sociadas con la sesión
- 3. Fechas de inicio y fin de acceso para los tutores

#### *Gráfico N° 7 Administración de Sesiones*

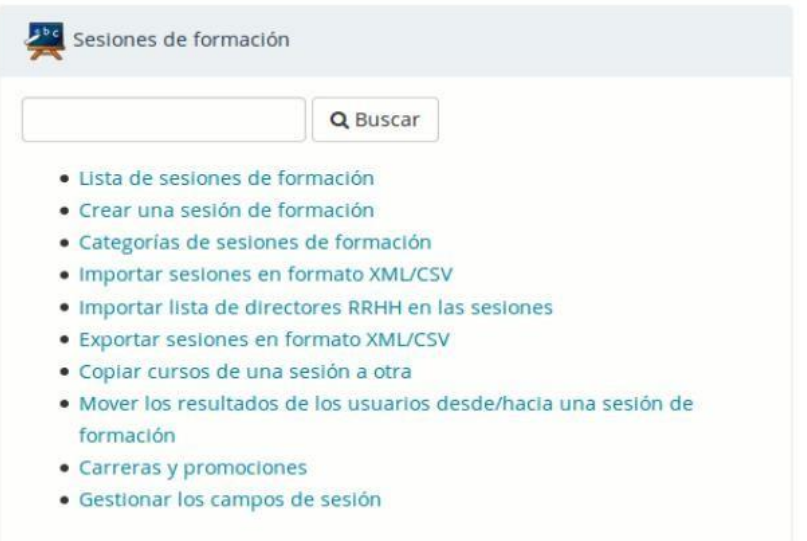

# **Administración del sistema**

En ésta sección se le dará información sobre el sistema detrás de Chamilo. Es particularmente útil en caso la investigación para encontrar un error, cuando un proveedor de alojamiento en la nube no le proporciona información sobre los módulos instalados.

#### *Gráfico N° 8 Administración del Sistema*

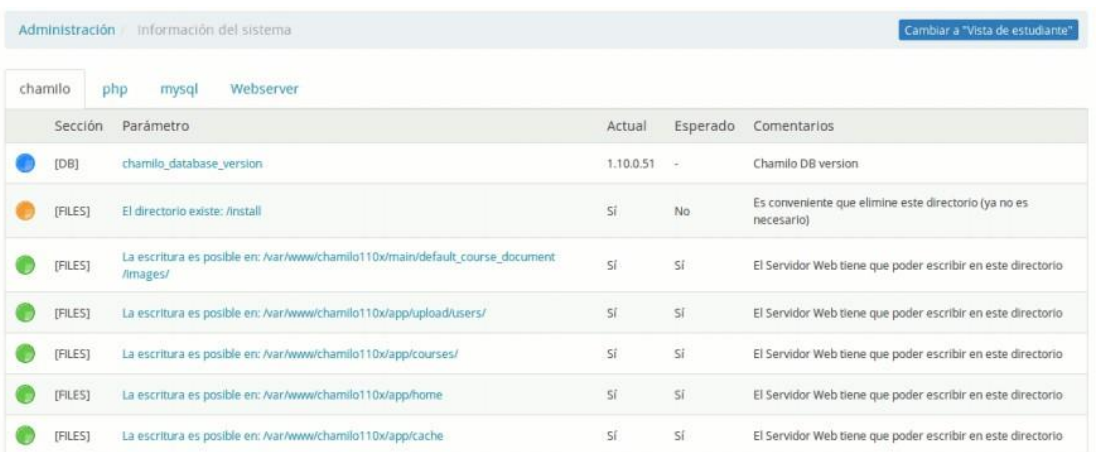

### **B. Rol Profesor**

## **Administración del sistema**

En ésta sección se le dará información sobre el sistema detrás de Chamilo. Es particularmente útil en caso la investigación para

#### *Tabla N° 15 Rol del Profesor*

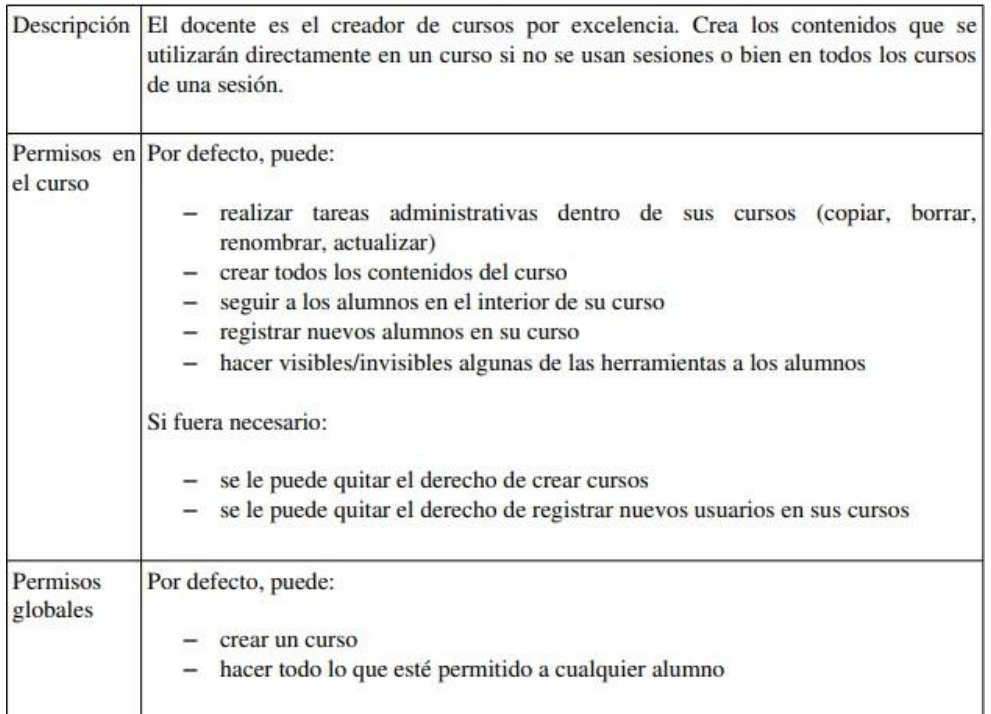

# **Creación de Contenidos**

Se refiere a ejercicios, generalmente controlados, por el docente que es quien tiene el derecho de ingresar el contenido de un tópico por lo general.

*Gráfico N° 9 Creación de Contenidos*

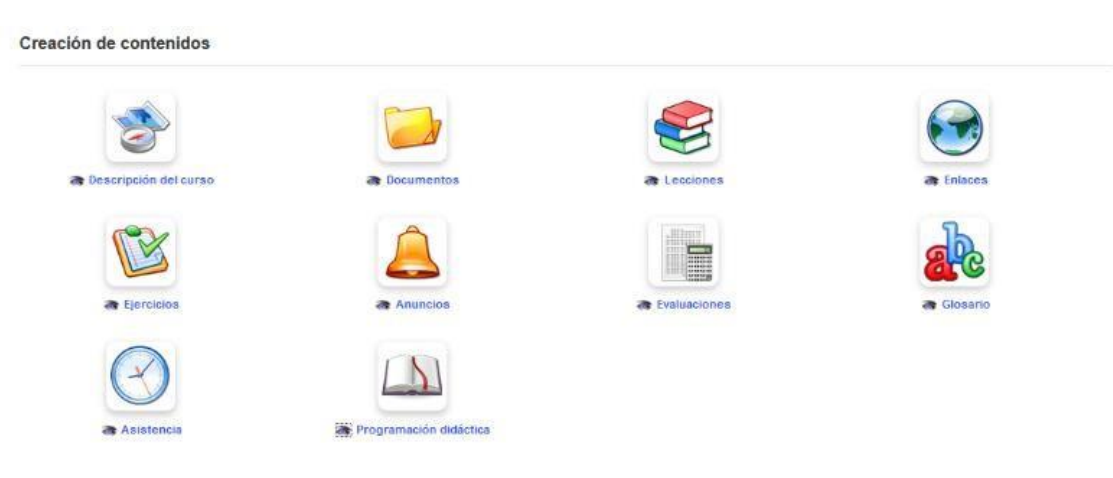

# **Gestión de Cursos y Lecciones**

Un curso presenta las actividades u objetos de aprendizaje del curso en una secuencia organizada para orientar y apoyar el aprendizaje. puede construirse de diversas maneras para hacerlo apropiado para el contenido del curso.

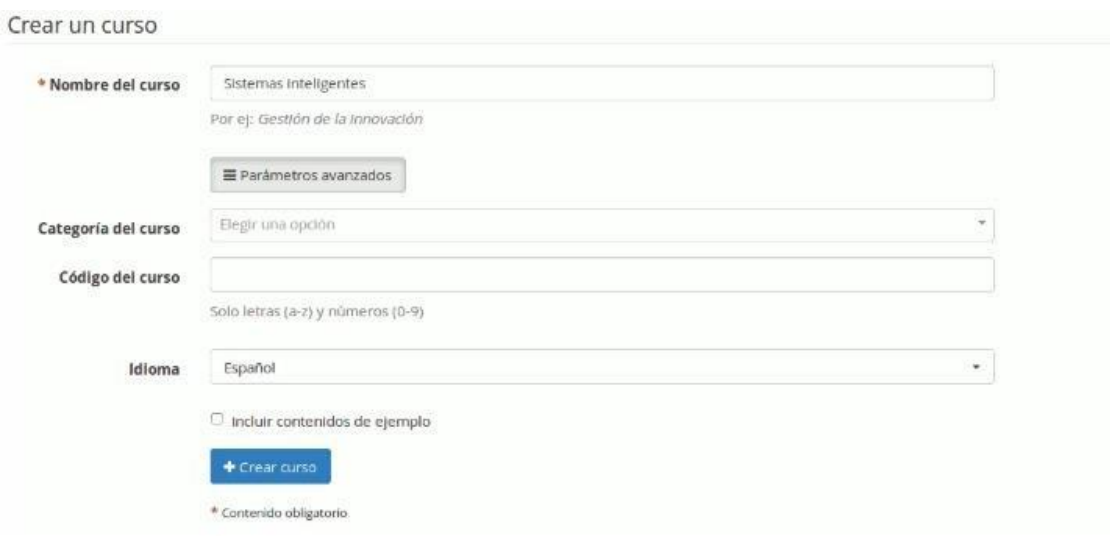

#### *Gráfico N° 10 Creación de Cursos*

#### *Gráfico N° 11 Vista general del Curso*

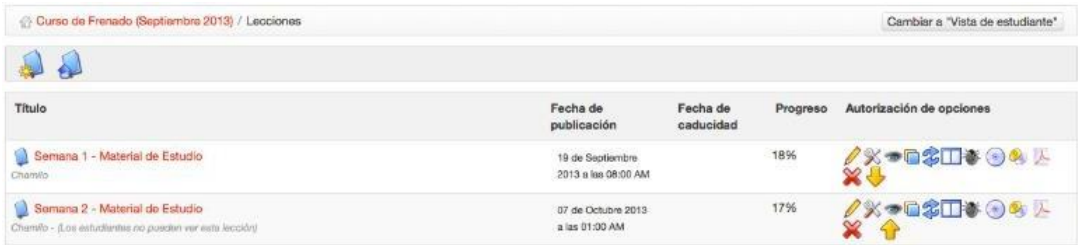

#### *Gráfico N° 12 Vista general de las Lecciones un curso*

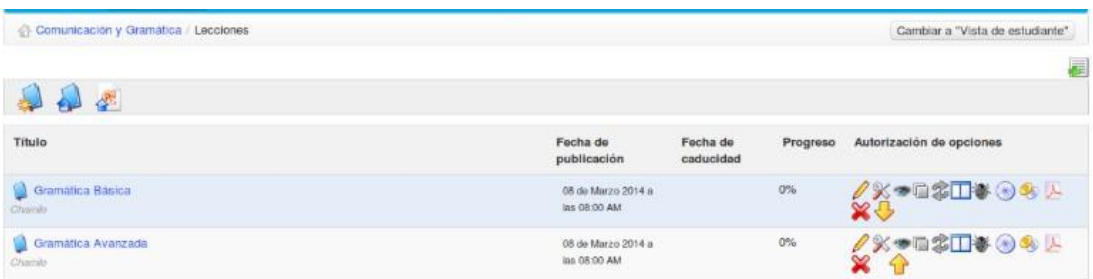

#### **Creación de Documentos**

Se refiere a incluir contenido a un curso. Chamilo permite la importación de todo tipo de documentos (HTML, MS-Word®, MS-PowerPoint® MS-Excel®, PDF, Flash, Quicktime®, OpenOffice.org, LibreOffice, MP3, OGG, AVI, etc.) y puede ser utilizado como un simple catálogo de documentos mientras el profesor construye un banco de materiales (unas pocas semanas, dependiendo del contexto).

*Gráfico N° 13 Creación de documentos*

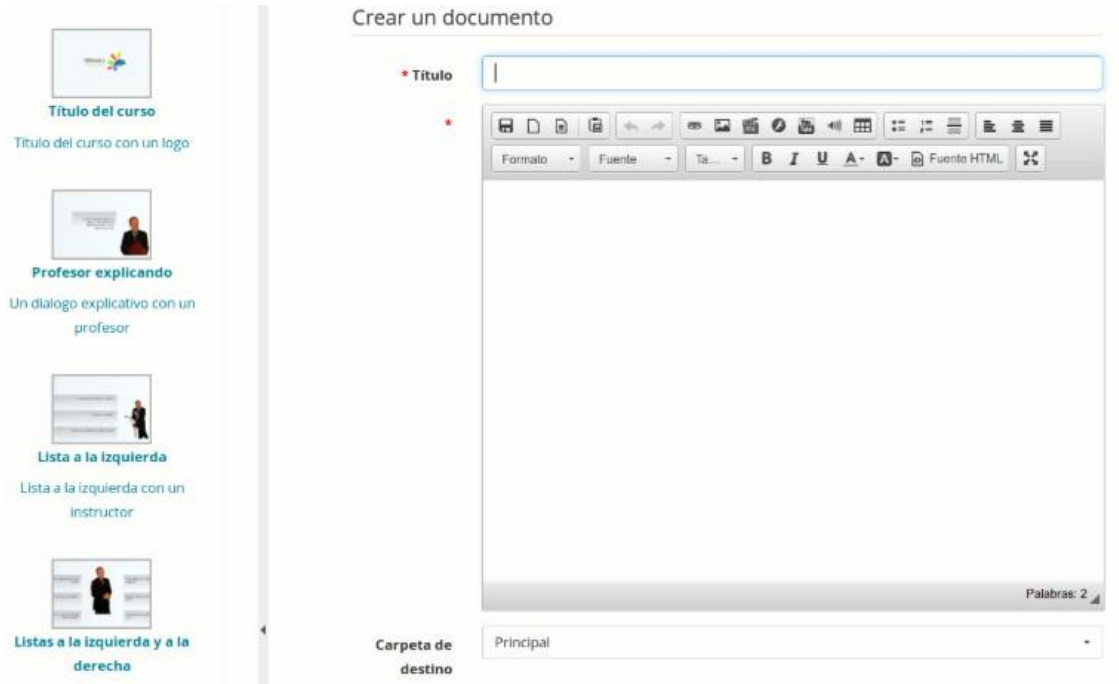

#### **Creación de evaluaciones**

Se refiere a ejercicios, generalmente controlados por un tiempo máximo para ser respondidos, para los cuales no se proporciona al alumno una retroalimentación inmediata así como tampoco se le muestran las respuestas correctas. El alumno recibirá los resultados del examen cuando el profesor lo considere adecuado

*Gráfico N° 14 Creación de evaluaciones*

| 0 preguntas, con un resultado máximo (todas preguntas) de 0. |                   |                       |
|--------------------------------------------------------------|-------------------|-----------------------|
| <b>EXECUTED ALLEY AND ALLEY AND ALLEY</b><br>$=$             |                   |                       |
| Preguntas                                                    | Categoria<br>Tipo | Dificultad Puntuación |

#### C. **Estudiante**

*Tabla N° 16 Rol de Estudiante*

|          | Descripción El rol de alumno o alumno es el típico de la persona que sigue uno o varios cursos.<br>Tiene acceso a los contenidos de los cursos en los que está inscrito. |  |  |  |  |
|----------|----------------------------------------------------------------------------------------------------|--|--|--|--|
| el curso | Permisos en Por defecto, puede:                                                                                                    |  |  |  |  |
|          | - seguir las lecciones de aprendizaje                                                                                                    |  |  |  |  |
|          | - revisar los documentos que sean visibles                                                                                                    |  |  |  |  |
|          | $-$ contribuir en el wiki                                                                                                    |  |  |  |  |
|          | - comunicarse con sus pares a través del foro y del chat                                                                                                    |  |  |  |  |
|          | - responder ejercicios o exámenes                                                                                                    |  |  |  |  |
|          | - entregar tareas                                                                                                    |  |  |  |  |
|          | Si es autorizado:                                                                                                    |  |  |  |  |
|          | crear eventos en el calendario de los cursos                                                                                                    |  |  |  |  |
|          | - publicar anuncios en los cursos                                                                                                    |  |  |  |  |
|          | ser parte de un grupo de trabajo                                                                                                    |  |  |  |  |
|          | compartir documentos                                                                                                    |  |  |  |  |
| Permisos | Por defecto, puede:                                                                                                    |  |  |  |  |
| globales | - comunicarse con sus pares dentro de la plataforma a través de la mensajería<br>de red social                                                                           |  |  |  |  |
|          | Si es autorizado:                                                                                                    |  |  |  |  |
|          | - crear grupos de interés en la red social<br>crear eventos personales dentro de su agenda                                                                               |  |  |  |  |

El usuario y contraseña serán asignados por el administrador de la plataforma, el alumno será notificado vía correo electrónico y se le indicará nombre de usuario y contraseña para poder ingresar a la plataforma e-learning, una vez dentro de la plataforma tendrá la posibilidad de actualizar sus datos en la plataforma e-learning.

*Gráfico N° 15 Portal Inicial del Estudiante*

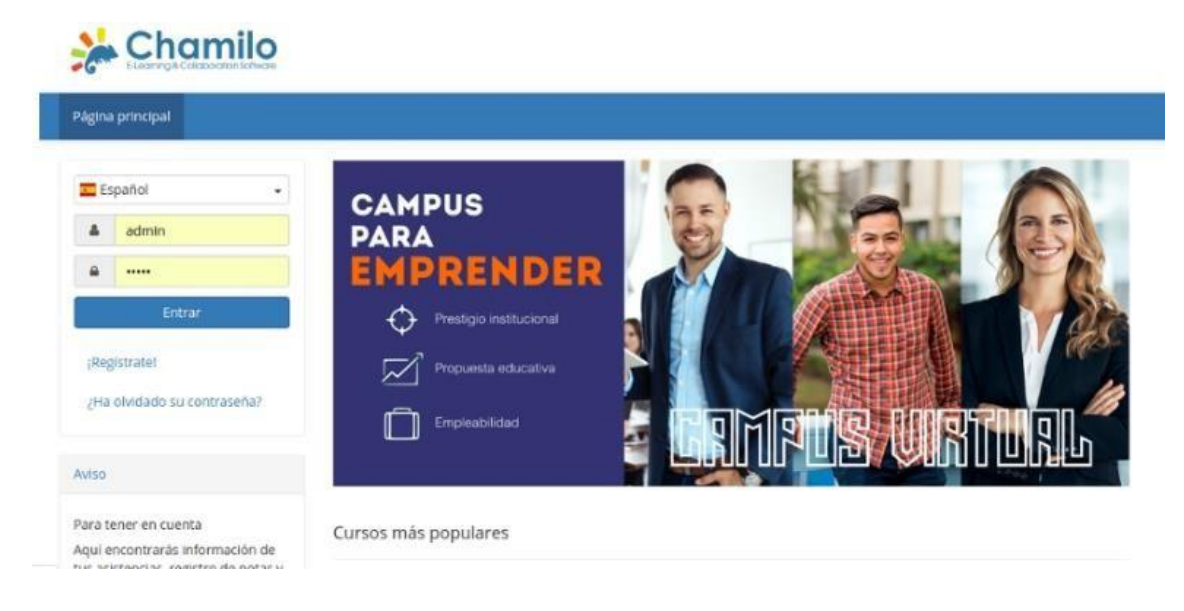

#### **Cursos disponibles para el alumno**

Una vez dentro de la plataforma aparecerá una pantalla con la lista de cursos en las que está inscrito. La pantalla que aparece en cada curso se muestra a continuación:

*Gráfico N° 16 Listado de Cursos*

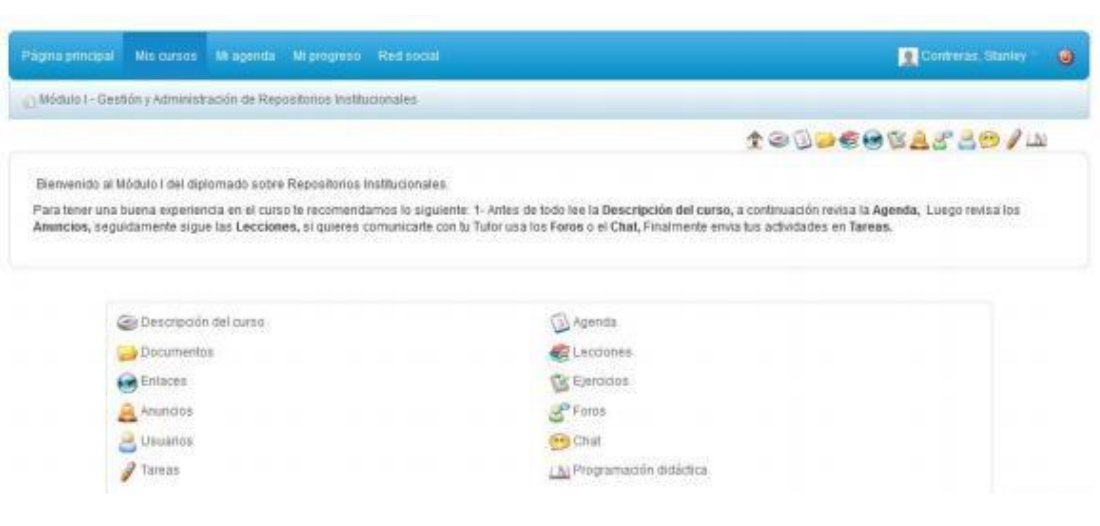

#### **Documentos del curso**

Esta es una de las herramientas más importantes de Chamilo, en la cual podrá acceder a todo el material digital que el profesor pone a su disposición. Por ejemplo: laminas en PPT, separatas en PDF, archivos en Word, hojas de cálculo en Excel, imágenes en GIF, JPG, PNG, o hasta archivos comprimidos en ZIP.

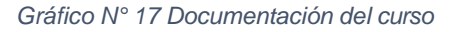

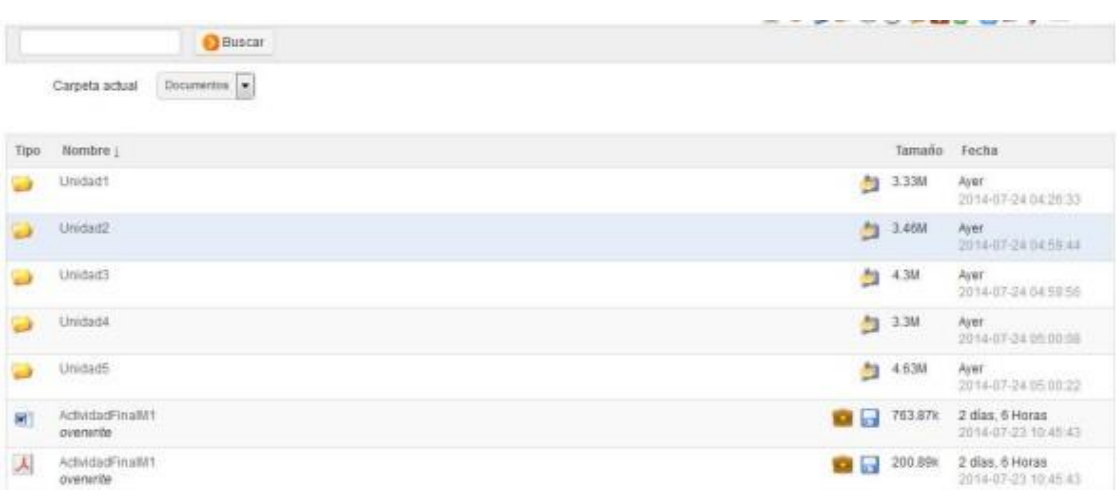

#### **Progreso de las Lecciones**

La herramienta de lecciones es un sistema que mezcla varias herramientas y las muestra en una vista de pantalla completa en la que pueden incluirse: documentos, ejercicios, foros, tareas y enlaces y visualizarlos desde ahí. Además Chamilo, guardará el progreso del alumno en la lección.

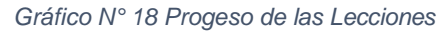

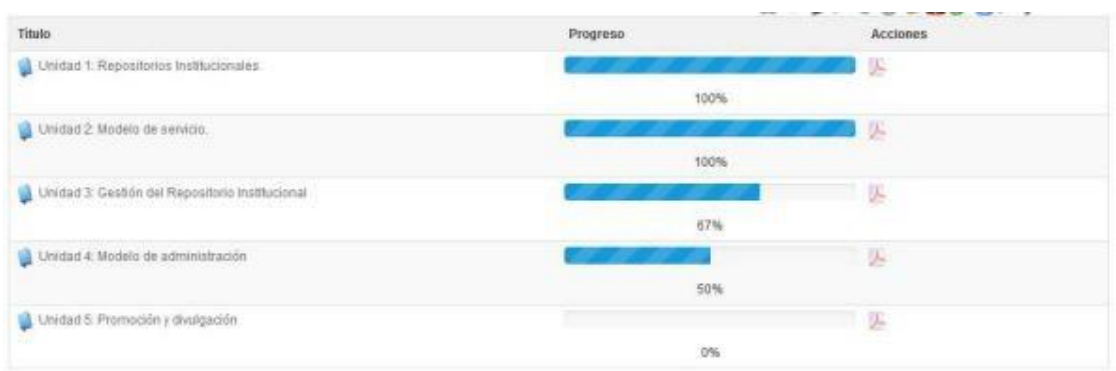

#### **Tareas**

La herramienta de tareas sirve para subir en la plataforma, trabajos asignados por profesor, los cuales él podrá calificar. Para subir una tarea debe hacer clic en el título de la tarea que quiere enviar; debe tener en cuenta que pueden haber varias tareas cada una independiente de la otra.

*Gráfico N° 19 Listado de Tareas*

| Tipo          | Titulo                                                                                             |                                 | Facha limite de entrega. |
|---------------|----------------------------------------------------------------------------------------------------|---------------------------------|--------------------------|
|               | Actividad evaluada Unidad 1: Propuesta del modelo de Repositorio Institucional 2014-05-10 23:59:00 |                                 |                          |
| I             | Actividad evaluada Unidad 2: Módelo de servicio                                                    | 2014-08-14 23:59:00             |                          |
| $\theta$      | Actividad evaluada Unidad 3: Gestion del R1                                                        | 2014-08-17 23:55:00             |                          |
|               | Adividad evaluada Unidad 2: Módelo de administración                                               | 2014-08-20 23:58:00             |                          |
| ,             | Actividad evaluada Unidad 2: Gestión y administración de AI                                        | 2014-08-24 23:58:00             |                          |
| $\mathscr{I}$ | Trabajo final módulo 1: Gestión y administración de R.I.                                           | $2014 - 08 - 30$ $23 + 59 + 00$ |                          |
| $\epsilon$    | 33.                                                                                                |                                 |                          |
|               | $=$ $p_{\text{d}}$ gina 1                                                                          | $89.1$ = $12.9$                 | Mostrando 1 - 6 de 6     |

#### **Enlaces de soporte al curso**

La herramienta de Enlaces es un repositorio de link o hipervínculos a páginas web relacionadas al curso que el profesor pone a disposición de sus estudiantes, para acceder a los mismos simplemente debe hacer clic en el título del enlace que desea visitar.

#### *Gráfico N° 20 Enlaces de Soporte al Curso*

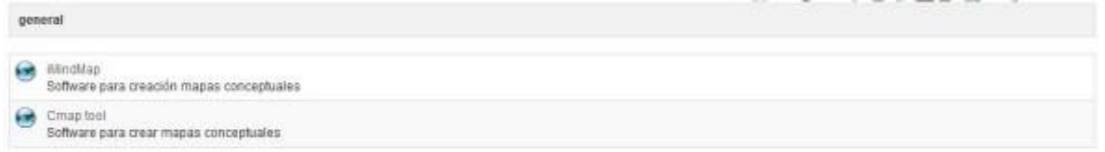

#### **4.3. Soporte del proyecto**

A lo largo del proyecto se establecieron formatos para la gestión del proyecto.

Nos permiten tener identificado en documentos la etapa de iniciación y de planificación para así tener un mayor reporte y seguimiento del trabajo realizado, así mismo el sponsor del proyecto deberá tener el conocimiento de que el desarrollo se está llevando a cabo como se definió en el acta de constitución.

#### **4.3.1. Calidad de los Procesos y Plantillas**

La calidad de los procesos fue asegurada mediante la aplicación metodología MIA y PMI la cual muestra que el proceso fue rediseñado de forma satisfactoria y la calidad de las plantillas hacia el personal, ya que se realiza todo un control de los procesos de ventas, almacenamiento y pagos, brindándole encuestas y preguntas de sus inquietudes o consultas con el tema principal para ver el grado de satisfacción de las necesidades de los miembros de la empresa, como se está llevando su control de productividad dentro de la compañía.

#### **4.3.2. Plantilla de Seguimiento al Aseguramiento de la calidad actualizado**

Este proyecto cumplió con los requisitos de calidad desde el punto de vista de la I.E.S.T.P. Santo Domingo de Guzmán es decir acabar dentro del tiempo y el presupuesto definido inicialmente, también debe cumplir con los requisitos de calidad. Y para ello se controlan los requisitos de la calidad y los resultados obtenidos por las métricas, con el fin de lograr que se empleen definiciones operacionales y normas de calidad requeridas. Este plan de gestión cubre con la mejora continua del proceso mejorando la calidad, permitiendo optimizar la gestión de aprendizaje.

*Tabla N° 17 Plantilla de Seguimiento al Aseguramiento de Calidad actualizado*

## **Plantilla de Seguimiento a la Aseguramiento de la calidad actualizado**

#### **Descripción**

Esta actividad se detallan las acciones necesarias para realizar la planificación de las actividades que logran la calidad de los procesos y del producto a implementar en este caso con la plataforma Chamilo.

Como resultado de esta actividad se generará el Plan de Aseguramiento de la Calidad. Este Plan logra entre otras definiciones:

- Determinar el proyecto que se revisará en función de los recursos disponibles.  $\mathbf{v}^{(i)}$
- Establecer el nivel de profundidad de las evaluaciones a realizar.
- Estimar el tiempo de dedicación de los recursos de los proyectos asistidos a las tareas de soporte y revisiones del Plan de Aseguramiento de la Calidad.
- Establecer la periodicidad de las actividades de seguimiento del Aseguramiento de la Calidad.

#### **Tareas**

- 1. Obtención de la información
- 2. Redacción del Plan de Aseguramiento de la Calidad
- 4. Aprobación del Plan de Aseguramiento de la Calidad

#### **4.3.3. Plantilla de Seguimiento a la Métrica y evaluación del desempeño**

Las métricas de la gestión de proyecto se determinan y centran en la información que se pueda medir, procesar y presentar.

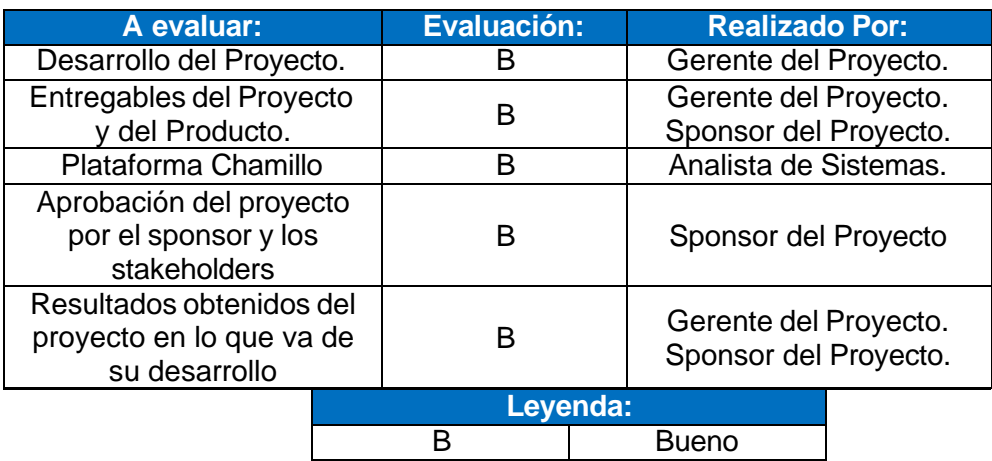

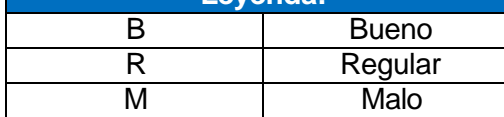

# **CAPÍTULO V: CIERRE DEL PROYECTO**

#### **CAPITULO V: CIERRE DEL PROYECTO**

#### **5.1. Cierre**

#### **A. Lecciones aprendidas**

#### **1. En la fase de inicio:**

Para la fase de inicio se realizó el análisis de los procesos con los que cuenta la Institución Santo Domingo de Guzmán., para posteriormente poder generar el Acta de constitución y especificar los requerimientos por cada área y así puedan tener un documento referente y así poder llevar el control de la ejecución del proyecto. En el acta de constitución se describió paso a paso como va desarrollando el proyecto.

#### **2. En la fase de planificación**

En la fase de planificación se integró tanto los planes de gestión del PMBOK como la metodología seleccionada para el proyecto. Para lograr la ejecución de esta fase se unieron esfuerzos con los miembros del equipo y los stakeholders clave del proyecto, las actividades e hitos establecidos en el cronograma de actividades.

En el alcance del proyecto se especificaron las actividades que se deben llevar a cabo para la implementación y despliegue de la plataforma.

En el cronograma del proyecto donde se establecieron las tareas, actividades y tareas donde se plasmaron las expectativas de disponibilidad y tiempo de los interesados del proyecto, elaborando el EDT de acuerdo a los stakeholders miembros del proyecto.

Para los costos inicialmente se elaboró un análisis de los activos de la I.E. Santo Domingo de Guzmán y posteriormente una estimación de los recursos solicitados para cumplir con los objetivos del proyecto, luego se llevó a cabo el presupuesto acordado entre el Sponsor y el Project Manager del proyecto, evaluando la cantidad de presupuesto para la búsqueda, implementación y despliegue de la plataforma.

Para que el proyecto obtenga el éxito debe lograrse establecer una correcto establecimiento de los formatos para el flujo de comunicación entre los miembros del equipo de trabajo y los stakeholders del proyecto, tanto como se realizarán las reuniones correspondientes, y el poder recopilar la información necesaria, como las necesidades de los interesados y así poder cumplir los requerimientos.

#### **3. En la fase de ejecución**

En esta fase se llevó a cabo la implementación de la plataforma que se dieron en el progreso del proyecto. Se ejecutó todo lo que se definieron en la fase de planificación, esta fase es una de la más importantes ya que en la elaboración del proyecto que era necesario una planificación para evaluar que es lo que se debe realizar, ya que al no ejecutar no podremos medir y tener datos cuantitativos y poder demostrar a la Institución con datos reales como se encontraba antes y como se encuentra con la propuesta como se detalló en el Project Charter.

Dentro de esa Fase también se puede llevar de forma correcta al evaluar el beneficio de la solución. En el caso que la solución logre los resultados esperado, se debe seguir implementado métodos de mejora continua.

#### **4. En la fase de control y monitoreo**

El control no solo es en la cuarta fase, sino que esta fase se encuentra a lo largo del desarrollo del proyecto, es por ello que se realizó el cronograma de actividades donde se definen la fecha y tareas a realizar.

En el caso de que alguna tarea se haya ocupado más días de lo establecido, y que otra tarea haya sido culminada previa de lo establecido, es óptimo realizar una actualización del cronograma correspondiente para así poder visualizar si estamos dentro del tiempo estimado inicialmente o no, en el caso de que este consuma más días de lo establecido realizar los cambios establecidos.

#### **5. En la fase de cierre del proyecto**

En esta ultima etapa ha finalizado el proyecto es requerido seguir cumplimiento con los interesados del proyecto, logre ocurrir un problema con la plataforma, para llevar de alguna mejora o en caso de que la empresa desee realizar otro proyecto con el equipo, dentro de un proyecto, por ello al momento de llevar a cabo otro proyecto se puedan definir los riesgos que pueden llevar a cabo dentro de un proyecto, y que en el transcurso de ellos puedan ser mitigados.

#### **5.2. Ingeniería del proyecto**

En este punto detallaremos todo lo que se realizó en las fases de la Metodología MIA adaptada en el proyecto**.**

Inicialmente se llevó a cabo la Planificación del proyecto dónde se detallaron las actividades que se realizarían: como recolectar la información del proceso de la gestión de aprendizaje y así evaluar las necesidades y hacer los análisis de requerimientos para la plataforma y de los usuarios.

Una vez recolectada la información de los procesos que realiza la Institución Santo Domingo de Guzmán. Se llevaron a cabo entrevistas y recolección de información, donde el personal que es miembro de la Institución proporcionó todo lo necesario para poder llevar a cabo la investigación.

Después de recolectar toda información comenzamos a realizar el análisis a toda la información recopilada para evidenciar y encontrar el problema y una solución de TI apoyada en los procesos.

Para poder definir los procedimientos como están antes y después de la implementación de la solución, se elaboraron los diagramas AS-IS y TO-BE para la plataforma para conocer primero cuales son los actores que van a interactuar con el sistema del negocio y a la vez definir cuál será el flujo que tiene el sistema.

Establecida la solución de la actividad donde se estableció la implementación de la plataforma LMS "Chamilo" creado a medida de acuerdo a los procedimientos que se llevan a cabo en la institución. Por último para que la plataforma pueda ser utilizado por los miembros que se planteó en las reuniones que se capacitaría al personal para que conozcan cómo se debe de trabajar con el sistema y a su vez saber cuál es la mejor manera de realizar las funcionalidades del sistema LMS Chamilo.

En conclusión la realización de estas fases de la metodología PMBOK apoyó a comprender que para la implantación de la plataforma se debe realizar un buen análisis tanto de la información de los procesos de la institución y elegir la optima solución que sirva de apoyo vital a los procesos.

#### **5.3. Soporte del proyecto**

En esta parte del proyecto se logra monitorear el trabajo analizado y el progreso obtenido, de acuerdo a los indicadores de gestión.

#### **5.3.1. Seguimiento a la gestión de la configuración actualizado**

Durante la finalización de cada fase del proyecto, se monitoreo el progreso y el avance del desempeño de todos los miembros del equipo de trabajo. Donde al culminar una fase de analizada los datos obtenidos y que se alineen con los objetivos estratégicos del proyecto. Una vez aprobado los formatos de aceptación al final de cada fase, fueron sinónimo de éxito en el proyecto, ya que se aceptaba formalmente el progreso del proyecto, evitando una sobrecarga de trabajo y/o falta de cumplimiento de las actividades del cronograma, mitigando el atraso de acabar el proyecto.

- **5.3.2.** Seguimiento al aseguramiento de la calidad actualizado
	- Se verificó que cada resultado del proyecto por fase que se hayan finalizado en la fecha definida y acorde del presupuesto inicial.
	- Se incrementó la eficacia en aprobación de solicitudes presentadas.
	- Se estableció que el proyecto cumpla con los objetivos inicialmente planteados.
	- Se revisó la evolución de las tareas correspondiente con las actividades y la organización con la que se gestionan si no se logran con las expectativas planteadas por los stakeholders.

#### **5.3.3. Seguimiento a las métricas y evaluación del desempeño actualizado**

Las métricas definidas al inicio del proyecto han sido de vital importancia para poder medir el desempeño del progreso en el proyecto, tomando en cuenta los resultados obtenidos mediante las fichas de observación, tiempos de ejecución de las actividades y la aprobación del despliegue de la herramienta, apoyando los esfuerzos en los principales stakeholders, que serán mostrados en el siguiente capitulo.

# **CAPÍTULO VI: EVALUACIÓN DE RESULTADOS**

#### **CAPITULO VI: EVALUACIÓN DE RESULTADOS**

#### **6.1. Indicadores**

#### **6.1.1. Porcentaje de Aprobados**

En el presente indicador, evaluaremos la Influencia de la plataforma virtual Chamilo en el **Aprendizaje Conceptual** del curso de mantenimiento y reparación de equipos de cómputo de los estudiantes de la especialidad de Computación e informática del I.E.S.T.P. "Santo Domingo de Guzmán", a partir del porcentaje de aprobados.

| Descripción          |          | Antes de la propuesta | Después de la propuesta |            |
|----------------------|----------|-----------------------|-------------------------|------------|
|                      | Cantidad | Porcentaje            | Cantidad                | Porcentaje |
| N° Alumnos Inscritos | 25       | $100\%$               | 25                      | 100%       |
| N° Alumnos Aprobados | 16       | 64%                   | 24                      | 96%        |

*Tabla N° 18 Porcentaje de Alumnos inscritos vs. aprobados*

Comparando ambos resultados, antes de la implementación de la propuesta se obtuvo 64% de aprobados tomando en cuenta los 25 estudiantes del curso de mantenimiento y reparación de equipos de cómputo, y después de implementada la propuesta se obtuvo 96% de aprobados, logrando tener un ratio de 1.5 en relación a los 24 aprobados empleado Chamilo vs. los 16 aprobados sin emplear la plataforma Chamilo.

$$
\frac{N^{\circ} \text{ de aprobados con plata forma Chamilo}}{N^{\circ} \text{ de aprobados sin plataforma Chamilo}} = \frac{24}{16} = 1.5
$$

*Gráfico N° 21 Porcentaje de Alumnos aprobados antes vs. después de la implementación de Chamilo*

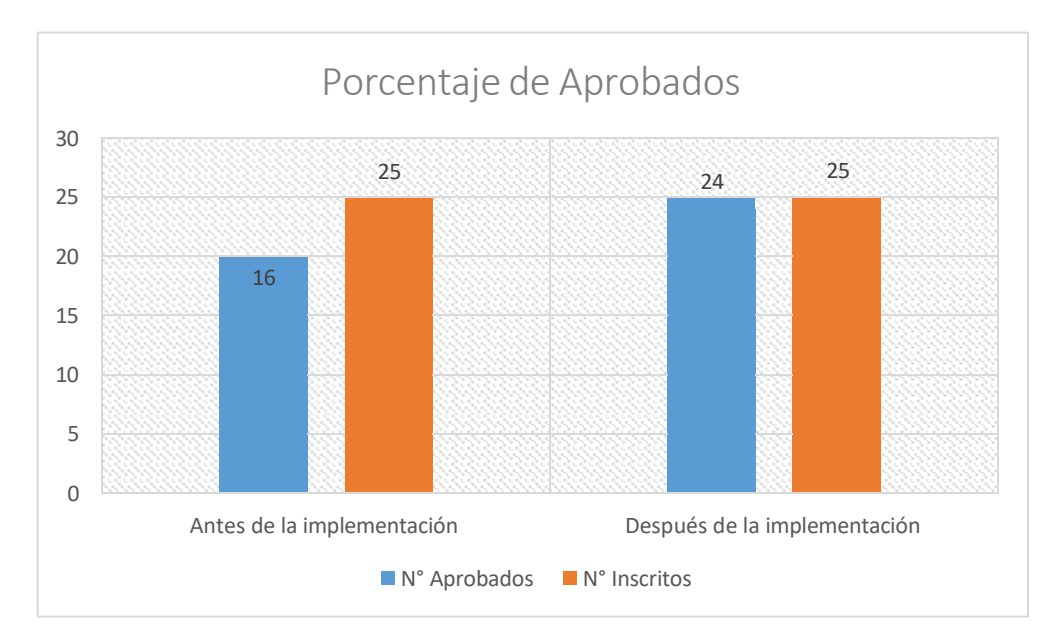

#### **6.1.2. Tasa de Comprensiones de Texto**

En el presente indicador, evaluaremos la Influencia de la plataforma virtual Chamilo en el **Aprendizaje Conceptual** del curso de mantenimiento y reparación de equipos de cómputo de los estudiantes de la especialidad de Computación e informática del I.E.S.T.P. "Santo Domingo de Guzmán", a partir del porcentaje de los contenidos desarrollados en el curso empleando la plataforma Chamilo:

*Tabla N° 19 Porcentaje contenidos desarrollados vs. por desarrollar*

| Descripción                                     |          | Después de la propuesta<br>Antes de la propuesta |          |            |
|-------------------------------------------------|----------|--------------------------------------------------|----------|------------|
|                                                 | Cantidad | Porcentaje                                       | Cantidad | Porcentaje |
| Ν°<br>Contenidos<br>por<br>desarrollar en total | 30       | 100%                                             | 30       | 100%       |
| $N^{\circ}$<br>Contenidos<br>desarrollados      | 12       | 40%                                              | 27       | 90%        |

Comparando ambos resultados, antes de la implementación de la propuesta se obtuvo 40% de los tópicos desarrollados dentro del curso de mantenimiento y reparación de equipos de cómputo, y después de implementada la propuesta se obtuvo 90% de los tópicos completados, logrando tener un ratio de 2.25 en relación a los 27 contenidos desarrollados empleado Chamilo vs. los 12 sin emplear la plataforma Chamilo.

$$
\frac{N^{\circ} \text{ de contenidos desarrollados con plata forma Chamilo}}{N^{\circ} \text{ de contenidos desarrollados sin plataforma Chamilo}} = \frac{90}{40} = 2.25
$$

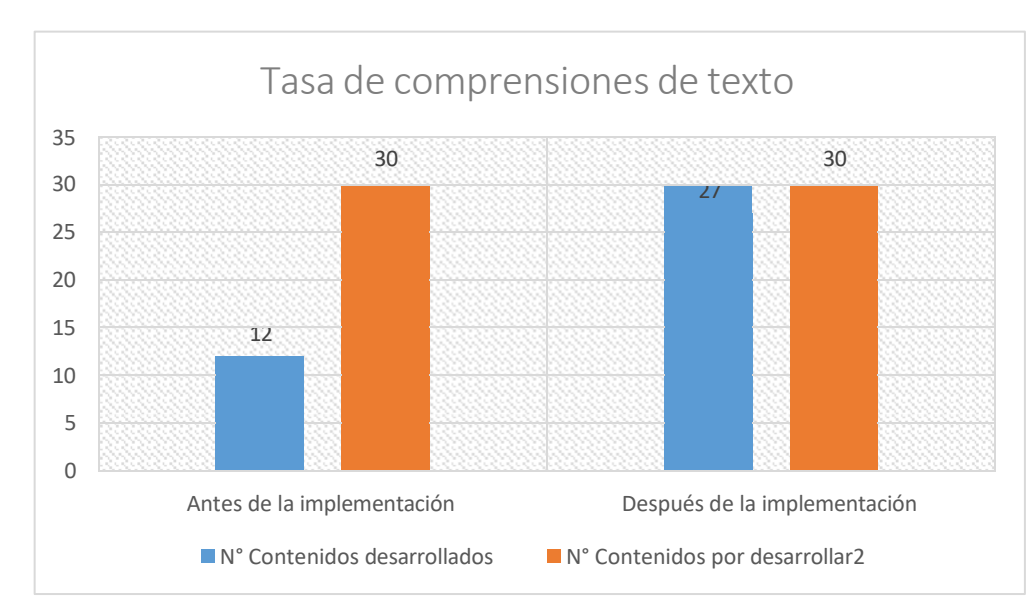

#### **6.1.3. Porcentaje de Resolución de Problemas**

En el presente indicador, evaluaremos la Influencia de la plataforma virtual Chamilo en el **Aprendizaje Procedimental** del curso de mantenimiento y reparación de equipos de cómputo de los estudiantes de la especialidad de Computación e informática del I.E.S.T.P. "Santo Domingo de Guzmán", a partir del porcentaje resolución de problemas en el curso empleando la plataforma Chamilo:

*Tabla N° 20 Porcentaje de Problemas asignados vs. resueltos*

| Descripción            | Antes de la propuesta |            | Después de la propuesta |            |
|------------------------|-----------------------|------------|-------------------------|------------|
|                        | Cantidad              | Porcentaje | Cantidad                | Porcentaje |
| N° Problemas asignados | 15                    | $100\%$    | 15                      | 100%       |
| N° Problemas resueltos |                       | 53%        | 14                      | 93%        |

Con el índice de los problemas resueltos, se ha pretendido asignar tareas/lecciones a los estudiantes, y que ellos lo desarrollen en clase. Durante el curso, se plantearon 15 problemas asignados para la clase, de los cuales se desarrollaron antes de la propuesta 8, y después de la propuesta 14 fueron resueltos por la clase. Demostrando un ratio de 1.75 comparando las 14 situaciones problemáticas resueltas con la plataforma Chamilo vs las 8 sin la plataforma Chamilo.

N° de situaciones problemáticas resueltas con ayuda de Chamilo = N° de situaciones problemáticas resueltas sin ayuda de Chamilo 14  $= 1.75$ 8

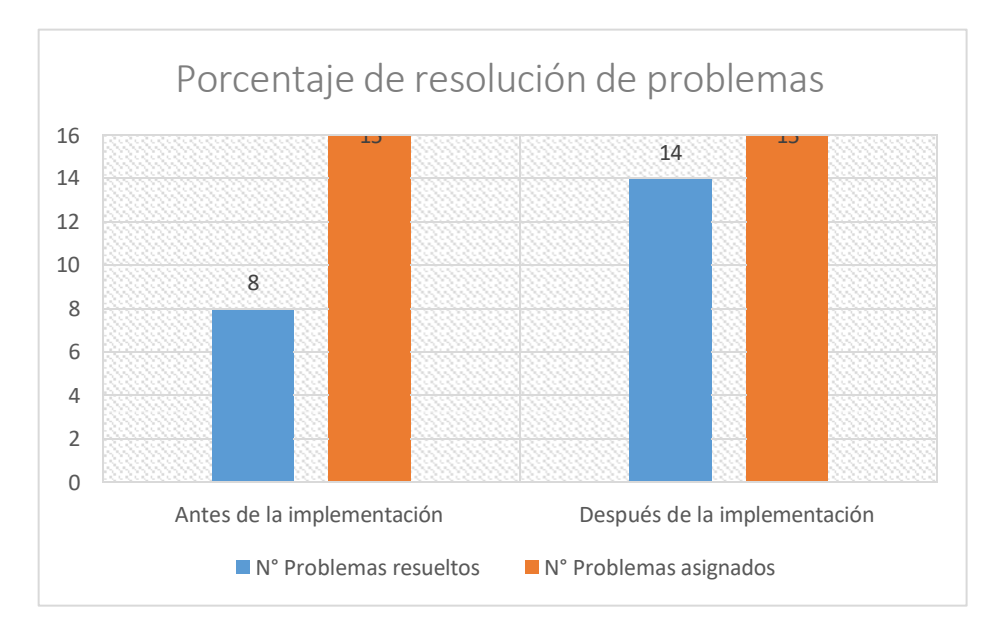

#### **6.1.4. Porcentaje de Participantes**

En el presente indicador, evaluaremos la Influencia de la plataforma virtual Chamilo en el **Aprendizaje Actitudinal** del curso de mantenimiento y reparación de equipos de cómputo de los estudiantes de la especialidad de Computación e informática del I.E.S.T.P. "Santo Domingo de Guzmán", a partir del porcentaje de participantes en el curso empleando la plataforma Chamilo:

*Tabla N° 21 Porcentaje de Alumnos inscritos vs. participantes*

| Descripción              | Antes de la propuesta |            | Después de la propuesta |            |
|--------------------------|-----------------------|------------|-------------------------|------------|
|                          | Cantidad              | Porcentaje | Cantidad                | Porcentaje |
| N° Alumnos inscritos     | 25                    | $100\%$    | 25                      | 100%       |
| N° Alumnos participantes | 18                    | 72 %       | 25                      | 100%       |

Con el índice de los problemas resueltos, se ha pretendido asignar tareas/lecciones a los estudiantes, y que ellos lo desarrollen en clase.

N° de participantes con plataf orma Chamilo = N° de participantes sin plataf orma Chamilo 100 72  $= 1.39$ 

Comparando ambos resultados, antes de la implementación de la propuesta se obtuvo 72% de los participantes asistentes al curso de mantenimiento y reparación de equipos de cómputo, y después de implementada la propuesta se obtuvo 100% de los tópicos completados, logrando tener una ratio de 1.39 en relación a los 25 alumnos asistentes empleado Chamilo vs. los 18 sin emplear la plataforma Chamilo, demostrando así que el proyecto fue ejecutado con éxito.

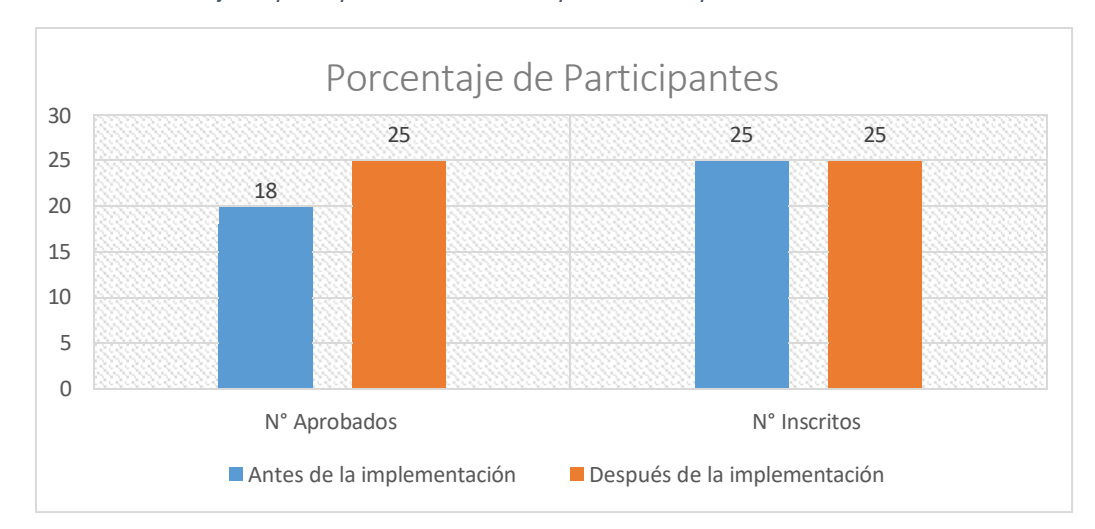

*Gráfico N° 24 Porcentaje de participantes antes vs. después de la implementación de Chamilo*

#### **6.1.5. Porcentaje de Cumplimiento de Actividades**

En el presente indicador, evaluaremos la Influencia de la plataforma virtual Chamilo en el **Aprendizaje Actitudinal** del curso de mantenimiento y reparación de equipos de cómputo de los estudiantes de la especialidad de Computación e informática del I.E.S.T.P. "Santo Domingo de Guzmán", a partir del porcentaje del cumplimiento de actividades empleando la plataforma Chamilo:

*Tabla N° 22 Porcentaje de Actividades asignadas vs. cumplidas*

|                          | Antes de la propuesta<br>Agosto-2019 |            | Después de la propuesta |            |
|--------------------------|--------------------------------------|------------|-------------------------|------------|
| Descripción              |                                      |            | Noviembre-2019          |            |
|                          | Cantidad                             | Porcentaje | Cantidad                | Porcentaje |
| N° Actividades asignadas | 20                                   | 100 %      | 20                      | 100%       |
| N° Actividades cumplidas | 13                                   | 65%        | 18                      | 90%        |

Con el índice de actividades cumplidas en el curso, se plantearon 20 actividades asignados para la clase, de los cuales se desarrollaron antes de la propuesta 13, y después de la propuesta 18 fueron resueltas por la clase. Demostrando una ratio de 1.38 comparando las 18 actividades cumplidas resueltas con la plataforma Chamilo vs las 13 sin la plataforma Chamilo.

N° de actividades cumplidas con la plataforma Chamilo =  $N^{\circ}$  de actividades cumpidas sin plataforma Chamilo 18  $= 1.38$  $\frac{1}{13}$ 

*Gráfico N° 25 Porcentaje de cumplimiento de actividades antes vs. después de la implementación de Chamillo*

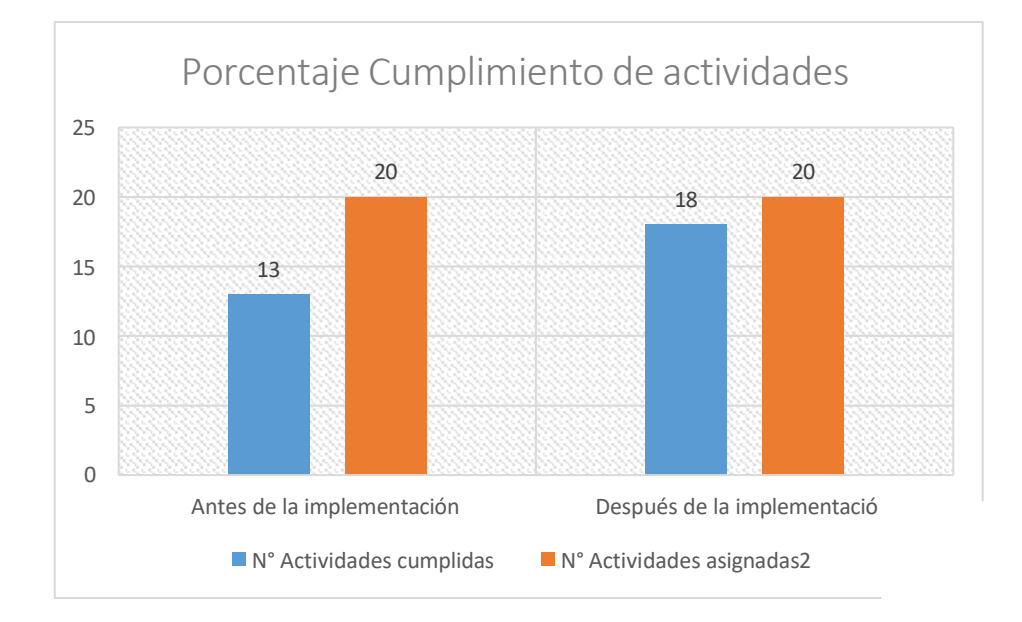

# **CAPÍTULO VII: CONCLUSIONES Y RECOMENDACIONES**

#### **CAPITULO VII: CONCLUSIONES Y RECOMENDACIONES**

#### **7.1. Conclusiones**

- El porcentaje de aprobados en el curso de mantenimiento y reparación de equipos de cómputo de los estudiantes de la especialidad de Computación e informática del I.E.S.T.P. "Santo Domingo de Guzmán", antes de la implementación de la plataforma Chamilo fue de 64% con 16 alumnos aprobados, mientras que con la implementación se incrementó a un 96% con 24 aprobados, mostrando un incremento de 32%.
- El porcentaje de las comprensiones de texto en el curso de mantenimiento y reparación de equipos de cómputo de los estudiantes de la especialidad de Computación e informática del I.E.S.T.P. "Santo Domingo de Guzmán", antes de la implementación de la plataforma Chamilo fue de 40% con 12 contenidos desarrollados en el curso, mientras que con la implementación se incrementó a un 90% con 27 contenidos, mostrando un incremento del 50%.
- El porcentaje de resolución de problemas asignados en el curso de mantenimiento y reparación de equipos de cómputo de los estudiantes de la especialidad de Computación e informática del I.E.S.T.P. "Santo Domingo de Guzmán", antes de la implementación de la plataforma Chamilo fue de 53% con 8 problemas resueltos, mientras que con la implementación se incrementó a un 93% con 14, mostrando un incremento de 40%.
- El porcentaje de participantes en el curso de mantenimiento y reparación de equipos de cómputo de los estudiantes de la especialidad de Computación e informática del I.E.S.T.P. "Santo Domingo de Guzmán", antes de la implementación de la plataforma Chamilo fue de 72% con 18 alumnos asistentes, mientras que con la implementación se incrementó a un 100% con 25, mostrando un incremento de 28%.
- El porcentaje de cumplimiento de actividades en el curso de mantenimiento y reparación de equipos de cómputo de los estudiantes de la especialidad de Computación e informática del I.E.S.T.P. "Santo Domingo de Guzmán", antes de la implementación de la plataforma Chamilo fue de 65% con 13 actividades cumplidas, mientras que con la implementación se incrementó a un 90% con 18, mostrando un incremento de 25%.

#### **7.2. Recomendaciones**

- Se recomienda emplear las lecciones aprendidas en el presente proyecto, en conjunto con los resultados obtenidos para una posible implementación de la plataforma Chamilo en toda la institución abarcando todas las carreras que ofrecen en el campus.
- Es importante lograr una correcta gestión de los interesados en conjunto con el sponsor como con los miembros del proyecto, debido a que los primeros deben compartir el conocimiento y requerimientos de lo que es lo contendrá el proyecto y que no debe desarrollarse, y el segundo son los encargados de ejecutar y llevar a cabo el proyecto, con el objetivo de que se cumplan los resultados esperados.
- El mantener una correcta gestión de las comunicaciones es de vital importancia, ya que si se pretende realizar una actualización de los costos, tiempo e incluso adicional requerimientos en el alcance del proyecto, se pueda realizar de manera precisa, verificando el progreso del proyecto, los posibles impactos tanto positivos como negativos, y que se comuniquen a todos los miembros del proyecto y stakeholders principales, de dichos cambios.
- Se recomienda seguir identificando oportunidades de mejora en los procesos internos y de aprendizaje de la Institución Santo Domingo de Guzmán, con el objetivo que sigan con el camino de la mejora continua, apoyándose en las nuevas tecnologías, y logrando cumplir con los requerimientos de la Institución.

## **Glosario de Términos**

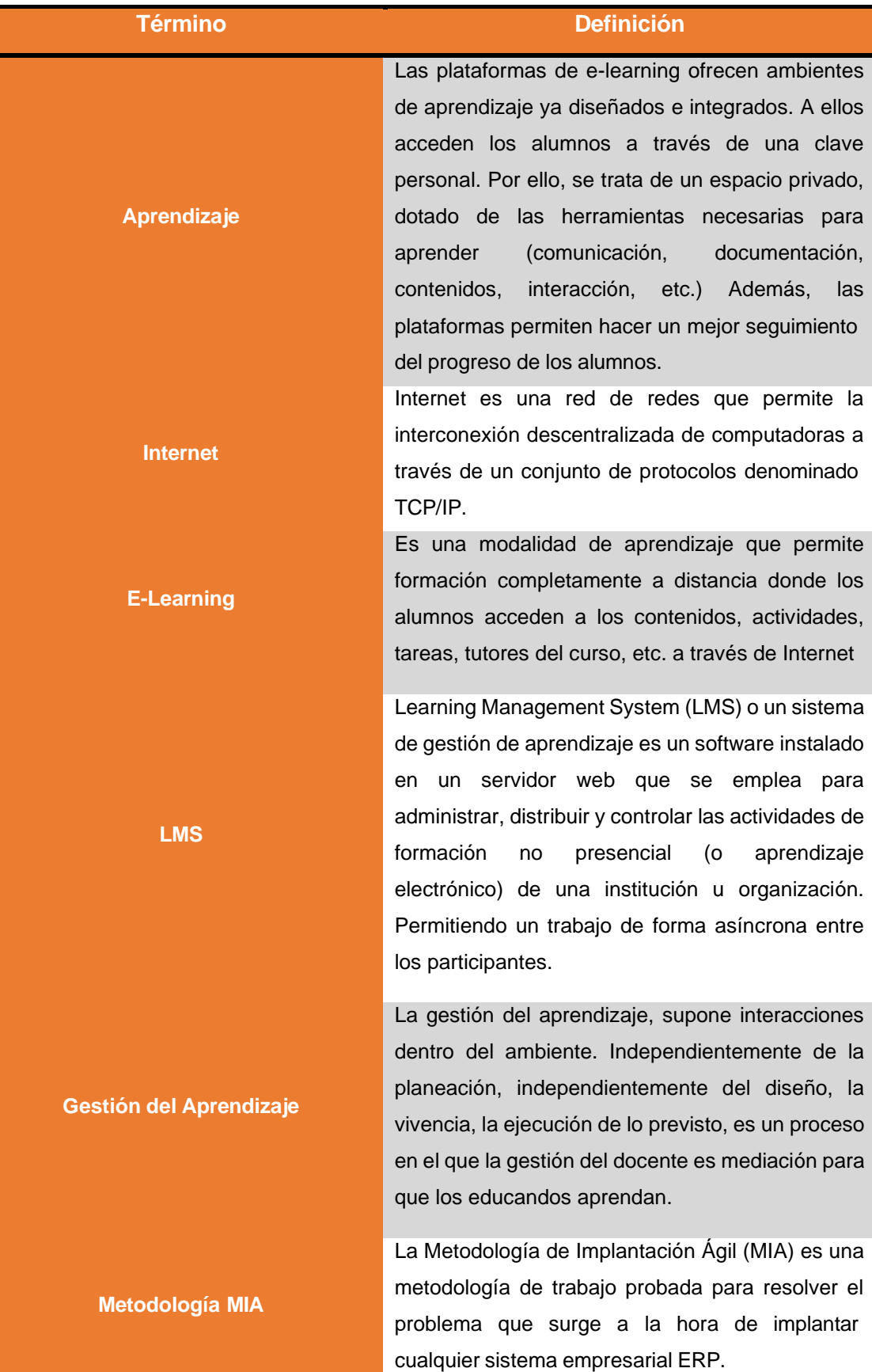

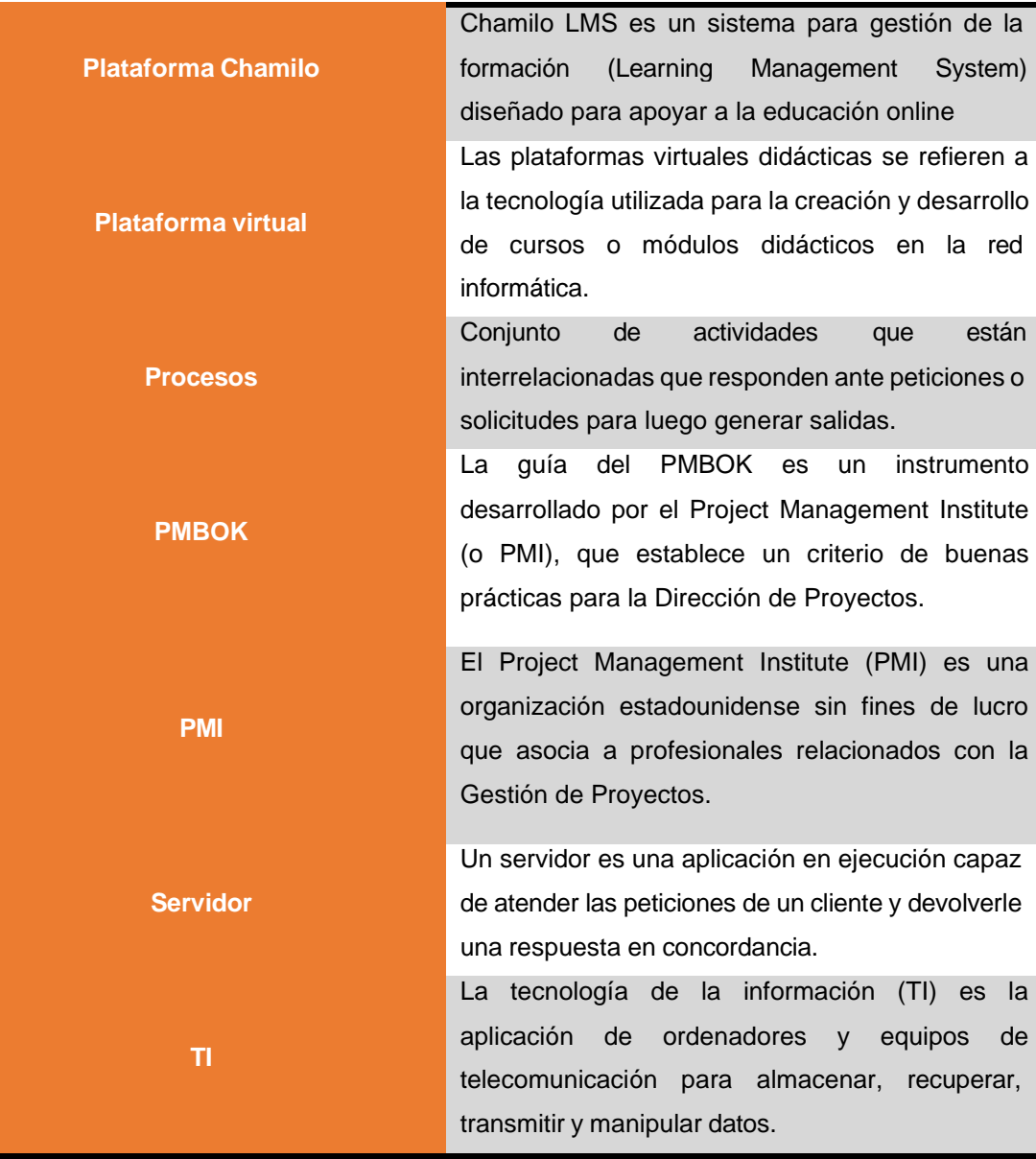

- 1. Institute Project Management. (2013). *Guia de los Fundamentos para la dirección de proyectos.* Newtown Square, Pensilvania.
- 2. Project & Process Management Consulting (PPMC), C. (s.f.). *Diferencias entre la cuarta y quinta versión del PMBOK*. Obtenido de [http://ppmci.com/projectmanagement/375/nueva-version-del-estandard-pmbok-5ta](http://ppmci.com/projectmanagement/375/nueva-version-del-estandard-pmbok-5ta-)edicion.html
- 3. Riebeling, C. (2009). *Investigación Project Management Institute.* Obtenido de [http://www.rigel.fca.unam.mx/~li406081049/gestion\\_de\\_la\\_informacion/PMBOK.do](http://www.rigel.fca.unam.mx/~li406081049/gestion_de_la_informacion/PMBOK.do) c+&cd=3&hl=es-419&ct=clnk
- 4. Fonseca Macrini, R. (13 de Febrero de 2013). *Comparaciones entre las versiones 2008 y 2012 del PMBOK*. Obtenido de [http://es.slideshare.net/rafoma/20130213-5](http://es.slideshare.net/rafoma/20130213-5-de-5-b-comparacin-entre-las-versiones-2008-y-2012-del-pmbok-y-la-norma-iso-21500-de-ap?from_action=save) [de-5-b-comparacin-entre-las-versiones-2008-y-2012-del-pmbok-y-la-norma-iso-](http://es.slideshare.net/rafoma/20130213-5-de-5-b-comparacin-entre-las-versiones-2008-y-2012-del-pmbok-y-la-norma-iso-21500-de-ap?from_action=save)[21500-de-ap?from\\_action=save](http://es.slideshare.net/rafoma/20130213-5-de-5-b-comparacin-entre-las-versiones-2008-y-2012-del-pmbok-y-la-norma-iso-21500-de-ap?from_action=save)
- 5. Chamilo, Sistema de Gestión de Aprendizaje (LMS) [https://docs.chamilo.org/es/teacher/introduccion/que\\_es\\_chamilo.html](https://docs.chamilo.org/es/teacher/introduccion/que_es_chamilo.html)
- 6. Metodología MIA [https://carlospesquera.com/metodologia-de-implantacion-en](https://carlospesquera.com/metodologia-de-implantacion-en-proyectos-erp/)[proyectos-erp/](https://carlospesquera.com/metodologia-de-implantacion-en-proyectos-erp/)
- 7. Ley de Institutos de Educación Superior, Perú <http://www.minedu.gob.pe/ley-de-institutos/>
- 8. Instituto Nacional de Estadística e Informática, Perú [https://www.inei.gob.pe/media/MenuRecursivo/publicaciones\\_digitales/Est/Lib1568/](https://www.inei.gob.pe/media/MenuRecursivo/publicaciones_digitales/Est/Lib1568/)

# **ANEXOS GENERALES**

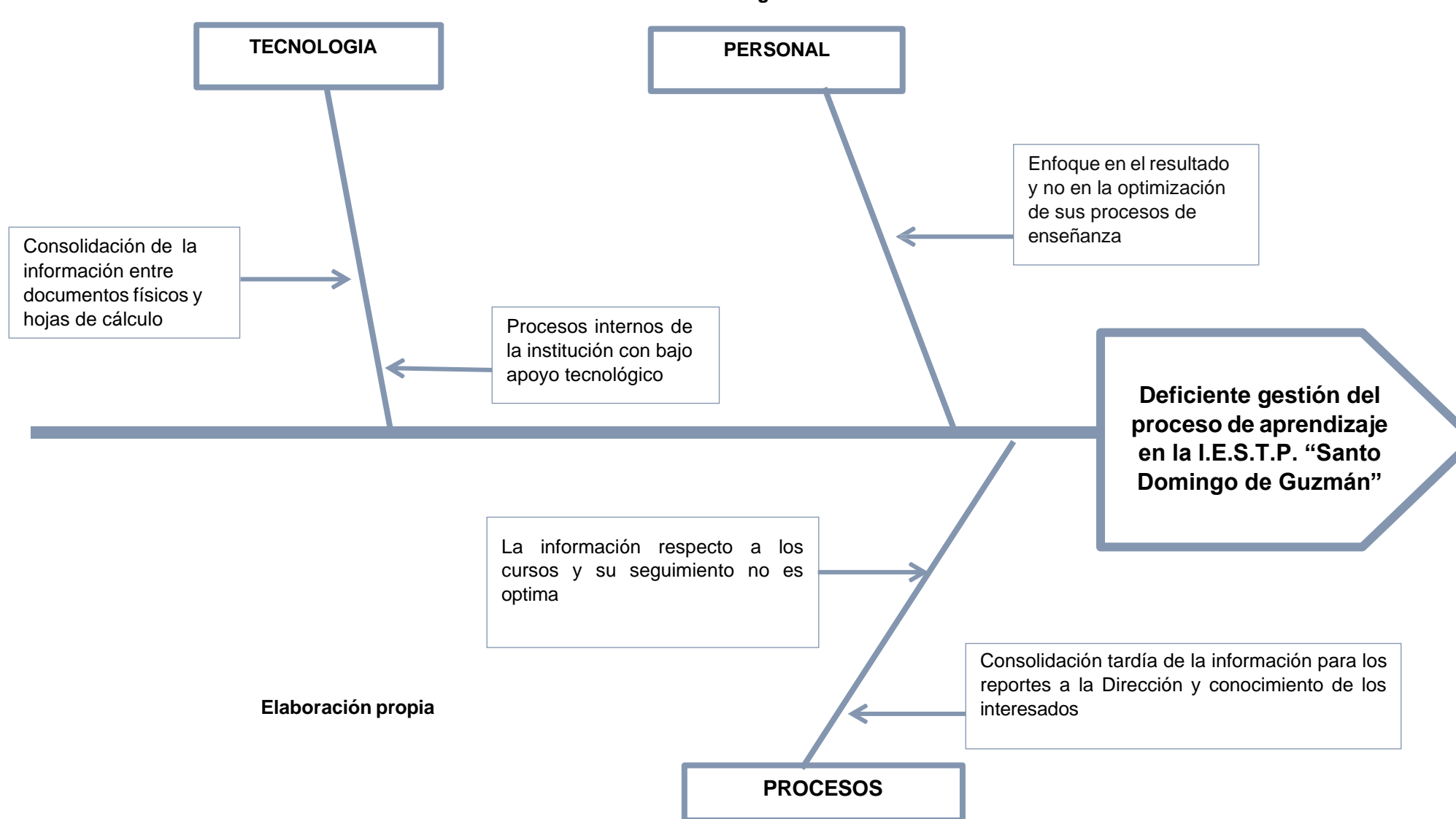

**Anexo General N° 1 Diagrama de Ishikawa**

# **Anexo General N° 2 Requerimientos Funcionales**

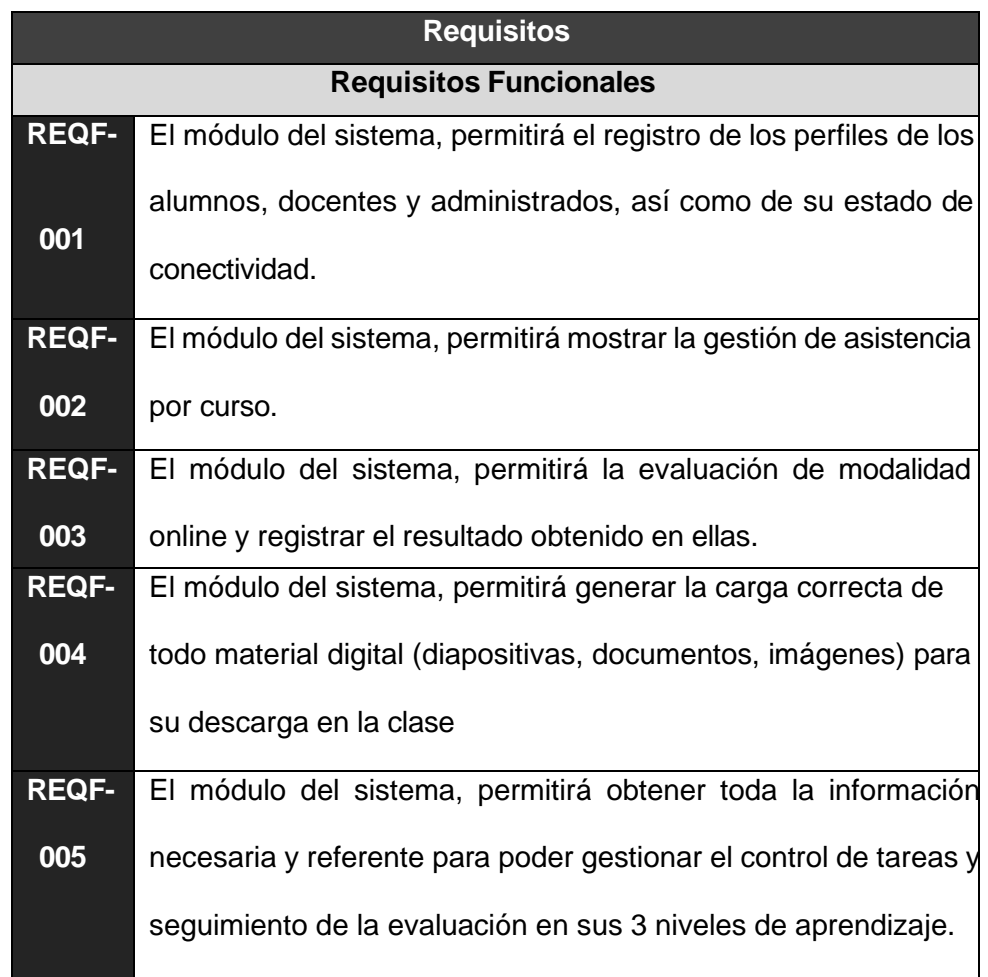

# **Anexo General N° 3 Requerimientos No Funcionales**

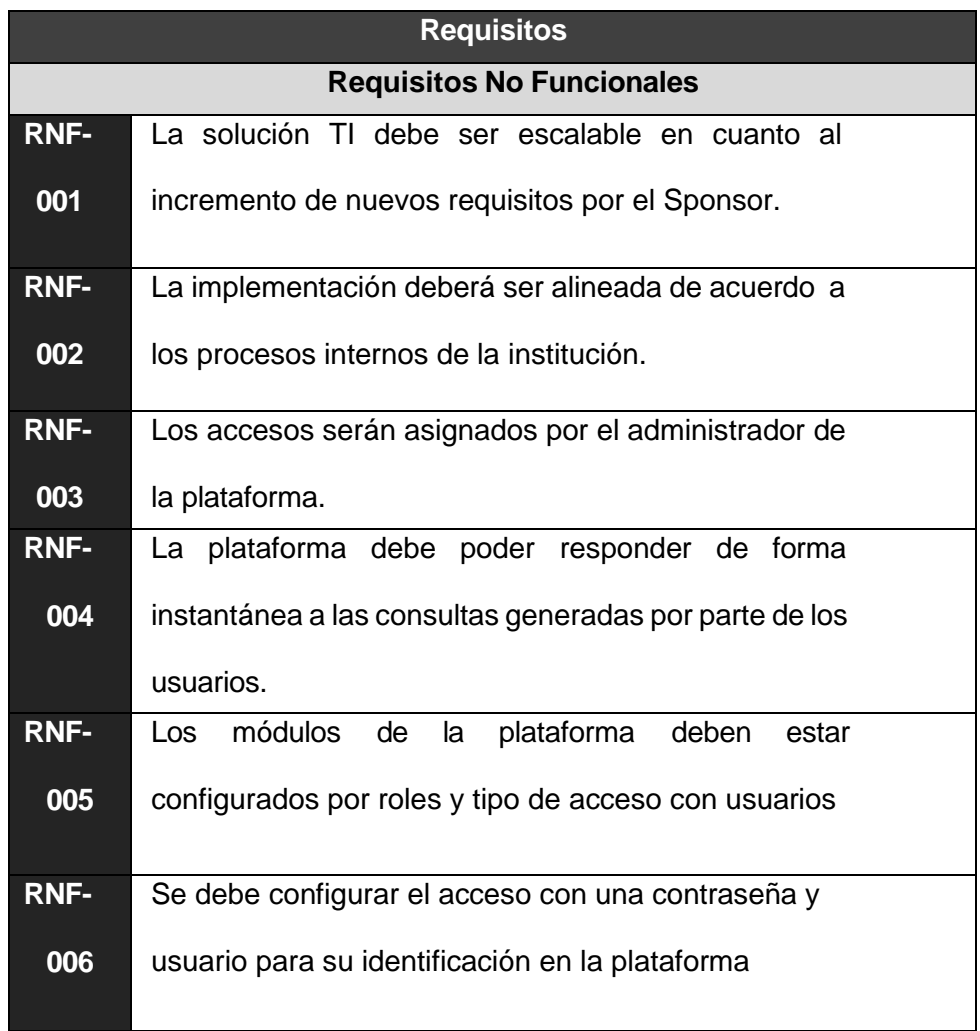

# **ANEXOS DEL PROYECTO**

# **Anexo del Proyecto Nº 01**

# **Acta de Constitución**

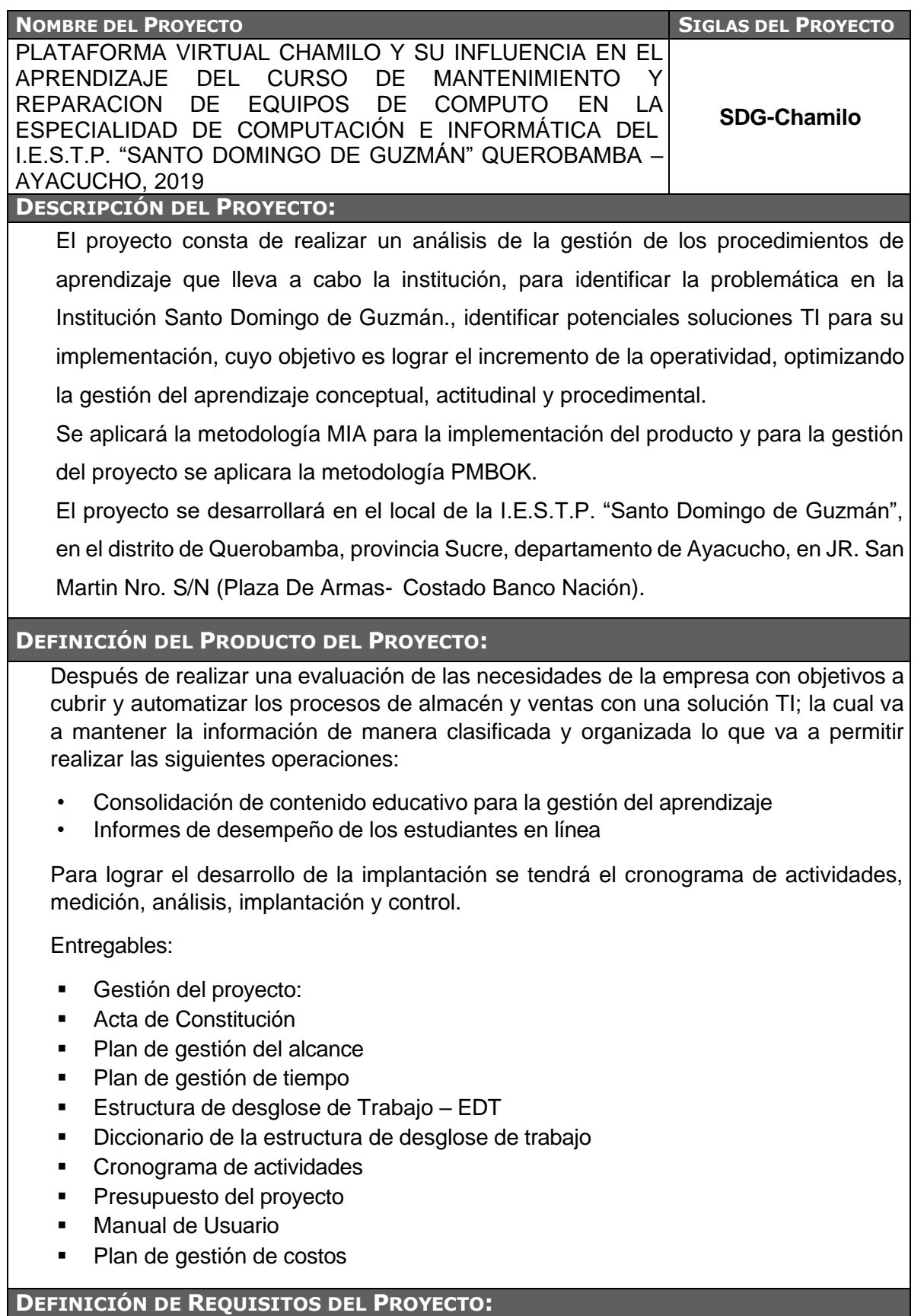

El director de la I.E.ST.P. Santo Domingo de Guzmán es el encargado de aprobar todos los informes de avance y de las actividades llevadas a cabo en el proyecto.

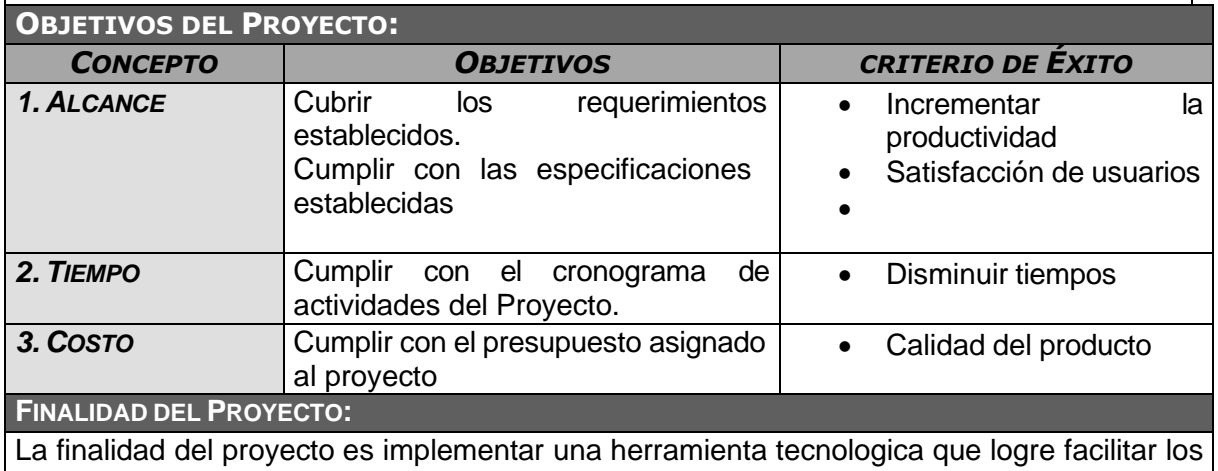

procesos de los miembros de la institución, incrementando la productividad, satisfacción del cliente y satisfacer las necesidades y requerimientos del sponsor del proyecto.

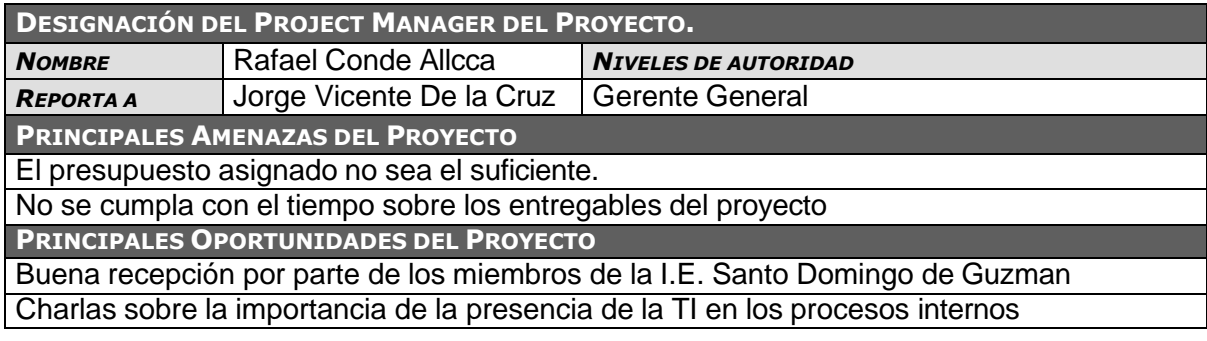

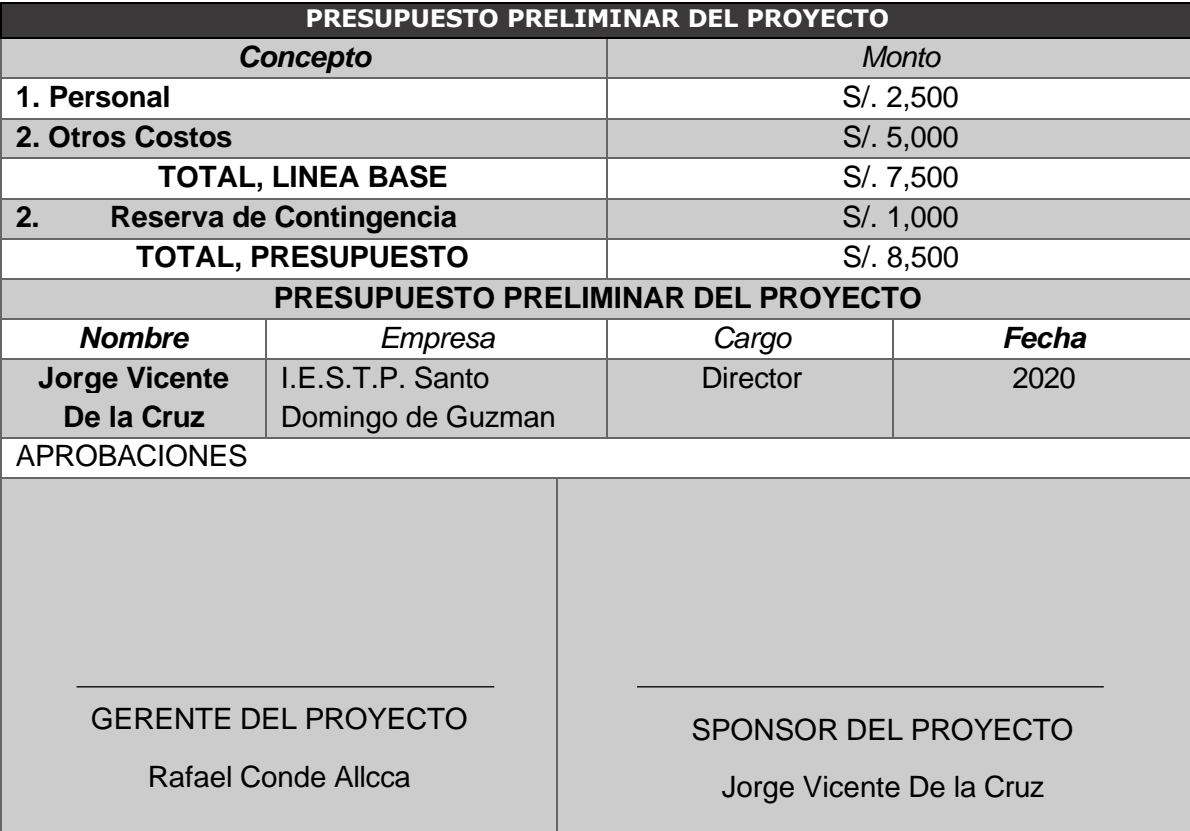

## **Anexo del Proyecto Nº 02**

**Check List**

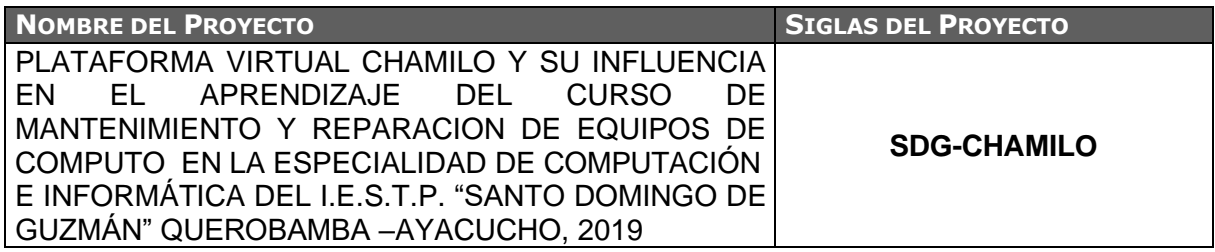

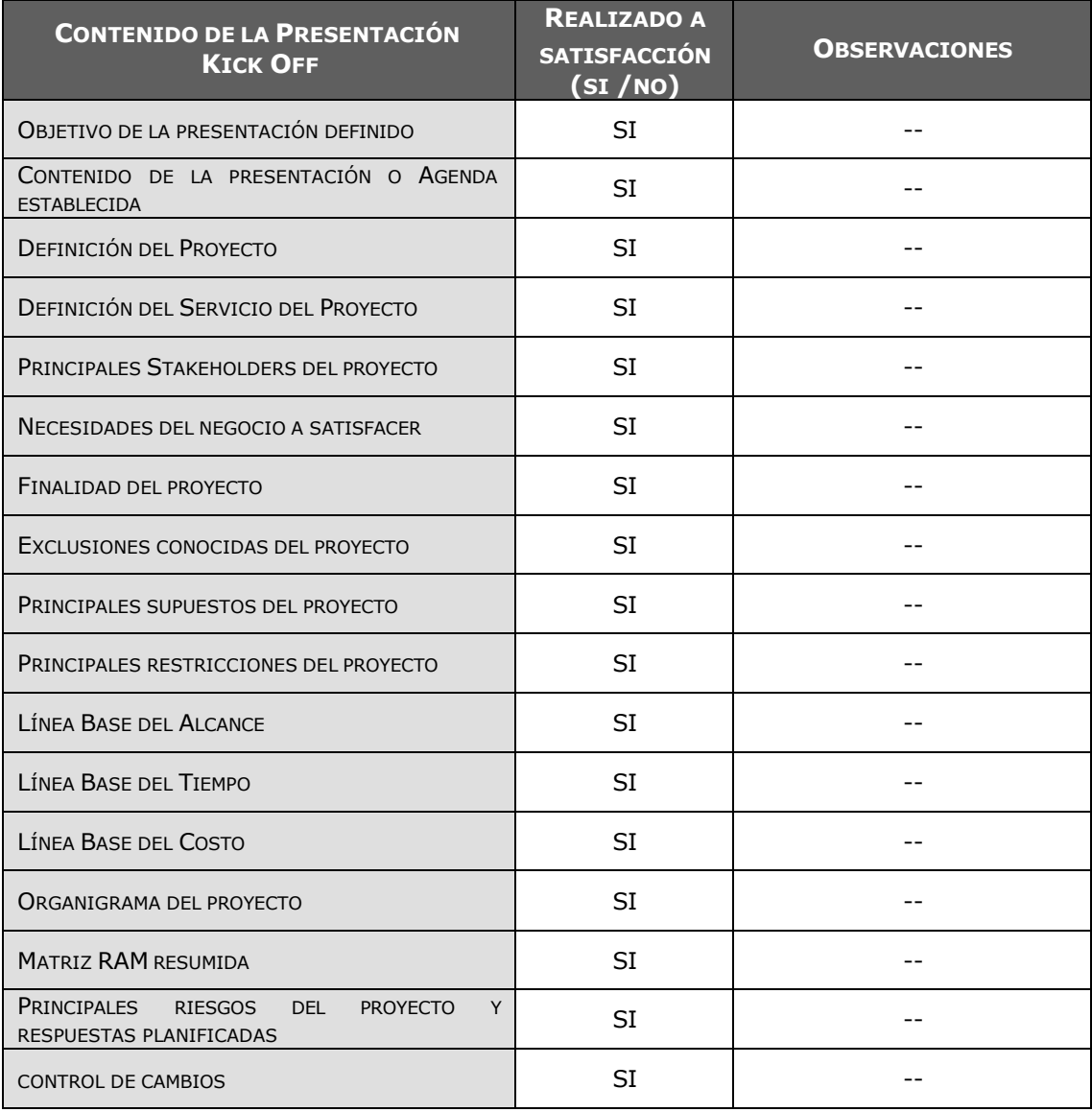

# **Anexo del Proyecto Nº 03 Lista Stakeholders**

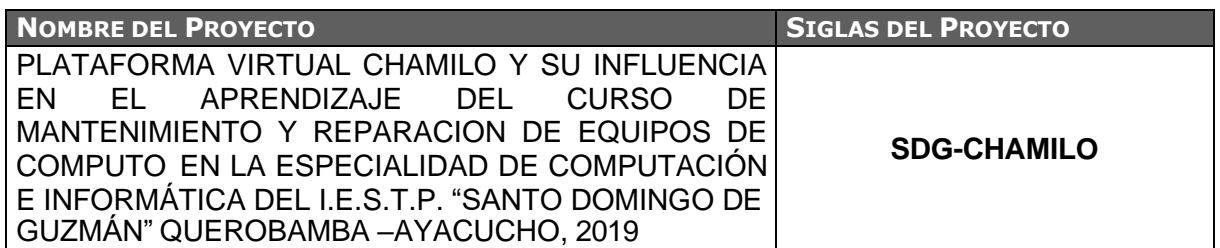

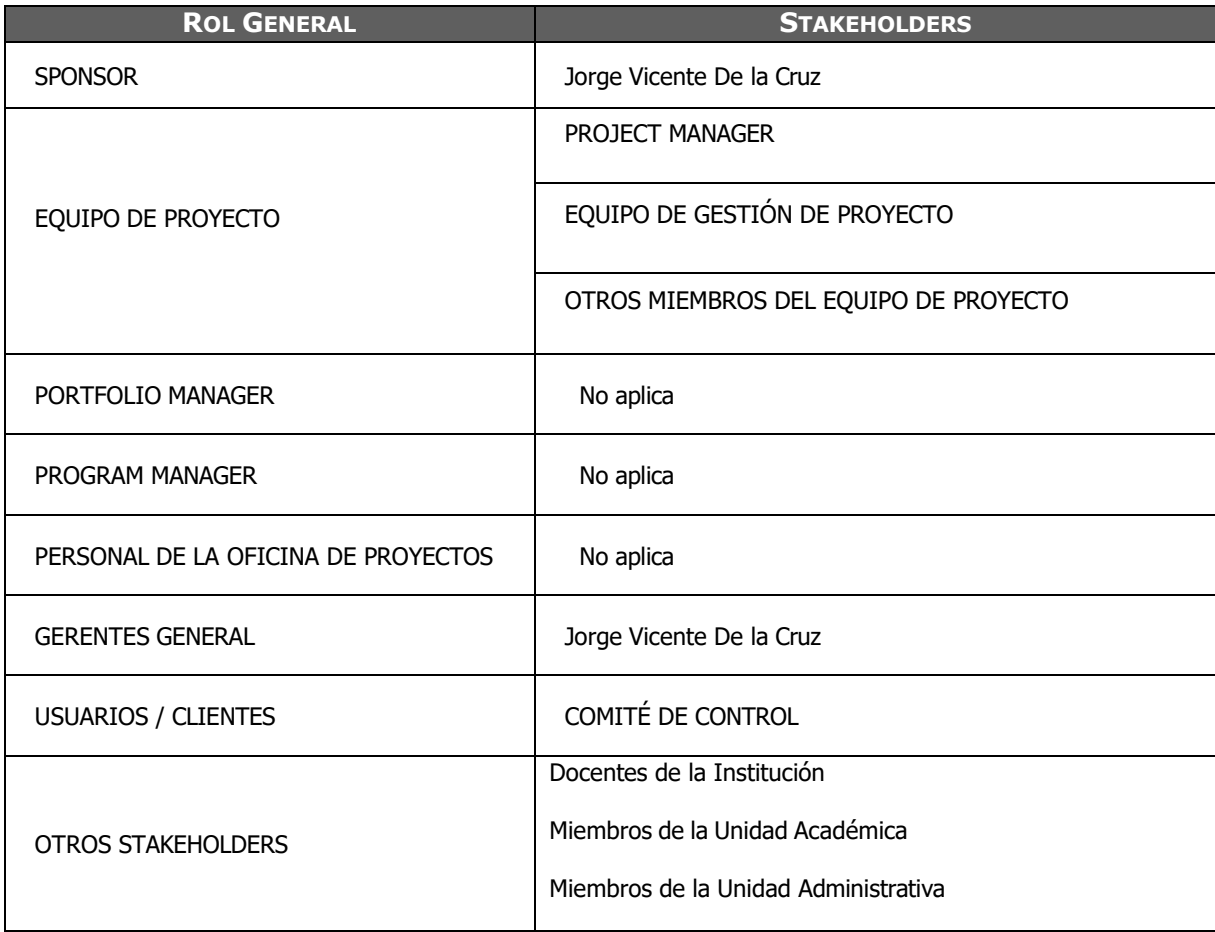
#### **Plan de gestión del proyecto**

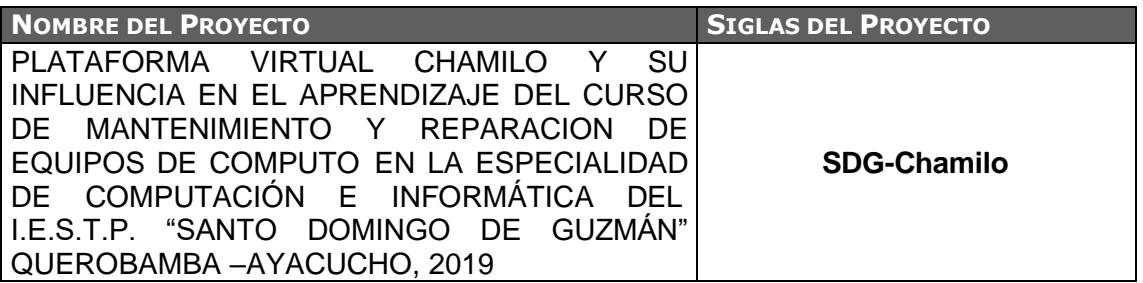

### **CICLO DE VIDA DEL PROYECTO:**

**El ciclo de vida del proyecto, está dado por las siguientes fases:**

- **Iniciación:** Se define el proyecto, su alcance, necesidades del negocio, justificación del proyecto, descripción y entregables quedan reflejados en el Acta de Constitución del Proyecto para la supervisión, así como también se realiza el levantamiento de información en la Institución, se deberá realizar una lista de sus requerimientos, diagramas de procesos actuales del proceso actual y propuesto que deben estar enfocados a la necesidad de la Institución.
- **Planificación:** Se realiza la construcción de los modelados de casos de usos, la gestión de riesgos, costos, cronograma y el EDT para definir el lineamiento del proyecto
- **Ejecución:** Se implementará la Plataforma Chamilo y se realizaran las pruebas pertinentes, así como también se capacitara a los usuarios para la interacción con el sistema, se entregaran también los manuales de usuario.
- **Monitoreo y Control:** se aplicara el soporte y mantenimiento de la plataforma así como también al final de esta fase se entregaran los planes de pruebas, informes de pruebas, informe de resultado de pruebas, resultado esperado, resultado obtenido.
- **Cierre:** Se entregará: el acta de cierre del proyecto.

**Administración de la línea base y su variación:**

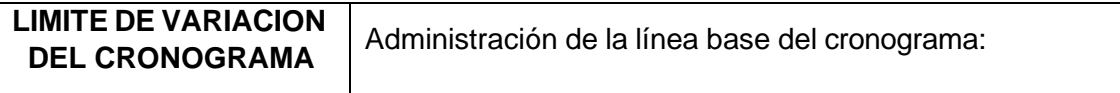

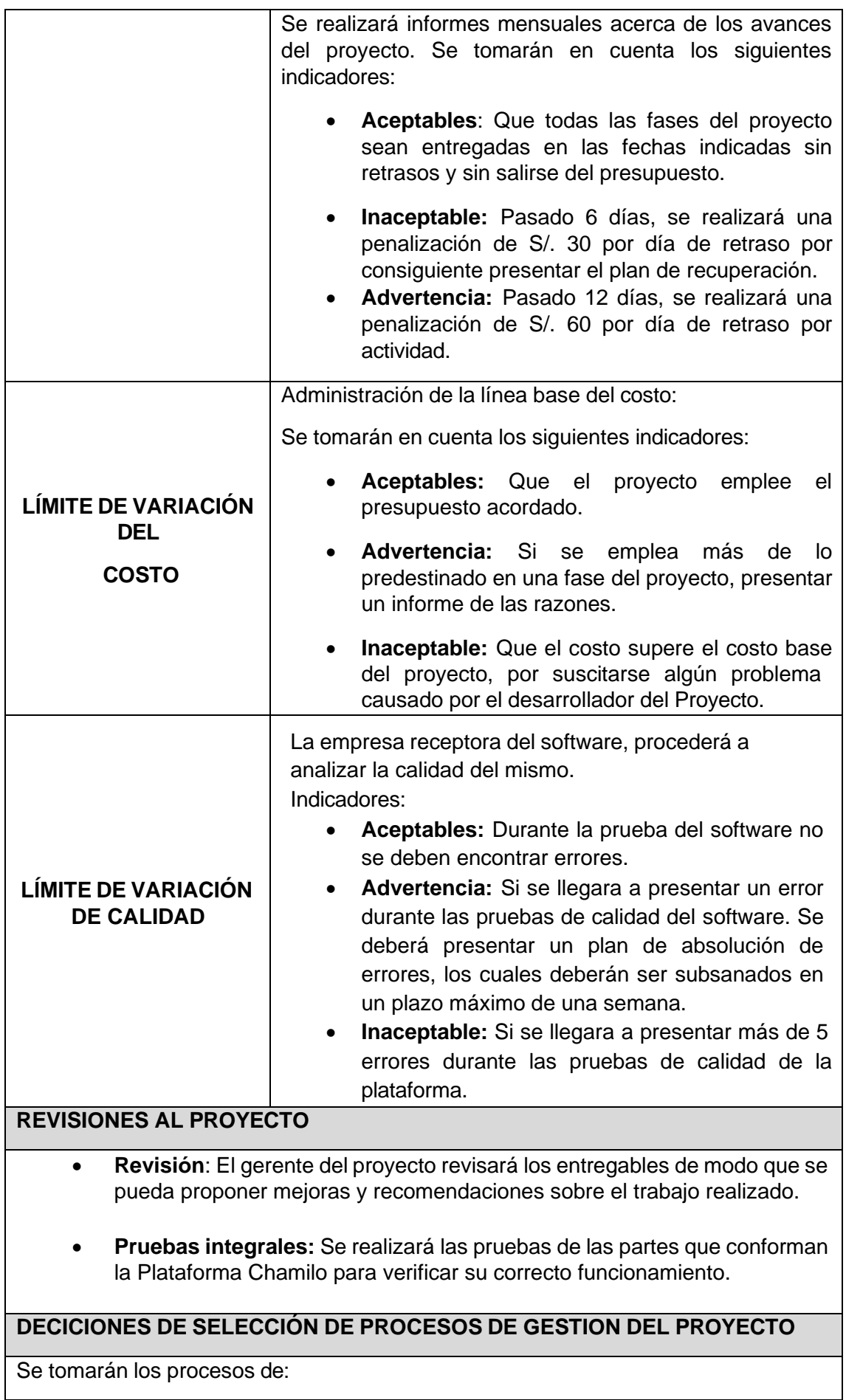

96

- **Inicio**: Elaboración del acta de constitución del proyecto y Recopilación de datos y requerimientos de Institución Santo Domingo de Guzmán.
- **Planeación**: Elaboración del plan de gestión del proyecto.
- **Ejecución**: implantación del proyecto en el plazo correcto.
- **Seguimiento y Control:** Realizar las pruebas respectivas de la plataforma, y corrección de errores que se detecten.
- **Cierre**: Verificación y pruebas finales, entrega de todo lo establecido en el contrato pactado por ambas partes.

### **CONSIDERACIONES ESPECIFICAS DEL PROYECTO**

Los involucrados del proyecto serán:

- Gerente del Proyecto.
- Director de la Institución (Sponsor).

Se realizarán constantes reuniones para verificar los avances del proyecto.

# **PLANES SUBDIARIOS DE LA GESTION DEL PROYECTO**

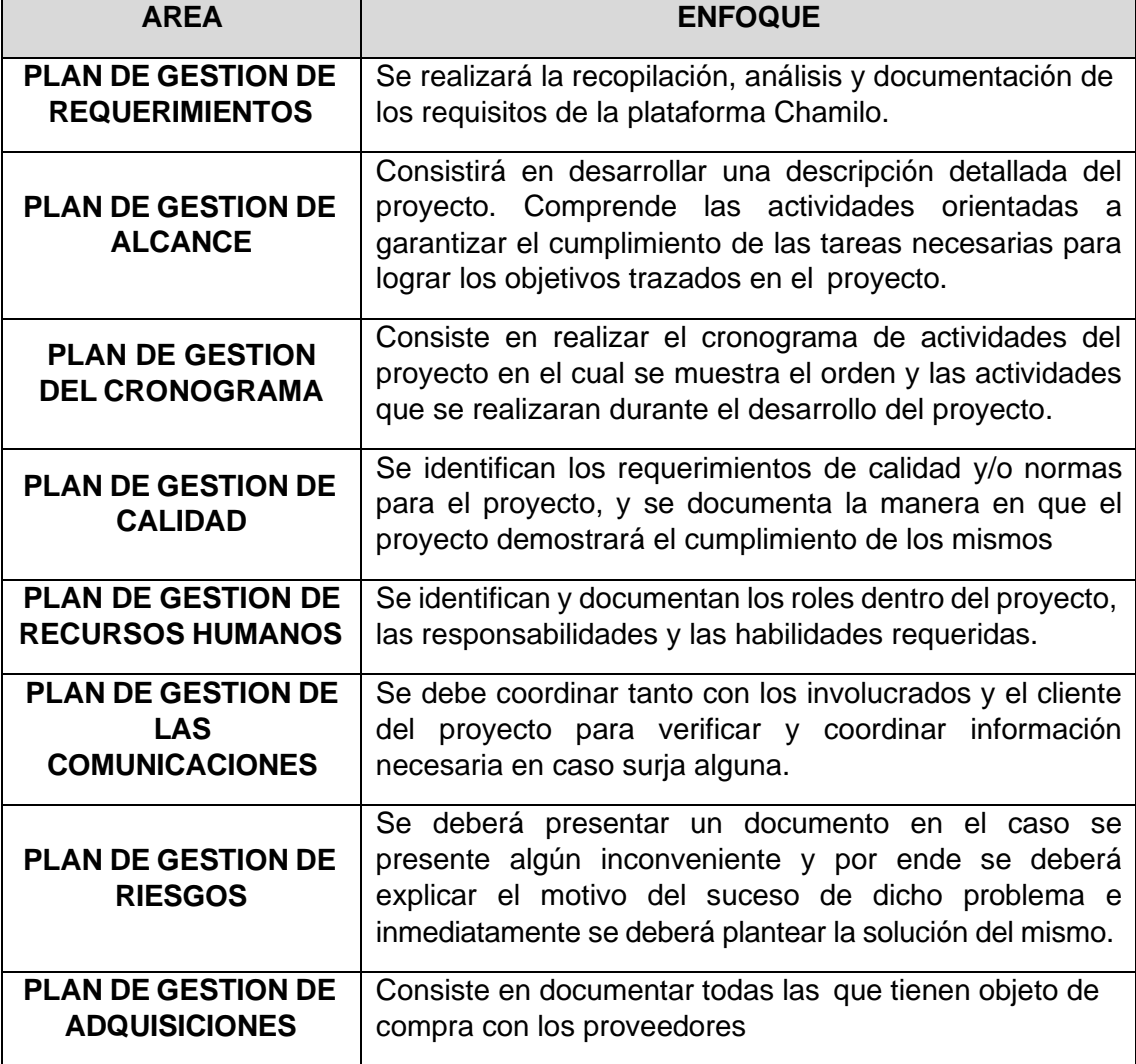

#### **Definición del Alcance del proyecto y del producto**

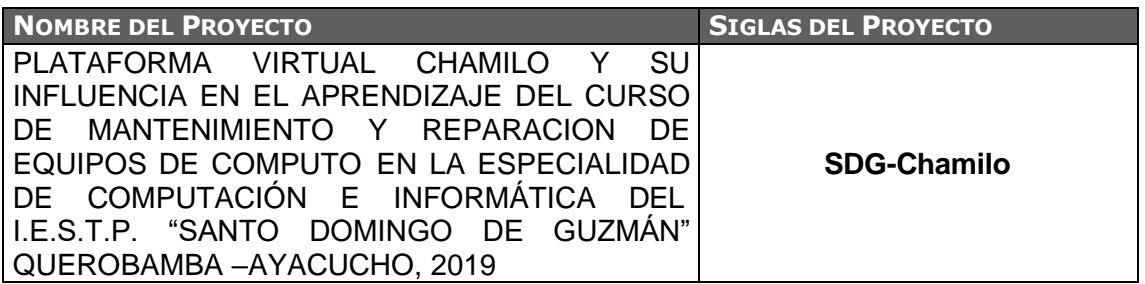

#### **PROCESO DE DEFINICIÓN DE ALCANCE:**

- Determinar las fronteras de trabajo para describir los ambientes, que están dentro del alcance del proyecto contra aquello que están afuera del proyecto
- Clasificar los tipos de datos y funcionalidades que están al alcance del proyecto establecido
- Utilizar objetivo de al nivel como punto de inicio
- Alinear los objetivos con el alcance establecido

### **PROCESO PARA ELABORACIÓN DE WBS:**

- Establecer los objetivos claves
- Identificar las tareas necesarias para lograr los objetos definidos
- Relacionar lógicamente todos los elementos

**PROCESO PARA ELABORACIÓN DEL DICCIONARIO WBS:**

Describir de forma previamente detallada y concreta todas las fases, etapas y sub etapas de forma entendible para que todos puedan comprenderlos procedimientos

**PROCESO PARA VERIFICACIÓN DE ALCANCE:**

Revisar los entregables con el cliente o sponsor para asegurar que los objetivos del proyecto se hallan concretado oportunamente y obtener su aceptación formal

**PROCESO PARA CONTROL DE ALCANCE**

Controlar el alcance a través del monitoreo del estado del alcance del proyecto donde se van a gestionar los cambios que se van a producir, mediante de este proceso se permitirá completar que todos los cambios solicitados, las acciones preventivas o correctivas recomendadas para mitigar o eliminar un riesgo que toma de un control integrado de cambios.

#### **Documentación de requerimientos**

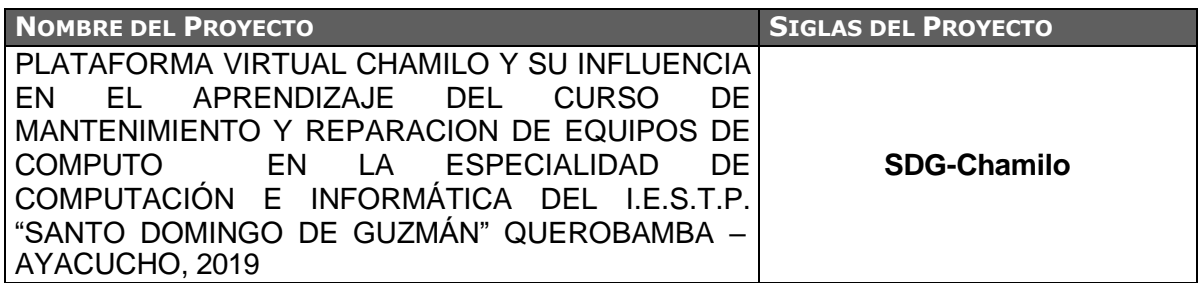

### **NECESIDAD DEL NEGOCIO U OPORTUNIDAD A APROVECHAR:**

La necesidad de centralizar toda la información referente a los procesos de gestión de aprendizaje y del conocimiento de la I.E.S.T.P. Santo Domingo de Guzmán.

**OBJETIVOS DEL NEGOCIO Y DEL PROYECTO:**

El objetivo primordial de la empresa es incrementar la integridad de la información entre los procesos hacia la gerencia general, incrementando la calidad del control de la misma, principalmente en las necesidades requeridas por parte de los miembros de la Institución, entregando el soporte y la información en tiempo real; logrando así estar conectada online, beneficiando a los estudiantes y docentes de la institución.

#### **REQUISITOS FUNCIONALES**

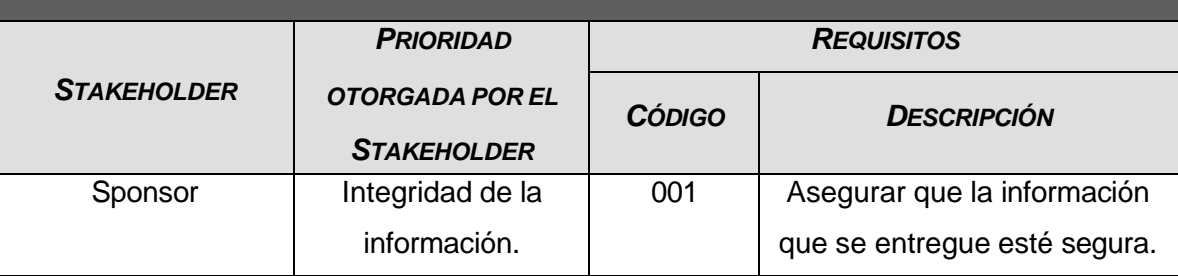

**REGLAS DEL NEGOCIO:**

Proteger la información de la Institución

Mantener la seguridad y confidencialidad de la información y su almacenamiento

Promover el control y seguimiento de los procesos de gestión de aprendizaje de la I.E.

Todo acceso al sistema debe de ser mediante accesos controlados.

**IMPACTOS EN OTRAS ENTIDADES:**

Mostrar a las demás instituciones educativas superior tecnológica el beneficio de implantar un sistema de gestión de contenidos para el sistema de aprendizaje.

# **Anexo del Proyecto Nº 07 Estructura de Desglose de trabajo**

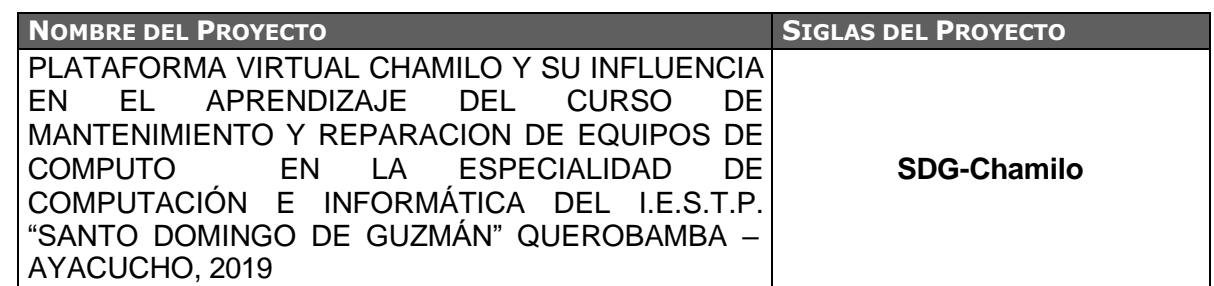

PLATAFORMA VIRTUAL CHAMILO Y SU INFLUENCIA EN EL APRENDIZAJE DEL<br>CURSO DE MANTENIMIENTO Y REPARACION DE EQUIPOS DE COMPUTO EN LA<br>ESPECIALIDAD DE COMPUTACIÓN E INFORMÁTICA DEL I.E.S.T.P. "SANTO DOMINGO DE GUZMÁN" QUEROBAMBA - AYACUCHO, 2019

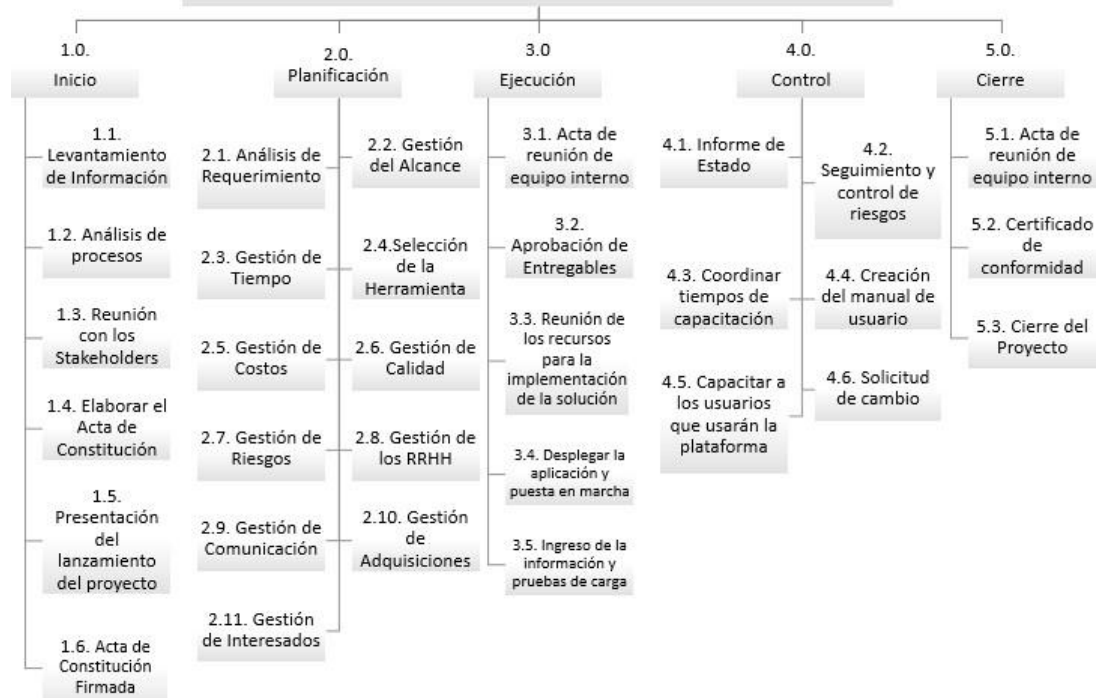

## **Diccionario de la Estructura de Desglose de Trabajo**

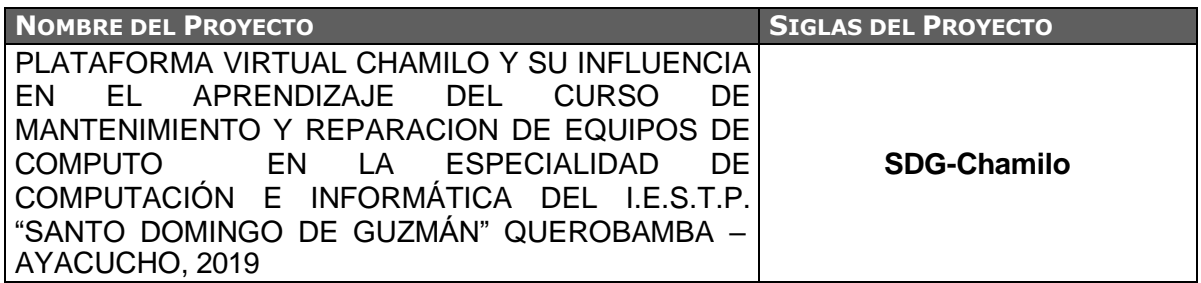

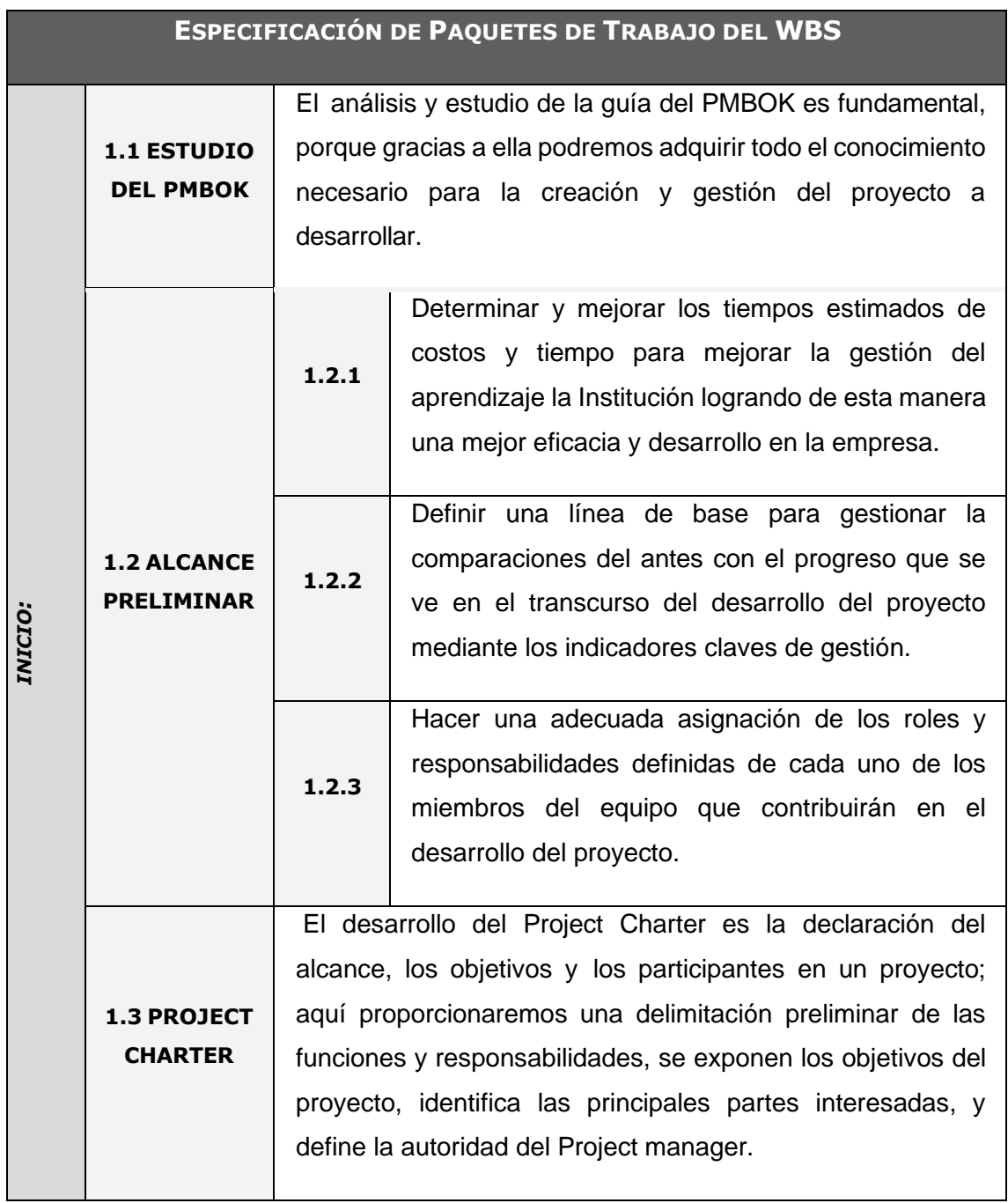

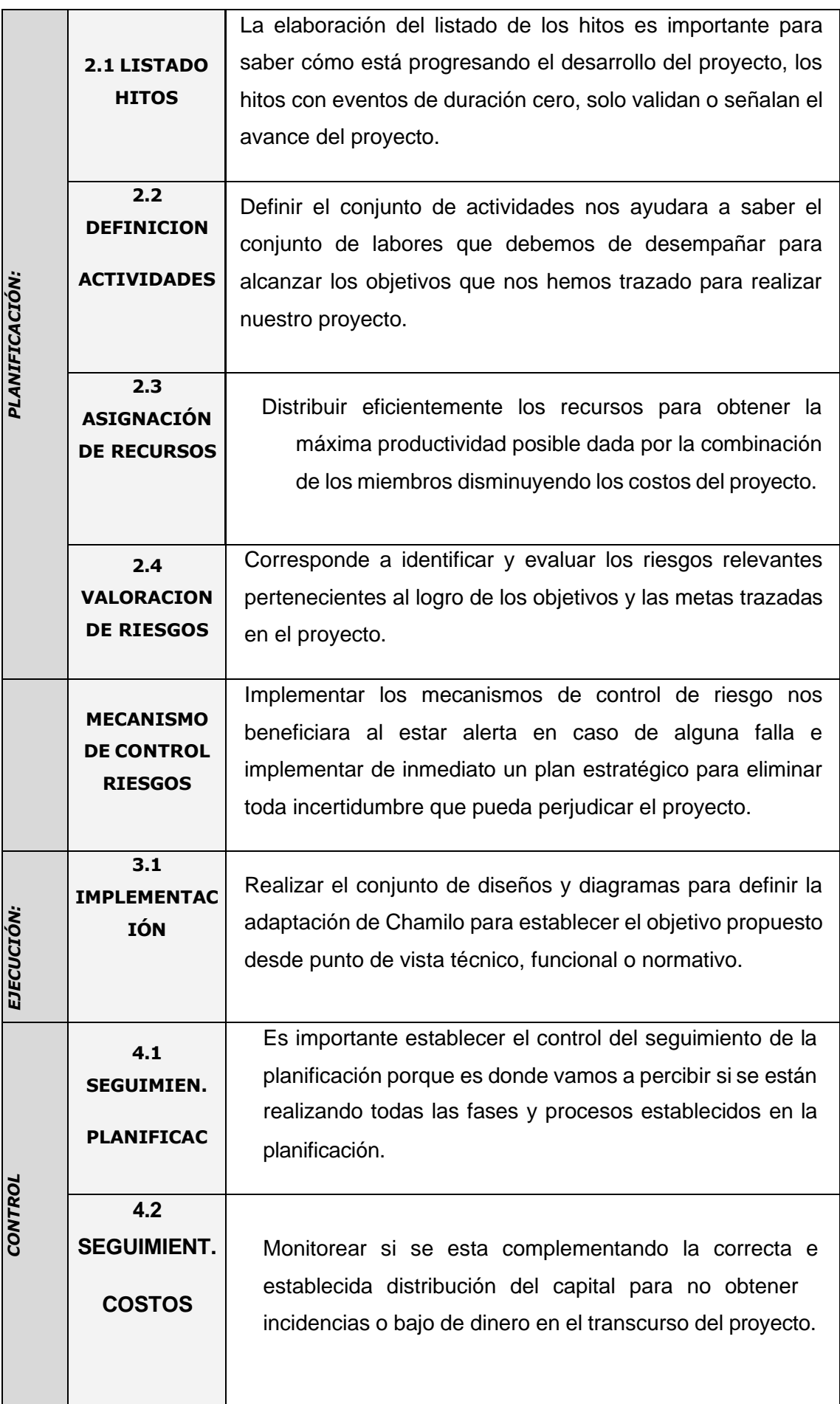

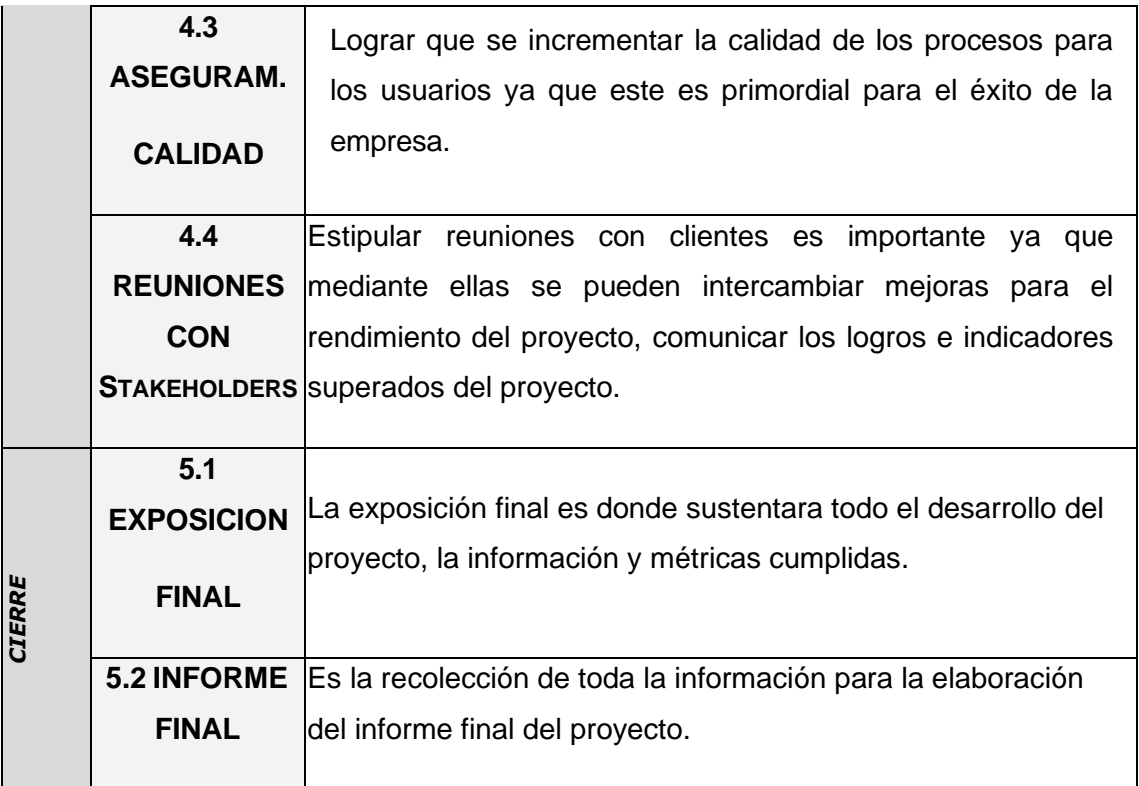

## **Anexo del Proyecto Nº 09 Organigrama del proyecto**

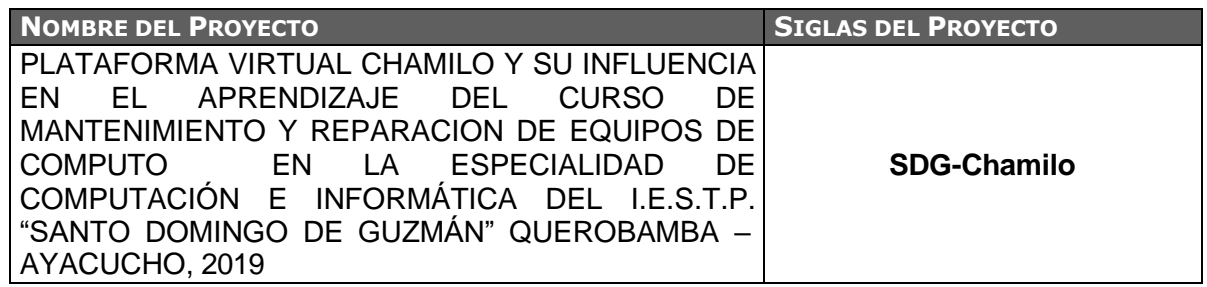

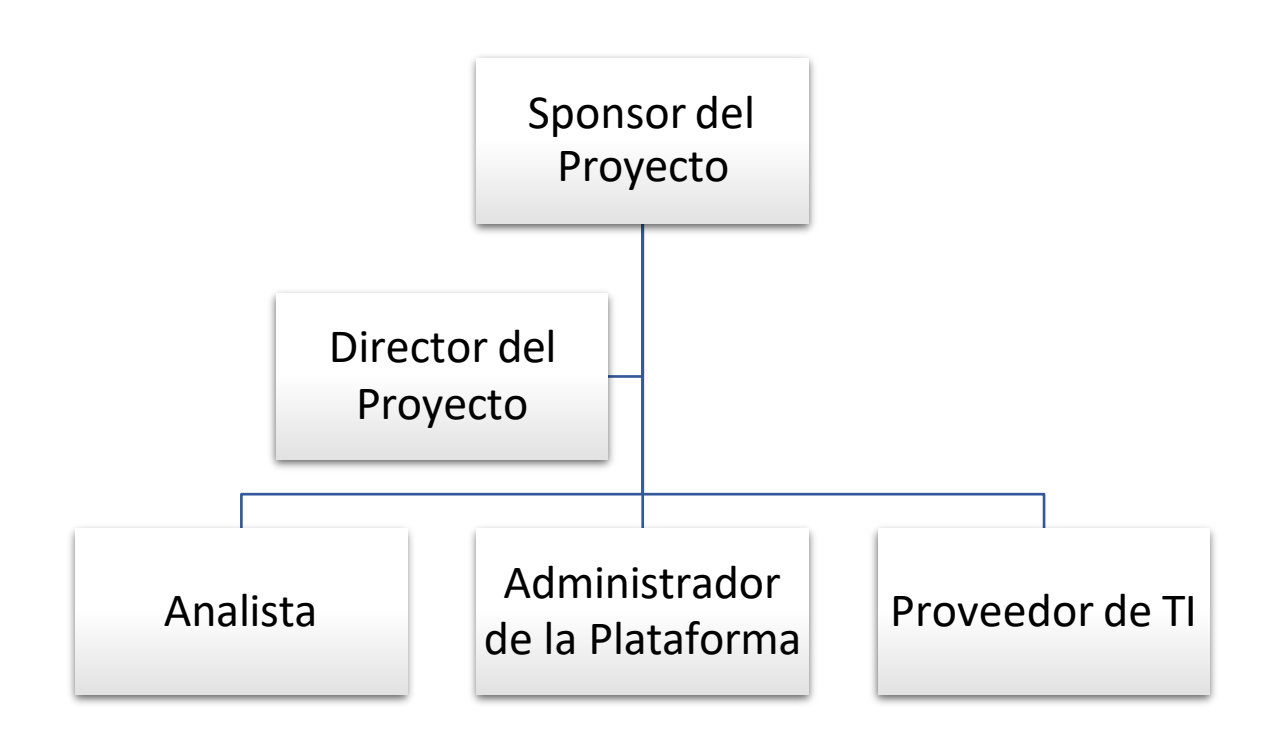

## **Entregables del proyecto**

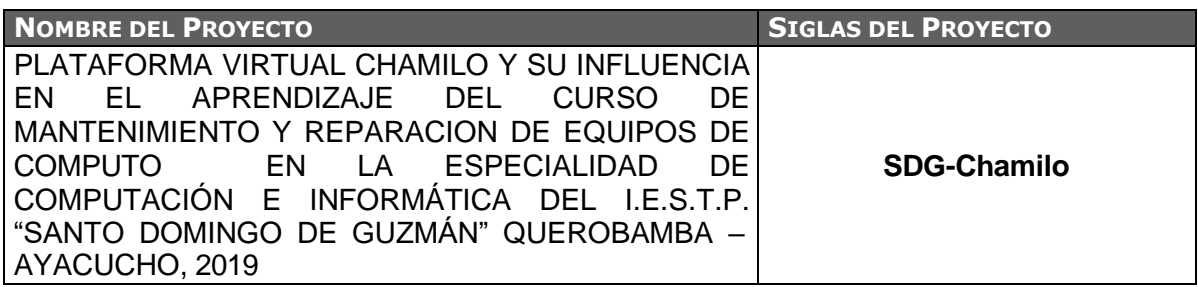

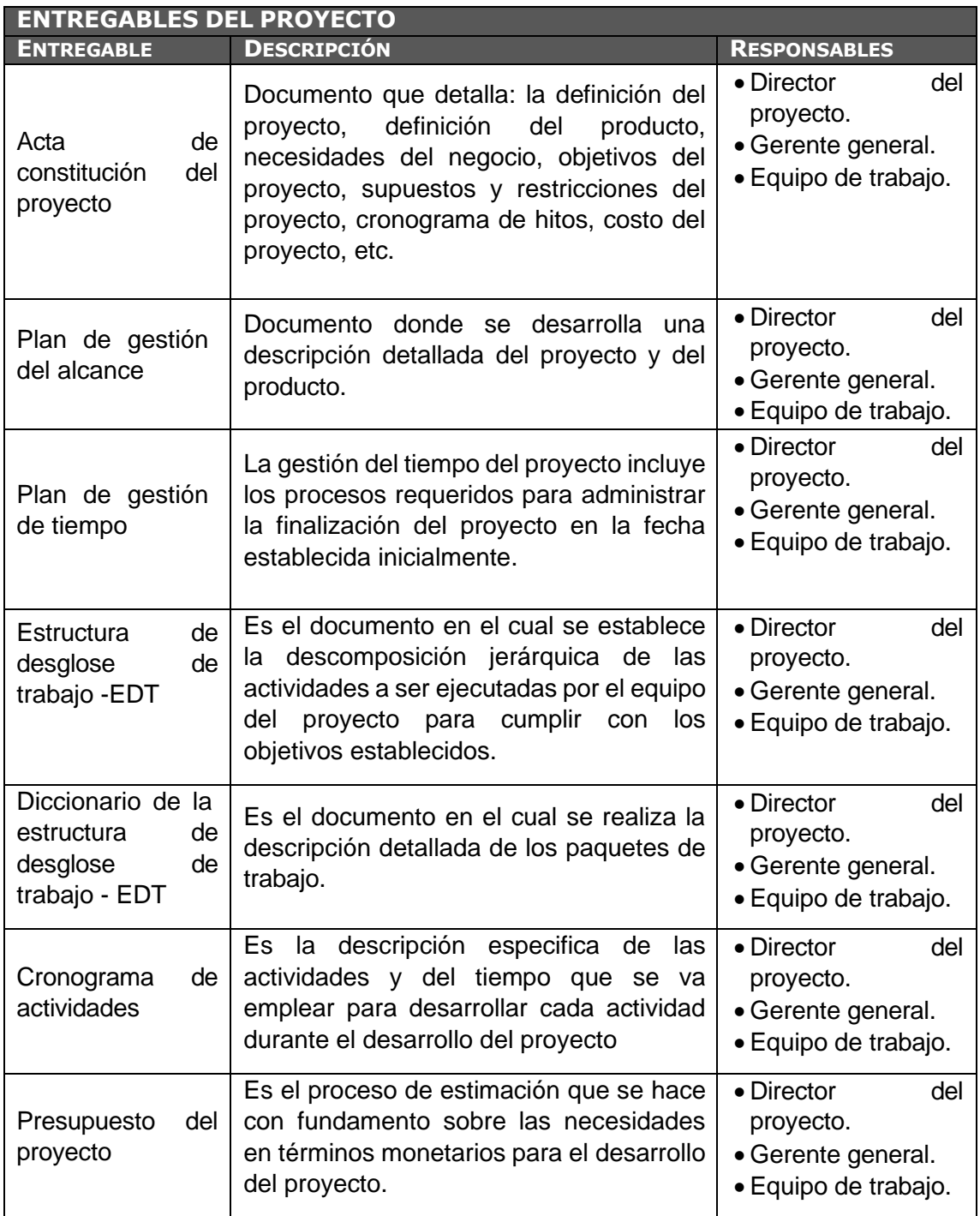

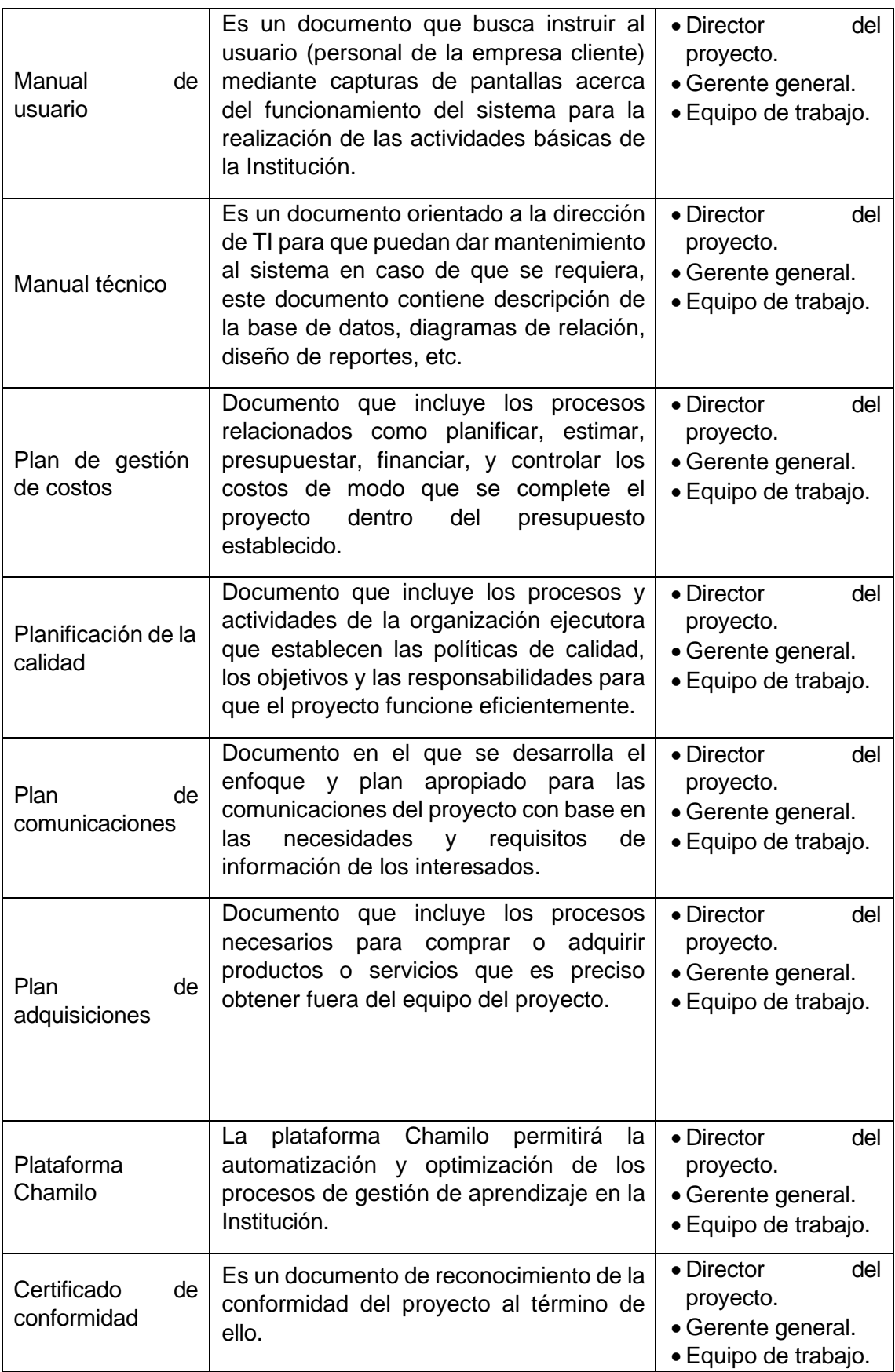

## **Definición de las Actividades**

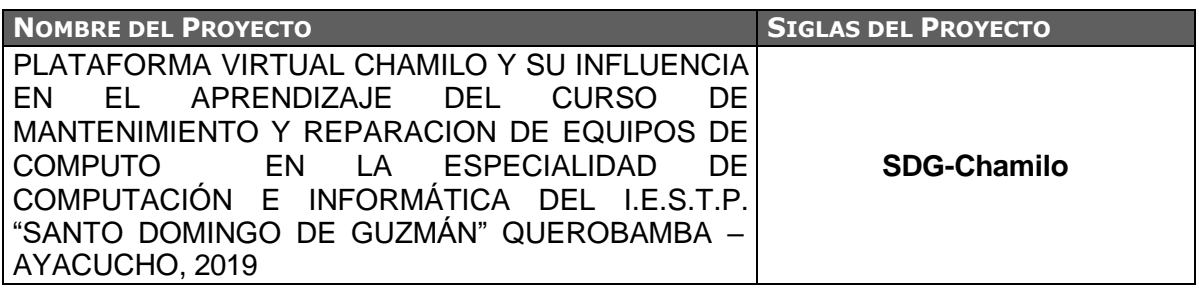

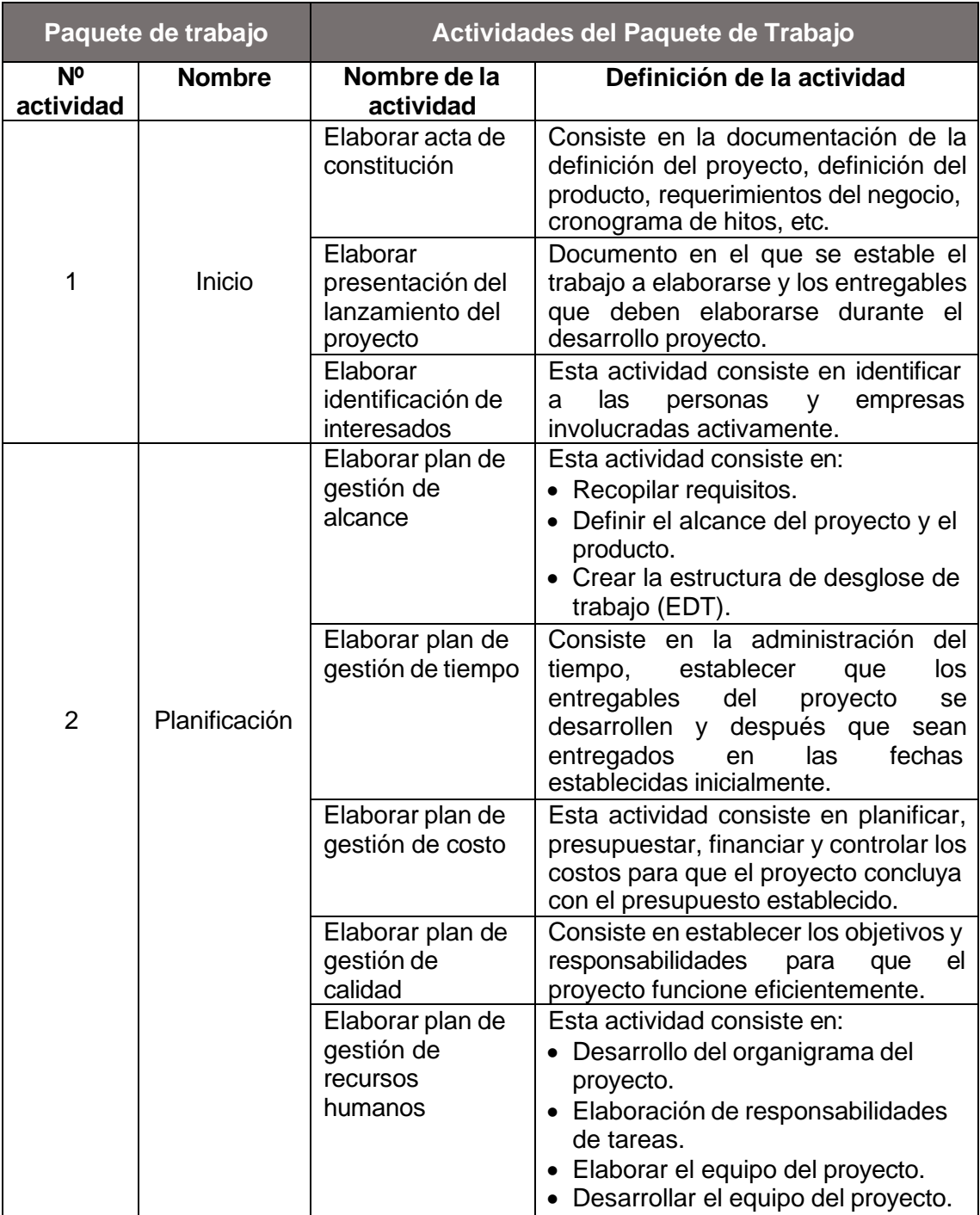

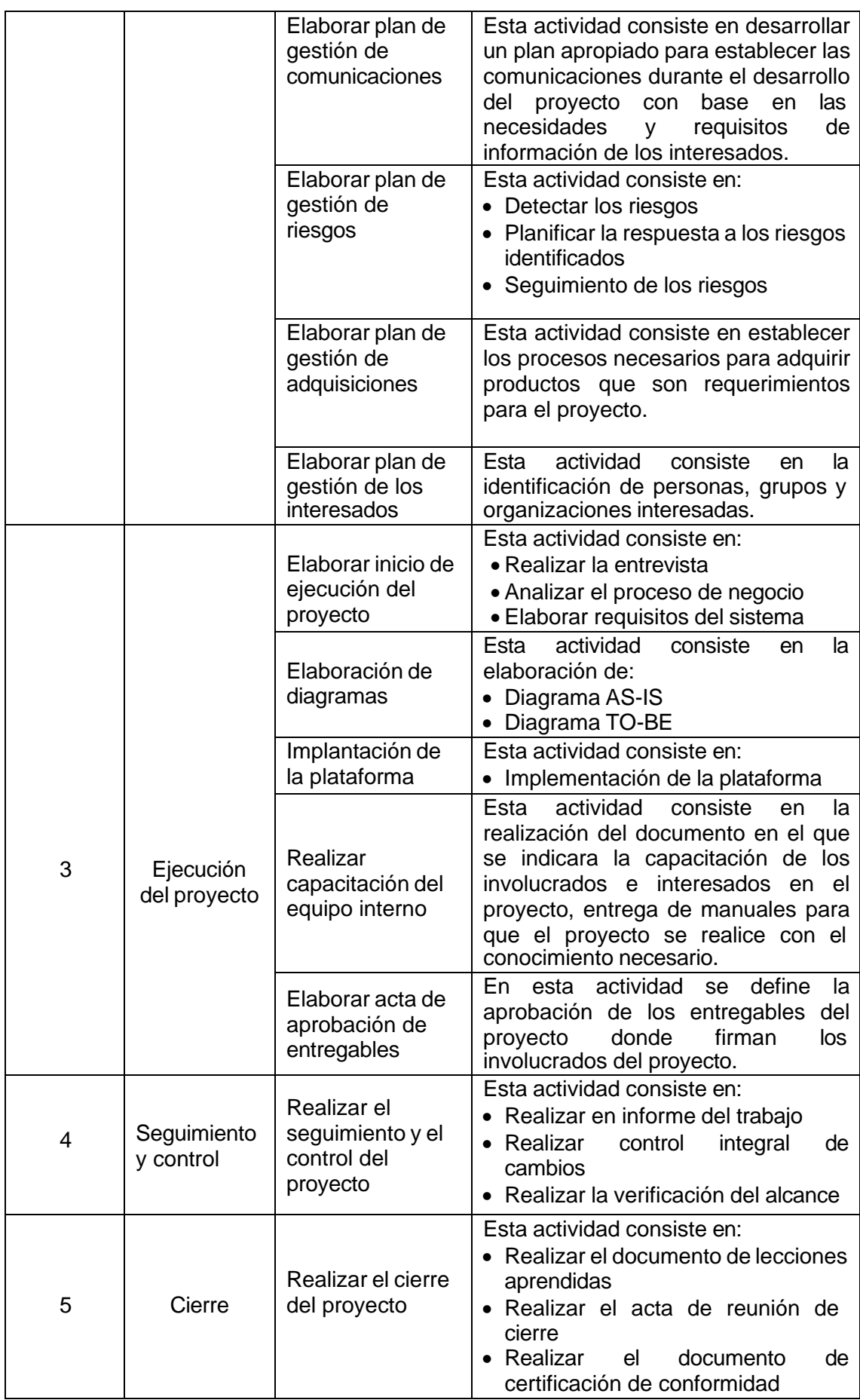

## **Hitos del proyecto**

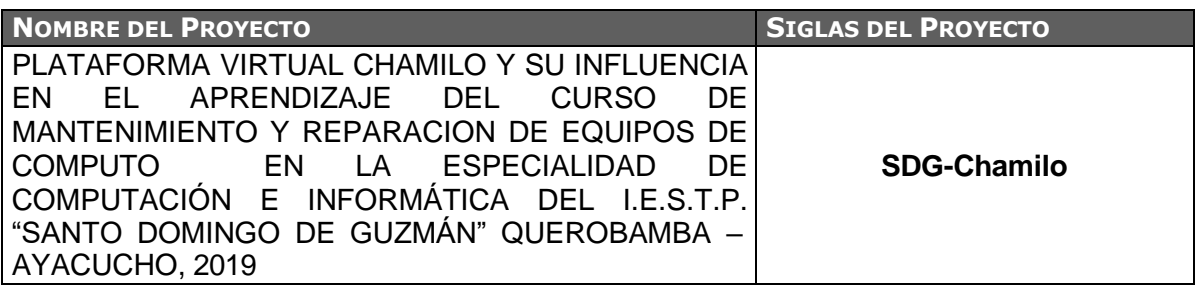

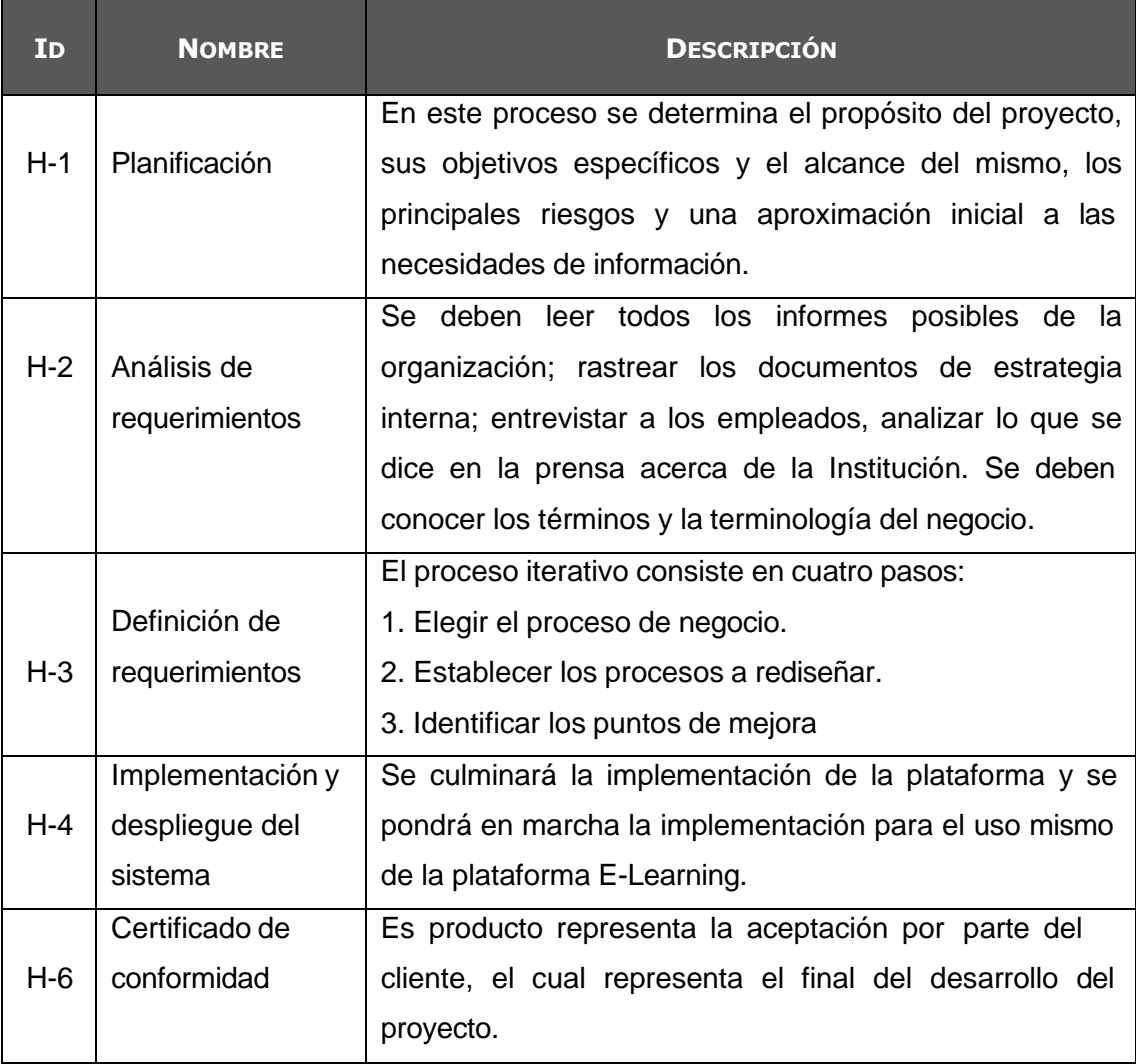

#### **Responsabilidades de las Tareas**

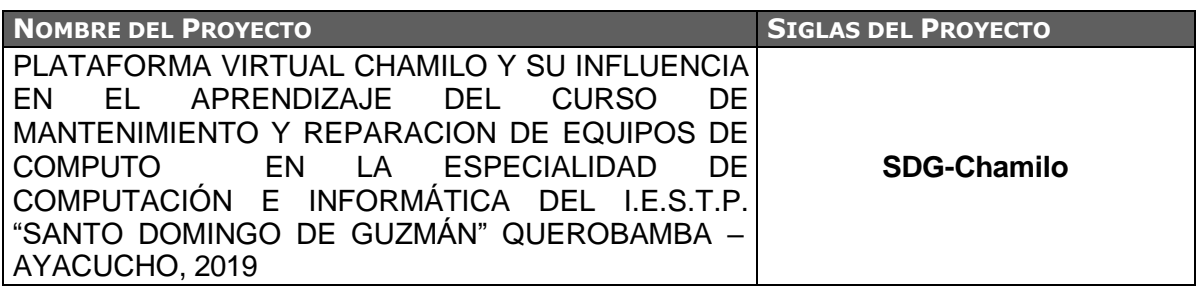

### **Nombre del Rol**

#### PROJECT SPONSOR

**Objetivos del Rol:**

Es la persona que patrocina el proyecto, es el principal interesado en el éxito del proyecto, y por tanto la persona que apoya, soporta y defiende el proyecto.

## **Responsabilidades:**

- Aprobar el acta de constitución.
- Aprobar el plan de Proyecto.
- Aprobar el cierre del proyecto.
- Aprobar todos los informes que se van a elaborar.

#### **Funciones:**

- Iniciar el proyecto.
- Aprobar la planificación del proyecto.
- Monitorear el estado general del proyecto.
- Cerrar el proyecto.
- Gestionar el control de cambios del proyecto.
- Asignar recursos al proyecto.
- Ayudar en la solución de problemas y superación de obstáculos del proyecto.

### **Niveles de Autoridad:**

- Decide sobre modificaciones a las líneas base del proyecto.
- Decide sobre los recursos humanos y materiales asignados al proyecto.
- Decide sobre planes y programas del proyecto.

#### **Reportar a:**

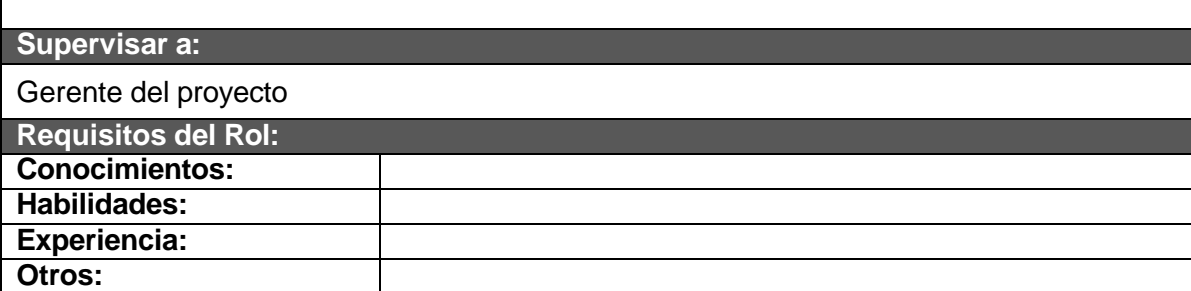

**Nombre del Rol**

#### PROJECT MANAGER

**Objetivos del Rol:**

Es la persona que gestiona el proyecto, es el principal responsable por el éxito del proyecto, y por tanto la persona que asume el liderazgo y la administración de los recursos del proyecto para lograr los objetivos fijados por el Sponsor.

**Responsabilidades:**

- Elabora el Acta de Constitución.
- Elabora el Plan de Proyecto.
- Elabora el Informe de Estado del Proyecto.
- Elabora el Informe de Cierre del Proyecto.

## **Funciones:**

- Ayudar al Sponsor a iniciar el proyecto.
- Planificar el proyecto.
- Ejecutar el proyecto.
- Controlar el proyecto.
- Cerrar el proyecto.
- Ayudar a gestionar el control de cambios del proyecto.
- Gestionar los recursos del proyecto.
- Solucionar problemas y superar los obstáculos del proyecto.

#### **Niveles de Autoridad:**

- Decide sobre la programación detallada de los recursos humanos y materiales asignados al proyecto.
- Decide sobre la información y los entregables del proyecto.
- Decide sobre los proveedores y contratos del proyecto, siempre y cuando no excedan lo presupuestado.

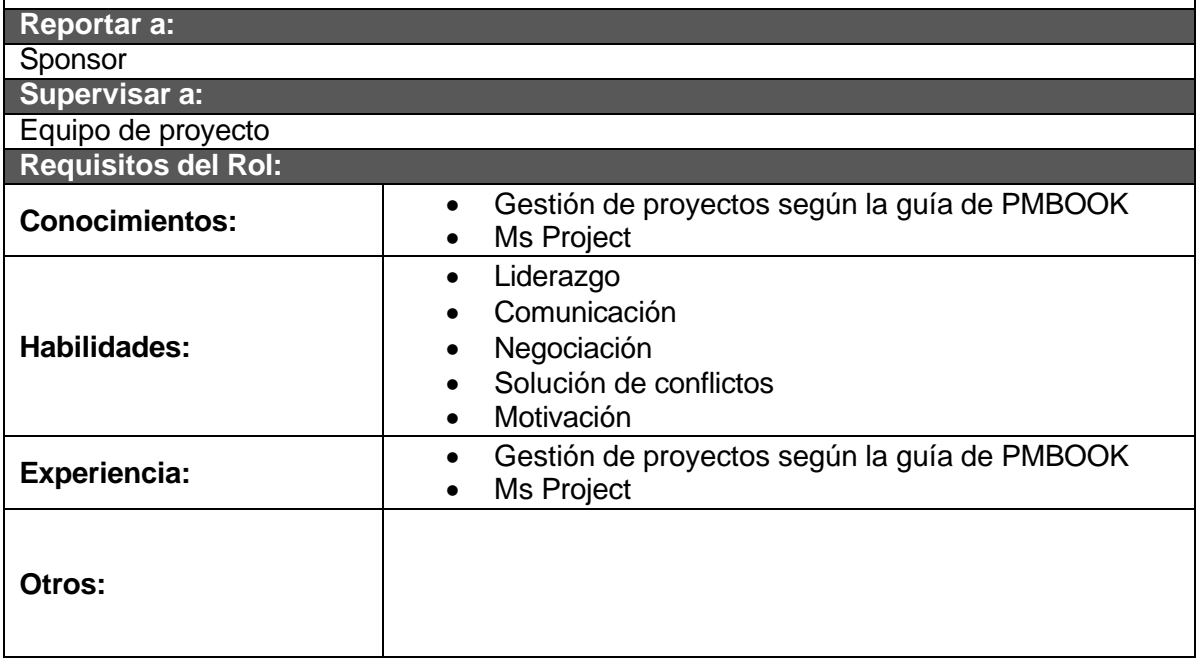

## **Cronograma de Actividades**

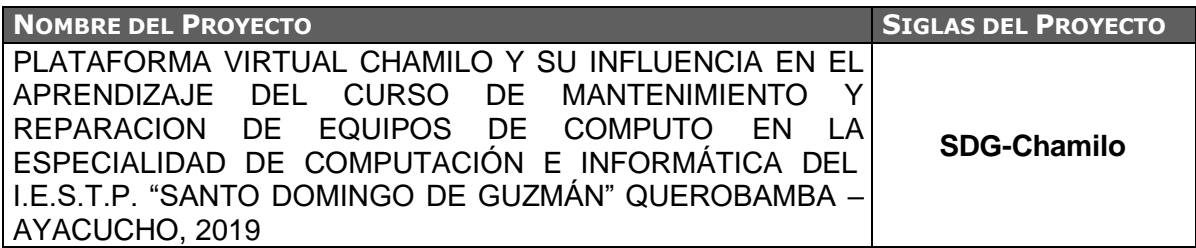

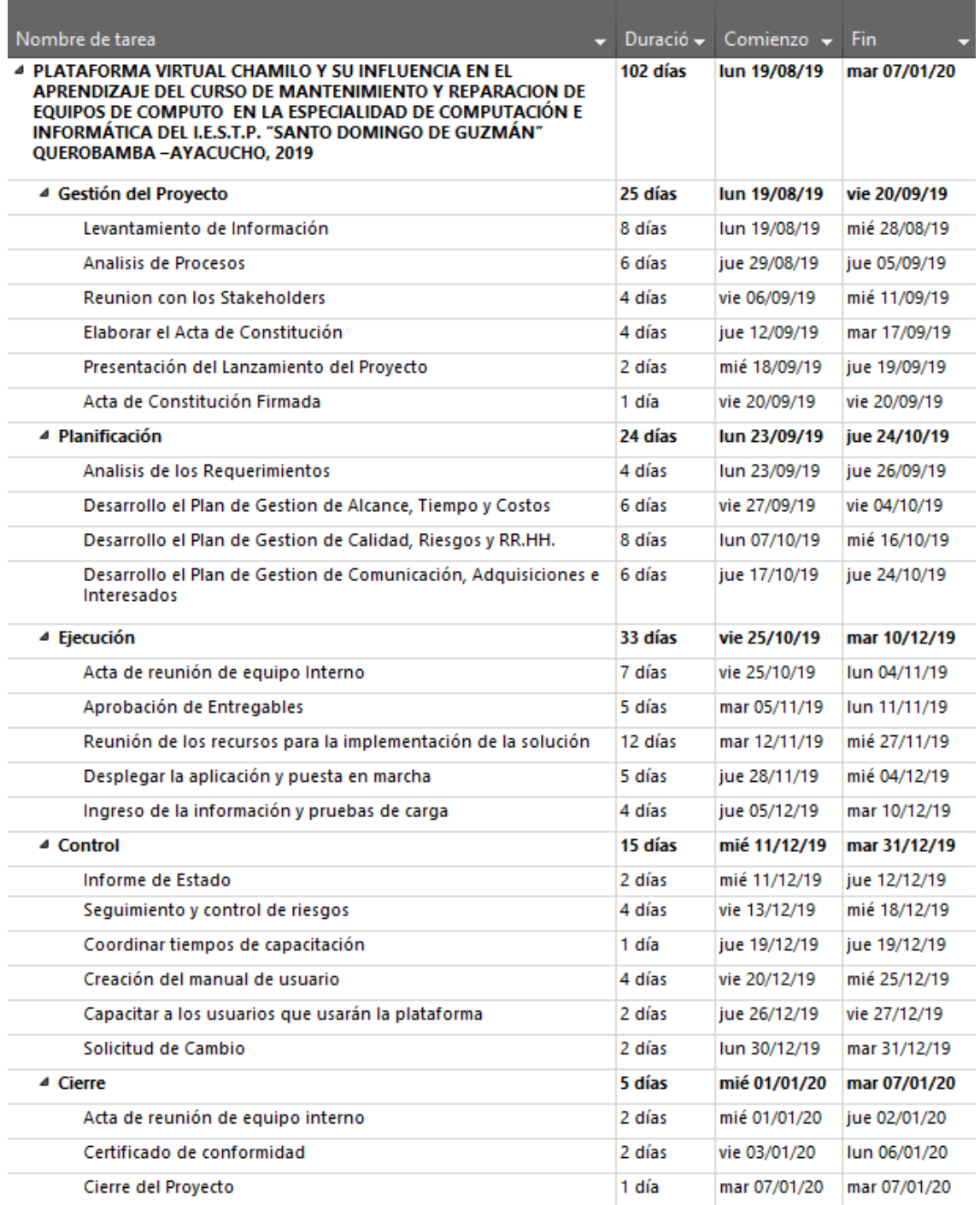

### **Línea Base**

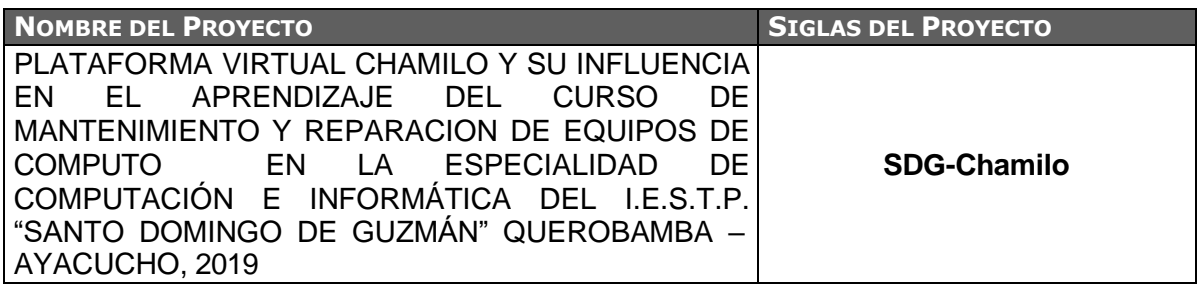

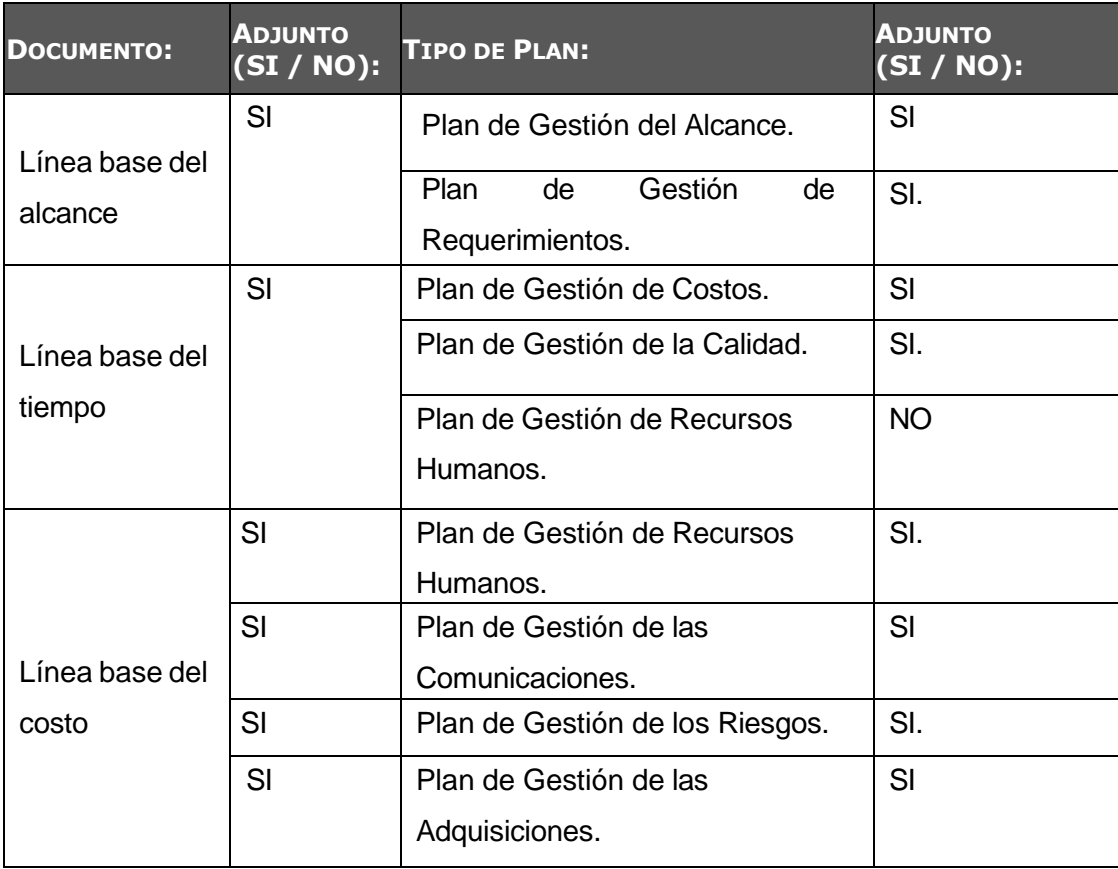

#### **Identificación de recursos**

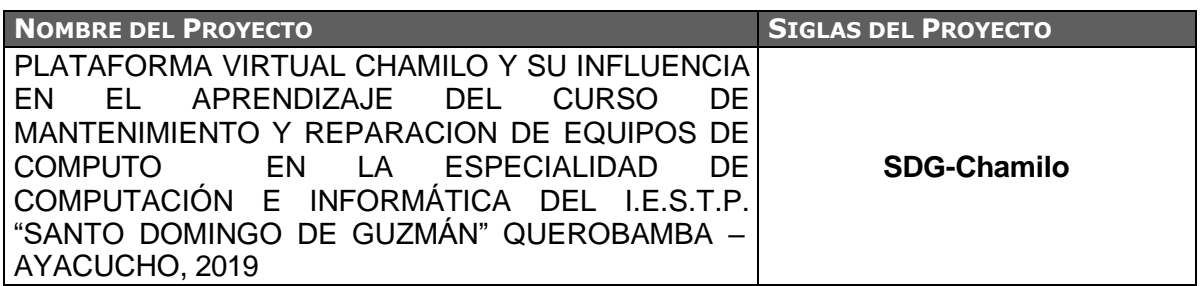

#### **Tipos de recursos en el Proyecto:**

Los recursos necesarios para el desarrollo del proyecto se clasifican en tres tipos:

#### **Recursos Humanos:**

Para poner en marcha el Proyecto se disponen de personas apropiadas y capacitadas para realizar las actividades y tareas previstas.

En este caso, se asigna al Director del Proyecto, Rafael Conde Allcca la autoridad para gestionar el proyecto y la responsabilidad de lograr el éxito del mismo. A su vez, asume varios cargos al mismo tiempo como el de Supervisor del Proyecto. Las actividades que realice deben ser reportadas al Sponsor del Proyecto.

### **Recursos Financieros**

Estos recursos hacen referencia al presupuesto necesario para la operación del Proyecto. Cualquier acción a realizar tiene un costo que es asumido por el Sponsor del Proyecto, principal interesado del Proyecto.

### **Recursos Tecnológicos**

Para el desarrollo del proyecto se identifican recursos técnicos referentes al conocimiento en sistemas de información, así como de capacitación y desarrollo de personal y se identifican recursos tecnológicos intangibles como la Plataforma Chamilo.

## **Plan de Gestión de los costos**

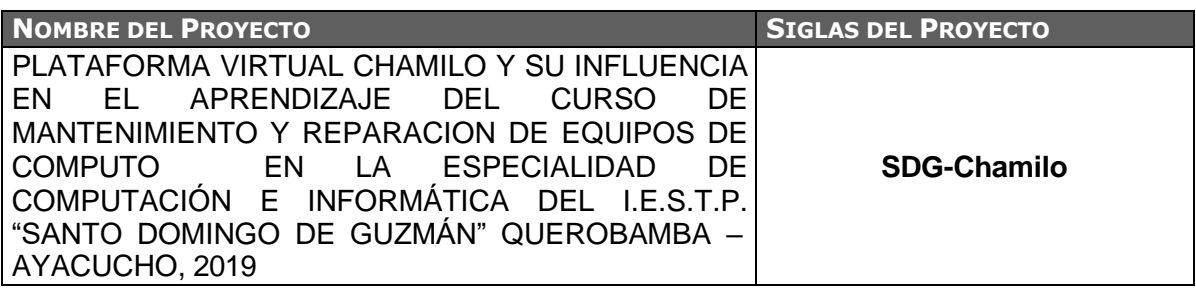

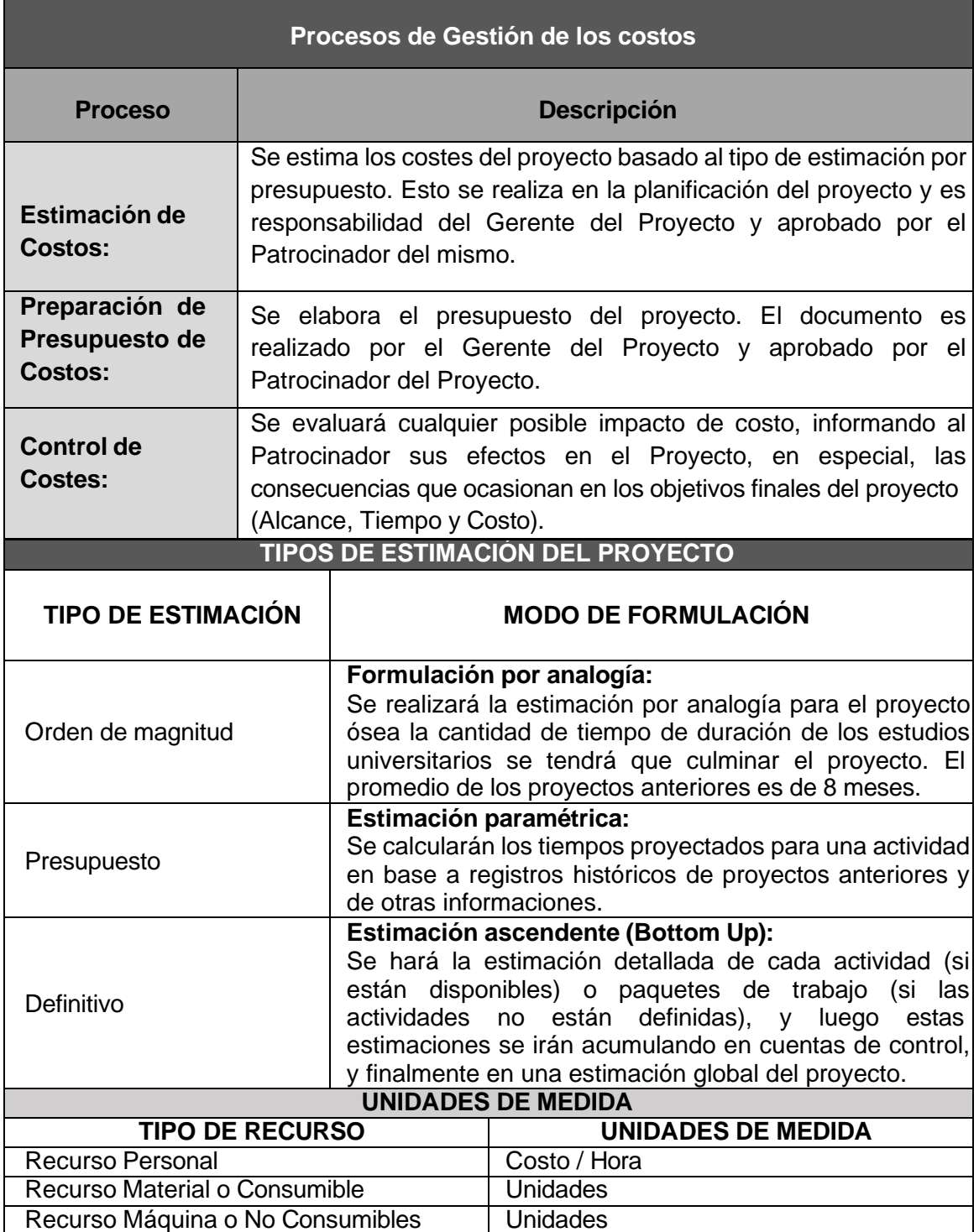

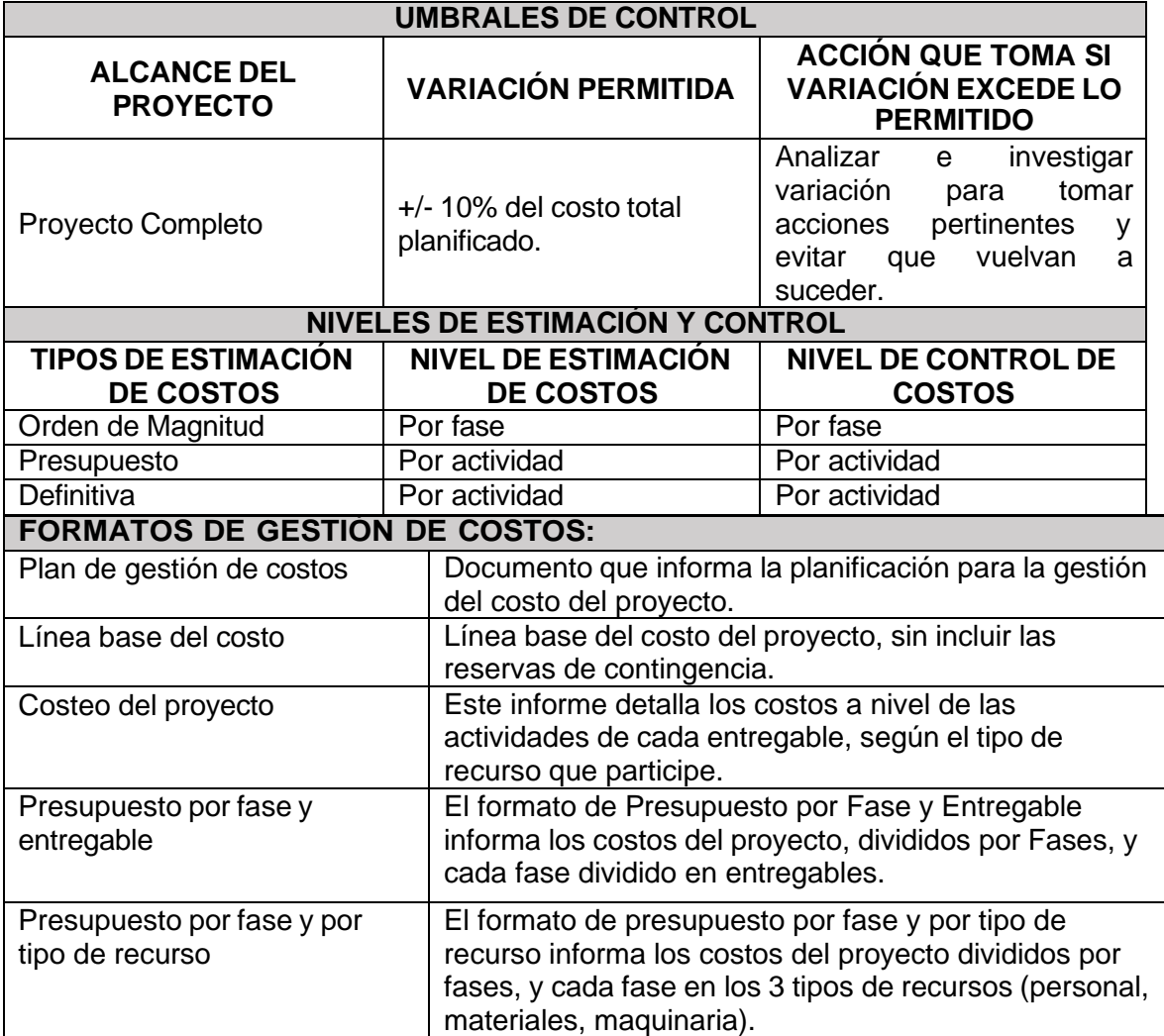

## **Cuadro de Costos**

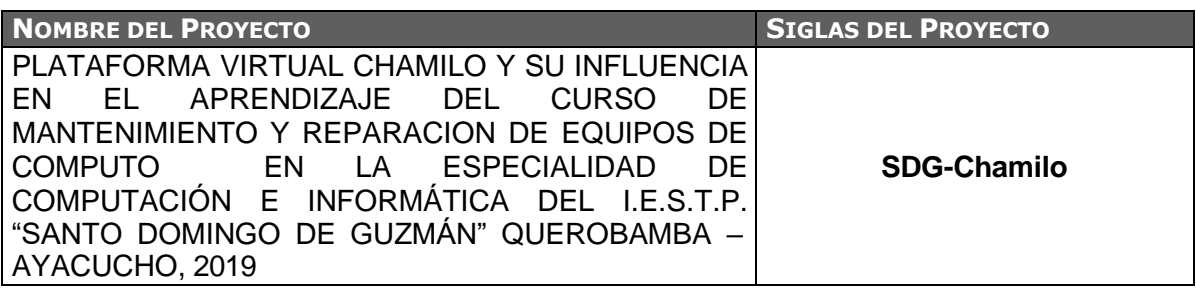

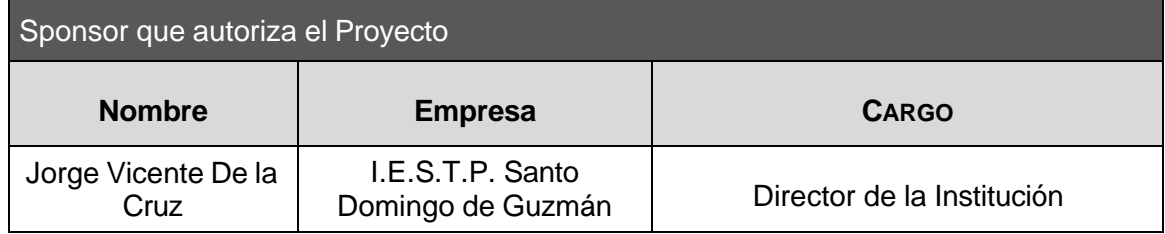

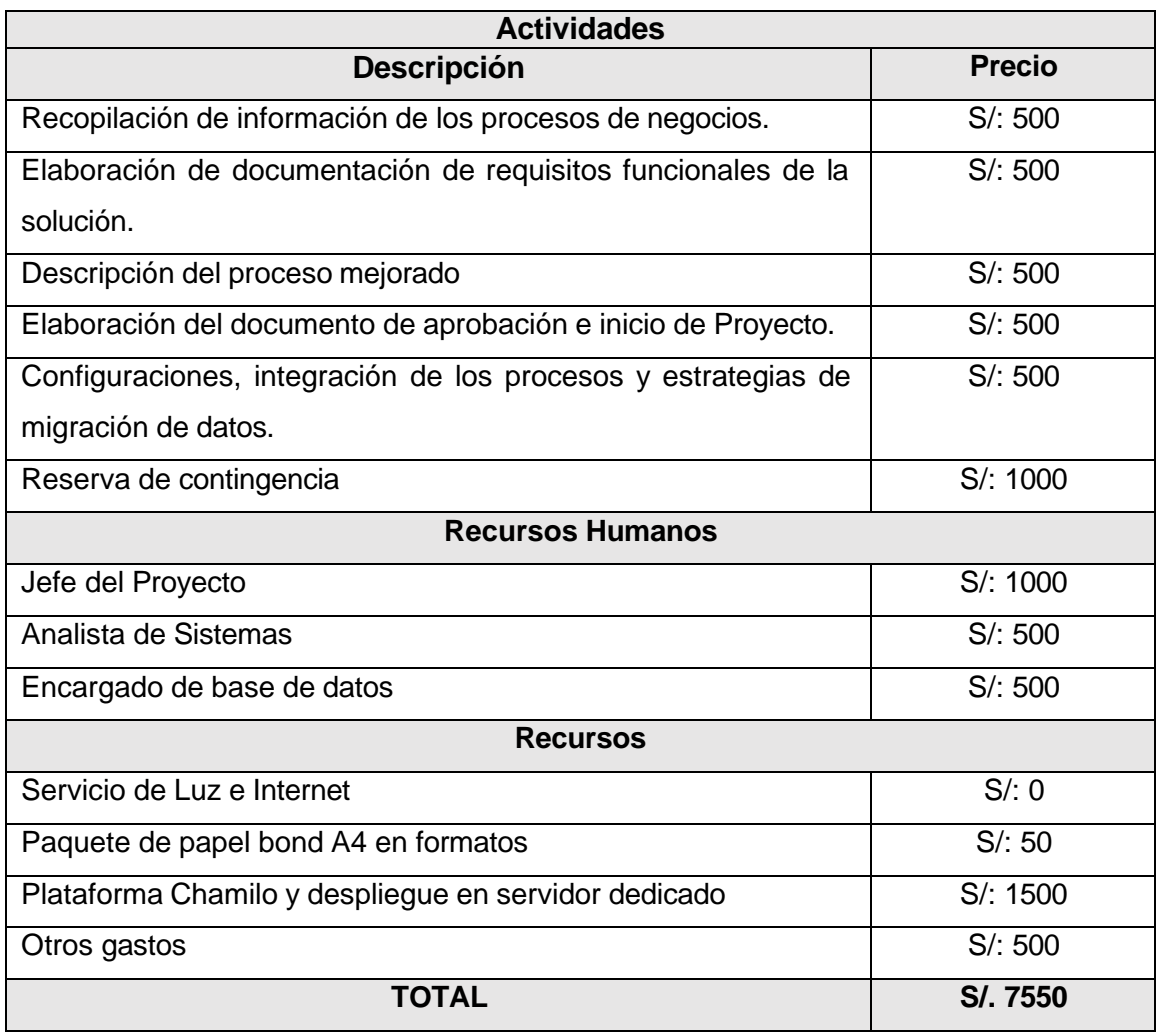

## **Presupuesto del proyecto**

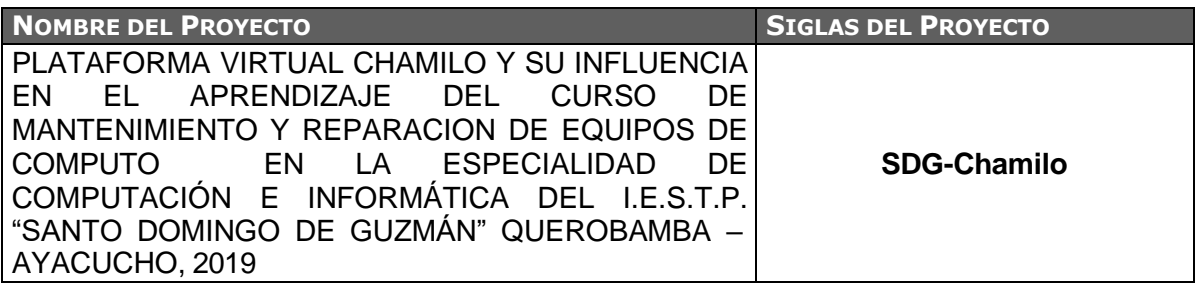

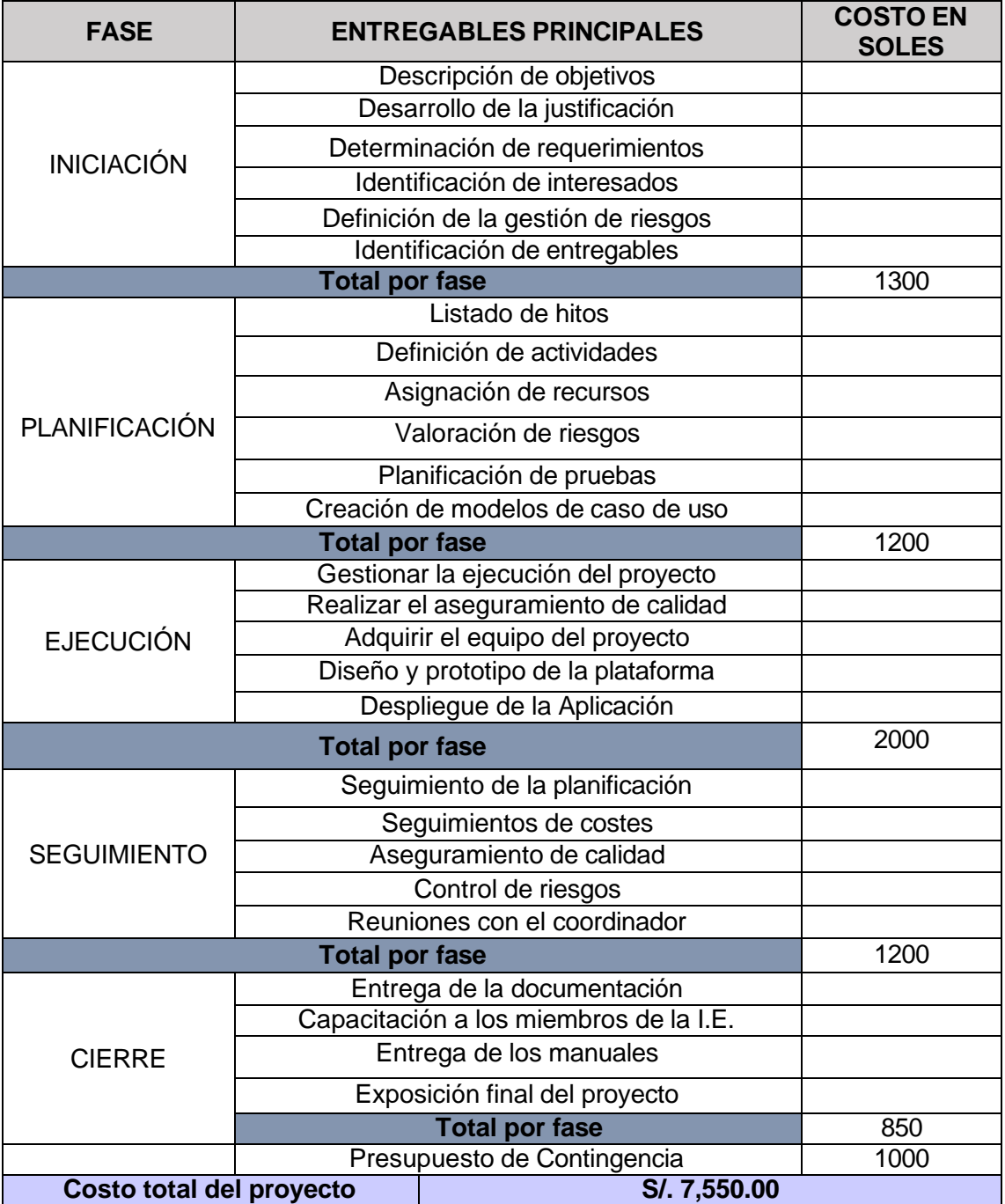

## **Organización**

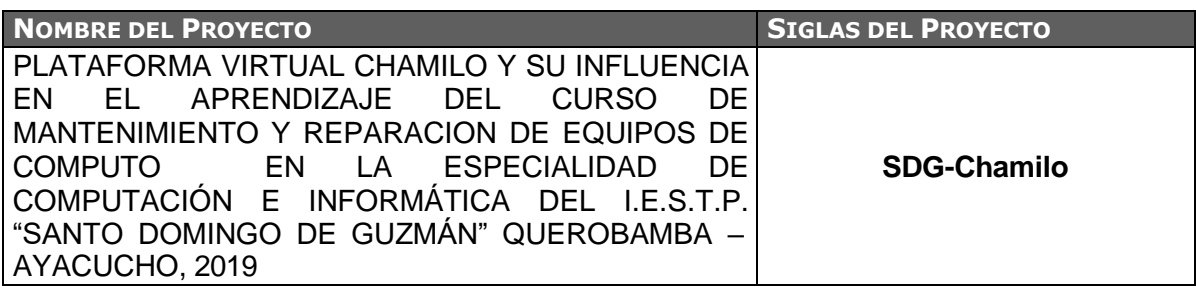

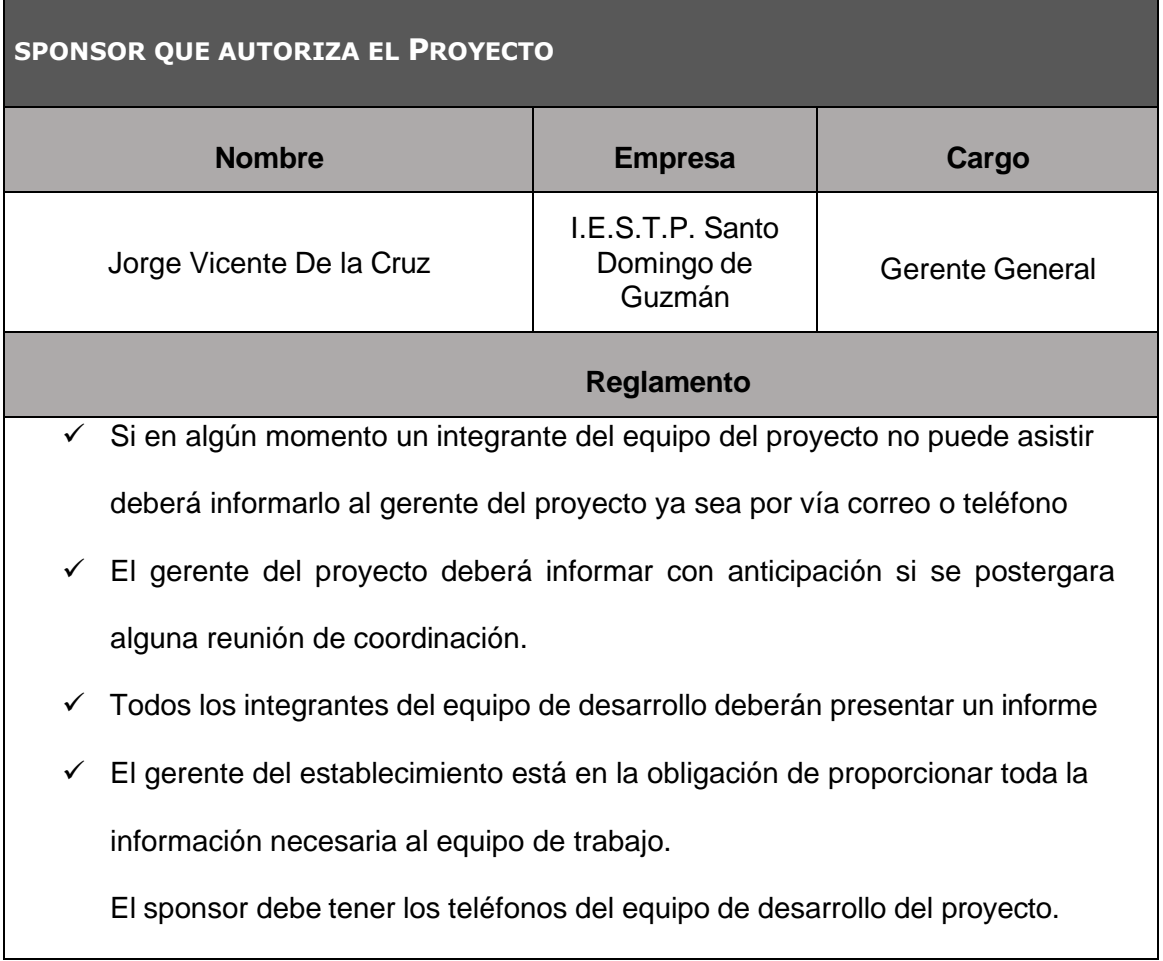

## **Matriz de asignación de responsabilidades**

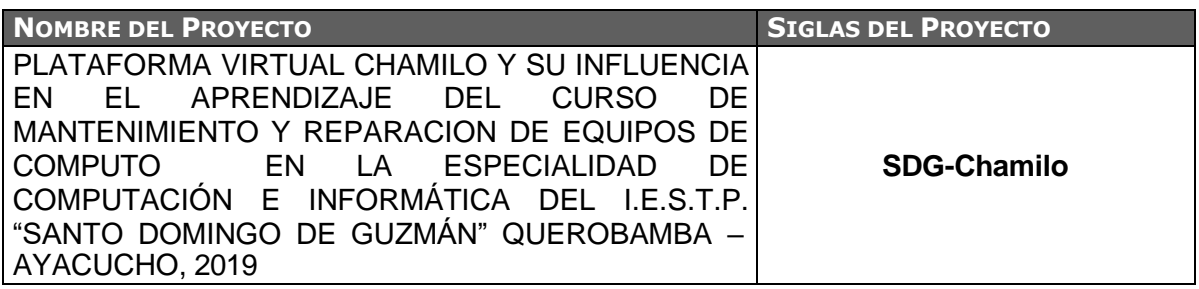

r

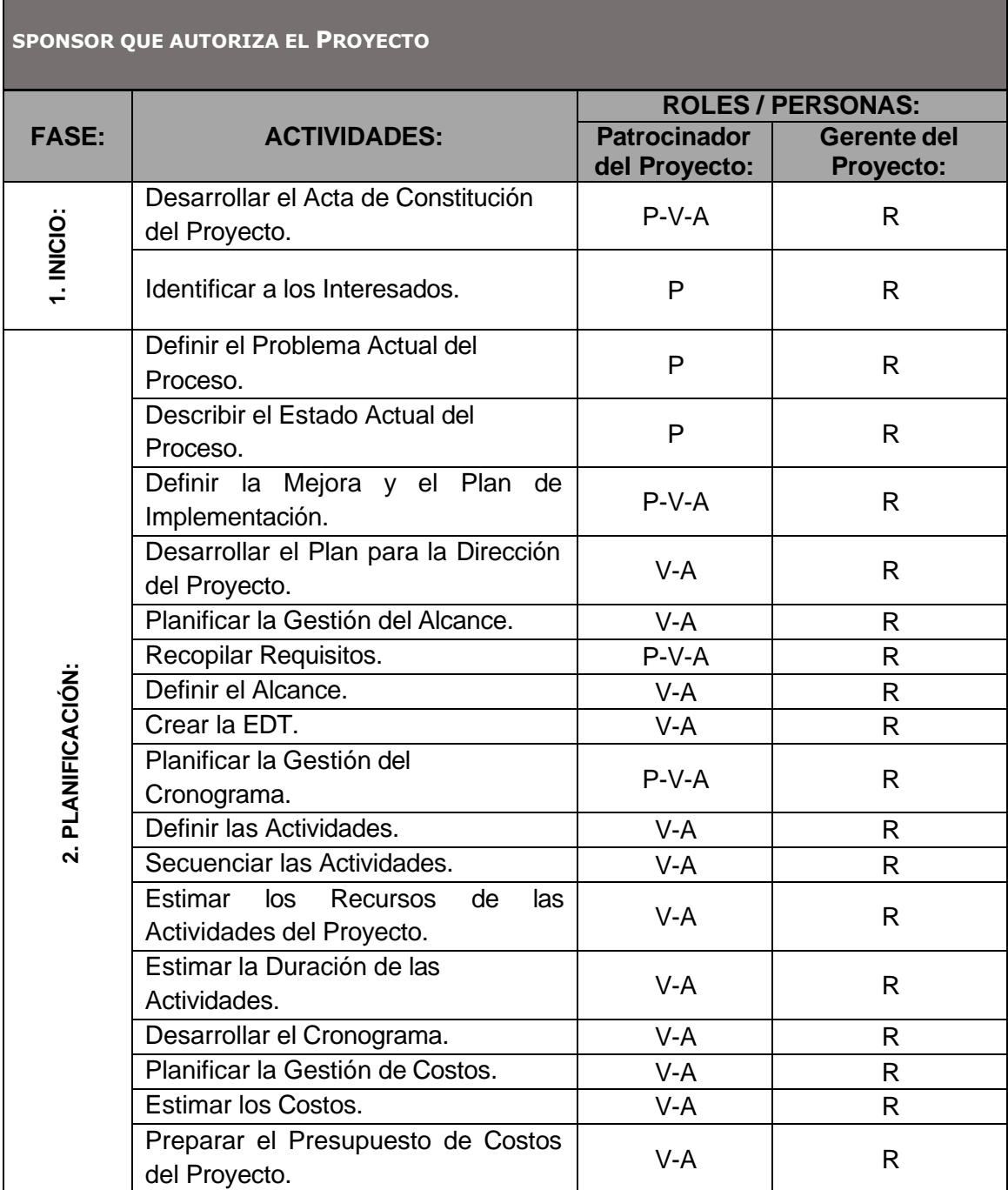

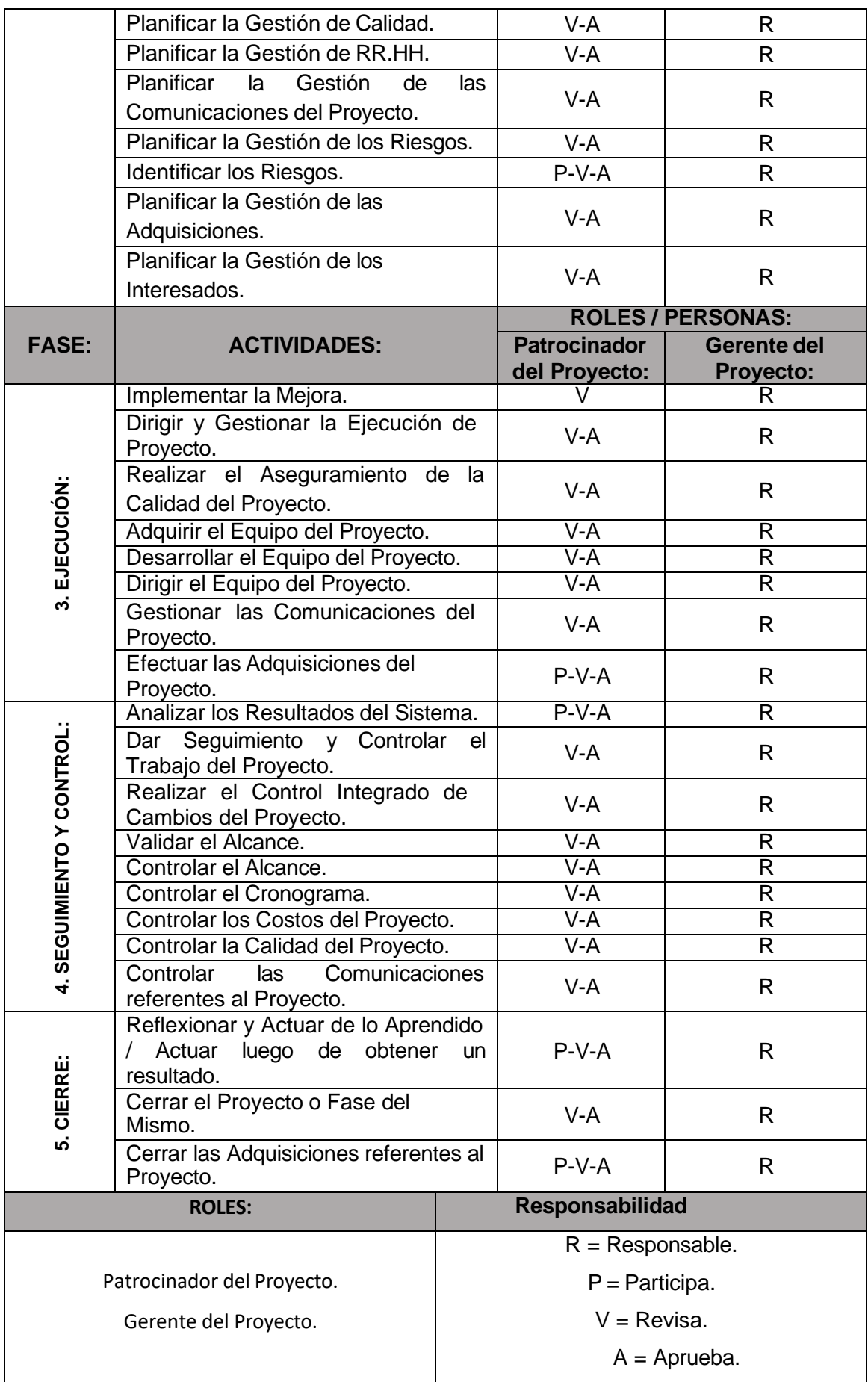

### **Plan de Gestión de Recursos Humanos**

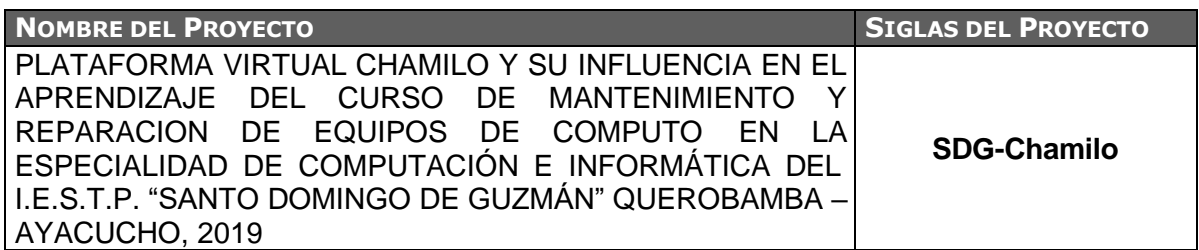

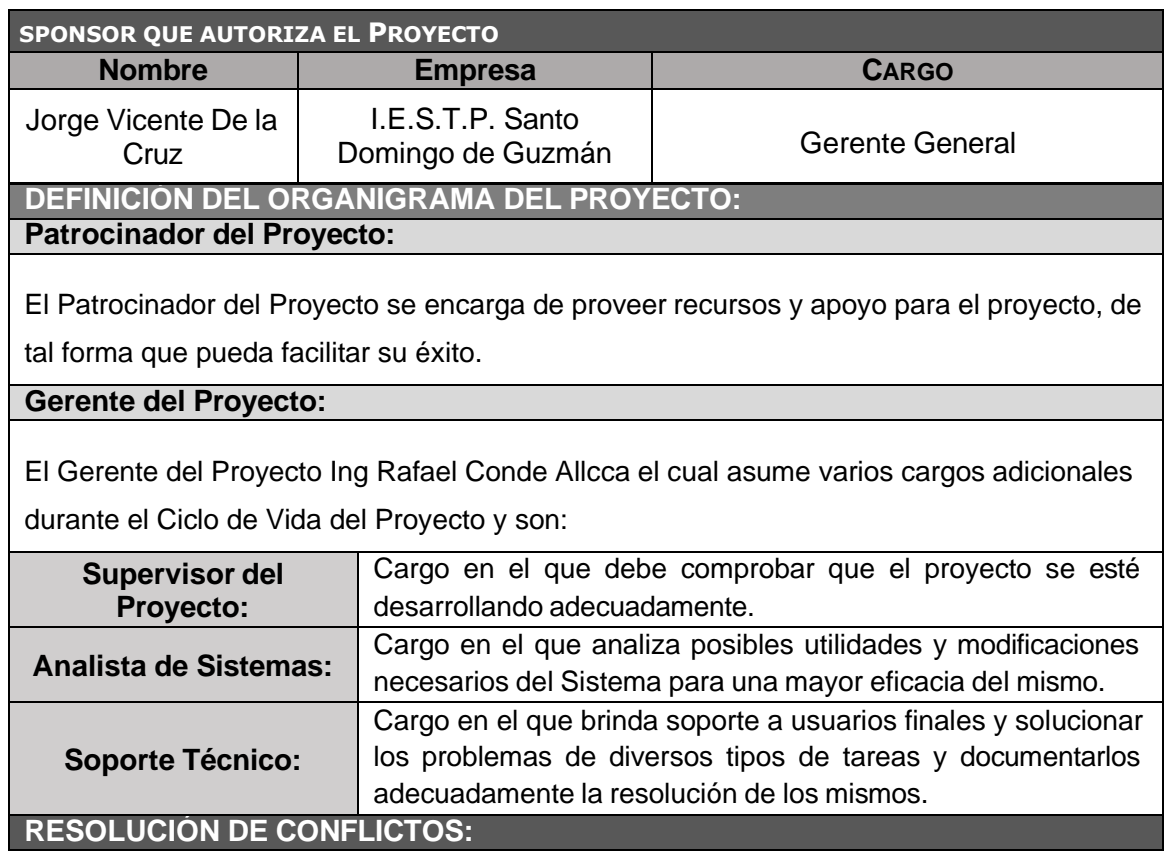

Definimos que el conflicto es una situación inevitable durante el desarrollo del Proyecto. Los conflictos incluyen carencia de recursos, las prioridades del cronograma y los estilos de trabajo.

El Proyecto es dirigido por el Gerente del Proyecto quienes cumplen otros cargos adicionales, además se considera que algún momento pueda intervenir un experto que de soporte al mismo.

En el manejo de conflictos, el Gerente del Proyecto reconoce las principales características de los conflictos:

- El conflicto es habitual, por lo que obliga a buscar alternativas.
- La Resolución de conflictos se debe enfocar en los temas y no es personalidades.
- La resolución de conflictos debe enfocarse en el presente, no en el pasado.

## **Plan de Gestión de los interesados**

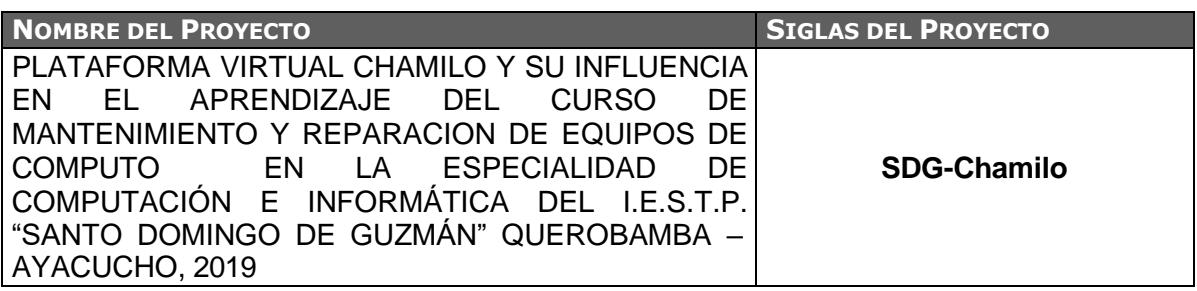

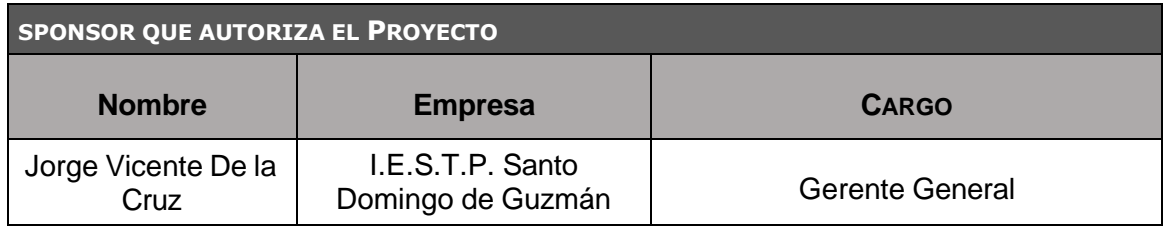

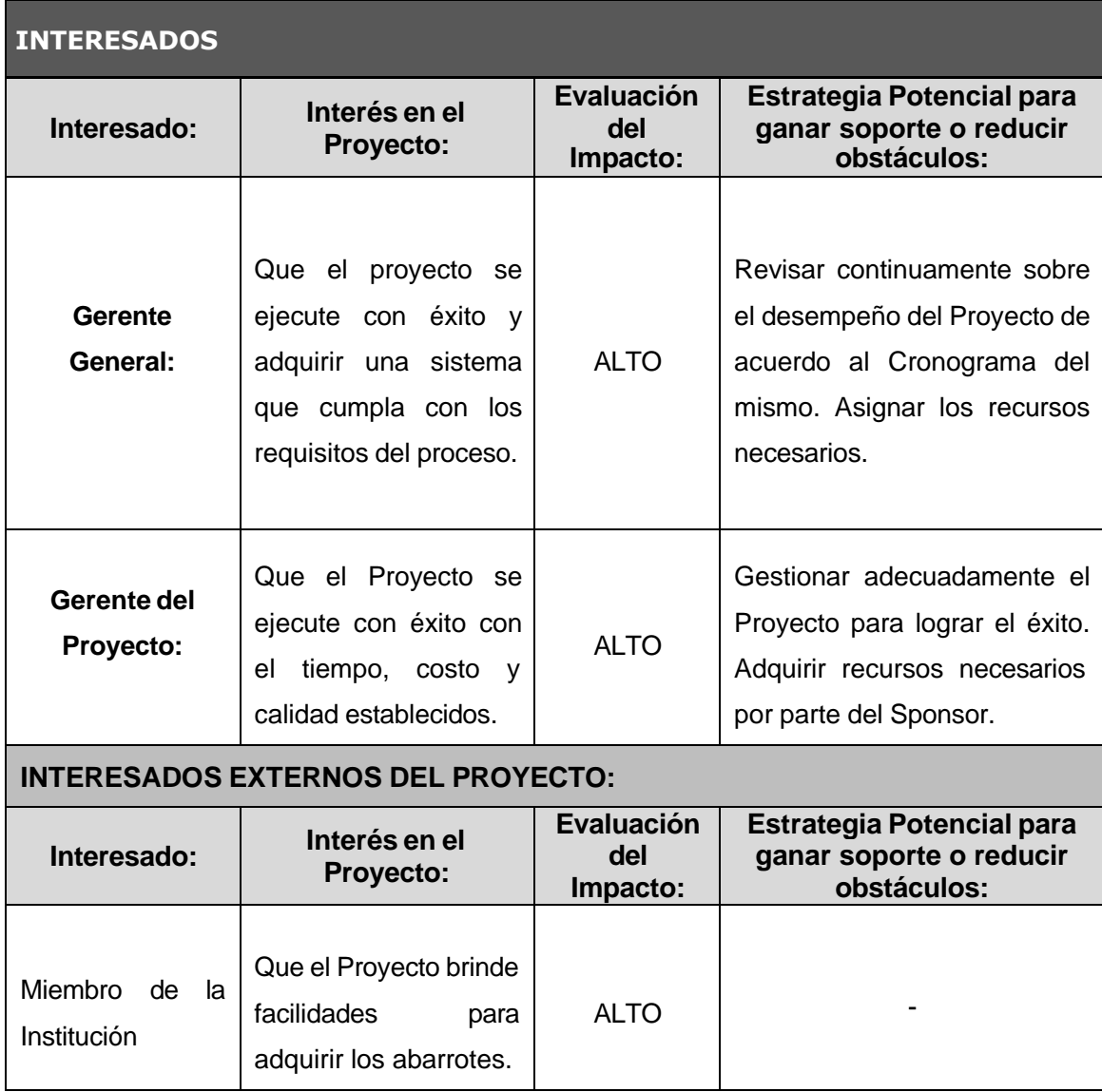

## **Plan de Comunicaciones**

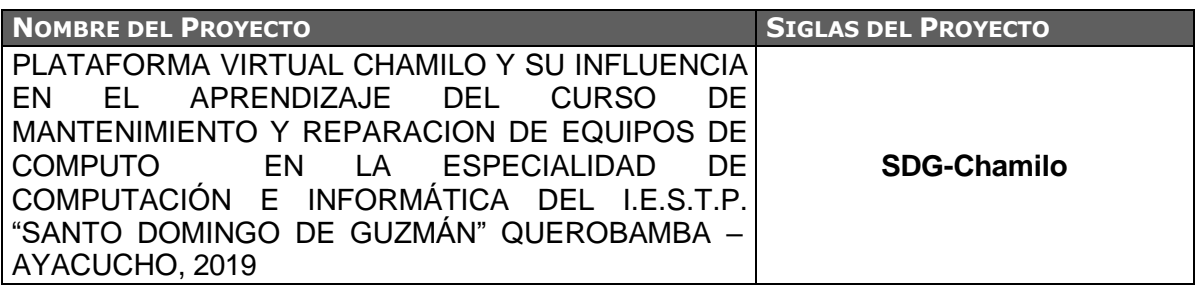

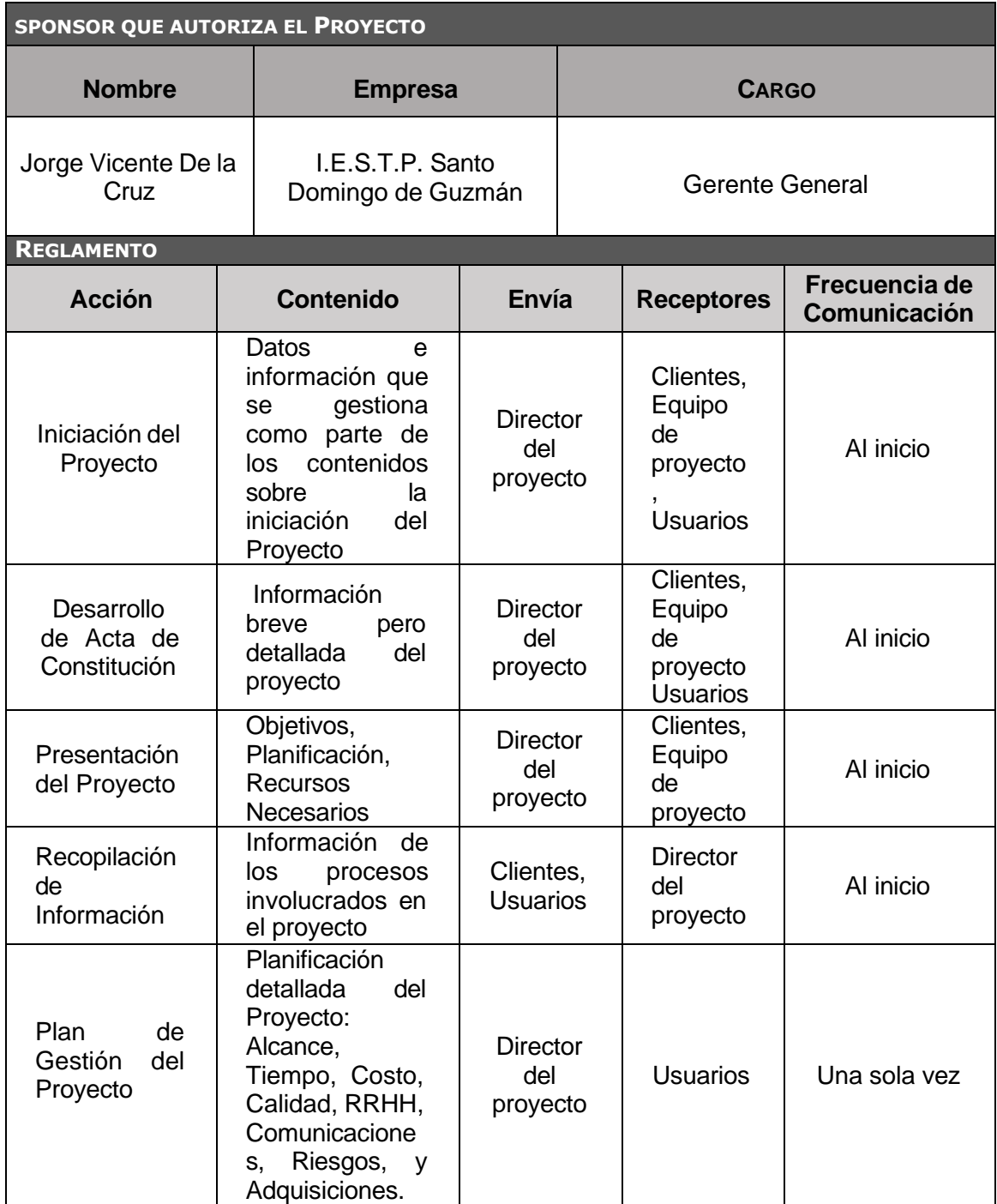

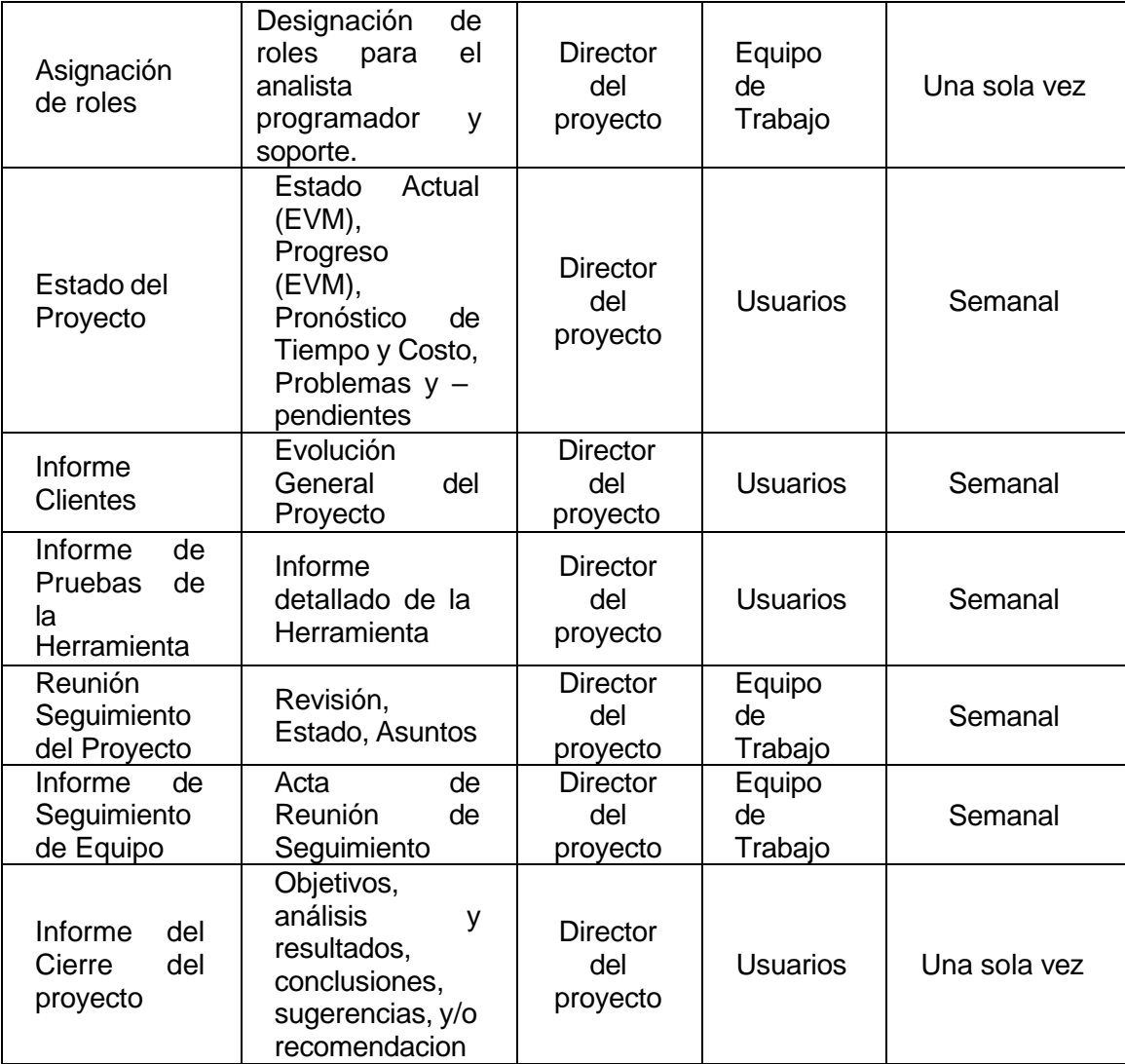

## **Lista de Riesgos**

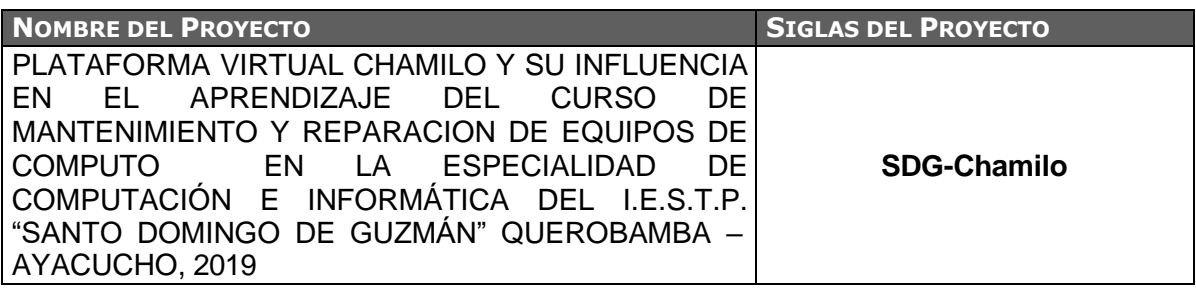

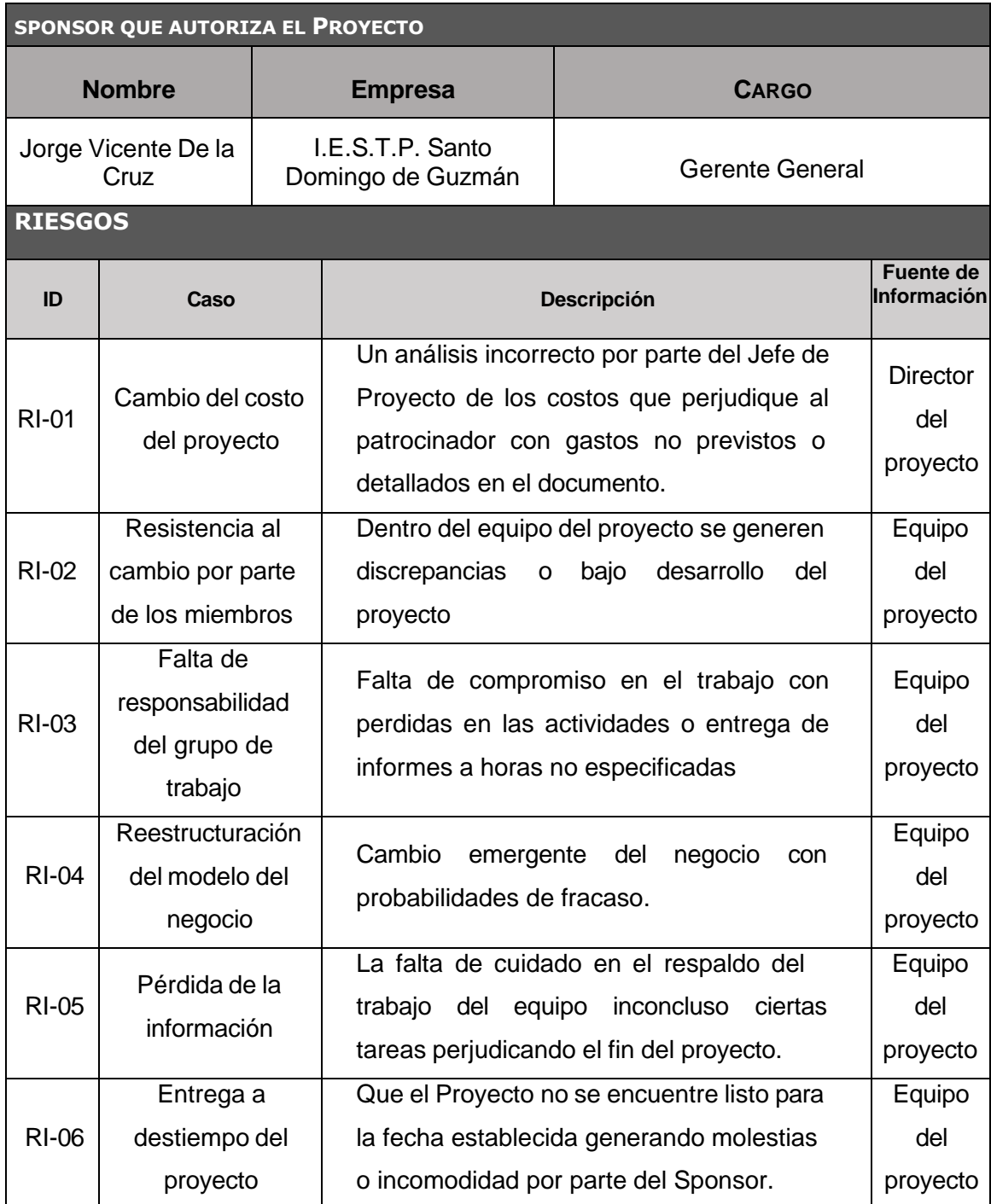

## **Identificación, estimación y priorización de riesgos**

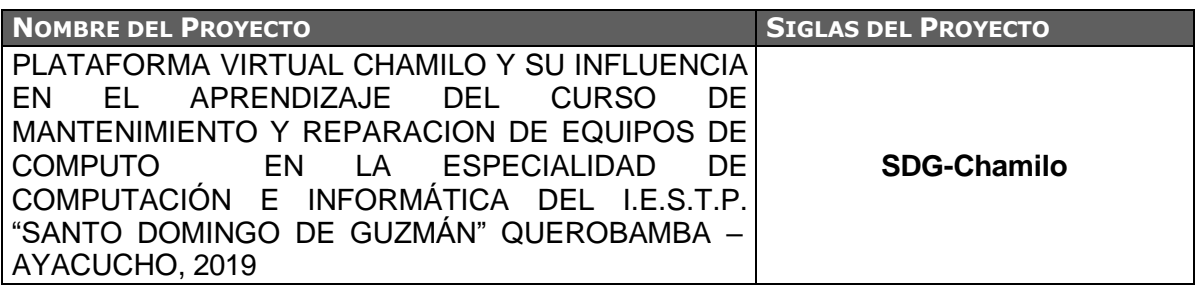

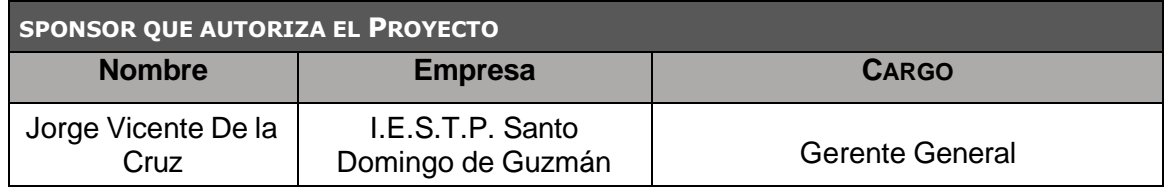

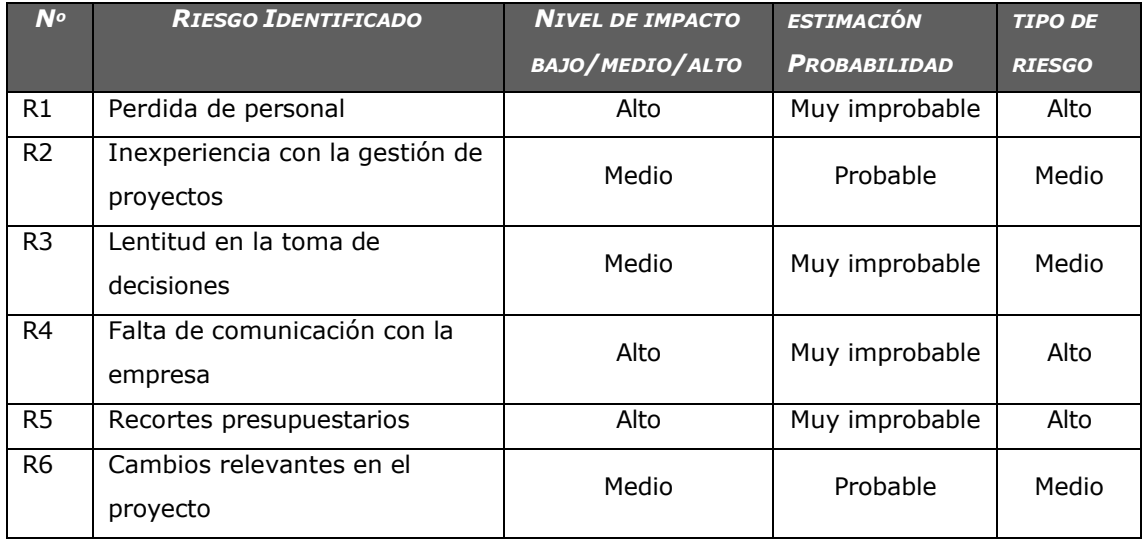

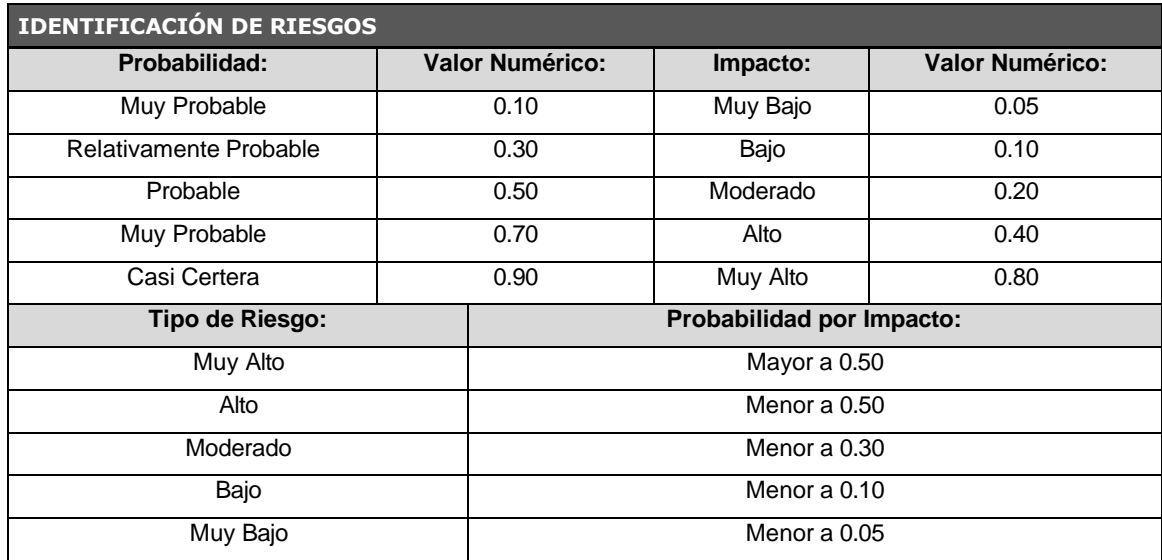

## **Documentos de Análisis de riesgos de amenazas**

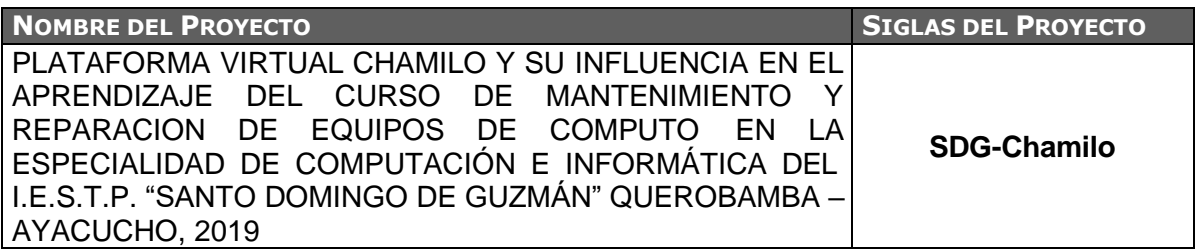

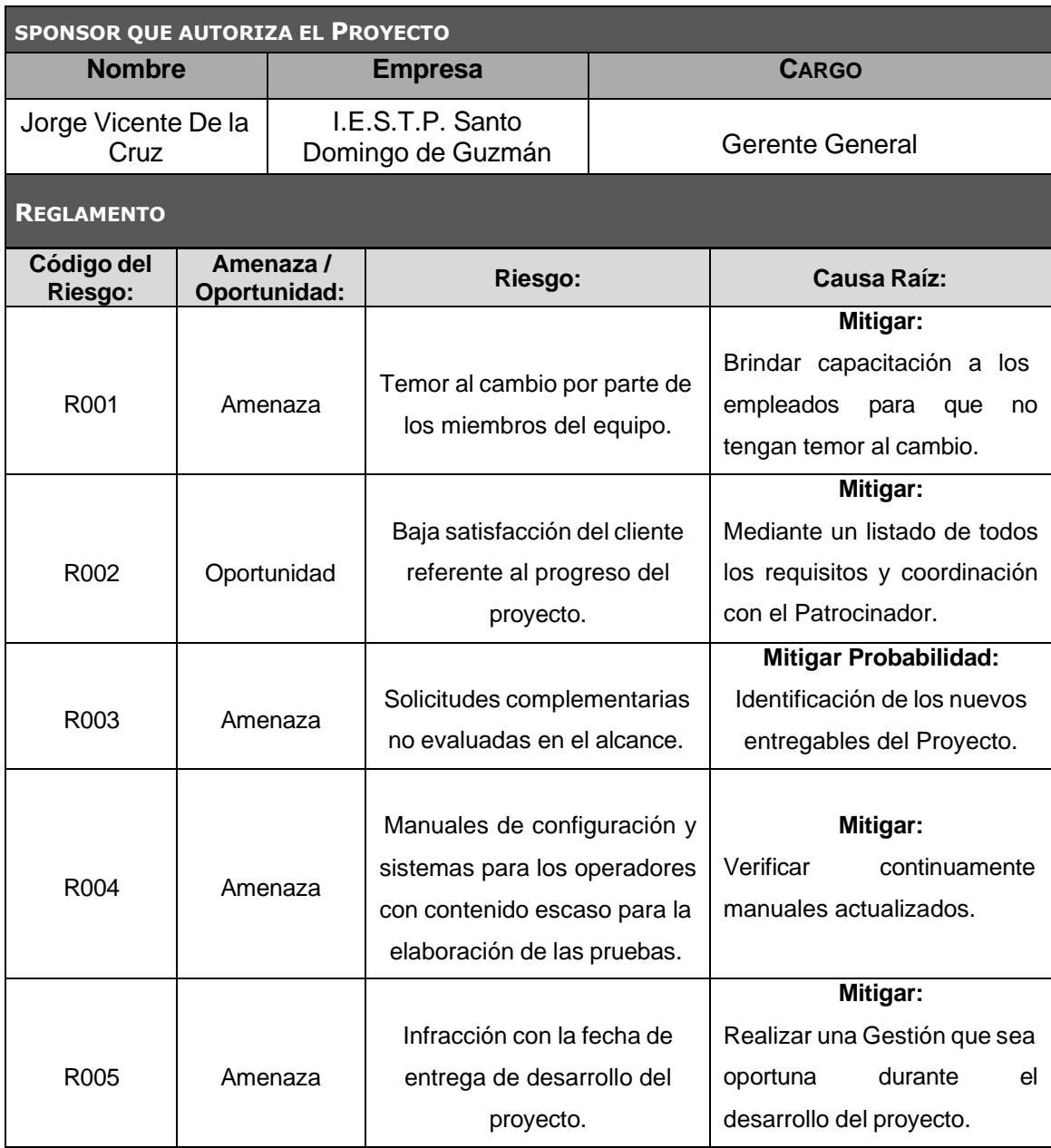

#### **Infraestructura, Herramientas Equipos**

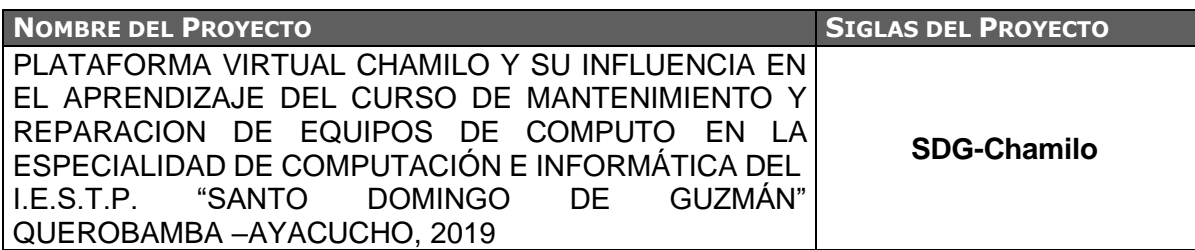

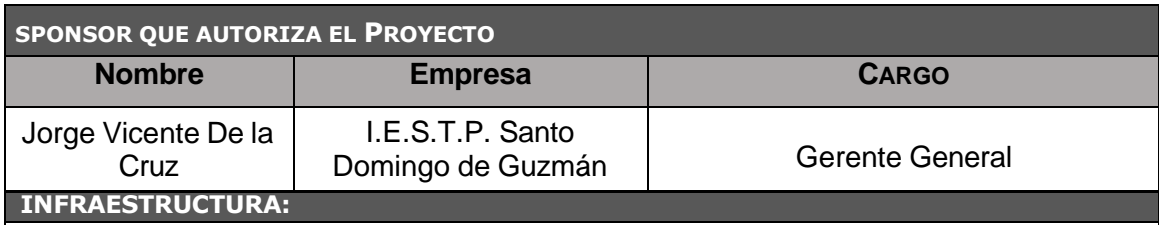

La empresa debe definir, suministrar y mantener la infraestructura necesaria para lograr la conformidad a los requerimientos del producto, en lo que incluye:

• Estación de Trabajo e Instalaciones.

### **EQUIPOS Y HERRAMIENTAS INTANGIBLES:**

Estos recursos tecnológicos representan una parte imprescindible para la empresa", lo cual se convierte en un aliado clave para la realización de todo tipo de tareas.

Los recursos tecnológicos empleados son:

- Equipo desktop
- Seguridad de la información Disco Duro para el backup
- Hosting y dominio de la plataforma Chamilo
- Plataforma Chamilo

#### **MATERIALES:**

Los materiales adecuados son los necesarios para que se pueda trabajar de una forma apropiada en la empresa: Lápices, lapiceros, resaltador y otras herramientas básicas de oficina.

#### **ACCESORIOS:**

Se considera como accesorios los gastos de entrega en la adquisición de recursos tecnológicos tangibles como las pc, Impresoras y Disco Duro Externo. Esto se define por parte del proveedor de servicios de recursos tecnológicos previa conversación.

#### **SERVICIOS:**

Los servicios que brinda la Institución para el proyecto son:

- Servicio de Fluido Eléctrico.
- Servicio de Internet / Servicio de Telefonía Fija y Telefonía Móvil.

## **Plan de la Gestión de las adquisiciones**

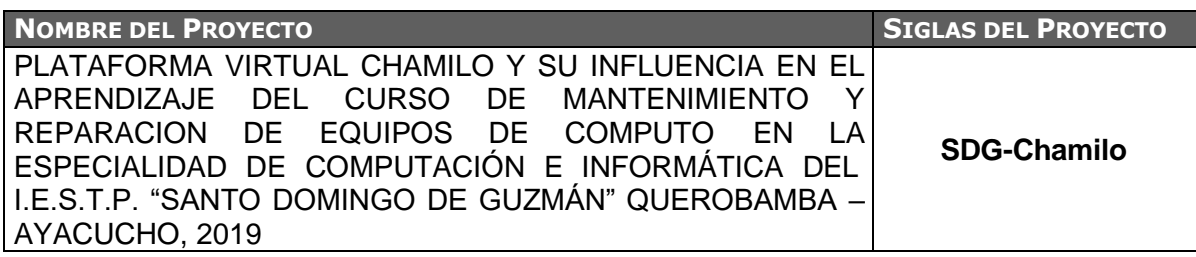

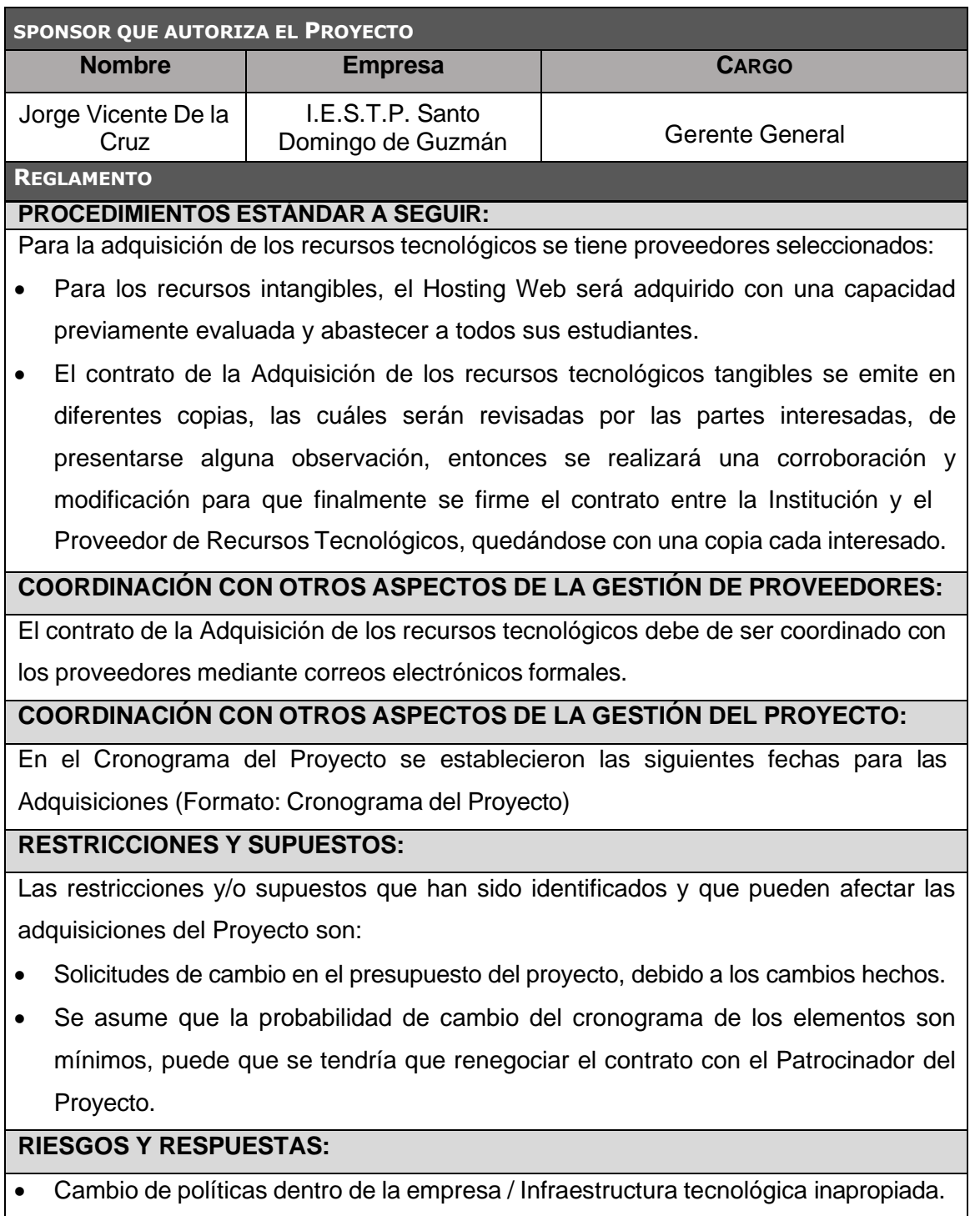

• Resistencia al cambio / No existe documentación solicitada / Falta de Conocimiento.
### **Plan de la Gestión de la calidad**

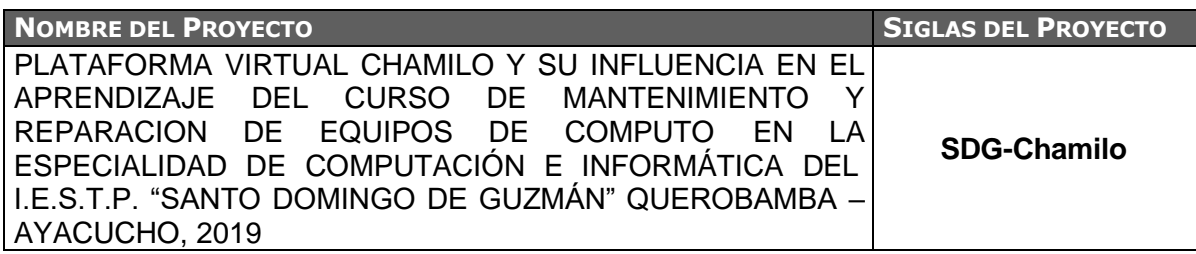

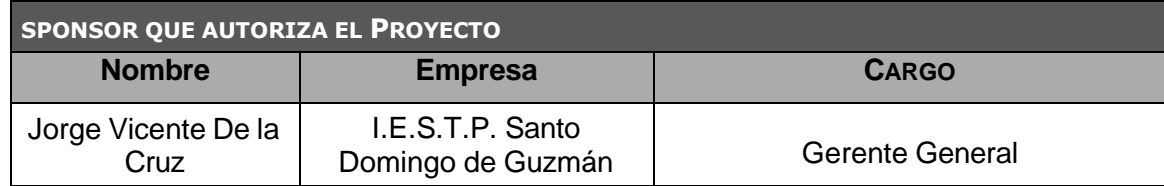

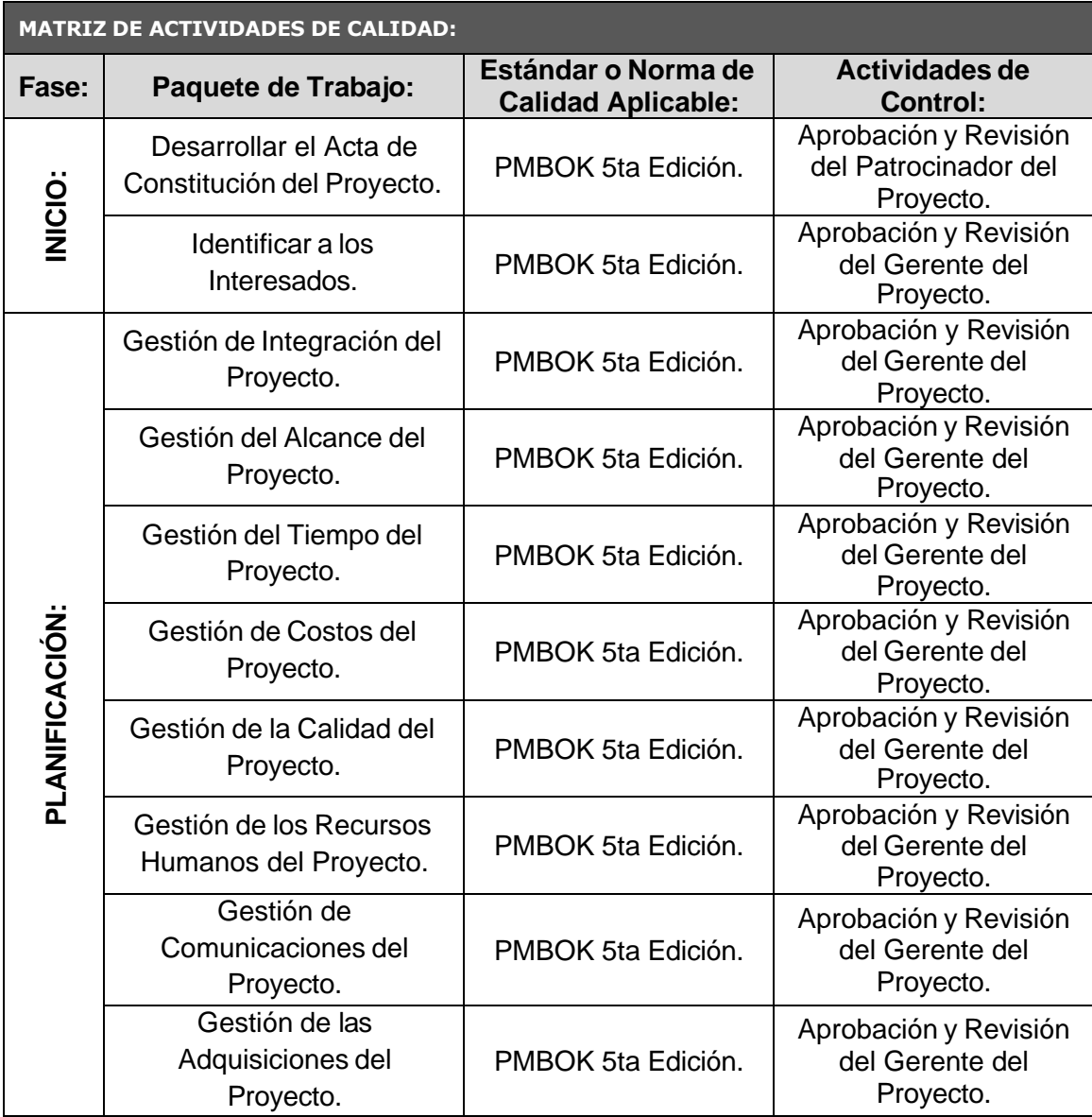

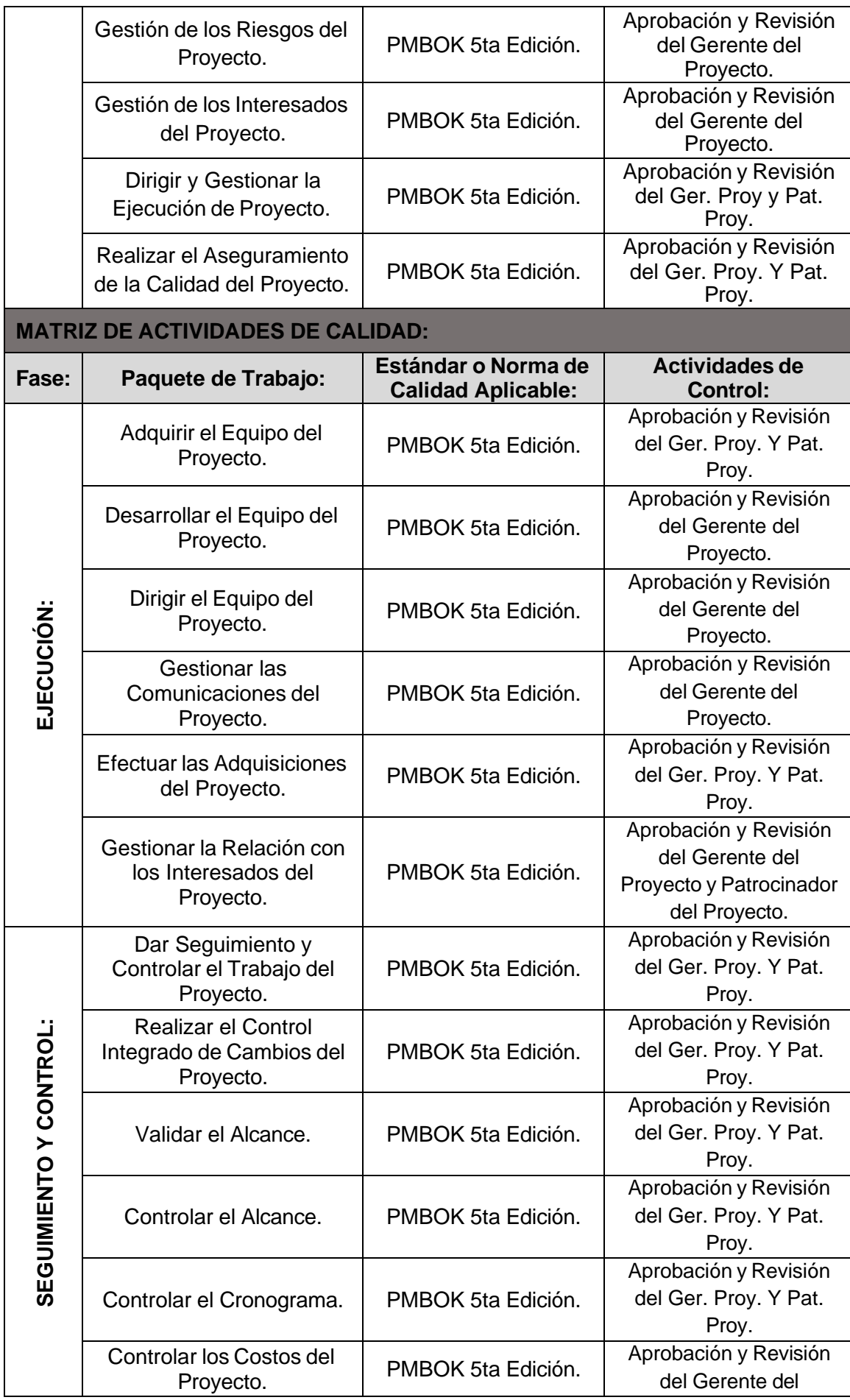

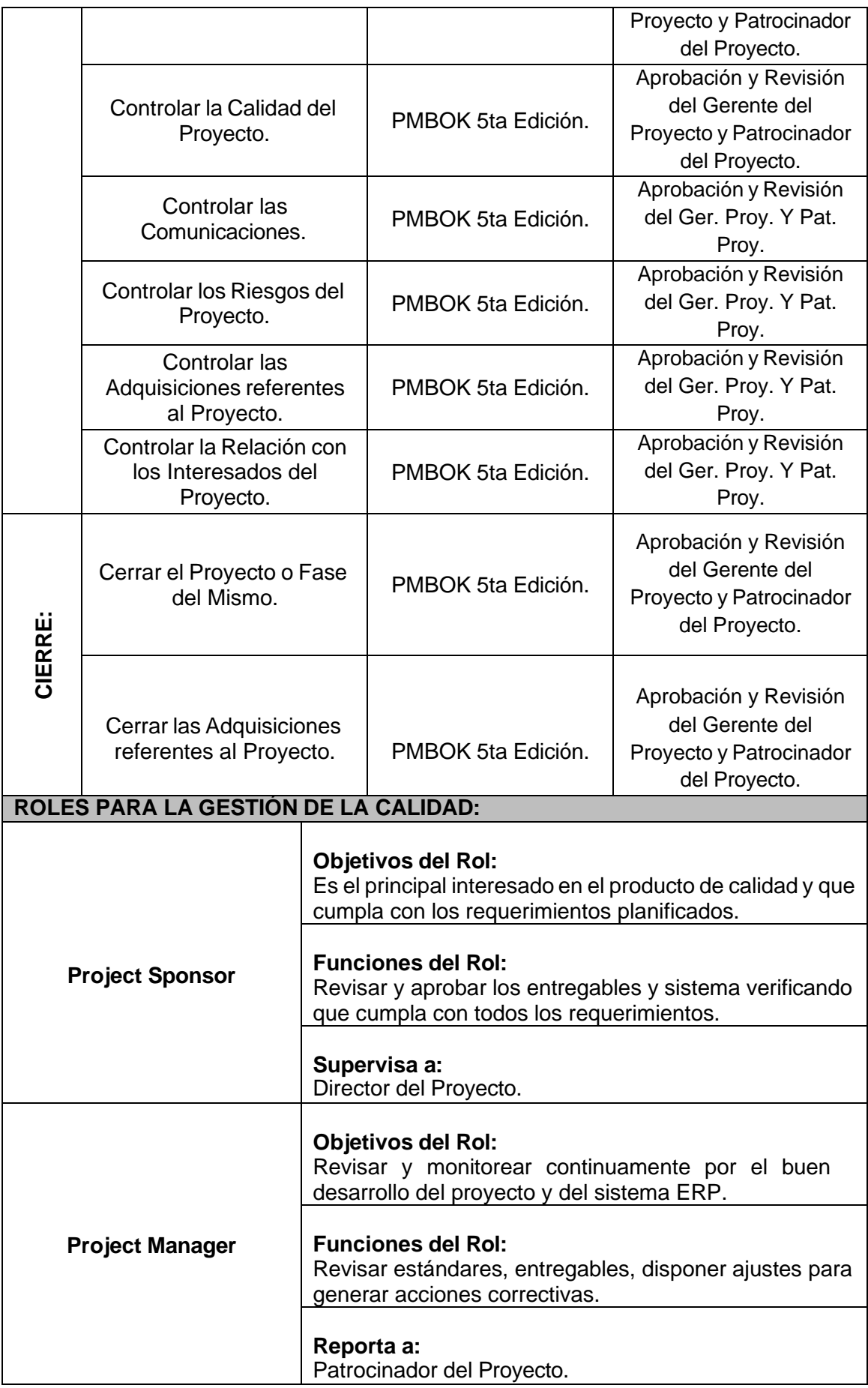

### **Identificación de estándares y métricas**

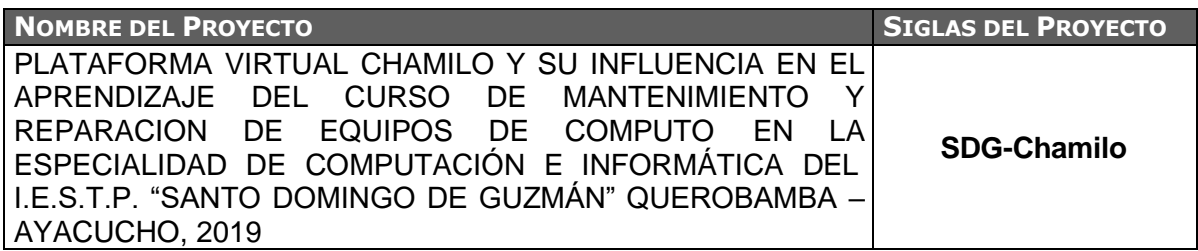

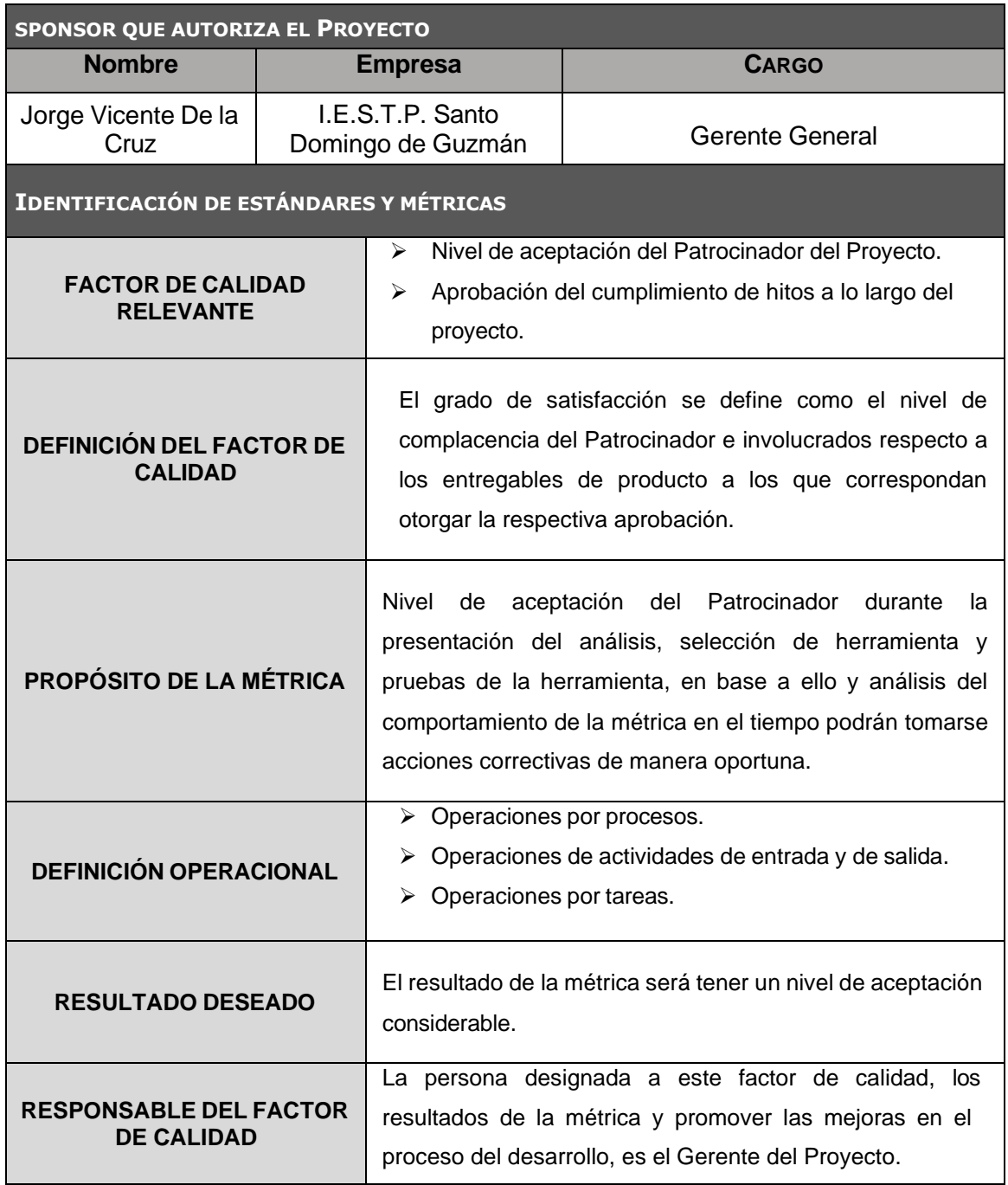

## **Diseño de Formatos de Aseguramiento de la calidad**

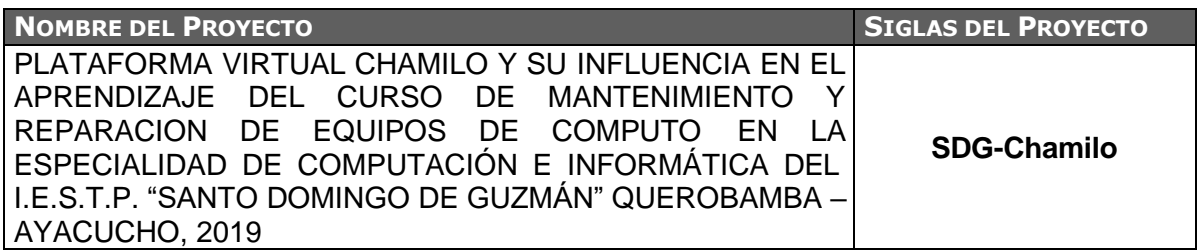

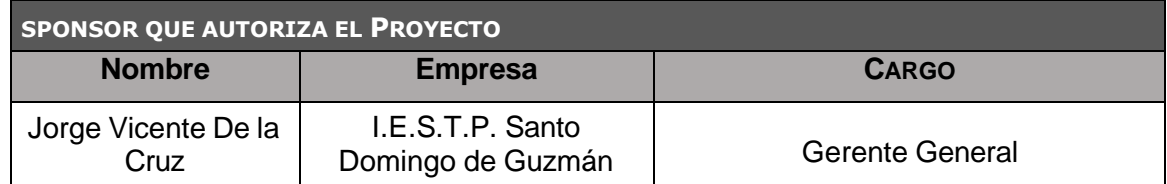

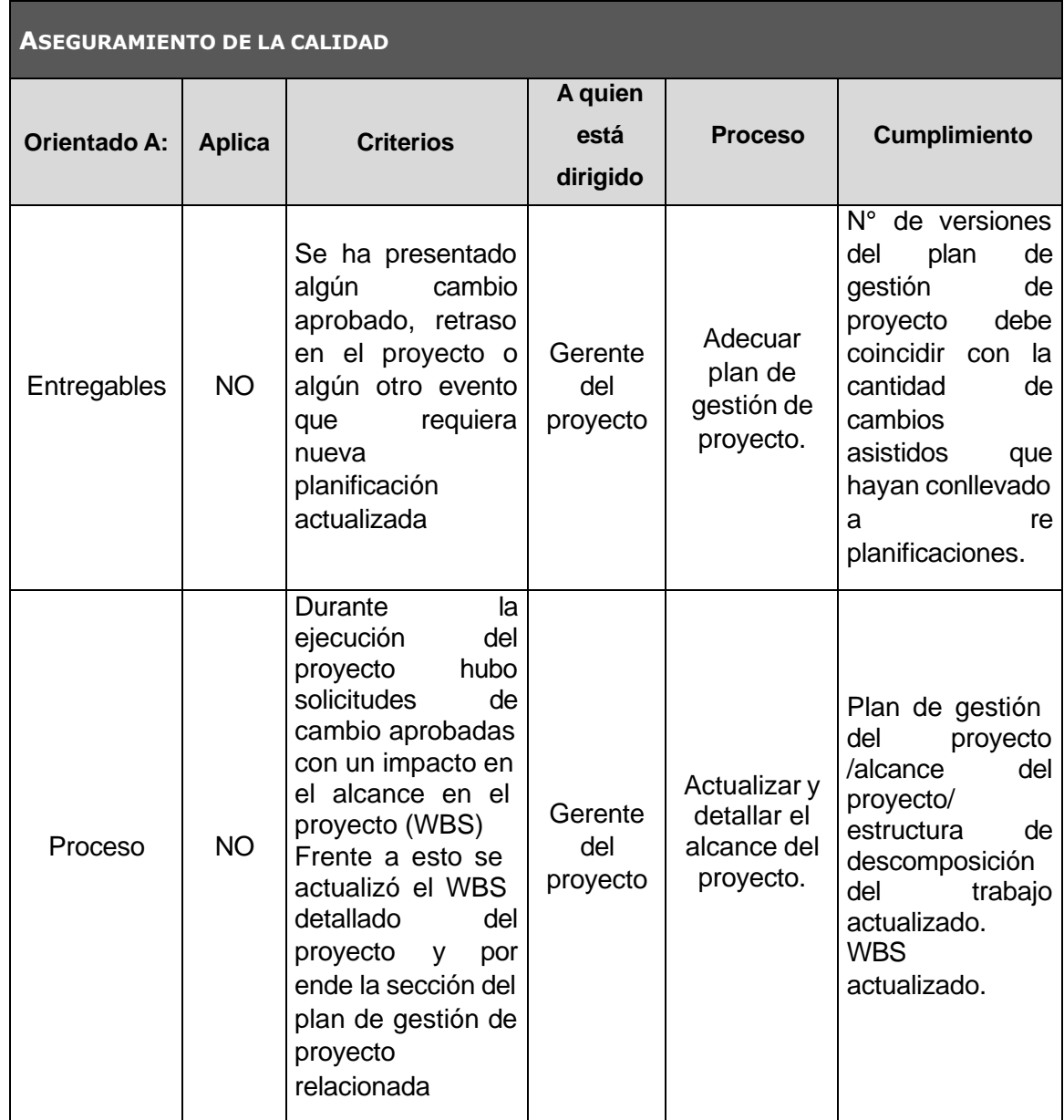

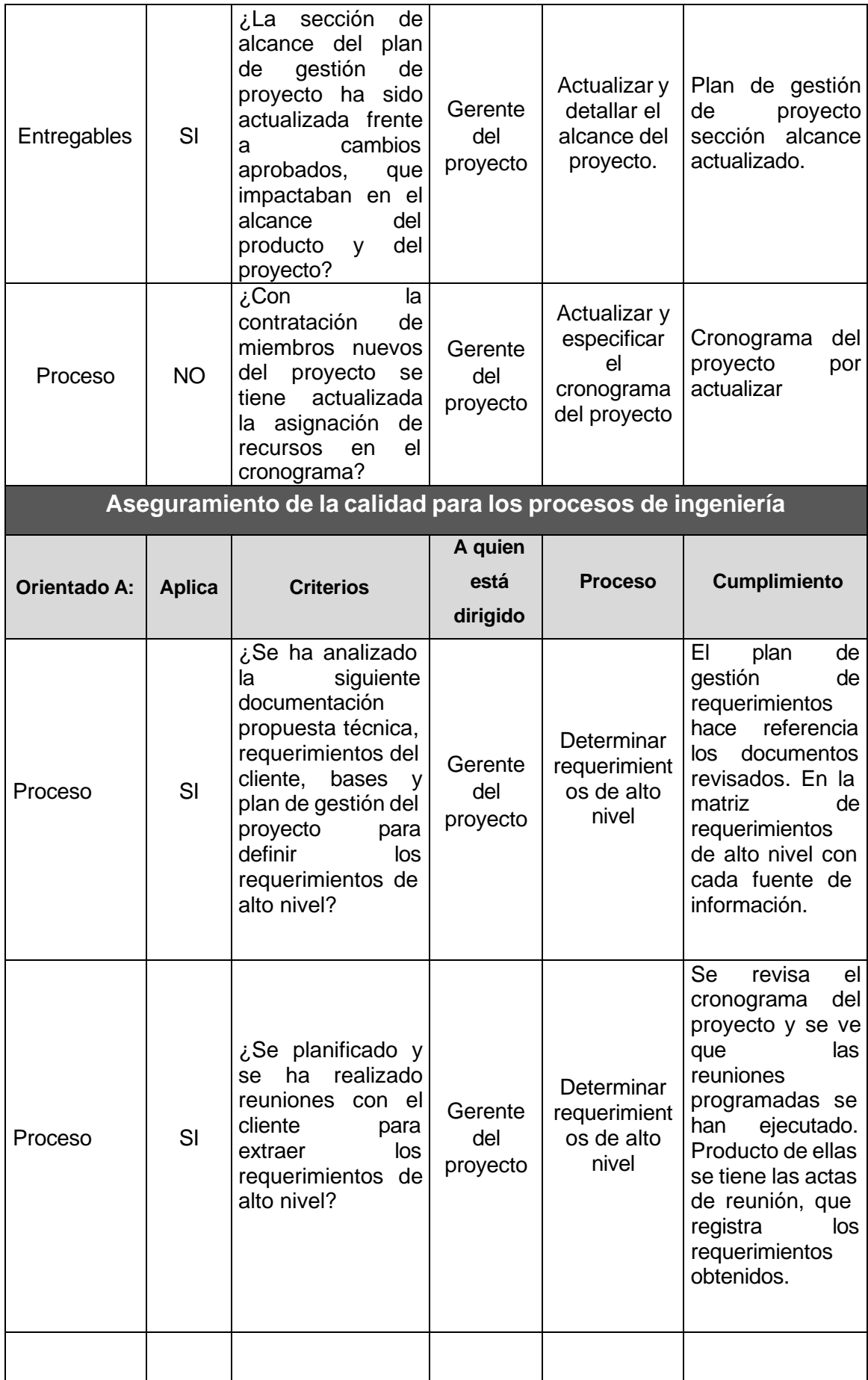

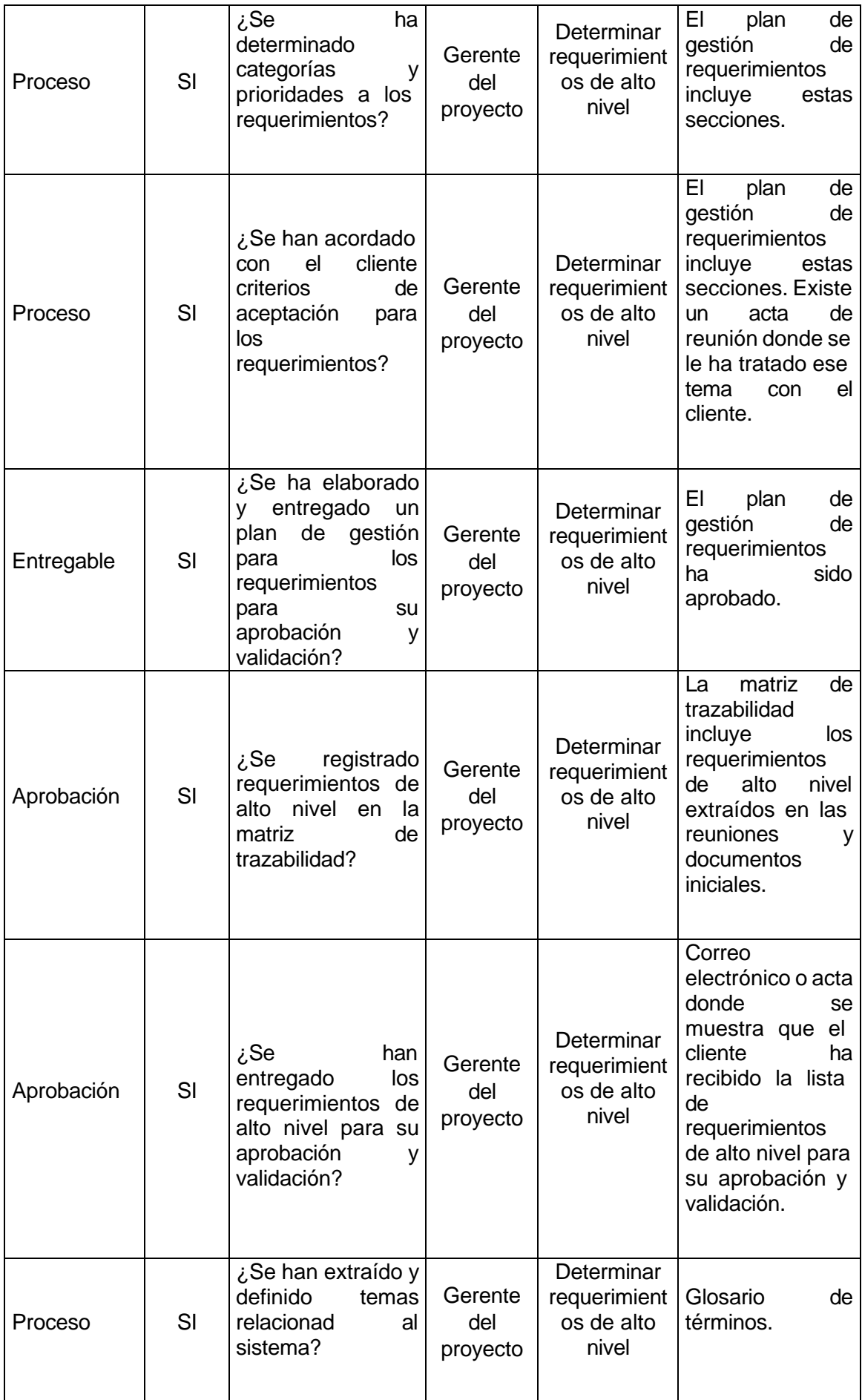

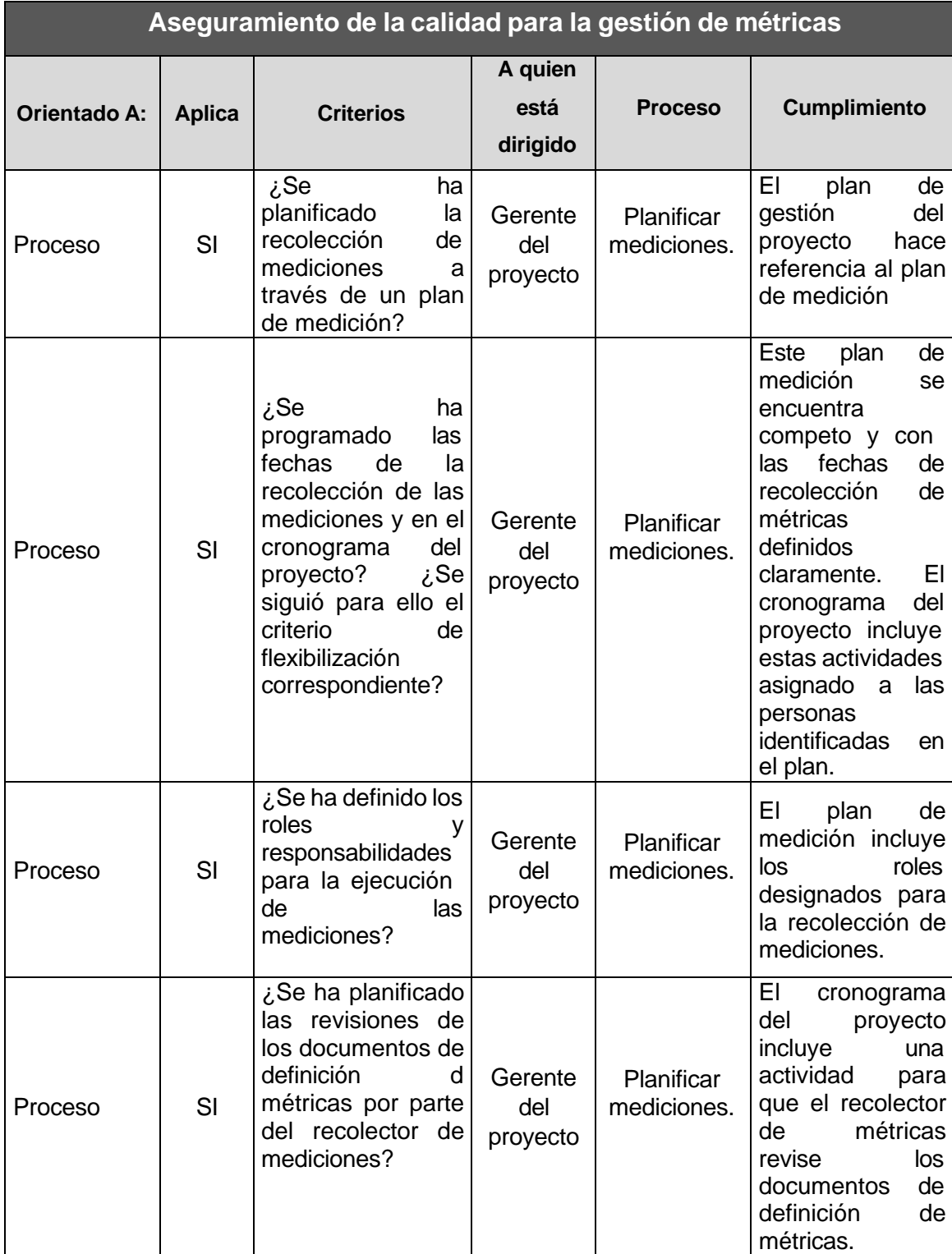

### **Ejecución**

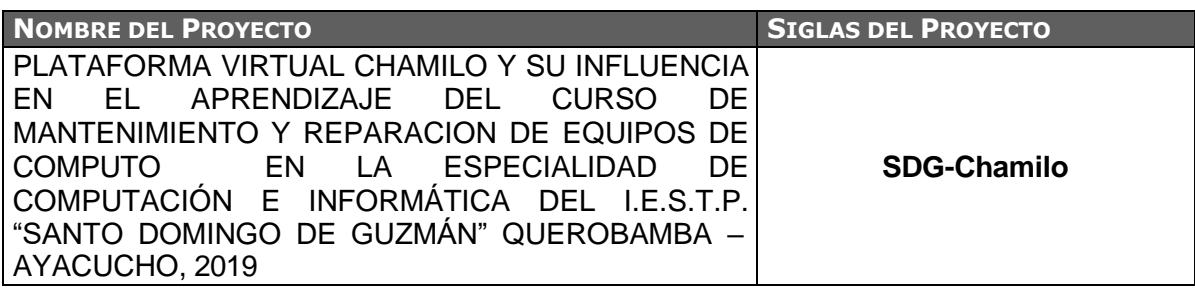

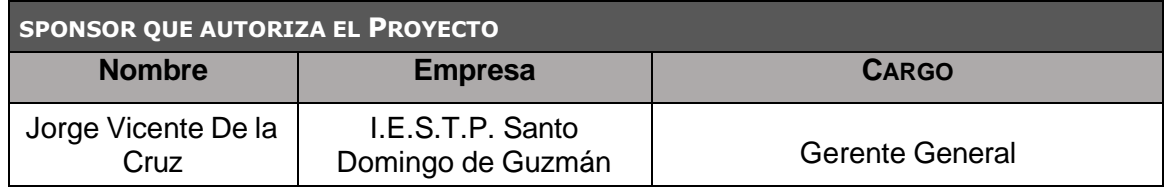

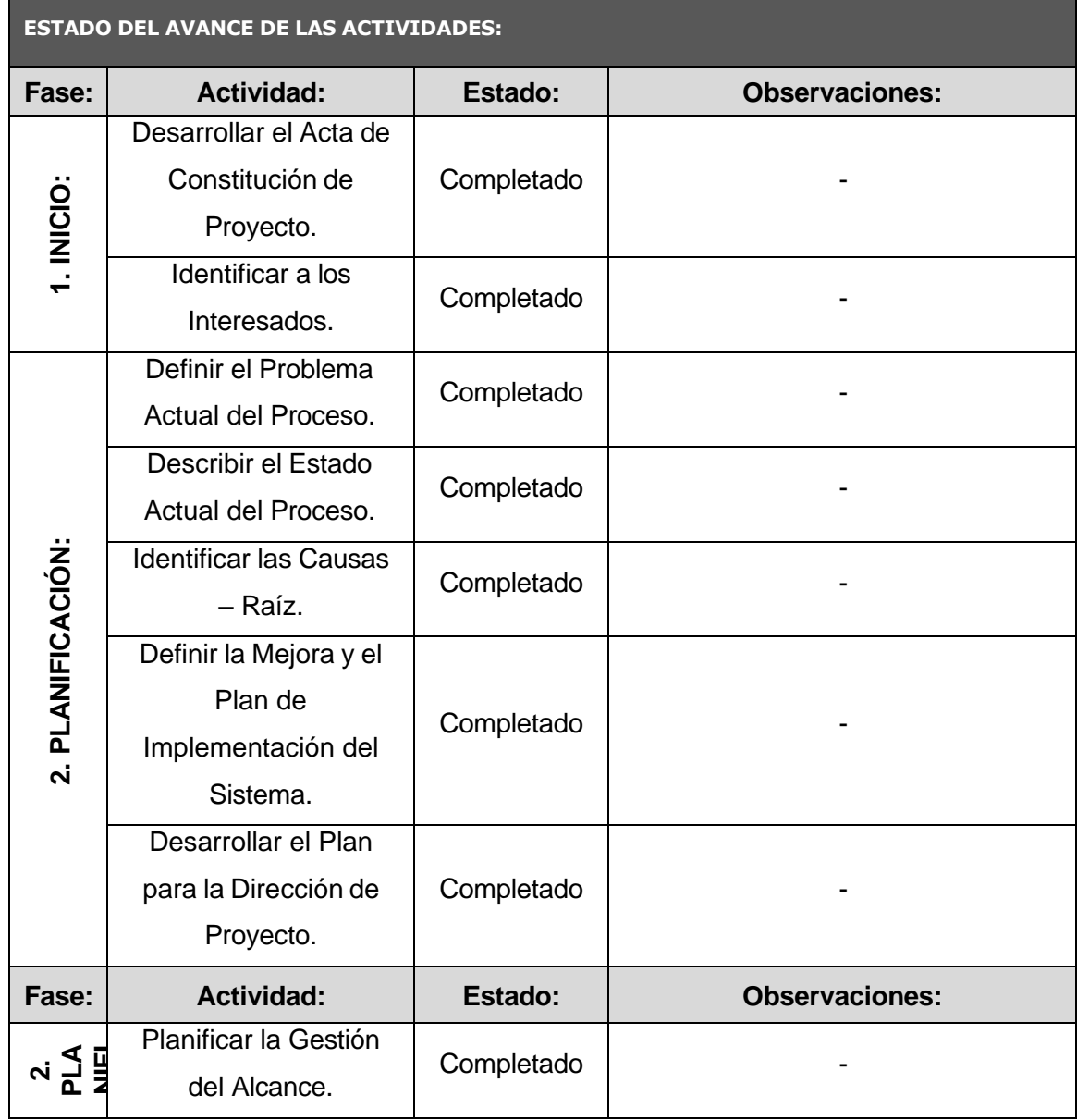

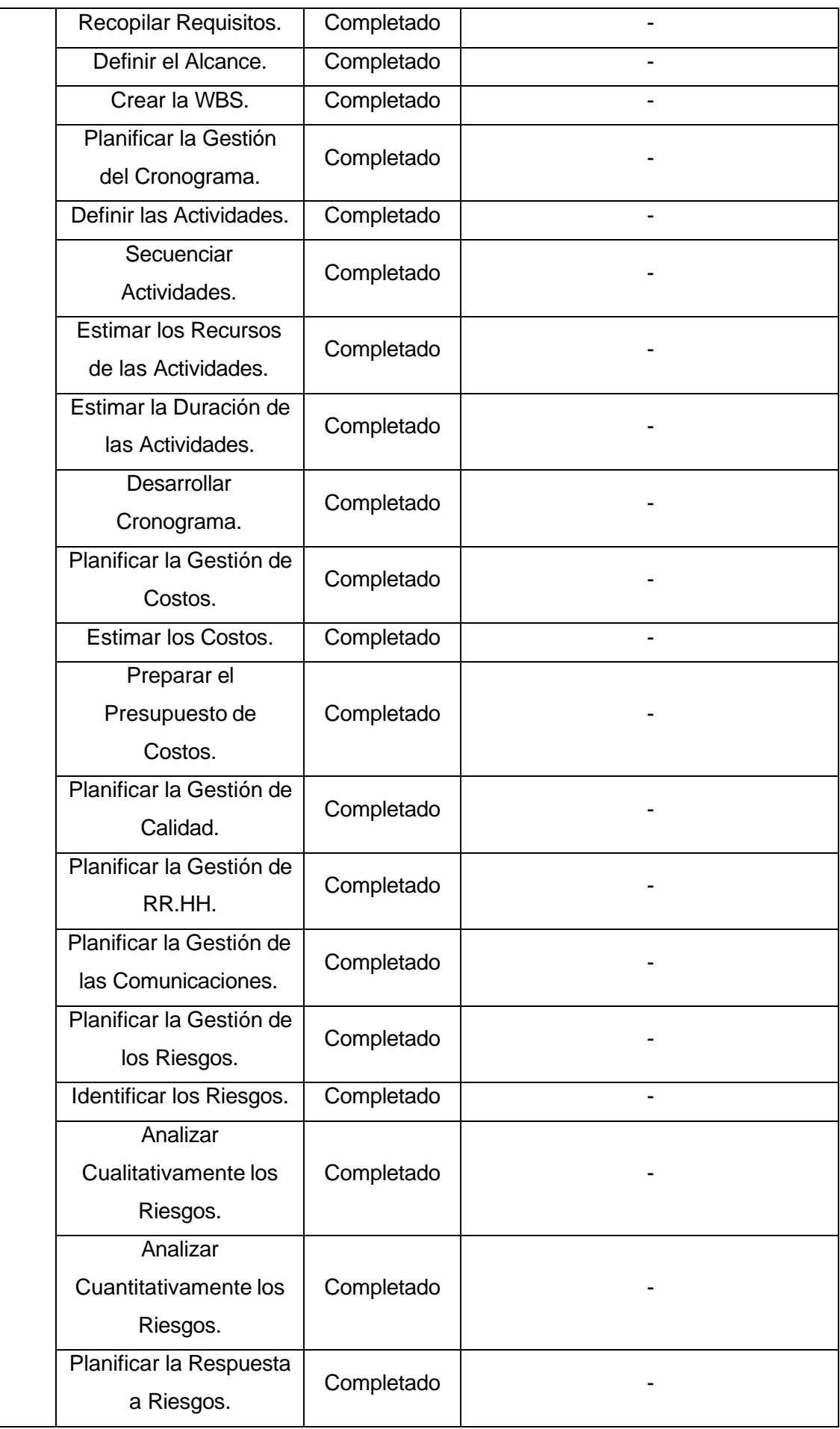

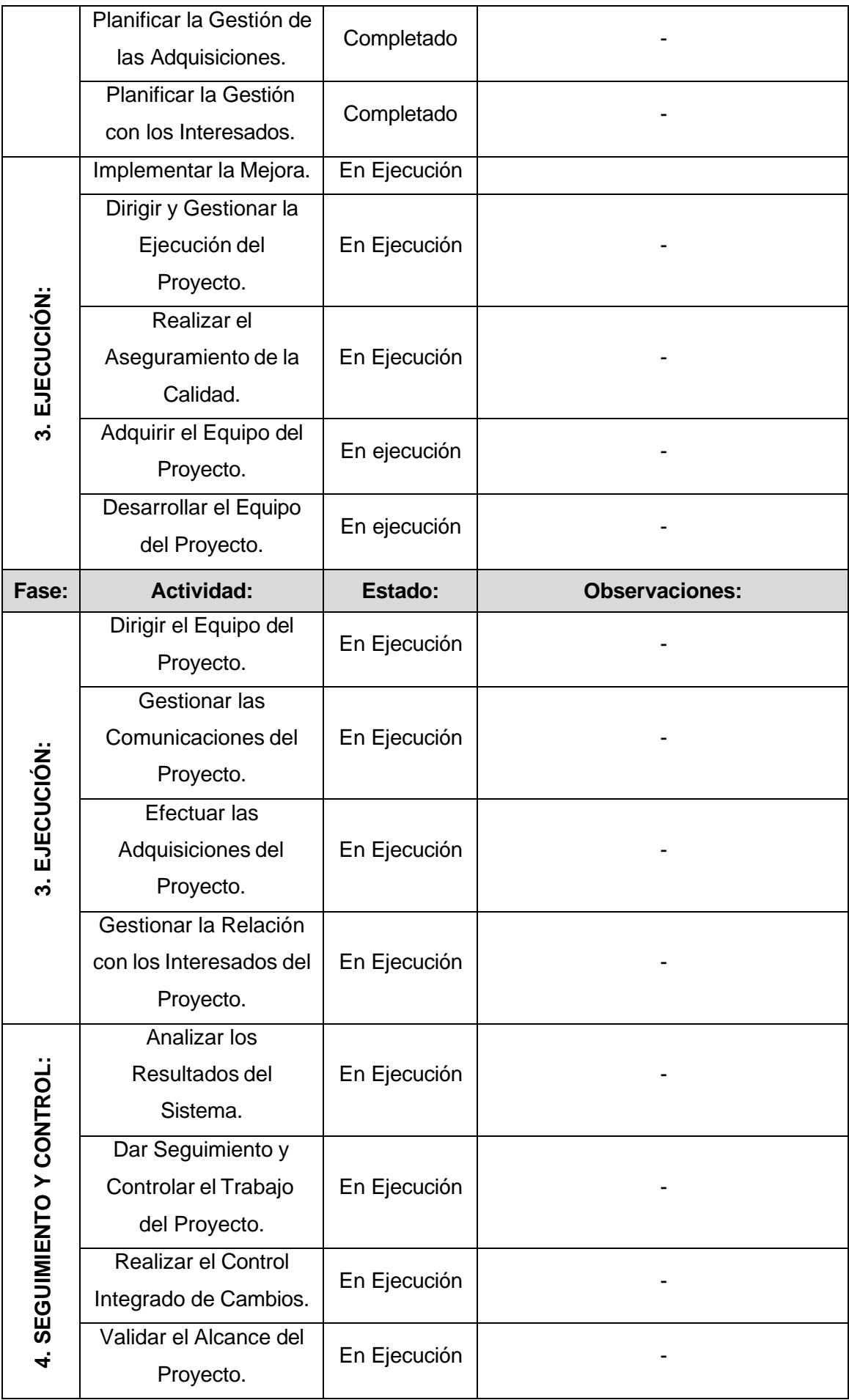

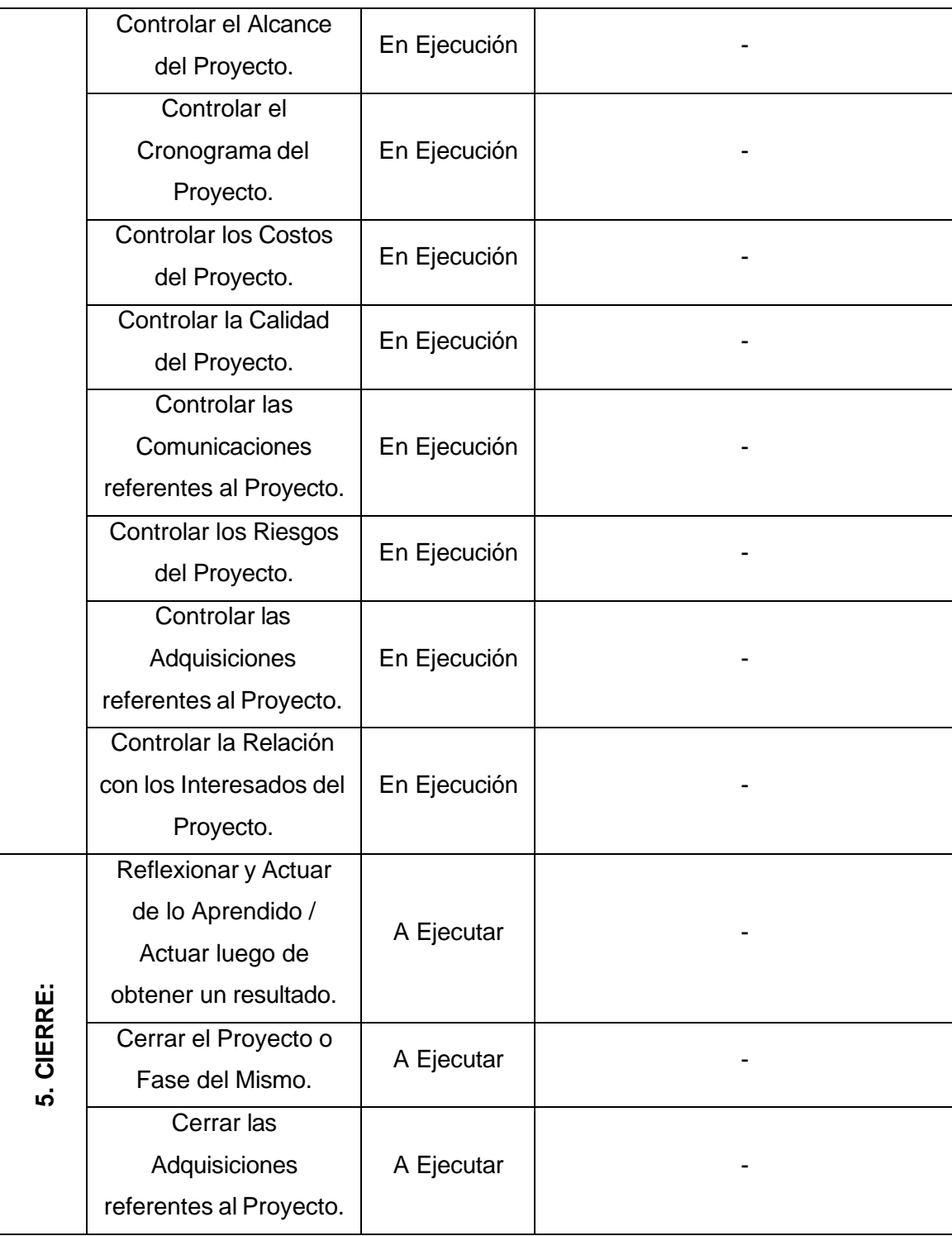

## **Capacitación y evaluación de equipos**

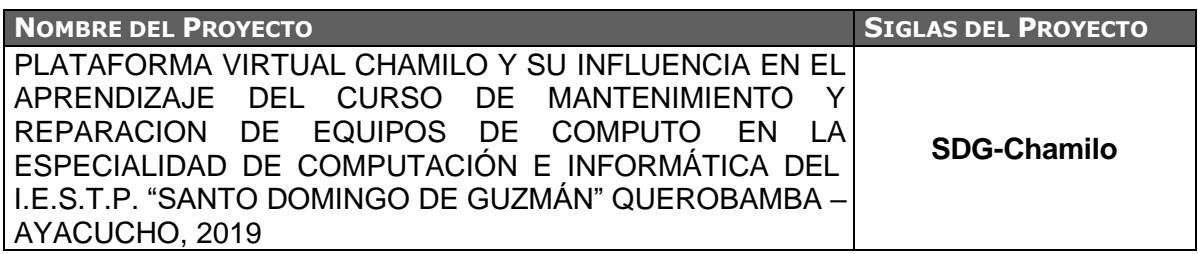

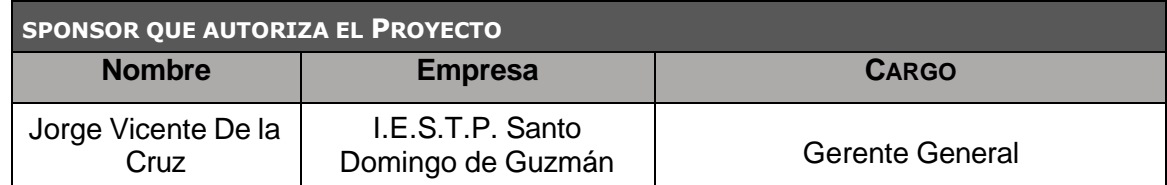

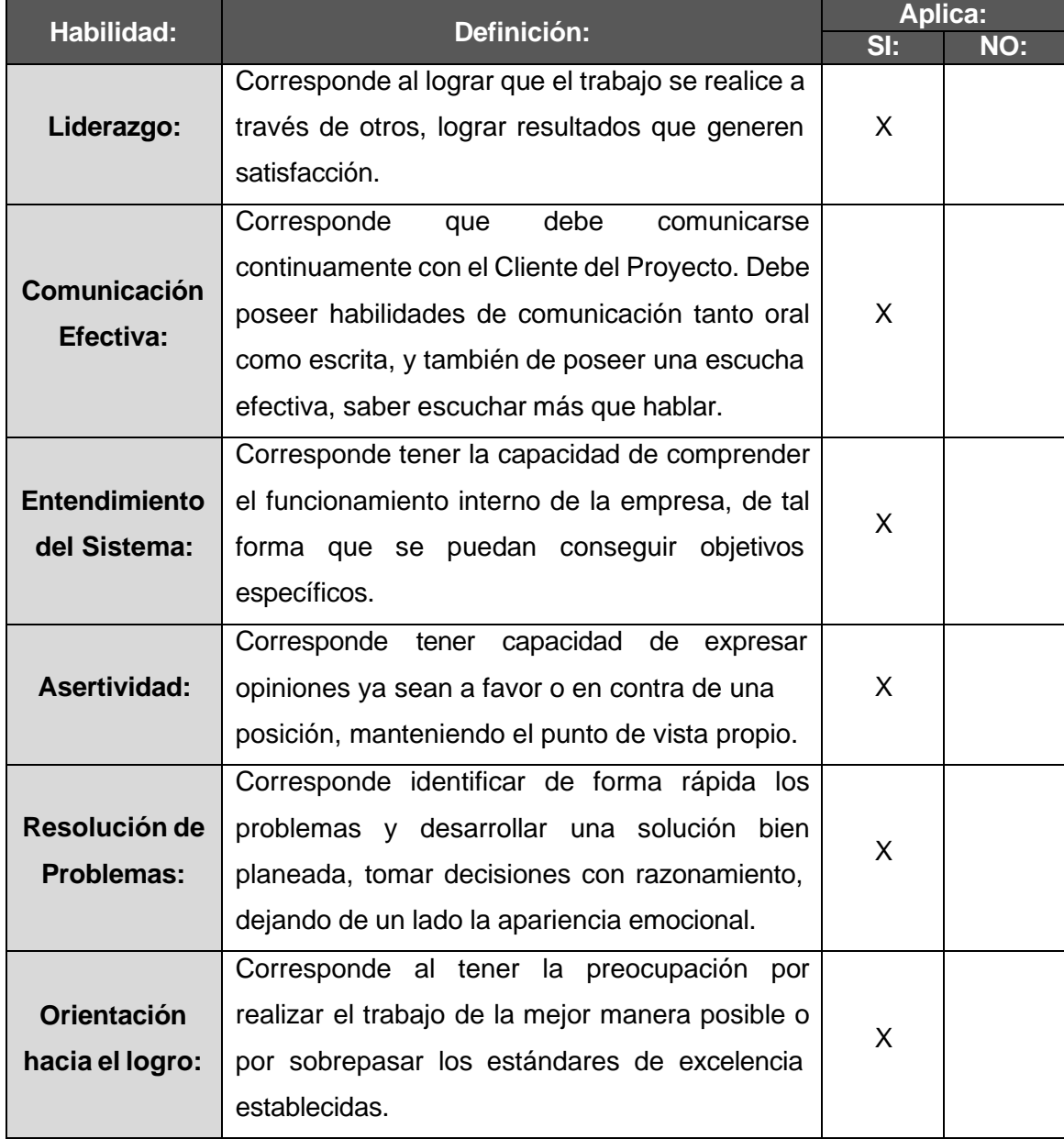

### **Acta de reunión de equipo interno**

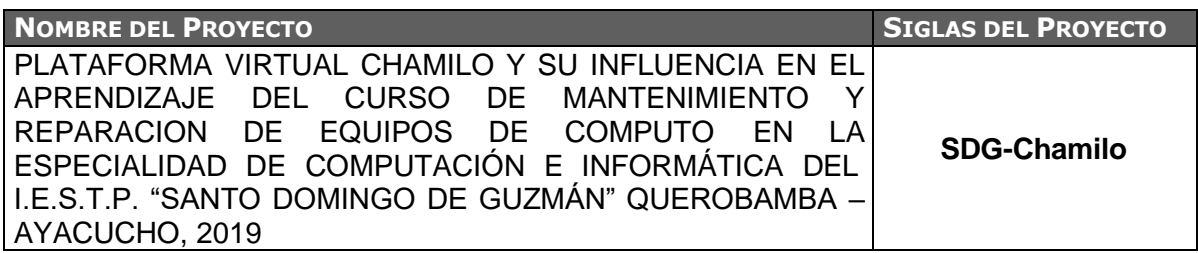

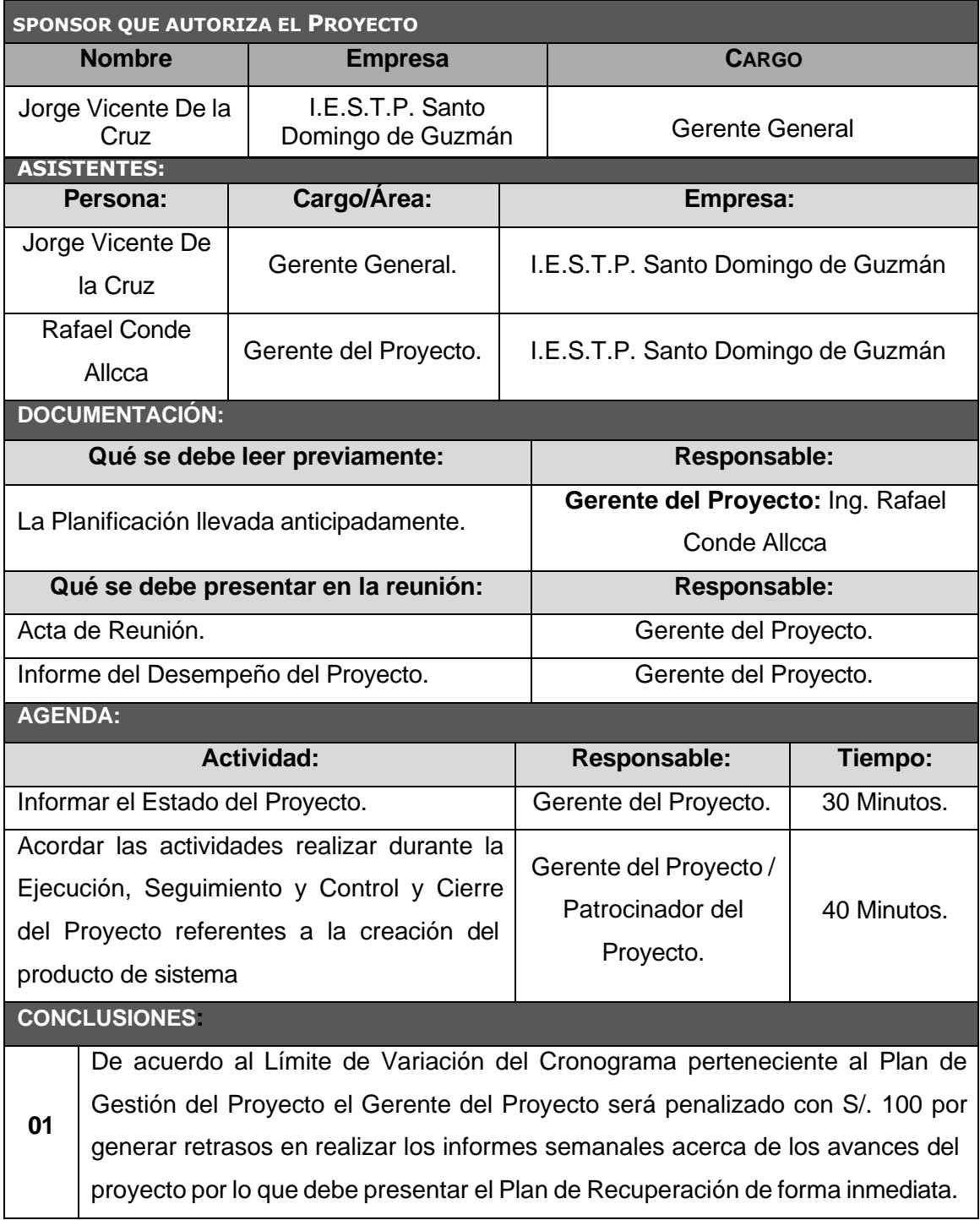

## **Acta de aprobación de entregables**

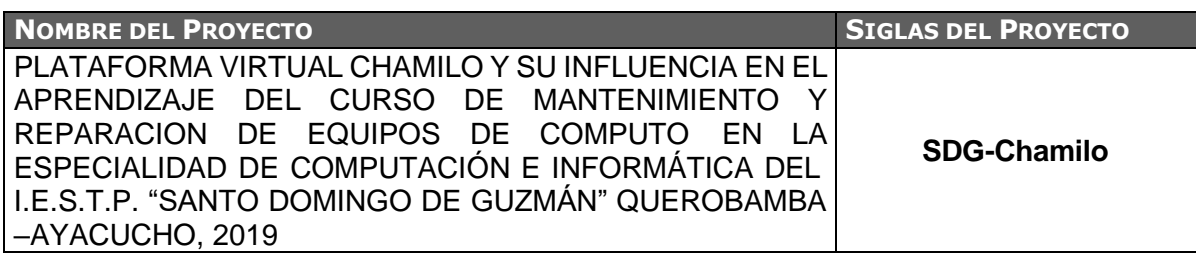

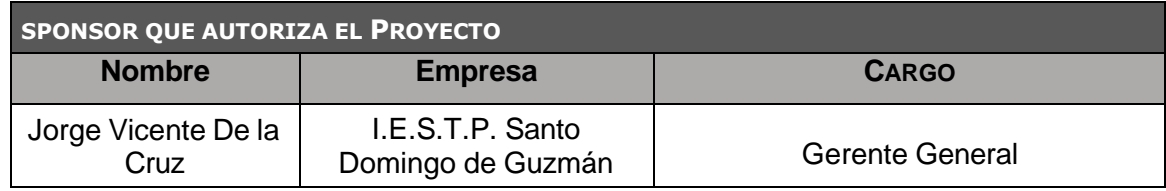

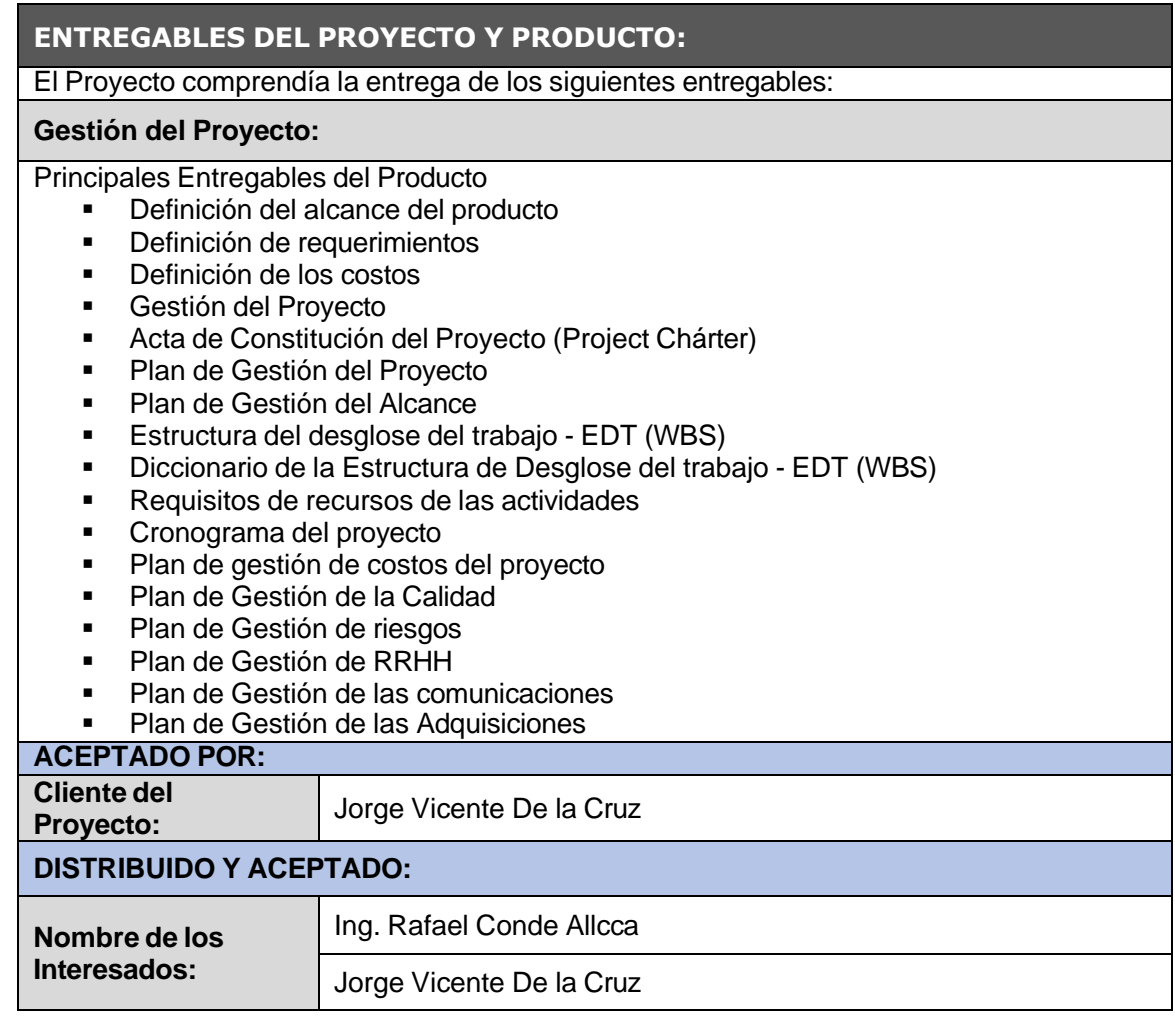

### **Informe del estado extremo**

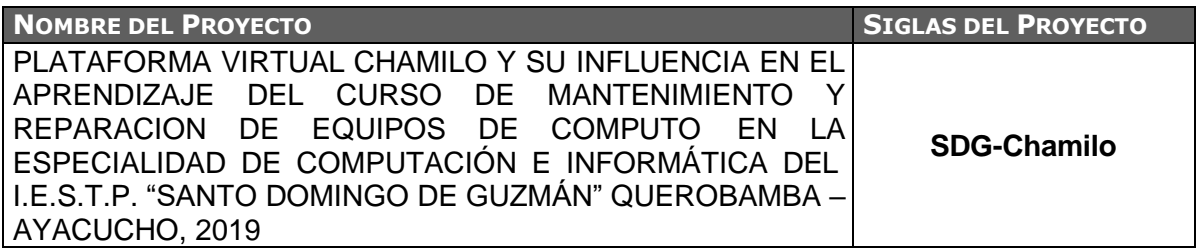

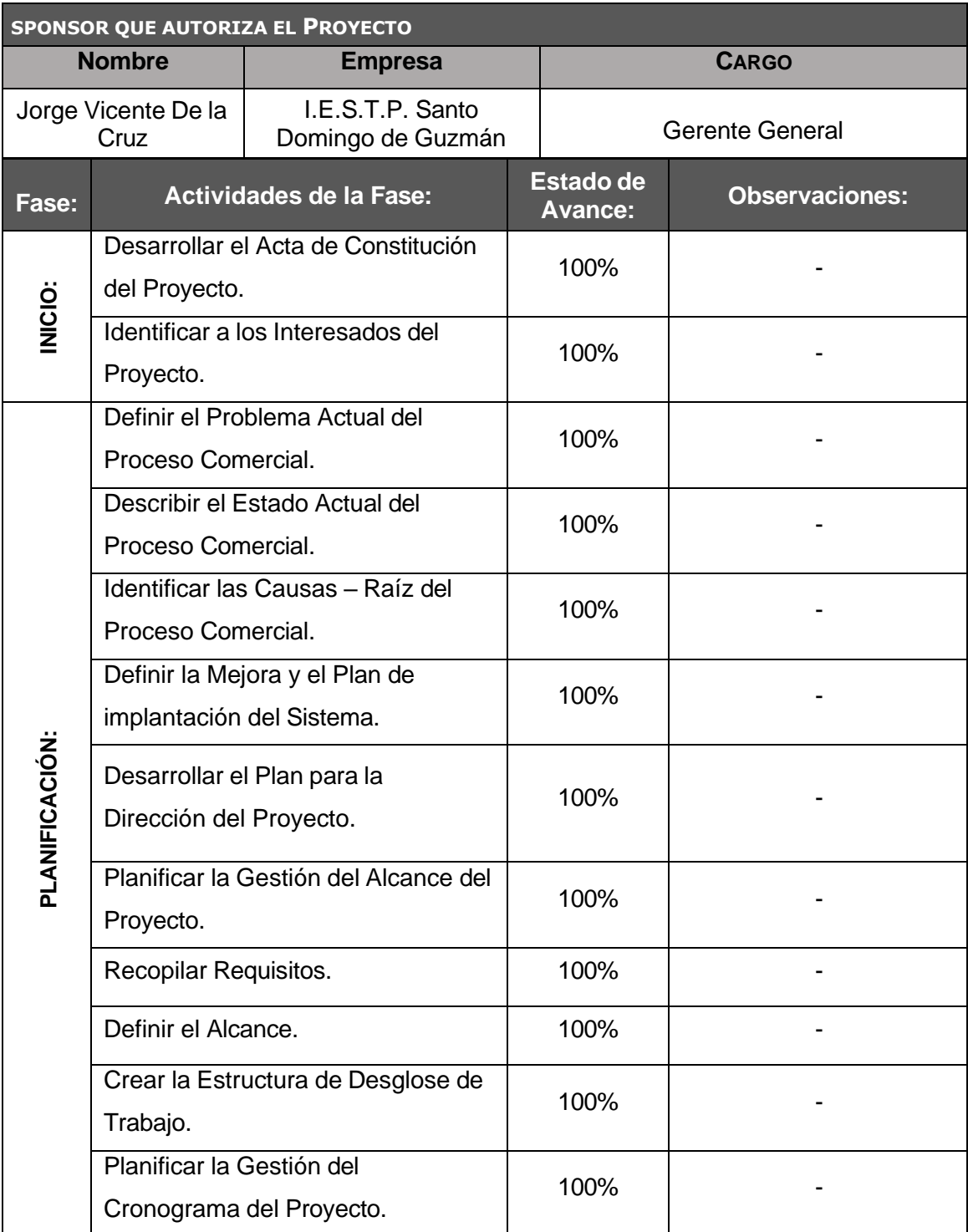

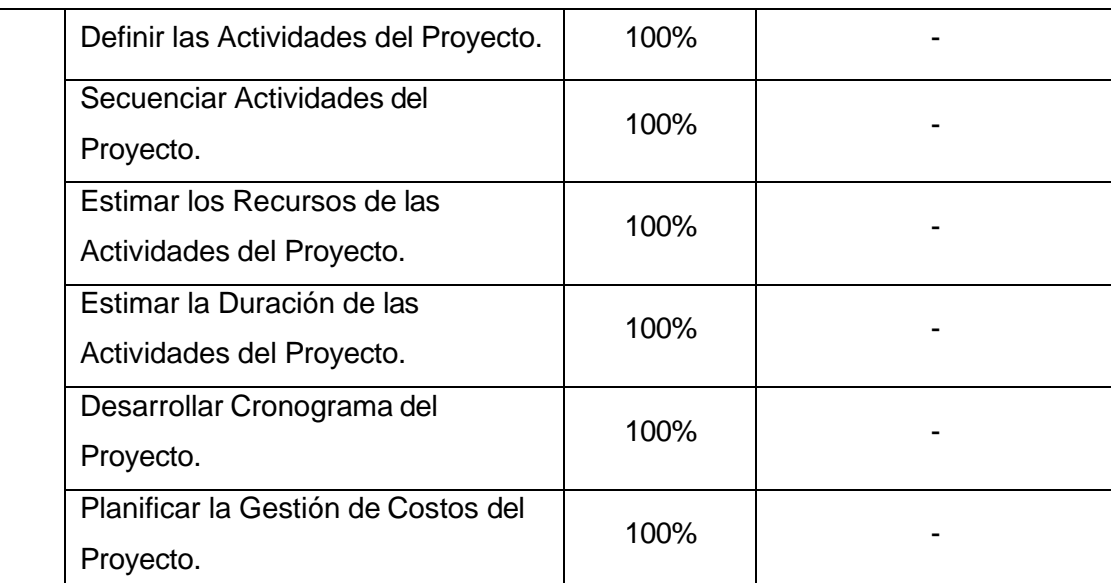

#### **ESTADO DE AVANCE DE LOS ENTREGABLES: COMPLETOS EN PROCESO, DETENIDOS, EN PROBLEMAS, ETC:**

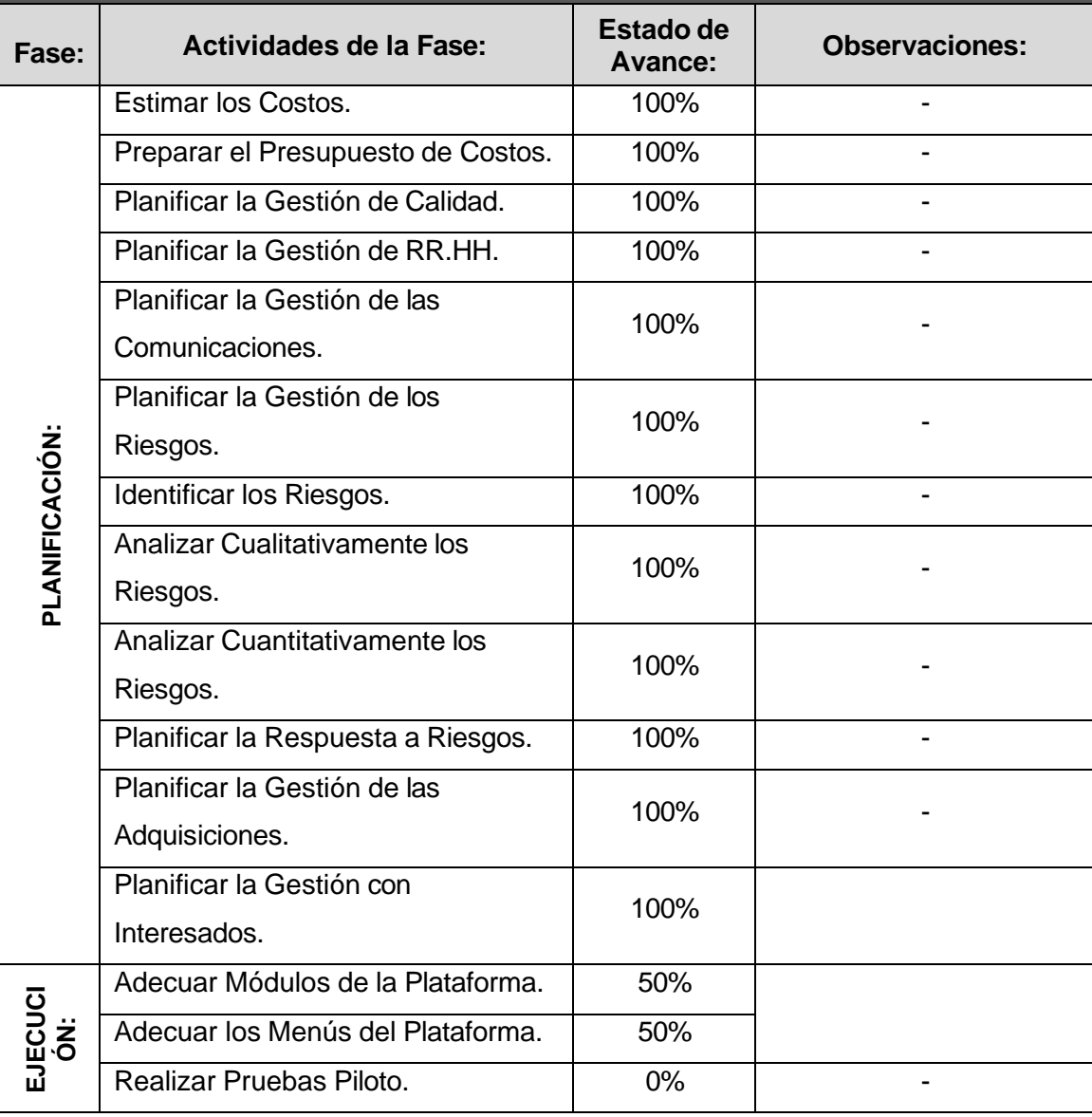

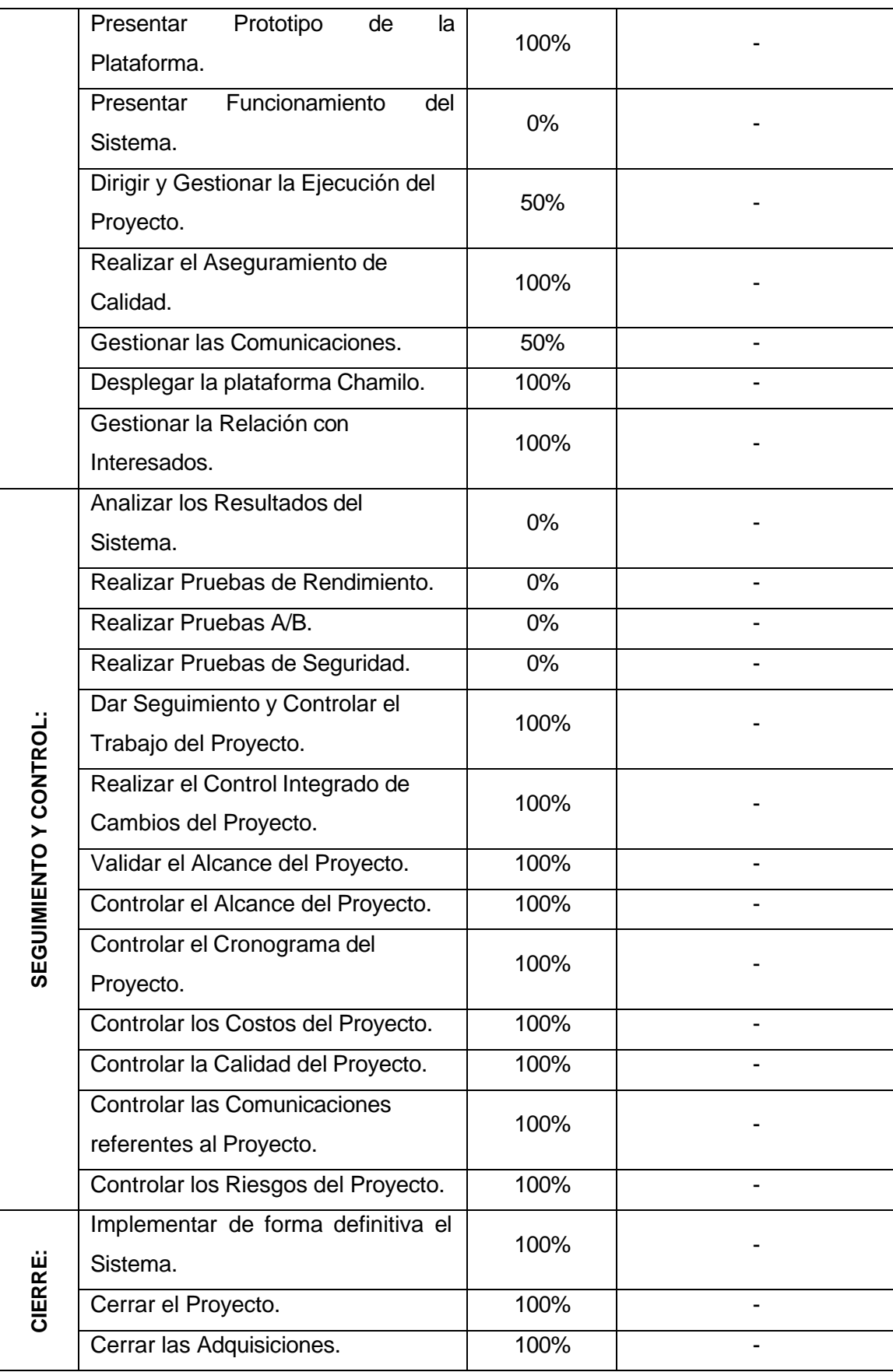

### **Solicitud de cambio**

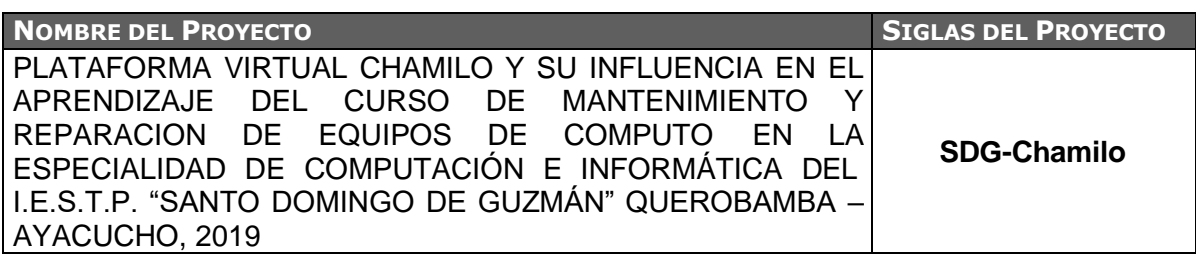

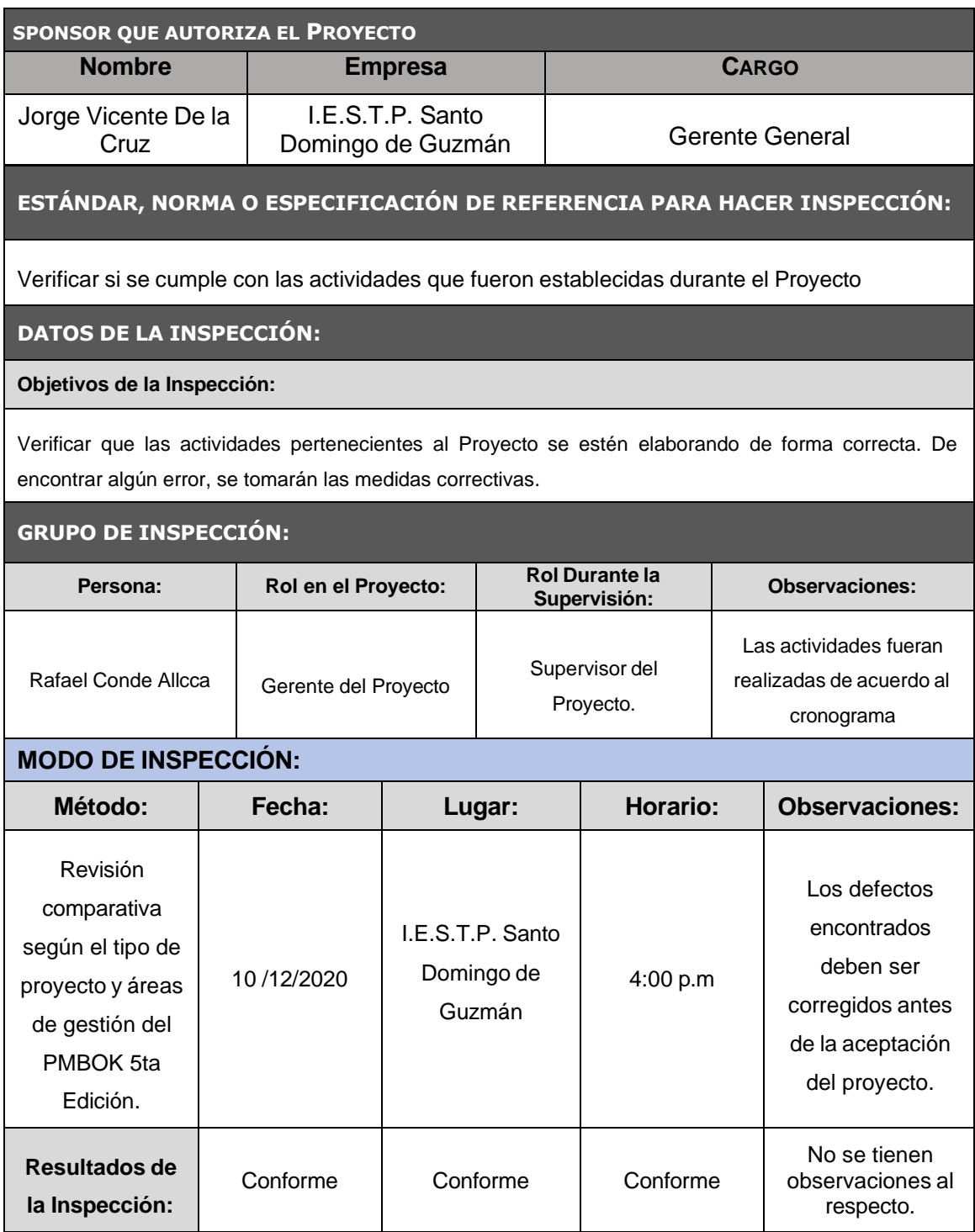

## **Constancia de recepción de entregable**

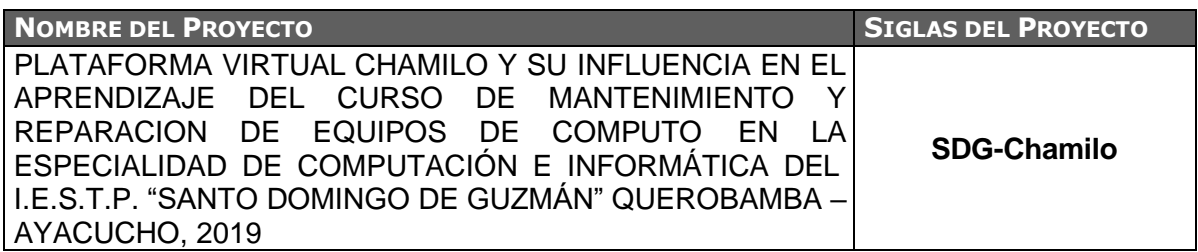

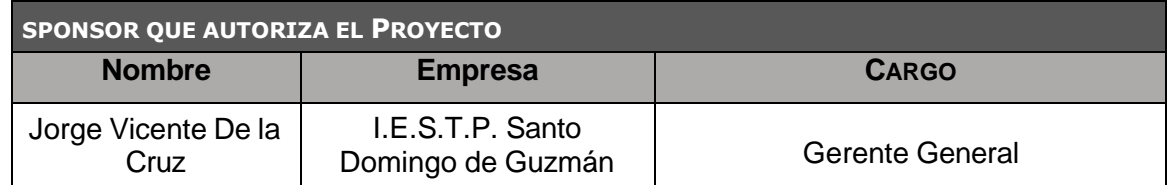

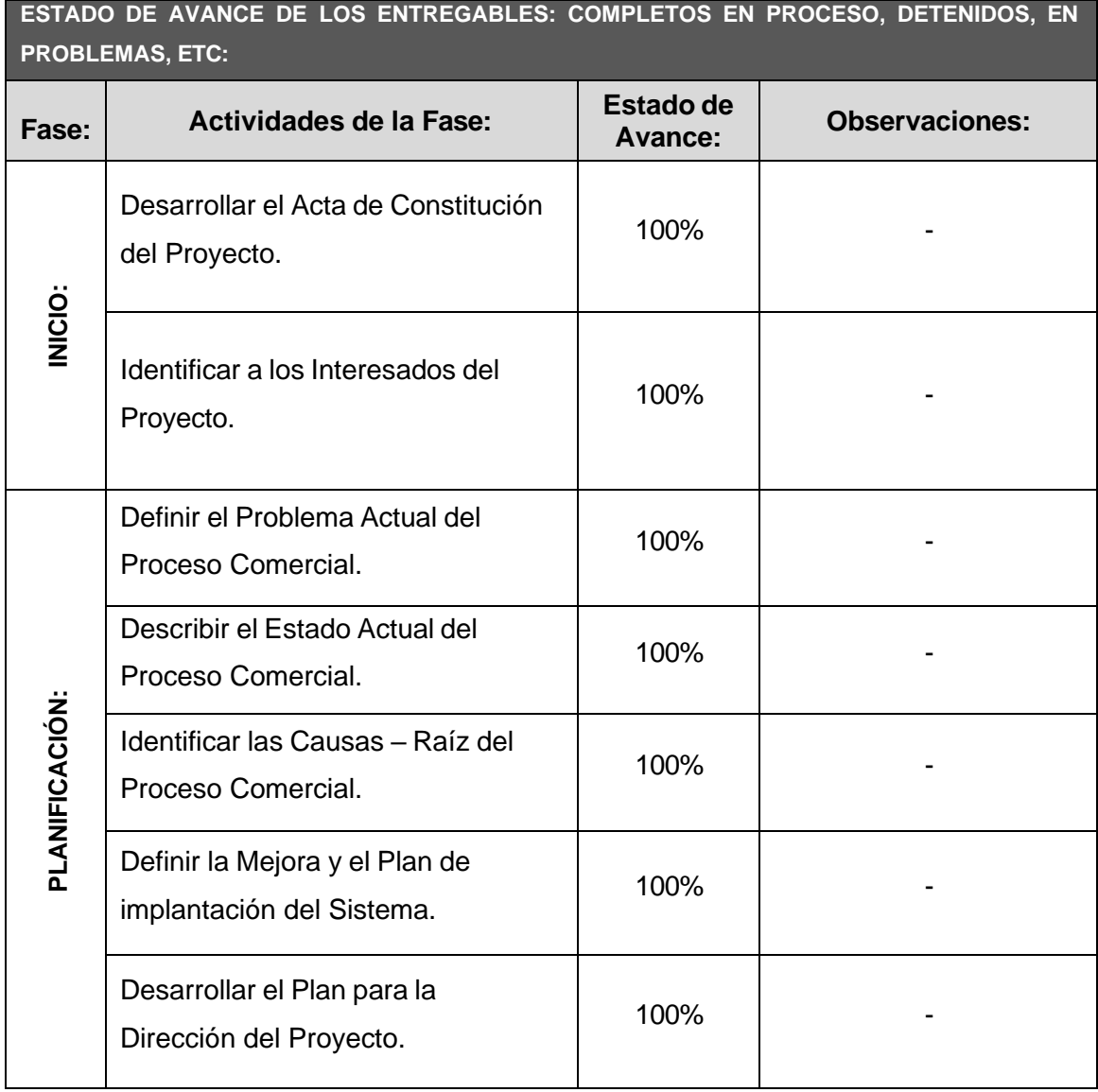

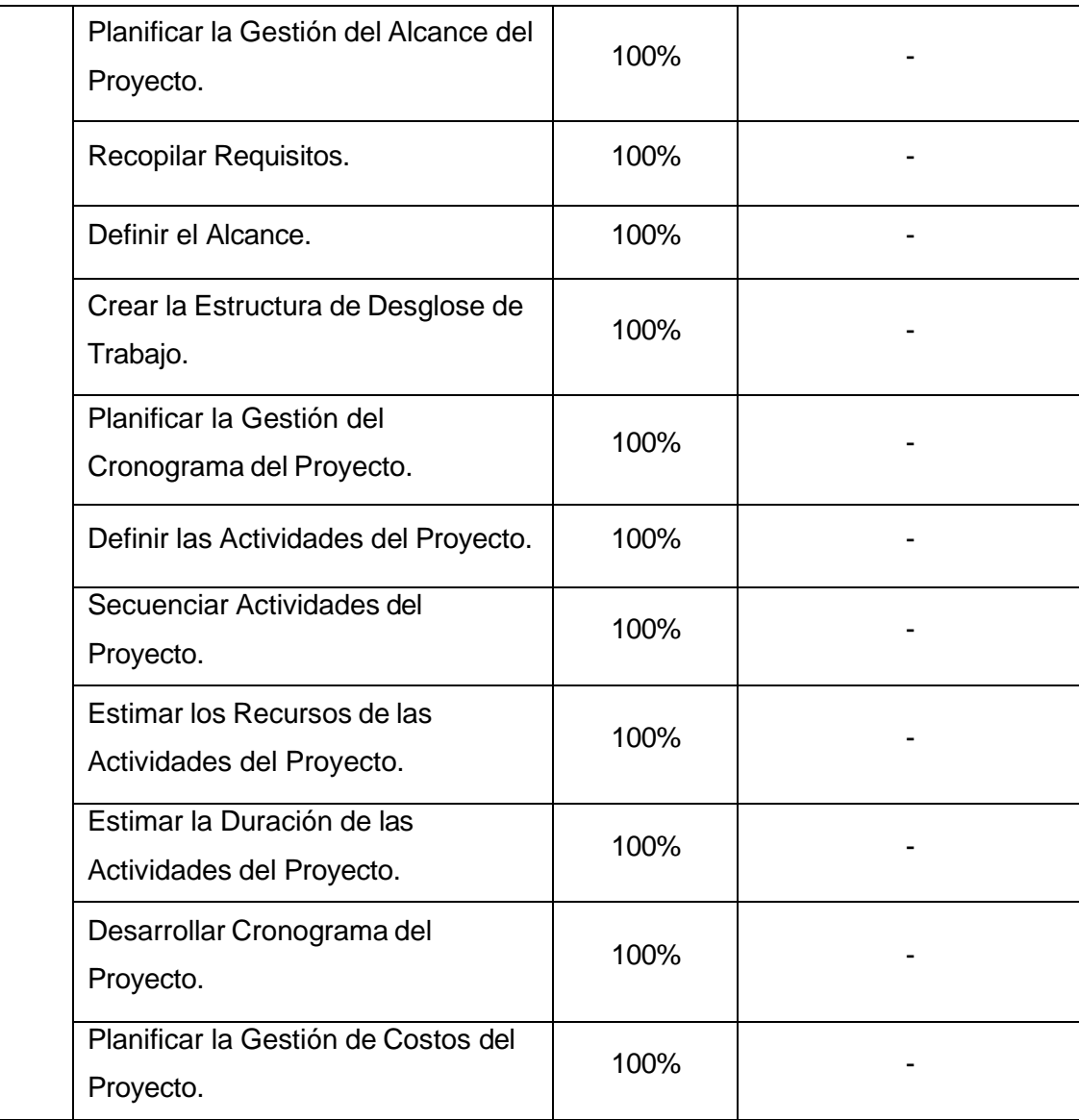

#### **ESTADO DE AVANCE DE LOS ENTREGABLES: COMPLETOS EN PROCESO, DETENIDOS, EN PROBLEMAS, ETC:**

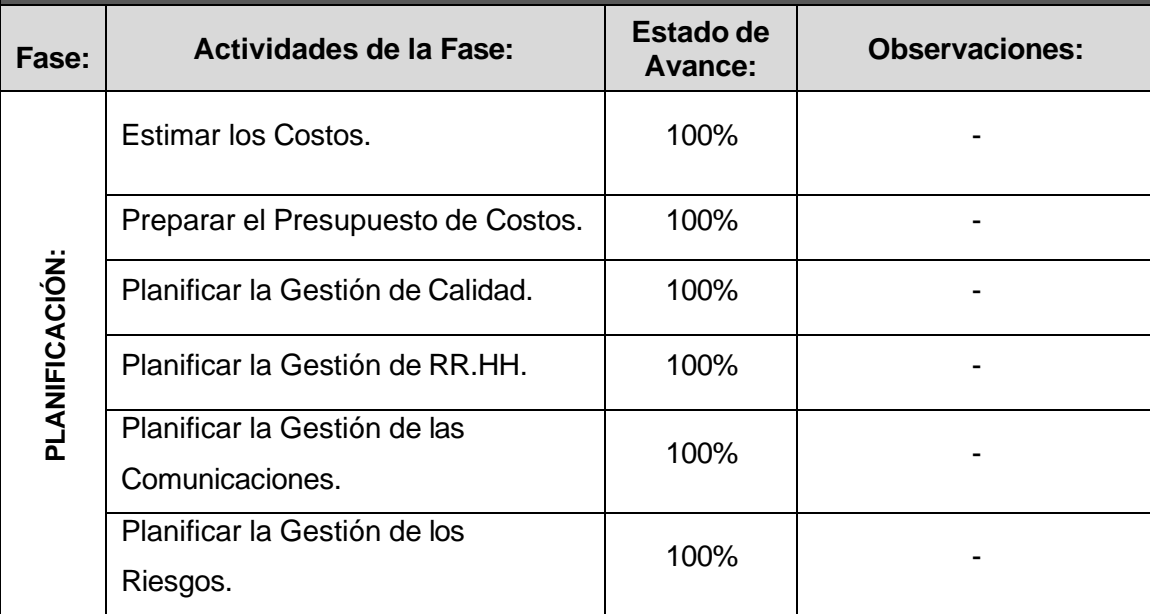

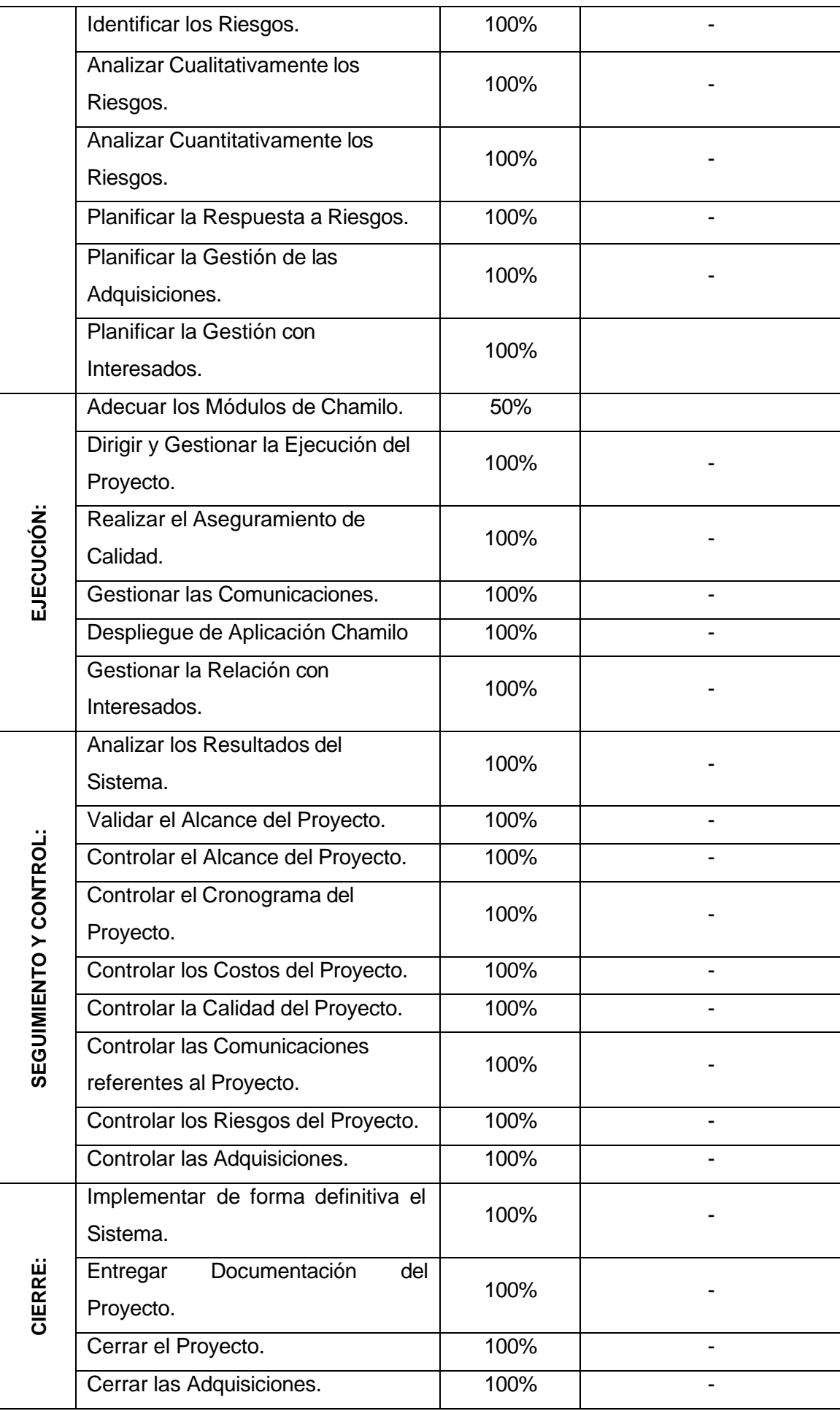

### **Lecciones aprendidas, acta de reunión de cierre**

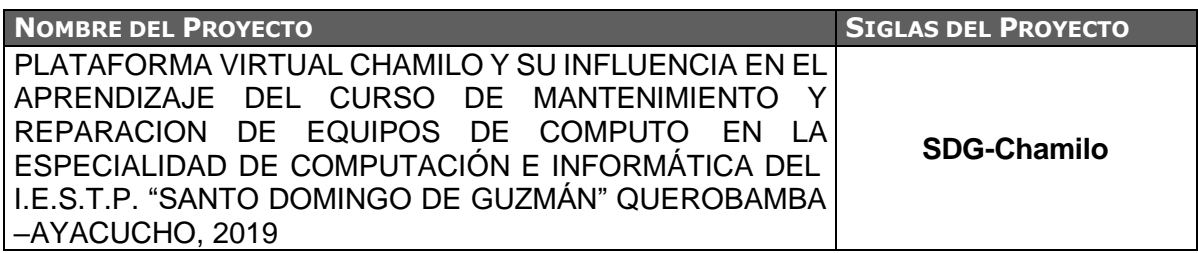

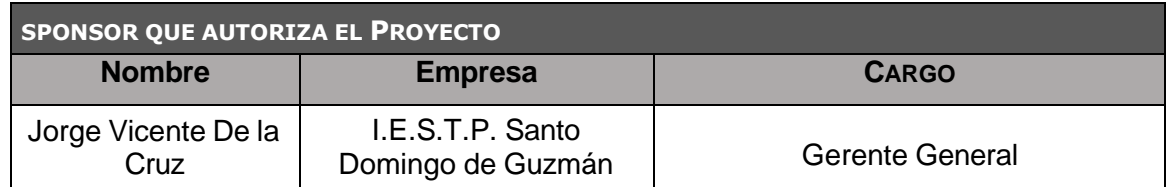

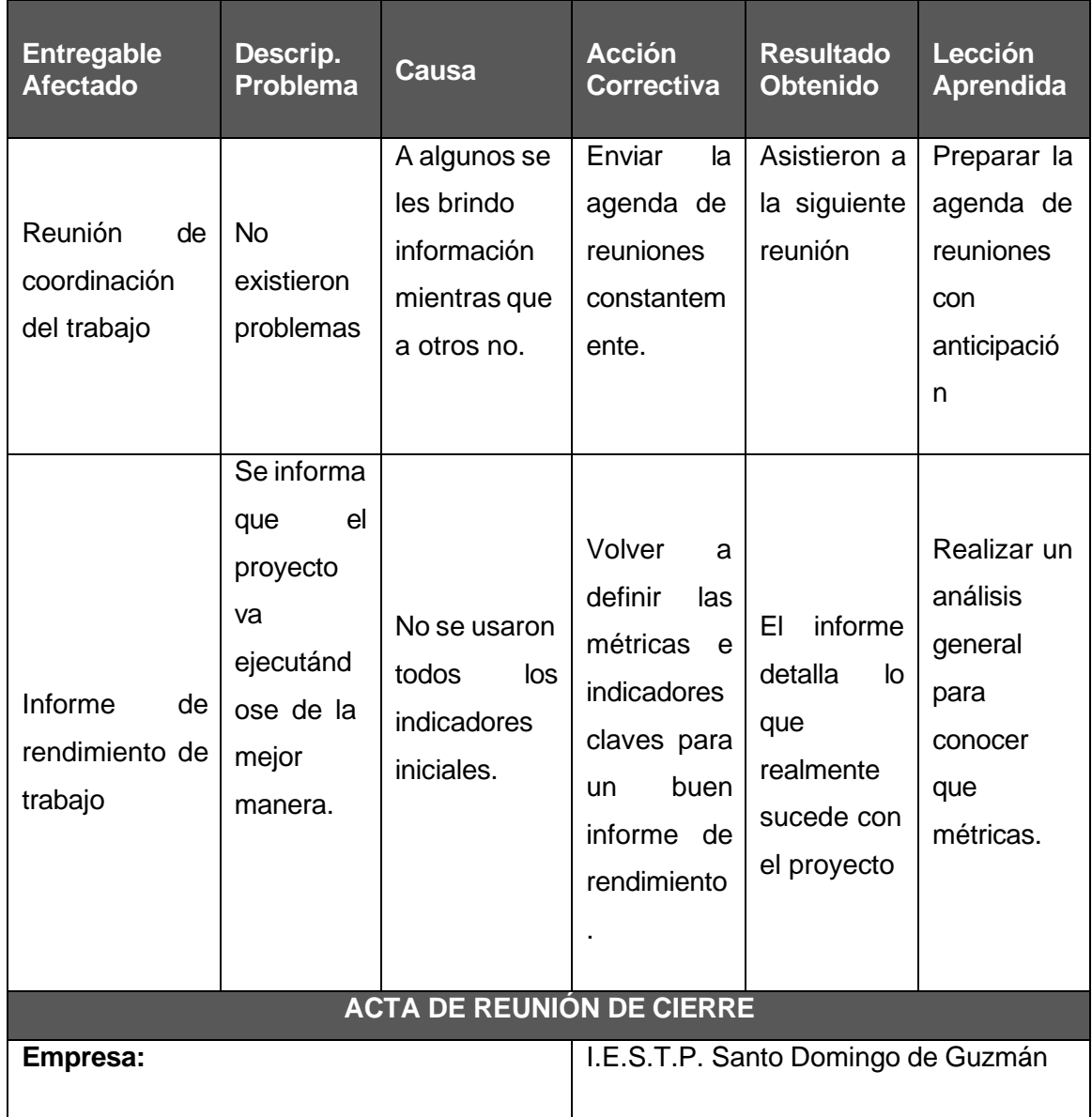

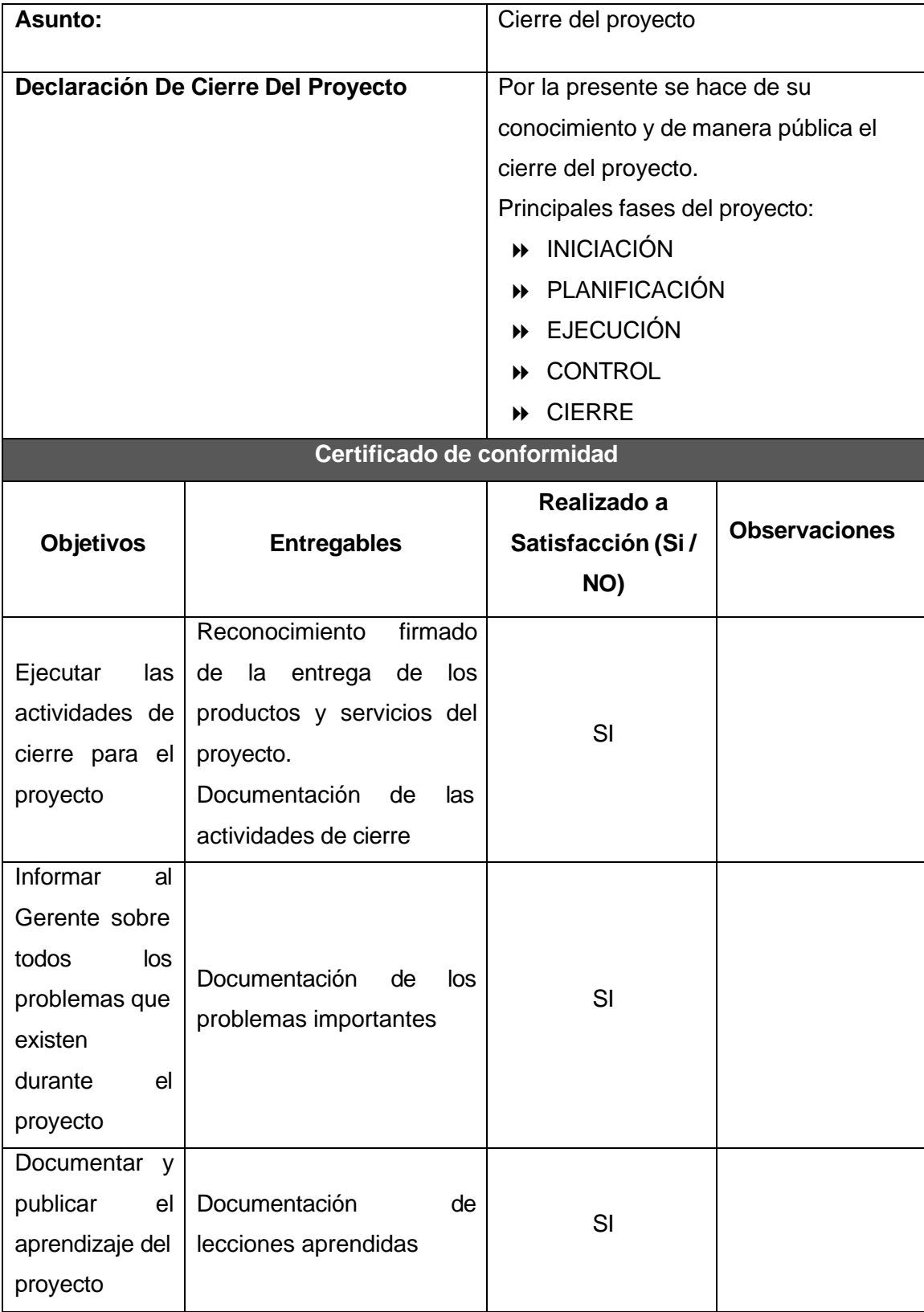

#### **Matriz de Indicadores claves de éxito**

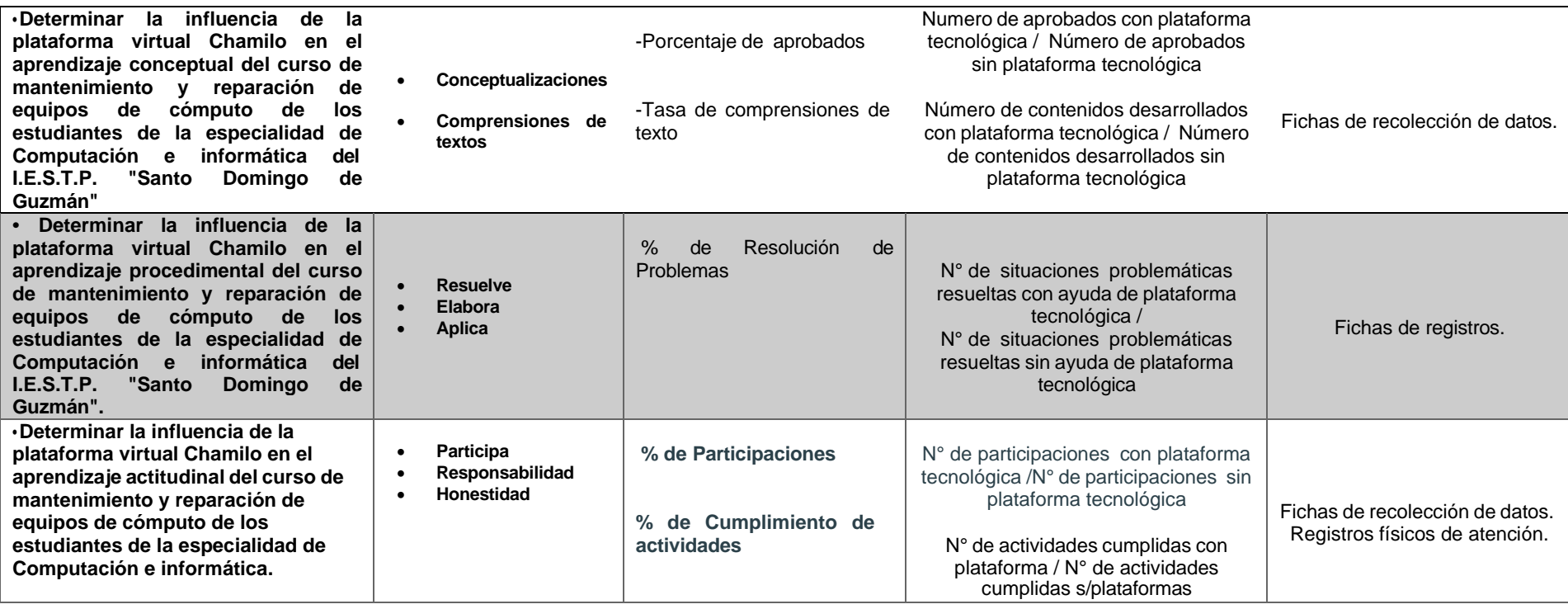

#### **Anexo del Proyecto Nº 42 Diagrama AS IS**

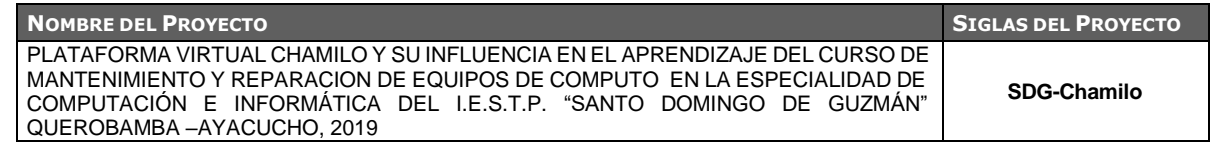

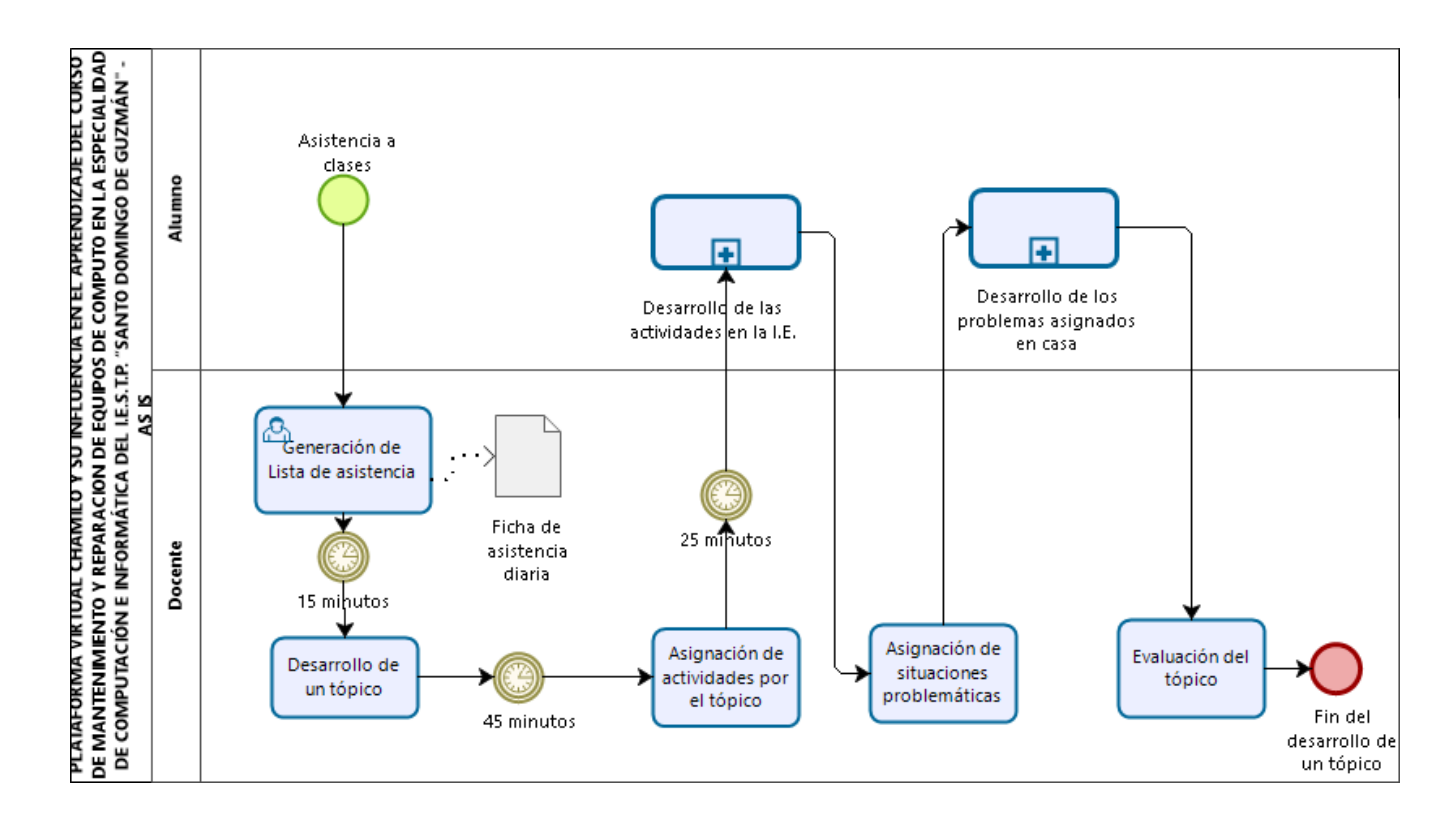

#### **Anexo del Proyecto Nº 43 Diagrama TO BE**

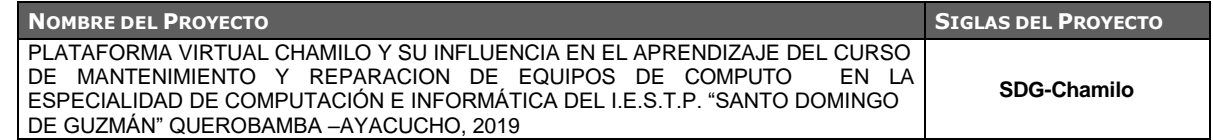

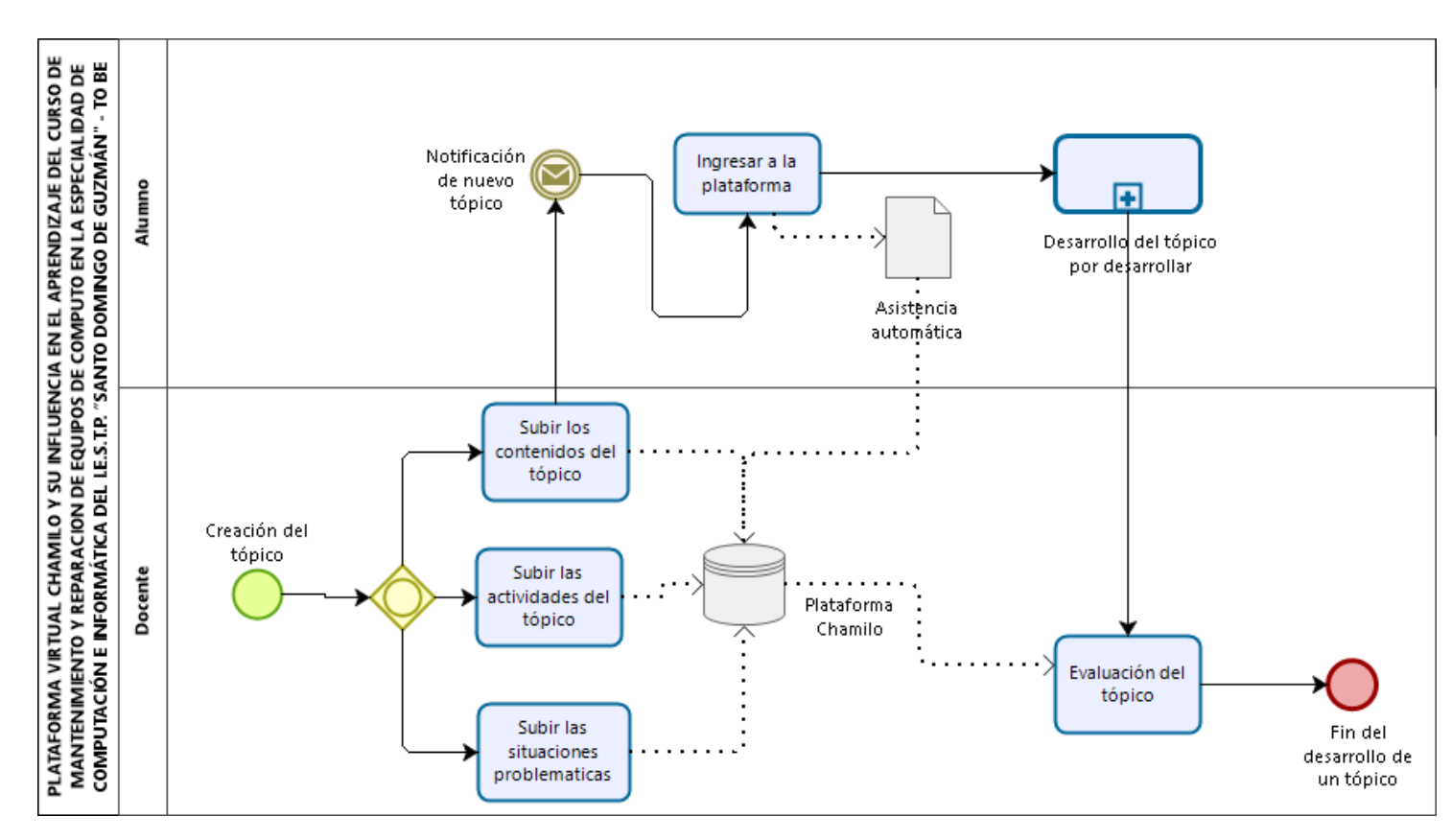

# **Diagrama del proceso total de las reglas del Negocio**

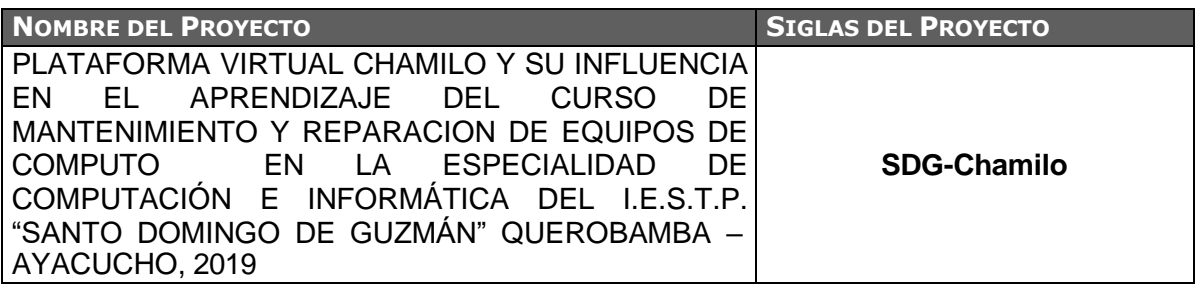

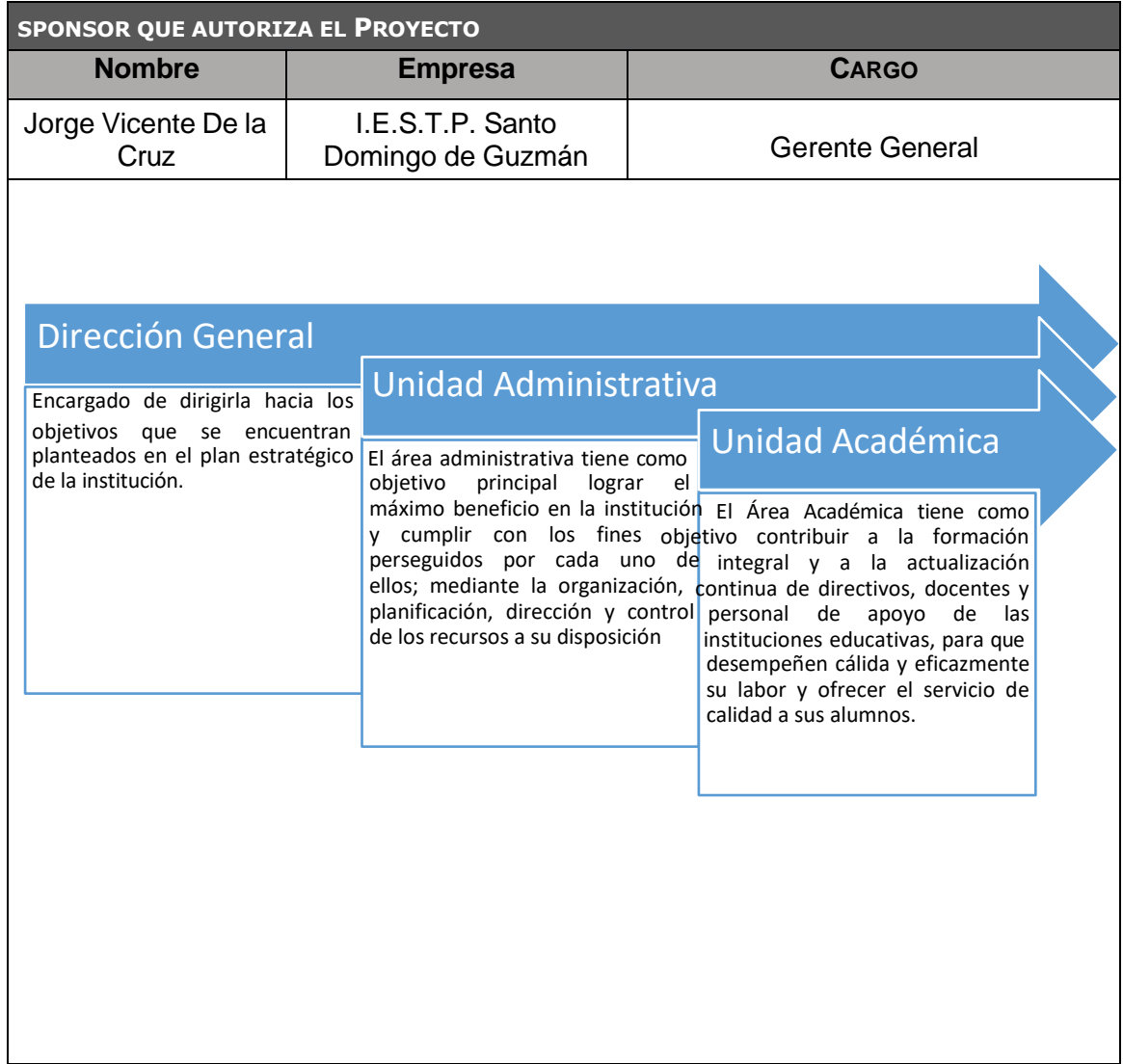

## **Gestión de la configuración**

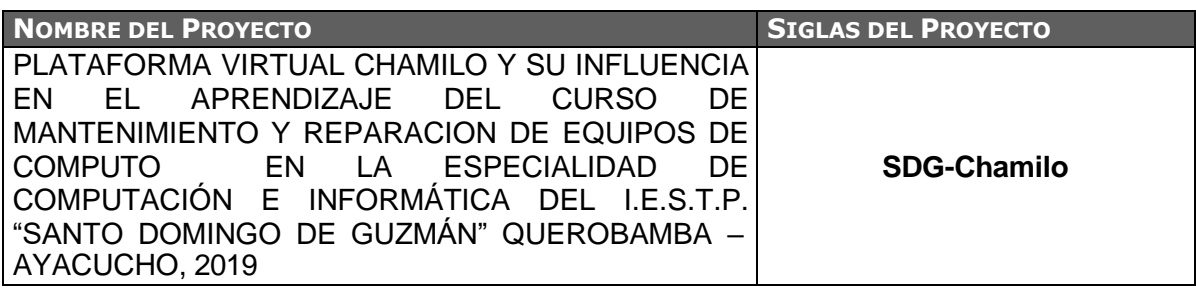

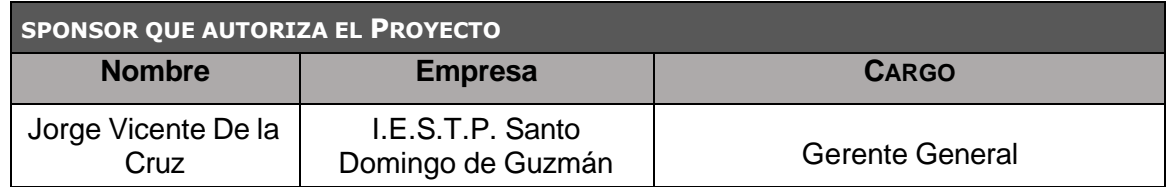

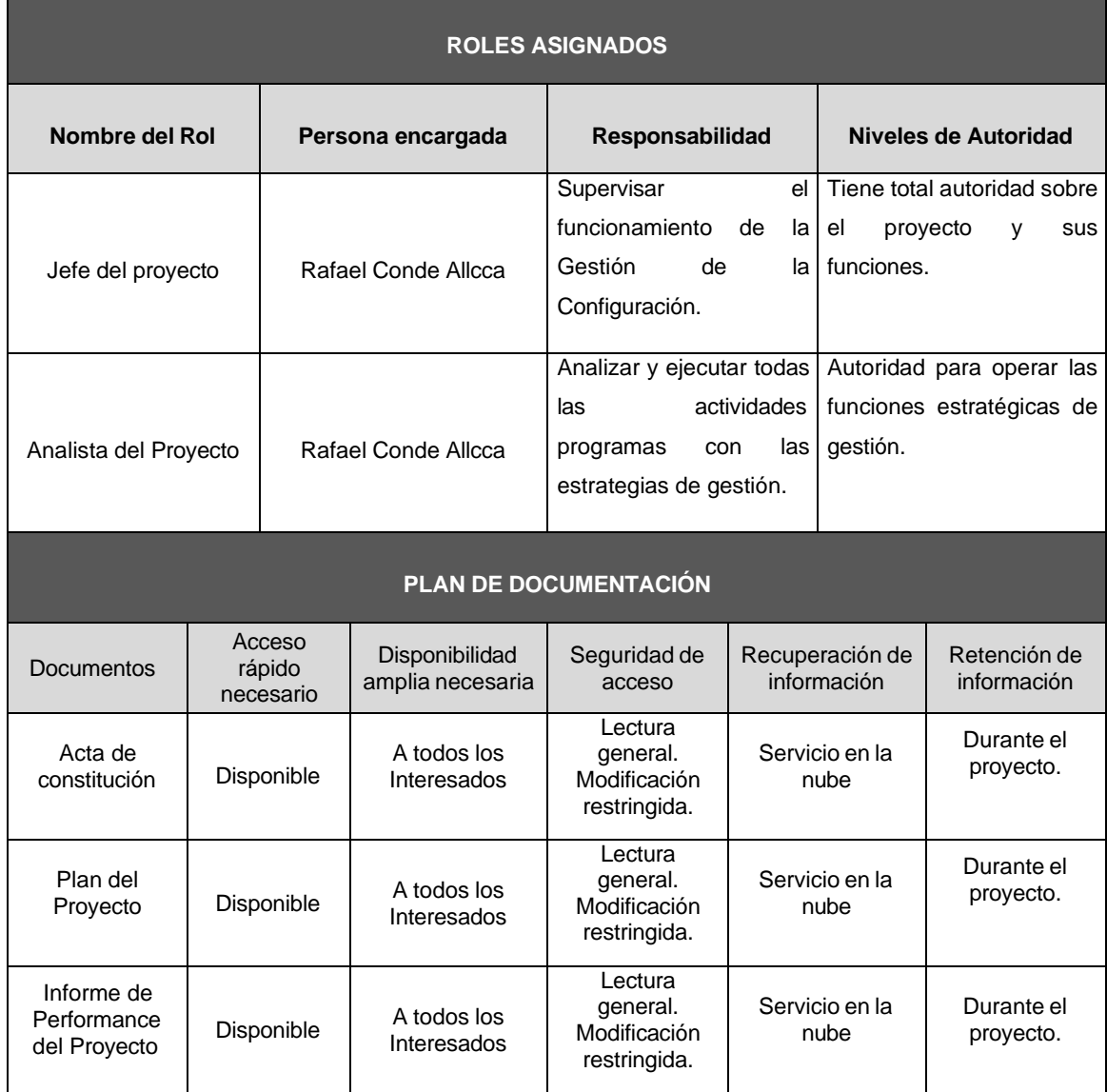

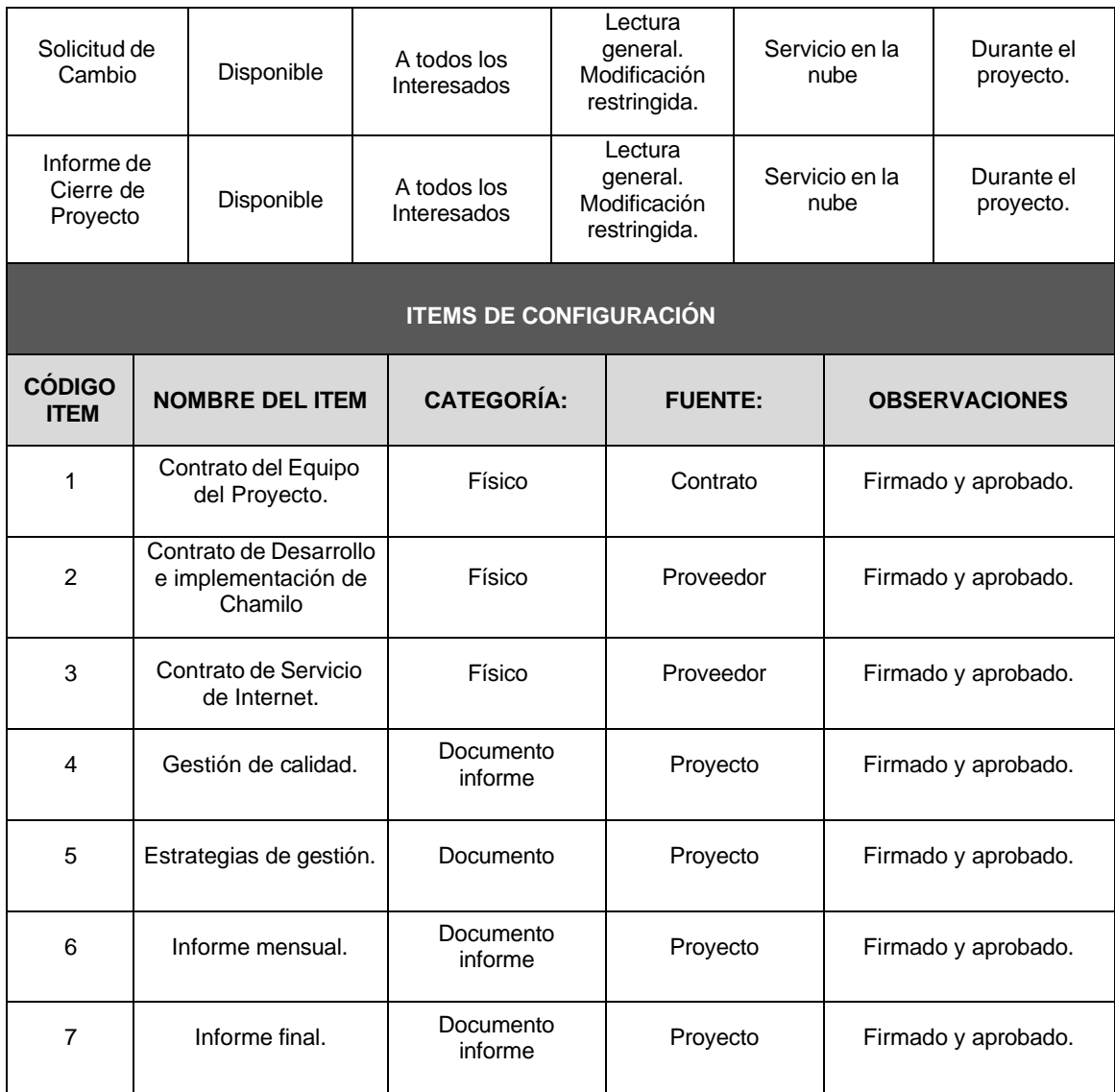

## **Aseguramiento de la calidad**

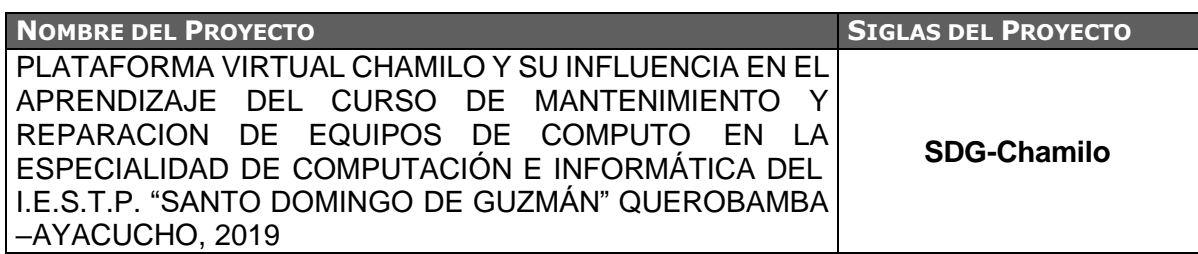

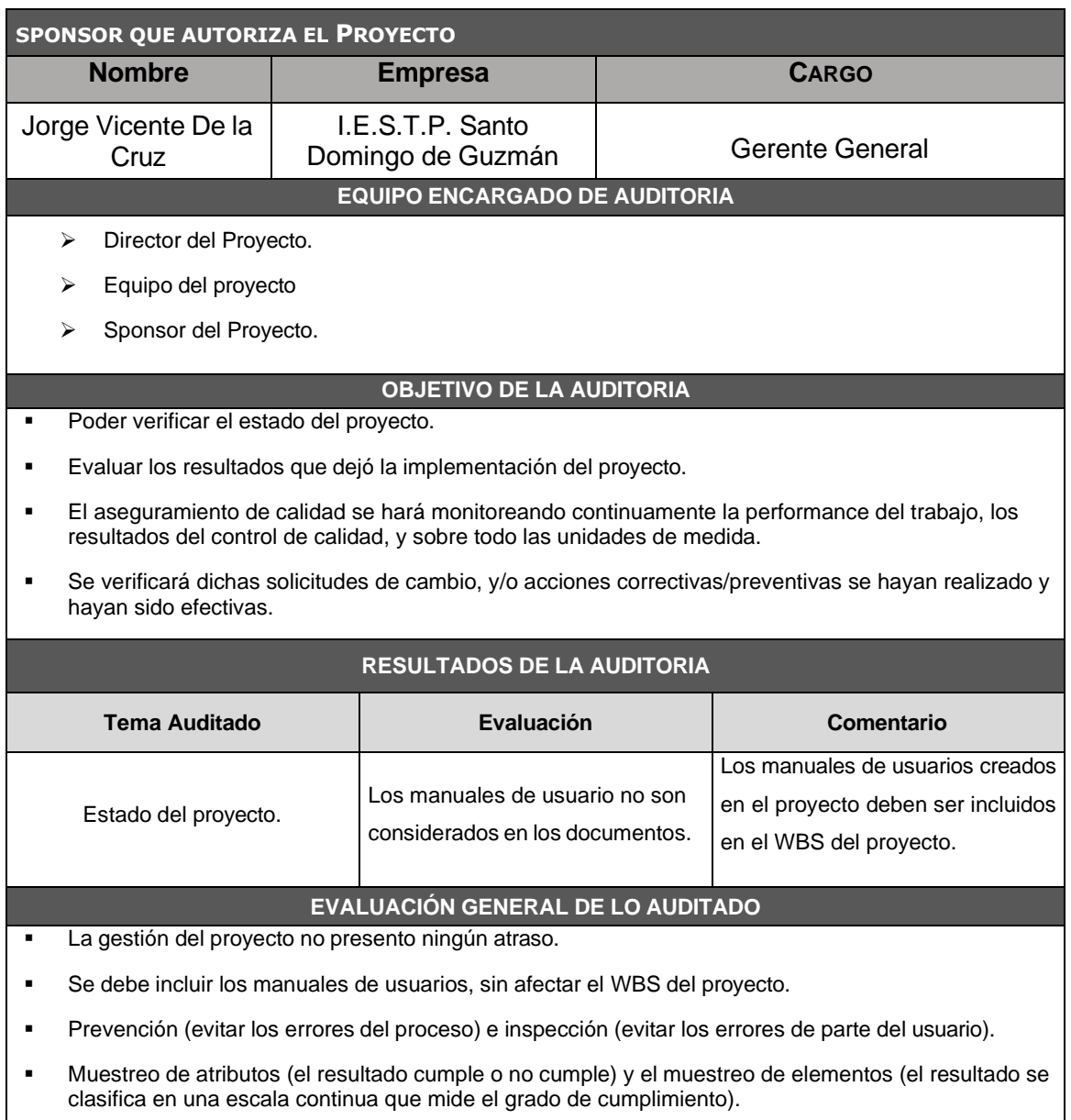

▪ Causas especiales (eventos inusuales) y causas aleatorias (variación normal del proceso).

## **Métricas y evaluación del desempeño**

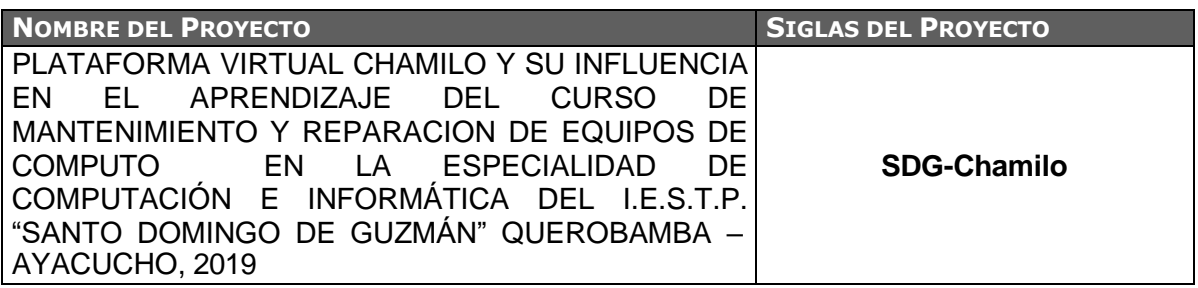

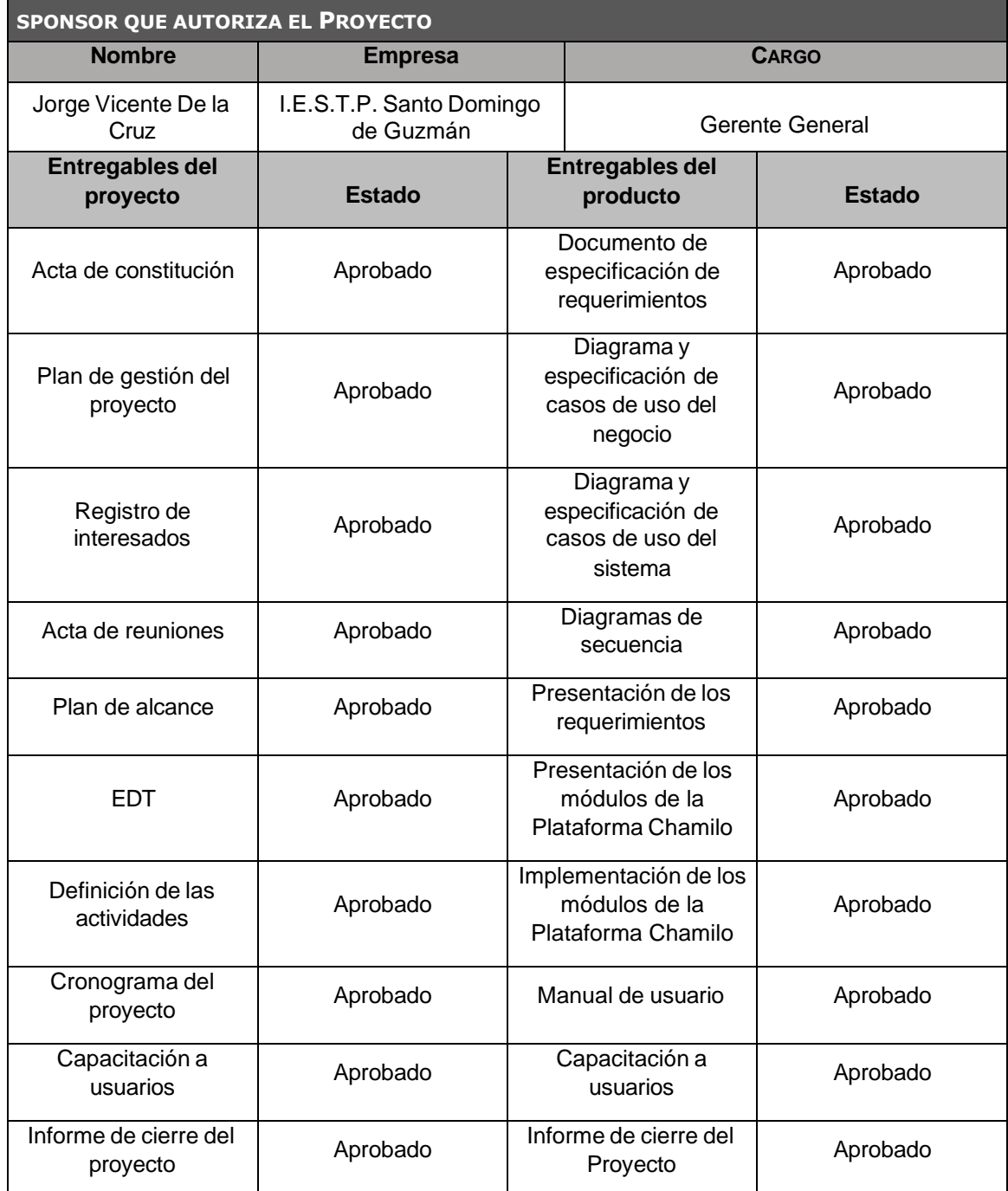